# **REPUBLIQUE FRANÇAISE**

# **EDB.NatCEPL** :**EDB.LibelleColl (1)**

(2) Agrégé au budget principal de **BB.LibelleEtabPal** 

Numéro SIRET : EB.IdEtab

POSTE COMPTABLE : EDB.LibellePoste

**M. 71**

**IA.Budget**

**voté par fonction**

BUDGET : EB.LibelleEtab (3)

**ANNEE BB.Exer**

(1) Indiquer soit « Région : nom de la région », soit le nom du syndicat mixte relevant de l'article L. 5721-2 du CGCT.

(2) A compléter s'il s'agit d'un budget annexe.

(3) Indiquer le budget concerné : budget principal (de la région ou syndicat mixte) ou libellé du budget annexe.

# **Sommaire**

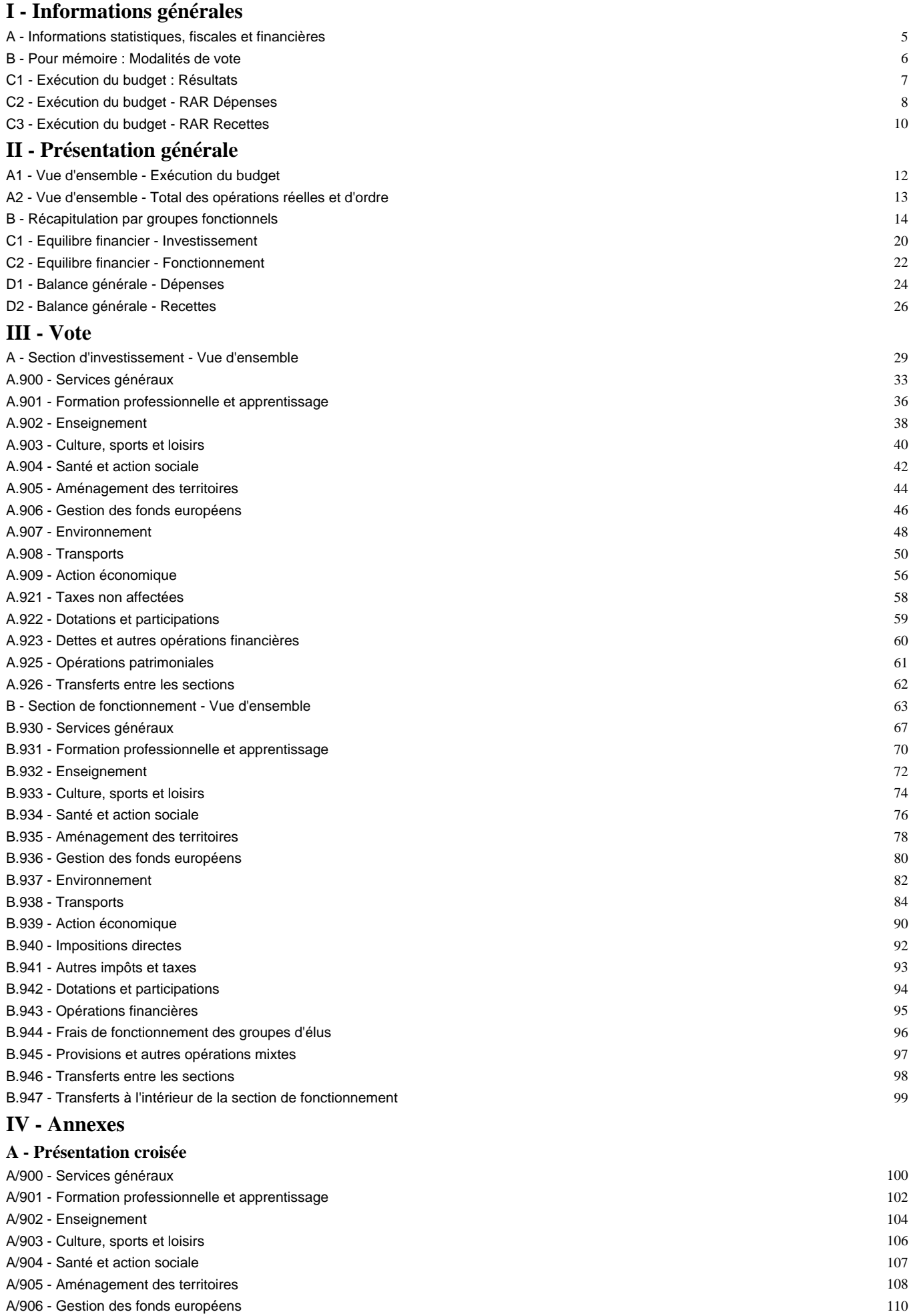

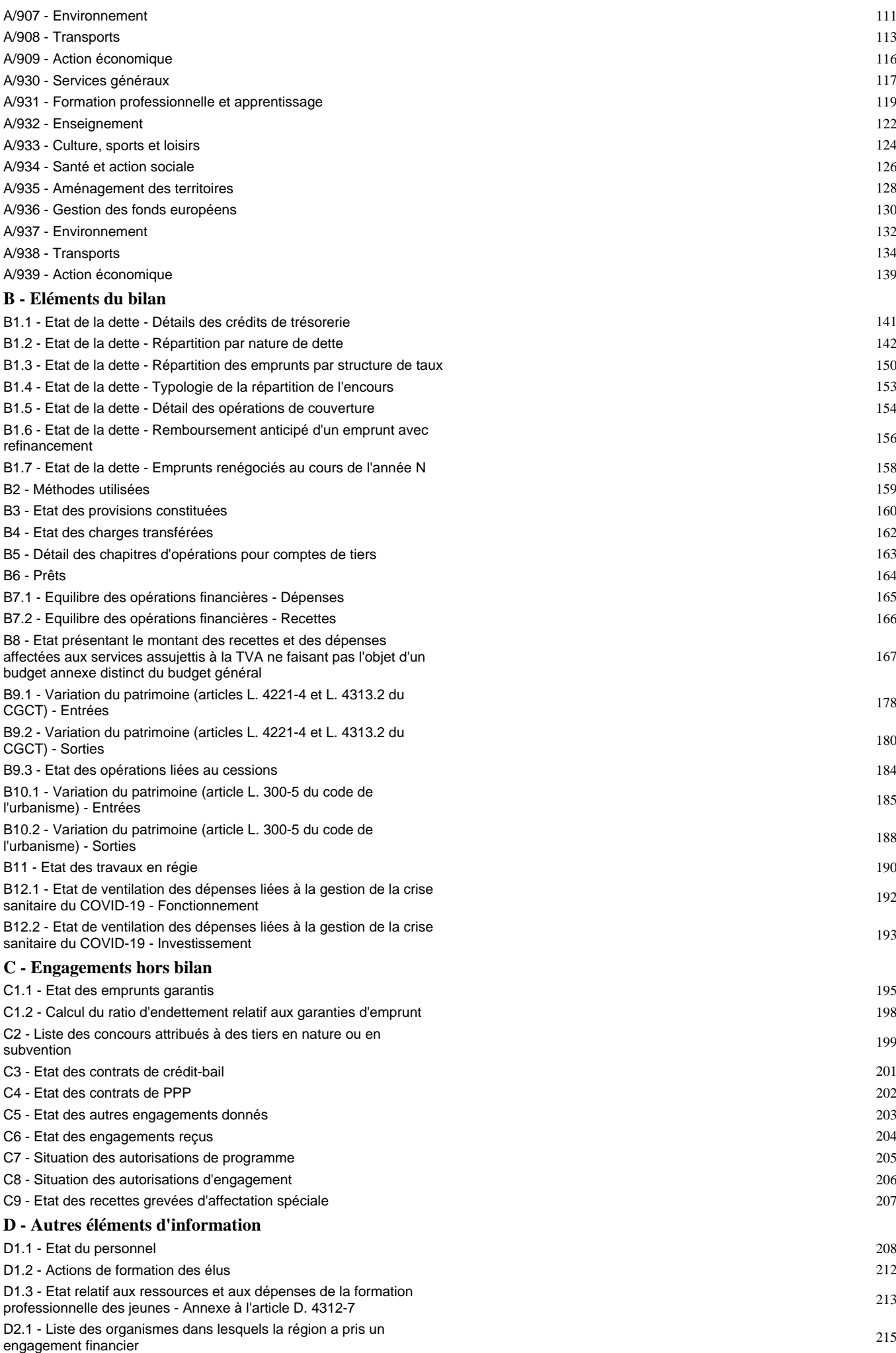

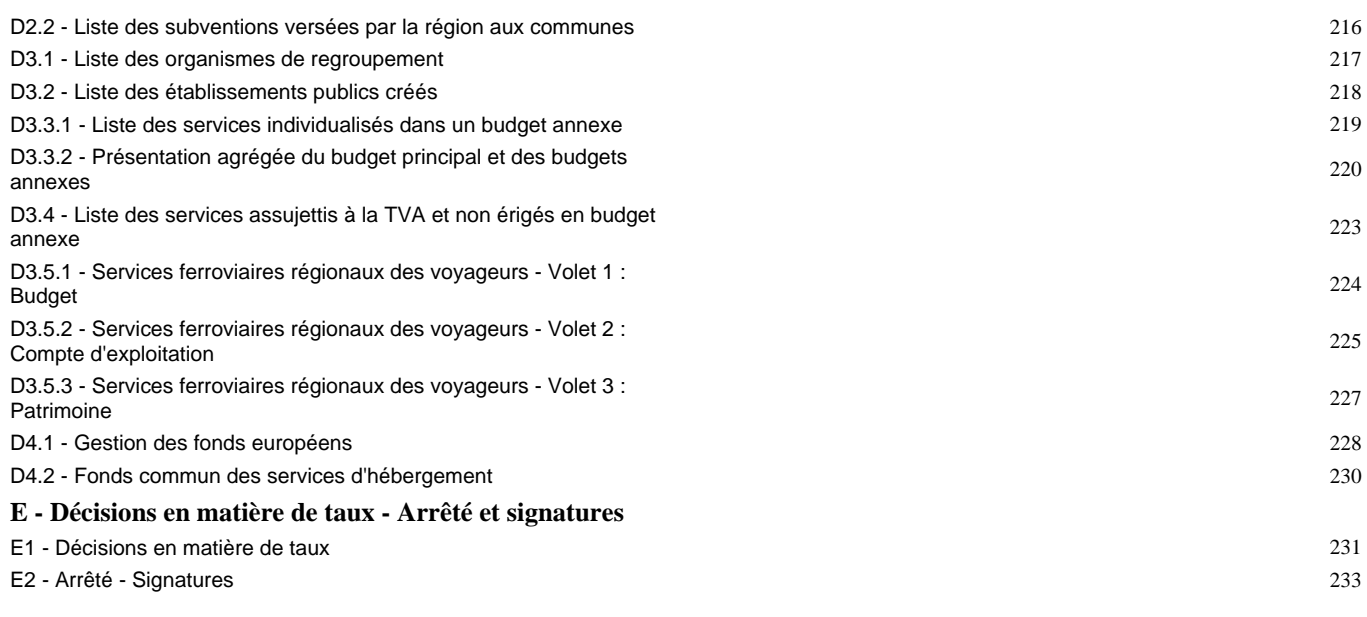

Préciser, pour chaque annexe, si l'état est sans objet le cas échéant.

#### **I – INFORMATIONS GENERALES I INFORMATIONS STATISTIQUES, FISCALES ET FINANCIERES A**

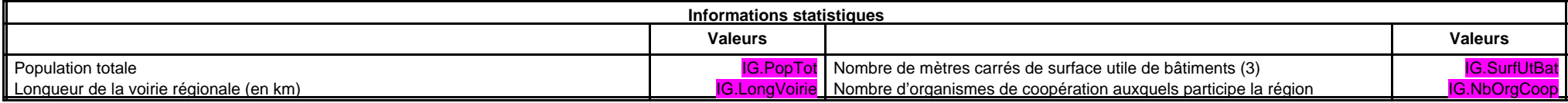

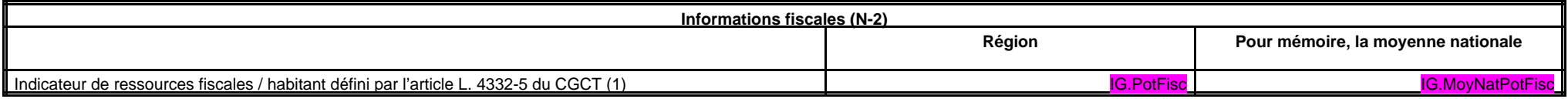

(1) Informations comprises dans la fiche de répartition de la DGF de l'exercice N-1, établie sur la base des informations N-2 (transmise par les services préfectoraux).

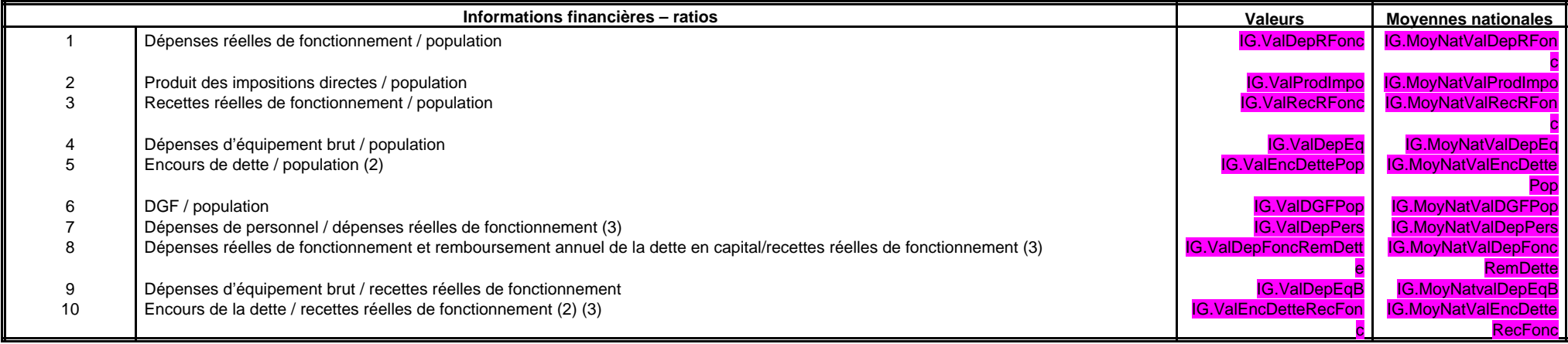

(2) Les ratios s'appuyant sur l'encours de la dette se calculent à partir du montant de la dette au 31 décembre N. (3) Pour les syndicats mixtes, seules ces données sont à renseigner.

Dans l'ensemble des tableaux, les cases grisées ne doivent pas être remplies.

#### **I – INFORMATIONS GENERALES I POUR MEMOIRE : MODALITES DE VOTE DU BUDGET B**

I – L'assemblée délibérante a voté le présent budget :

- au niveau (1) *IA.LibelleNatVotel* pour la section d'investissement.

- au niveau (1) **IA.LibelleNatVoteF** pour la section de fonctionnement ;

**IA.LibelleVoteFormelChap** (2) vote formel sur chacun des chapitres.

La liste des articles spécialisés sur lesquels l'ordonnateur ne peut procéder à des virements d'article à article est la suivante : [L]-AG.RepeterLigneDistinct='IB.Nature' [L]-IB.ArtSpe='true' IB.Nature

II – En l'absence de mention au paragraphe I ci-dessus, le budget est réputé voté par chapitre, sans vote formel sur chacun des chapitres, en investissement et en fonctionnement.

III – L'assemblée délibérante a autorisé le président à opérer des virements de crédits de paiement de chapitre à chapitre dans les limites suivantes (3) : *IG.LimiteVirCred* .

IV – En l'absence de mention au paragraphe III ci-dessus, le président est réputé ne pas avoir reçu l'autorisation de l'assemblée délibérante de pratiquer des virements de crédits de paiement de chapitre à chapitre.

(1) A compléter par « du chapitre » ou « de l'article ».

(2) Indiquer « avec » ou « sans » vote formel.

(3) Au maximum dans la limite de 7.5 % des dépenses réelles de la section, à l'exclusion des crédits relatifs aux dépenses de personnel.

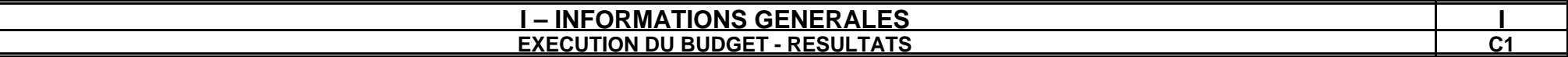

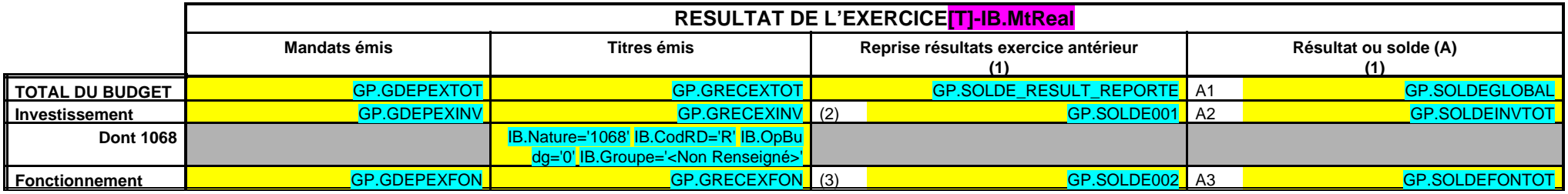

(1) Indiquer le signe – si dépenses>recettes, et + si recettes>dépenses.

(2) Solde d'exécution de N-2 reporté sur la ligne budgétaire 001 du compte administratif N-1. Indiquer le signe – si dépenses>recettes, et + si recettes>dépenses.

(3) Résultat de fonctionnement reporté sur la ligne budgétaire 002 du compte administratif N-1. Indiquer le signe – si déficitaire, et + si excédentaire.

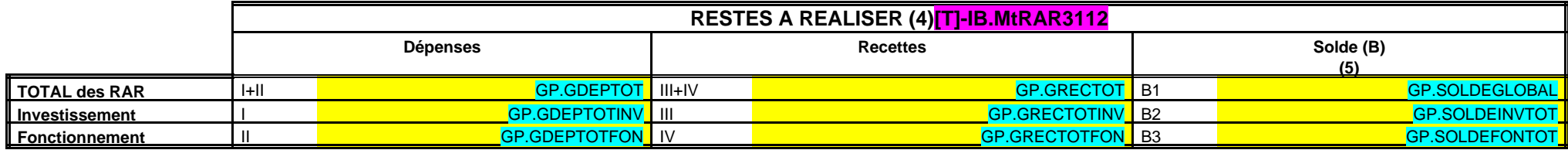

(4) A reporter au budget primitif ou au budget supplémentaire N+1.

(5) Indiquer le signe – si dépenses>recettes, et + si recettes>dépenses.

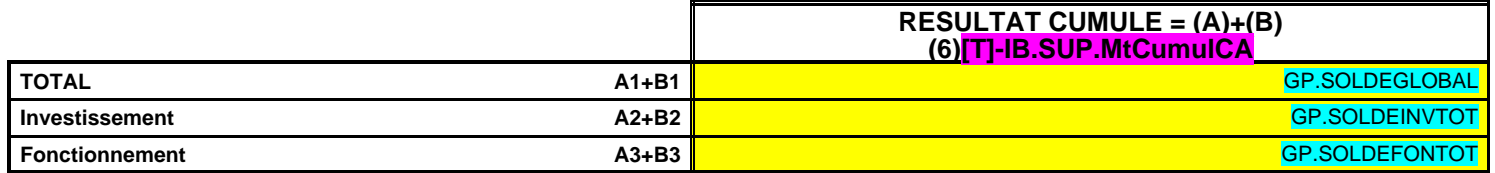

(6) Indiquer le signe : – si déficit ou besoin de financement, + si excédent.

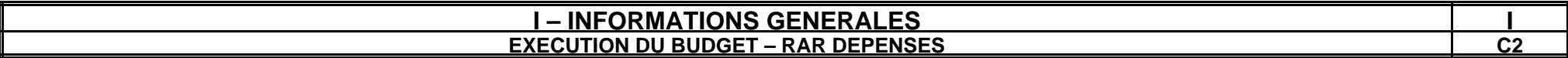

## **DETAIL DES RESTES A REALISER N EN DEPENSES (1)**

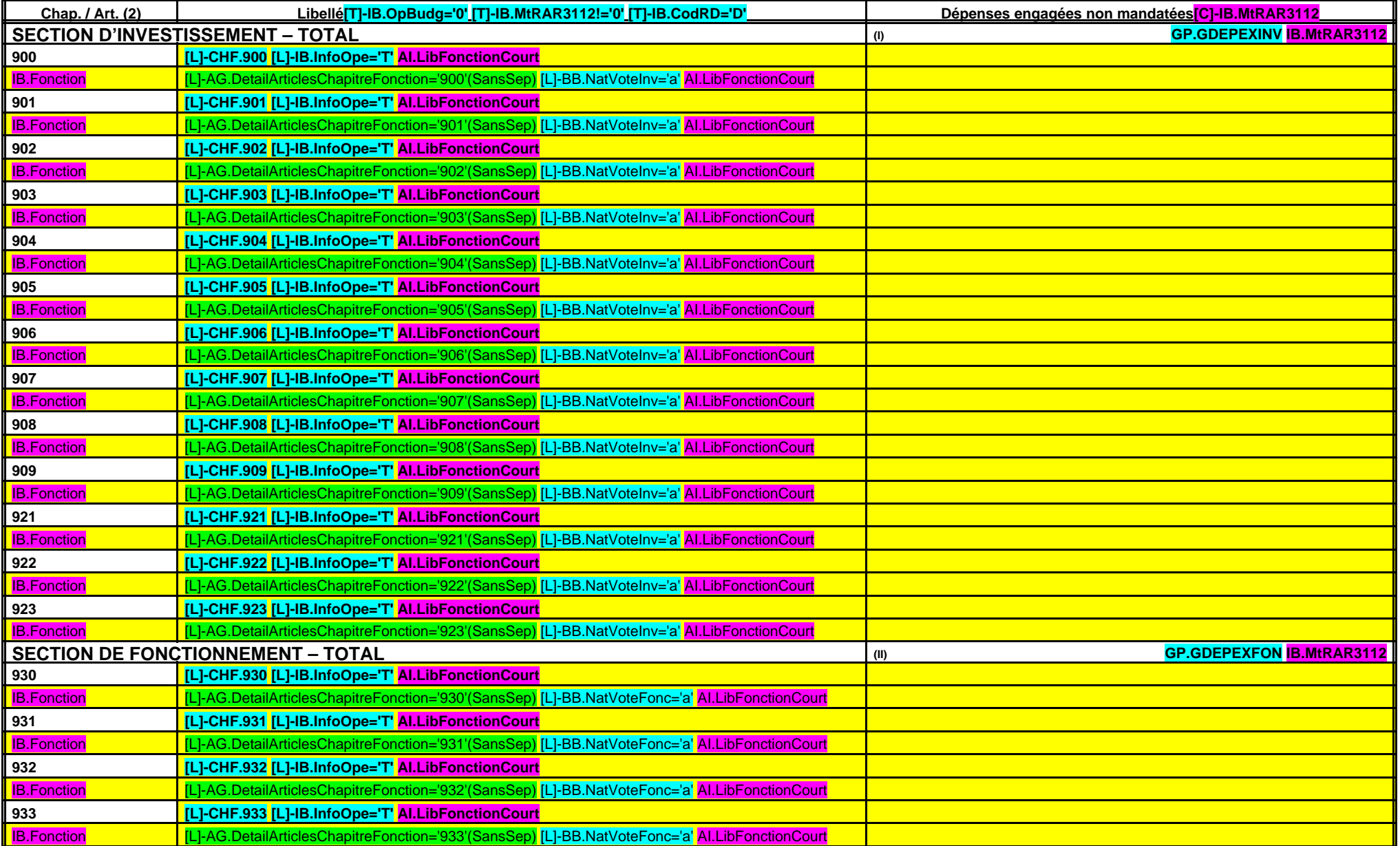

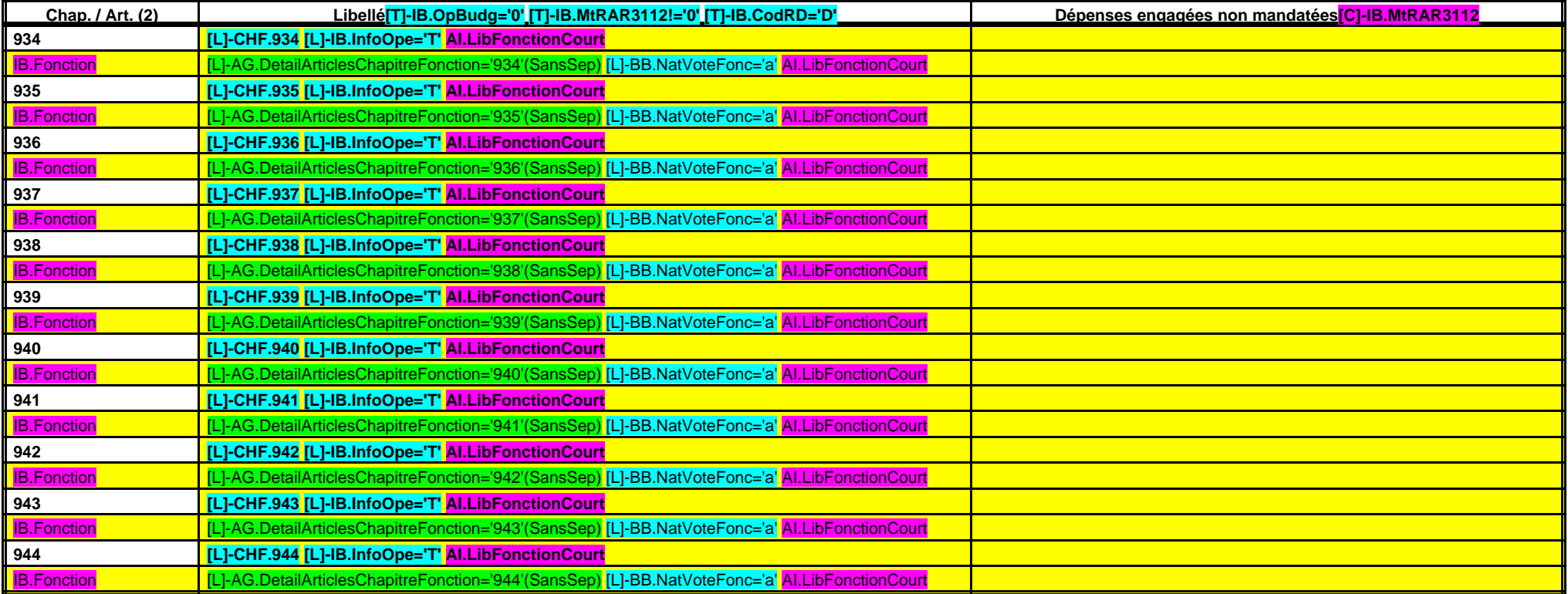

(1) Il s'agit des restes à réaliser établis conformément à la comptabilité d'engagement annuelle. Ces restes à réaliser seront repris au BP ou au BS N+1. (2) Suivant le niveau de vote retenu par l'assemblée.

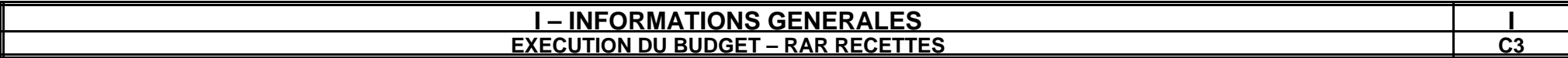

## **DETAIL DES RESTES A REALISER N EN RECETTES (1)**

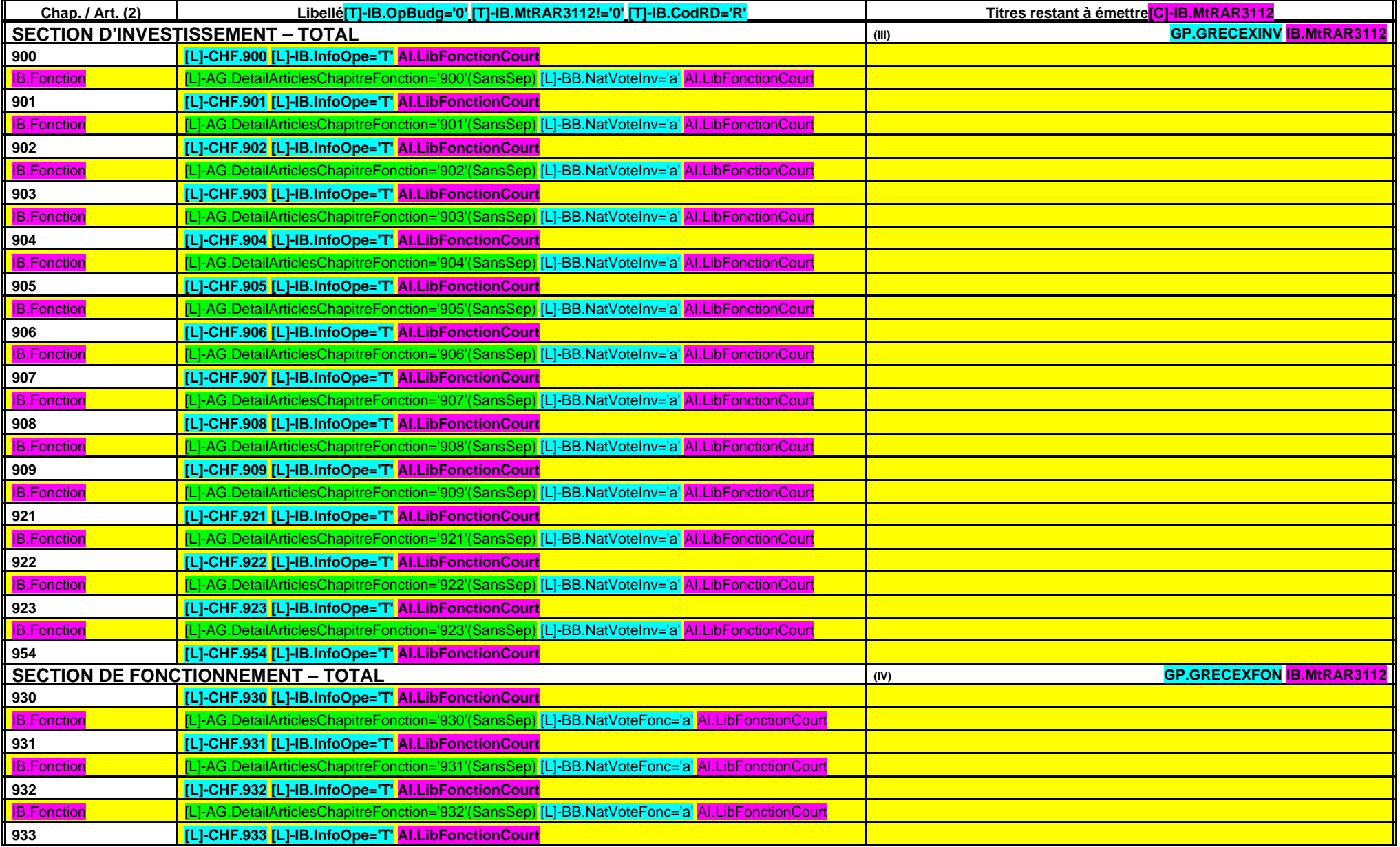

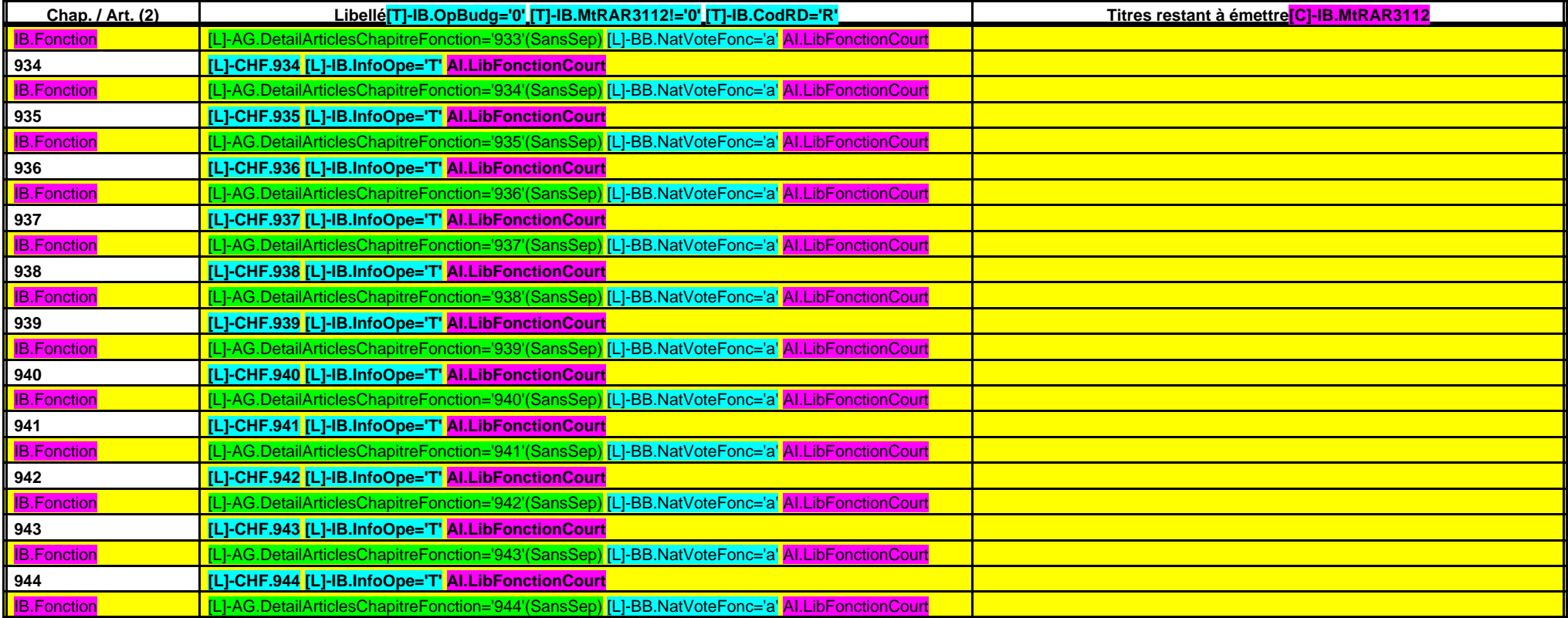

(1) Il s'agit des restes à réaliser établis conformément à la comptabilité d'engagement annuelle. Ces restes à réaliser seront repris au BP ou au BS N+1. (2) Suivant le niveau de vote retenu par l'assemblée.

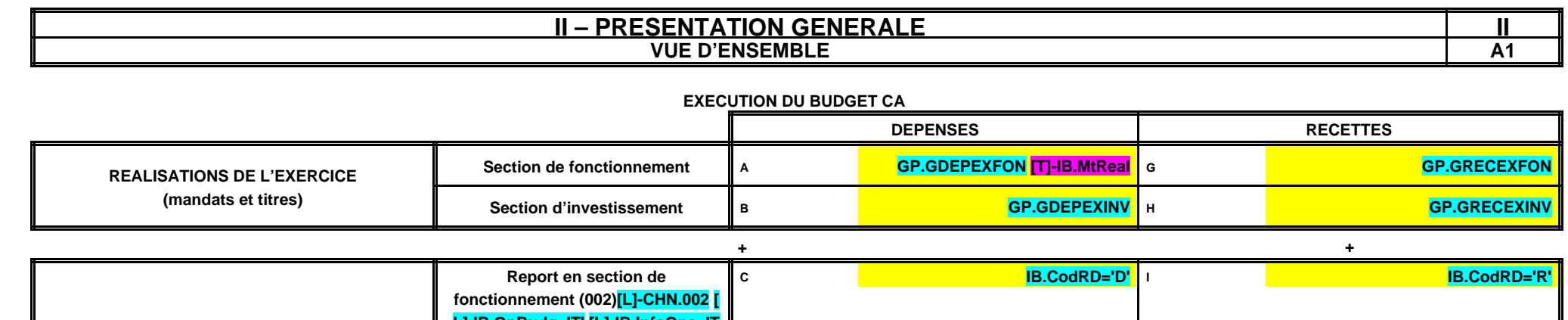

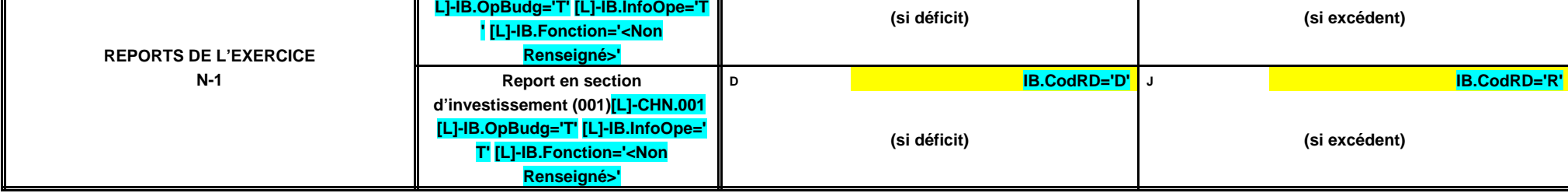

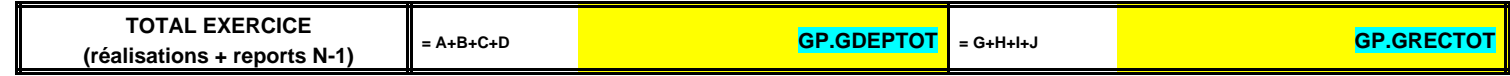

**= =**

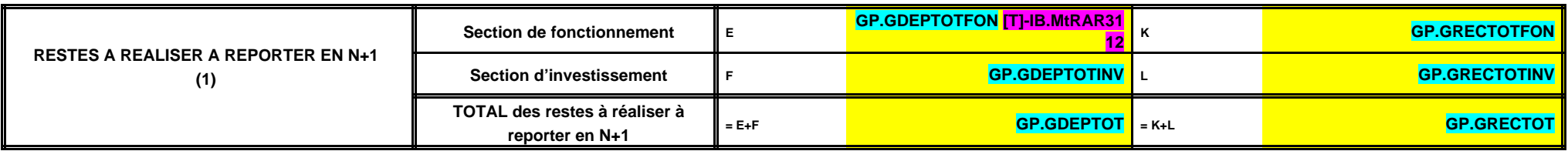

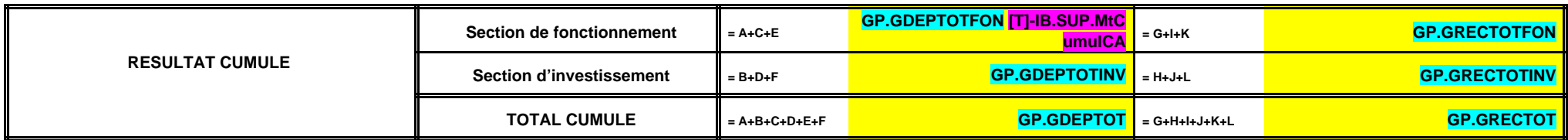

(1) Les restes à réaliser de la section de fonctionnement correspondent en dépenses, aux dépenses engagées non mandatées et non rattachées telles qu'elles ressortent de la comptabilité des engagements et en recettes, aux r titre et non rattachées (R. 4312.6 du CGCT).

Les restes à réaliser de la section d'investissement correspondent en dépenses, aux dépenses engagées non mandatées au 31/12 de l'exercice précédent telles qu'elles ressortent de la comptabilité des engagements et aux rece titre au 31/12 de l'exercice précédent (R. 4312-5 du CGCT).

#### **II – PRESENTATION GENERALE II VUE D'ENSEMBLE A2**

# **TOTAL DES OPÉRATIONS RÉELLES ET D'ORDRE**

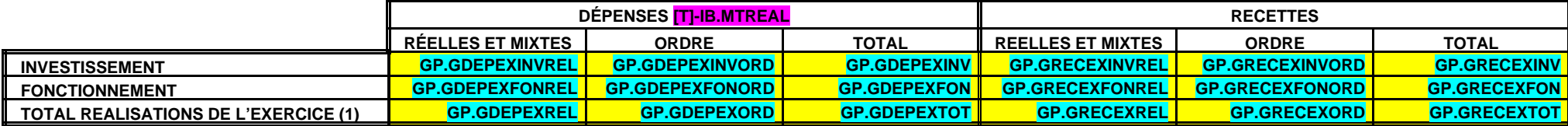

(1) Total réalisations = Total de la section de fonctionnement + Total de la section d'investissement.

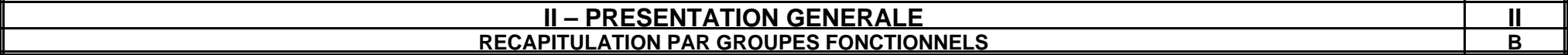

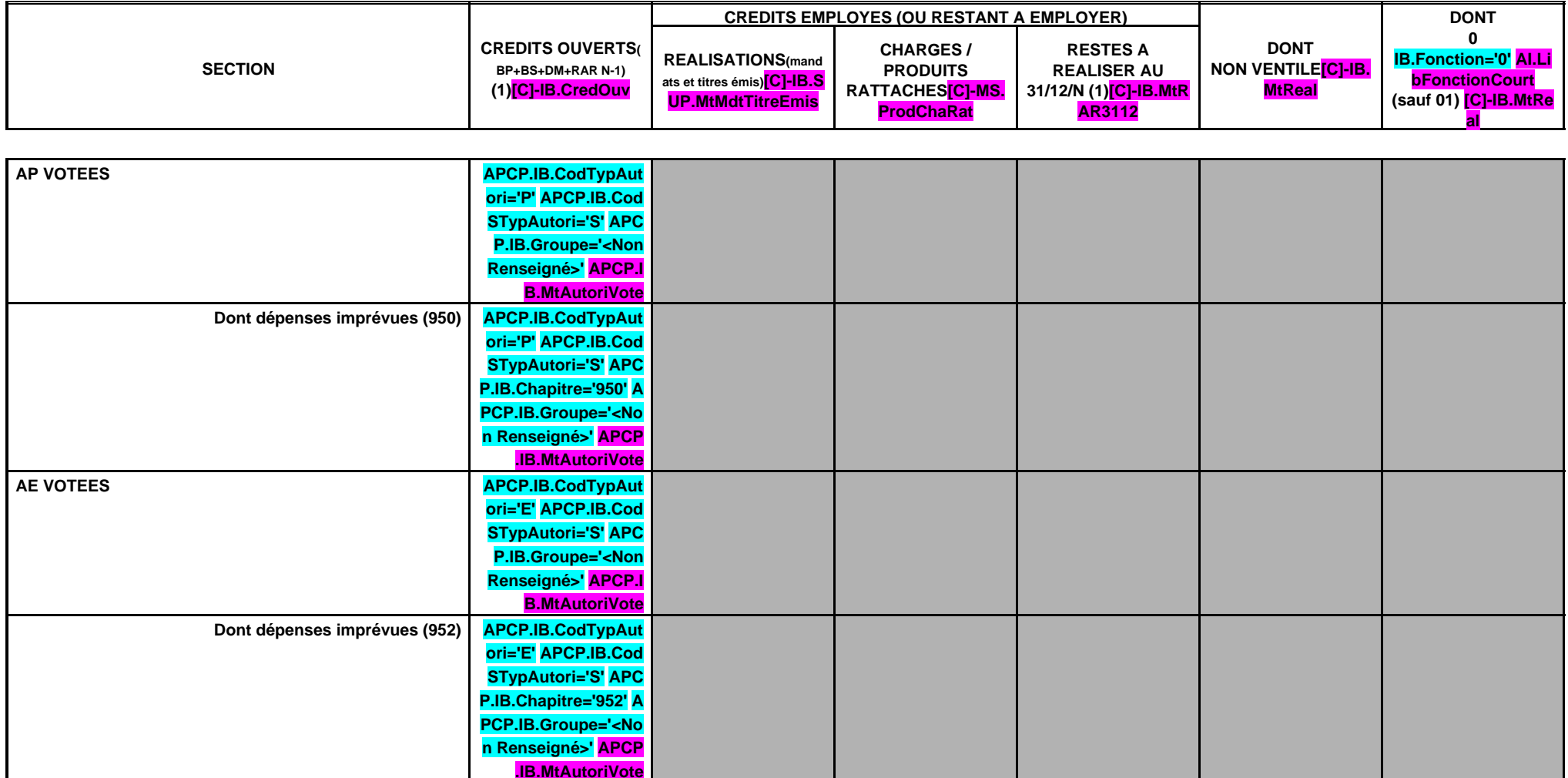

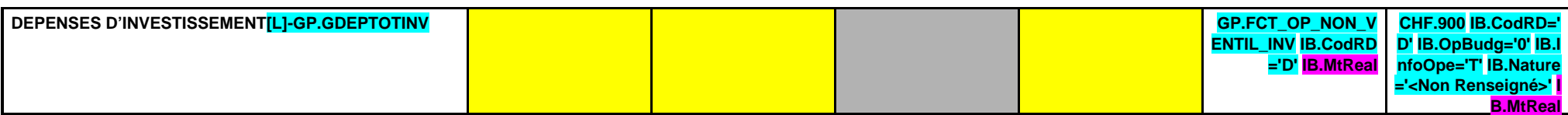

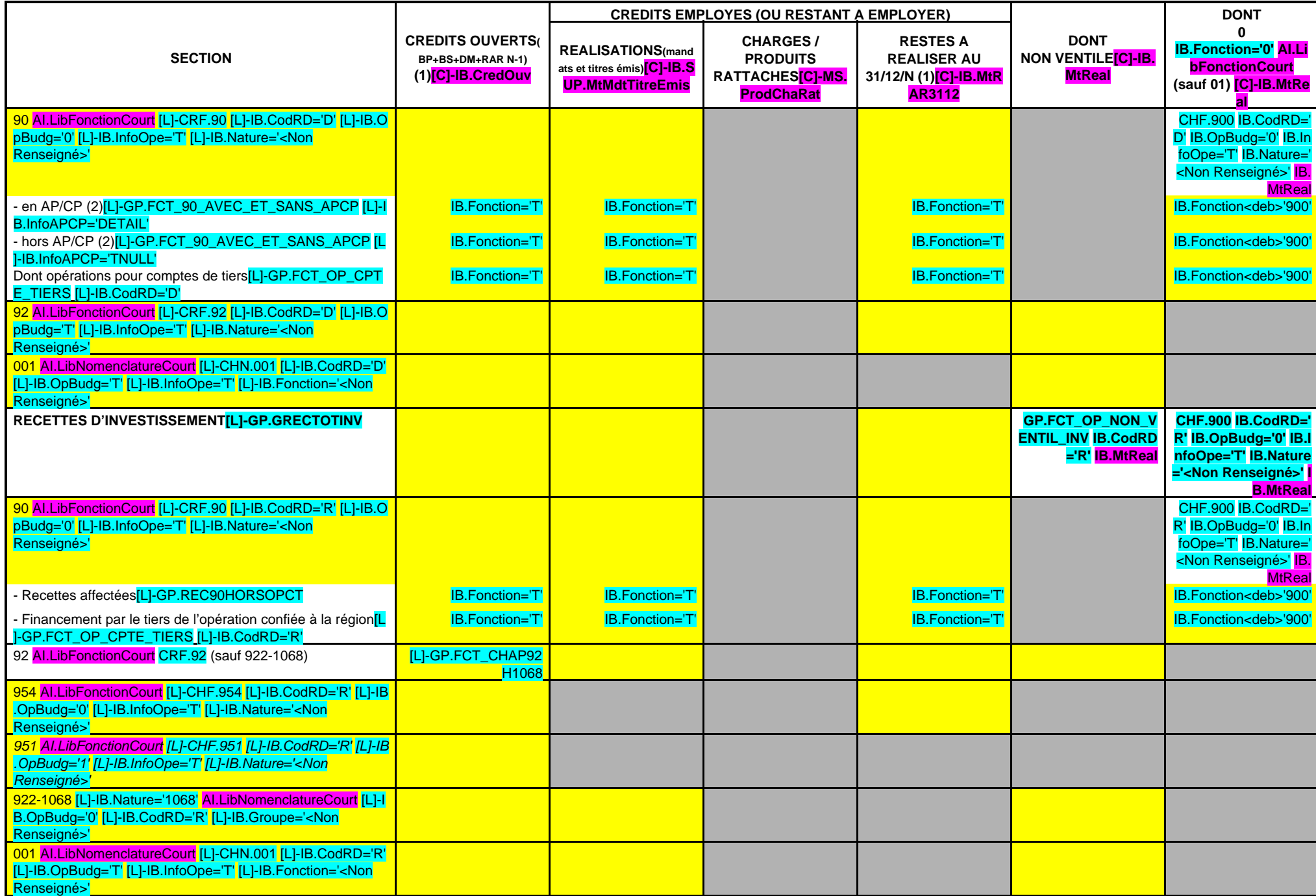

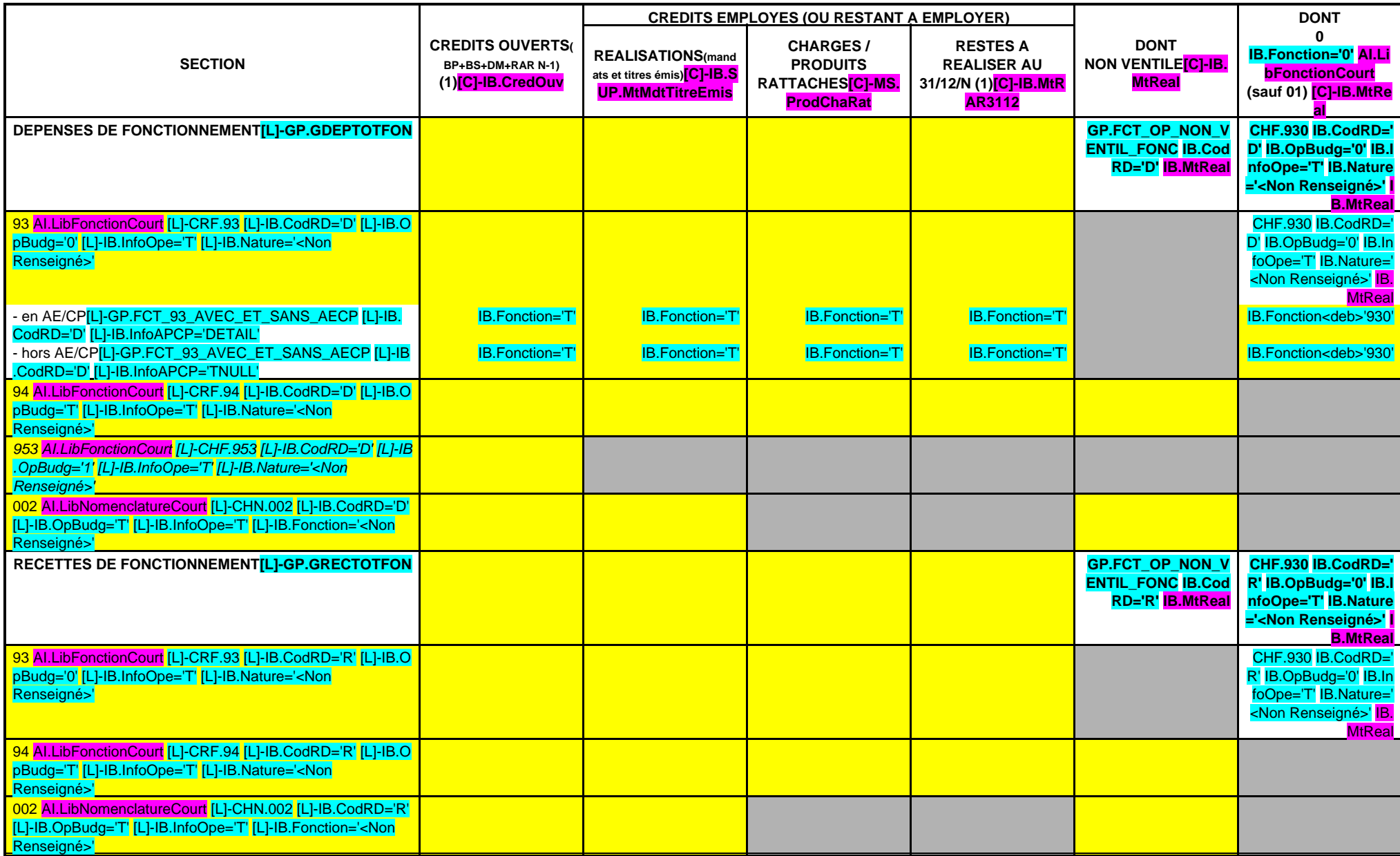

(1) Pour les AP et les AE, indiquer les AP ou AE nouvelles votées ou anciennes modifiées au cours de l'exercice.

(2) Y compris les opérations pour compte de tiers.

## **II – PRESENTATION GENERALE DU BUDGET II BUDGET – RECAPITULATION PAR GROUPES FONCTIONNELS (suite) B**

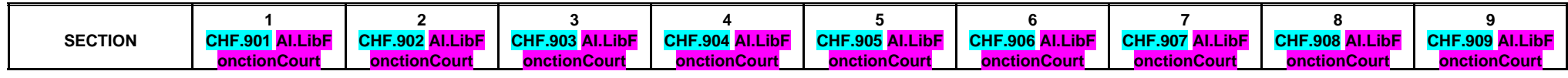

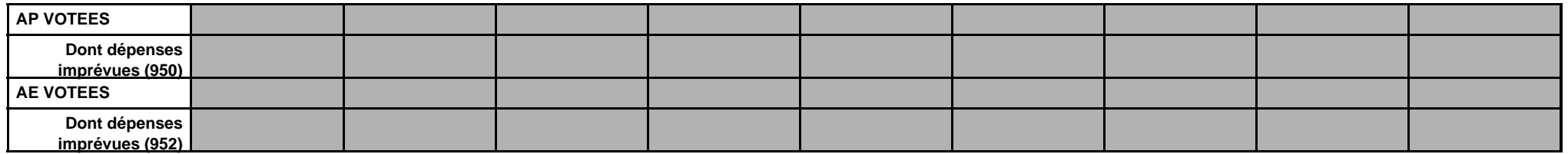

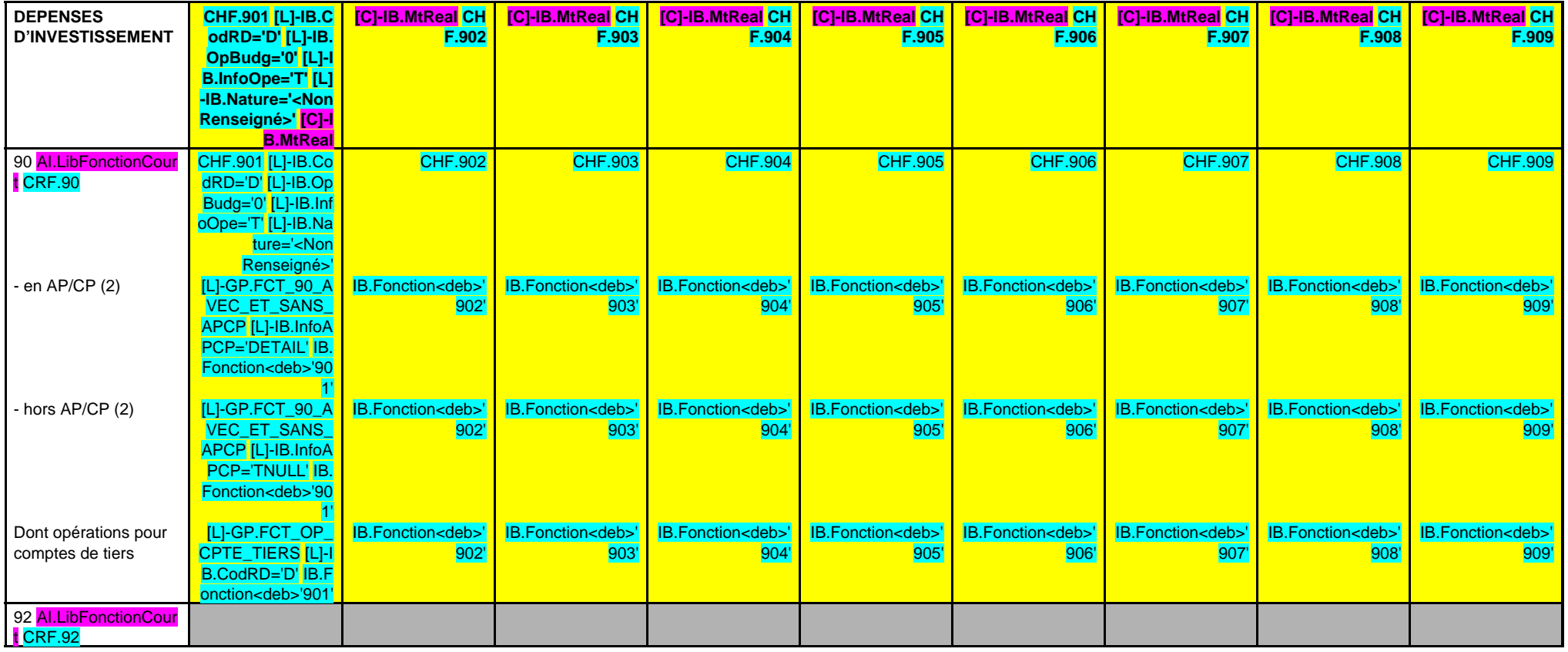

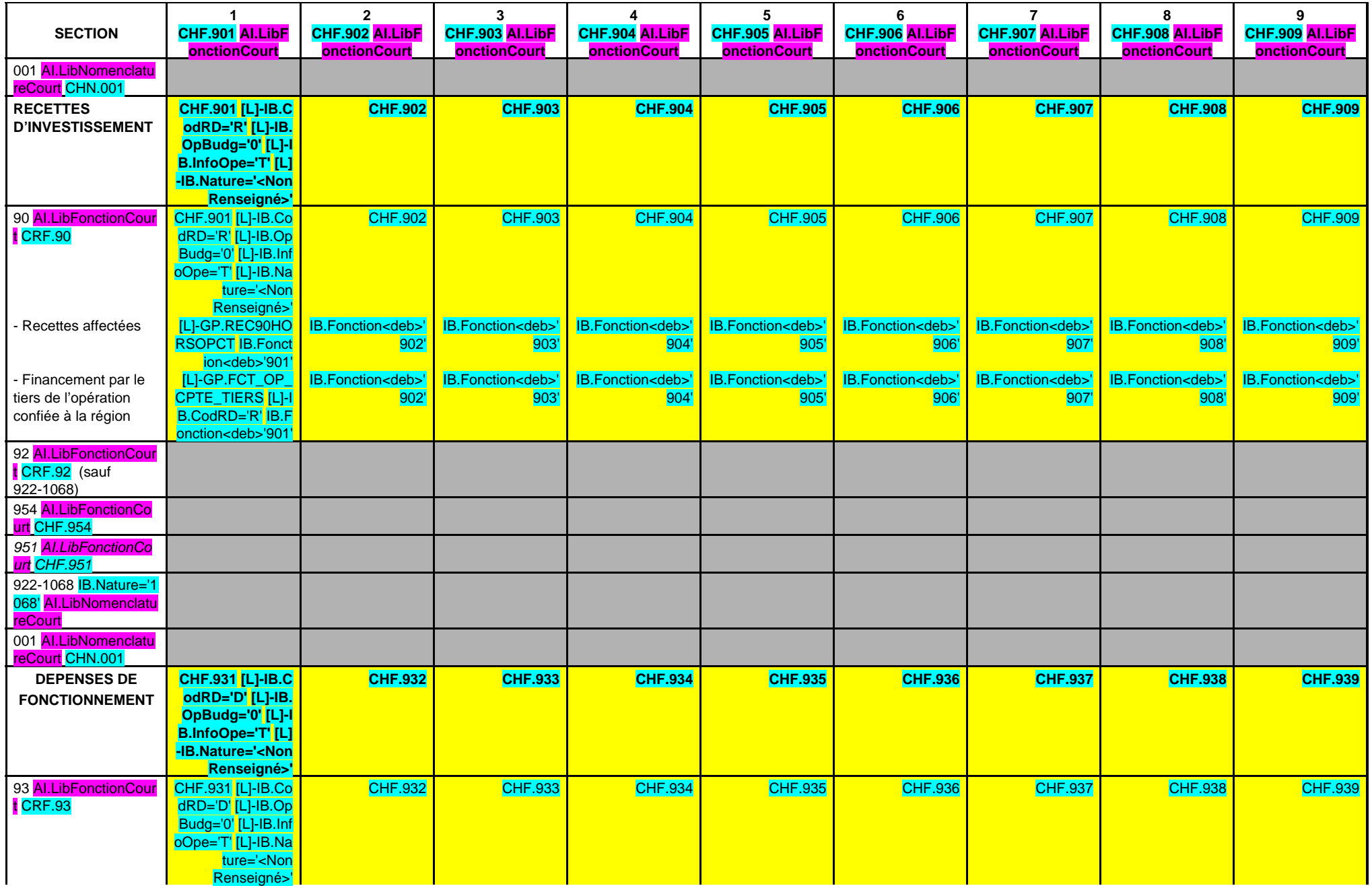

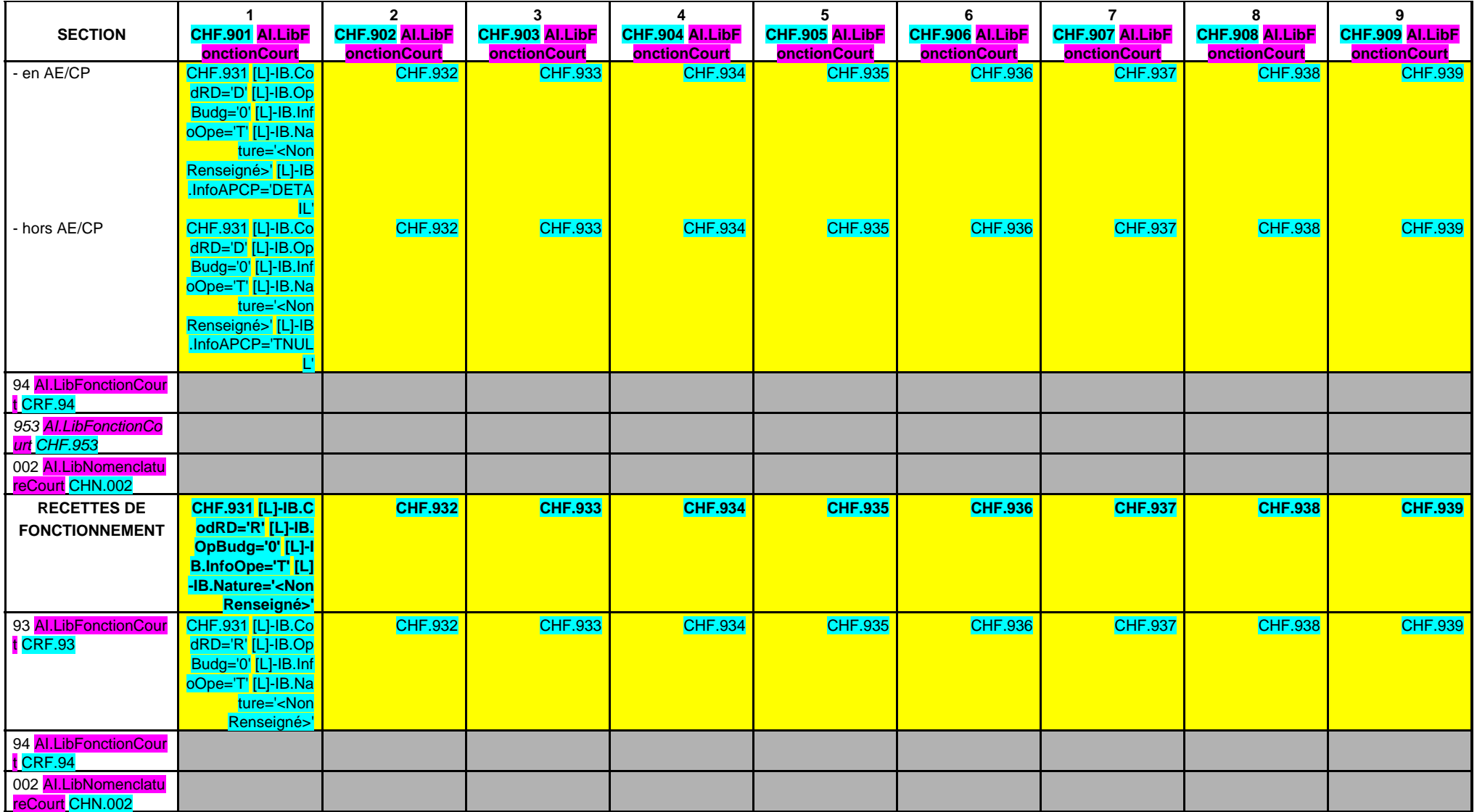

## **II – PRESENTATION GENERALE II EQUILIBRE FINANCIER – INVESTISSEMENT C1**

### **OPERATIONS REELLES ET MIXTES – Réalisations (y compris sur les restes à réaliser N-1)**

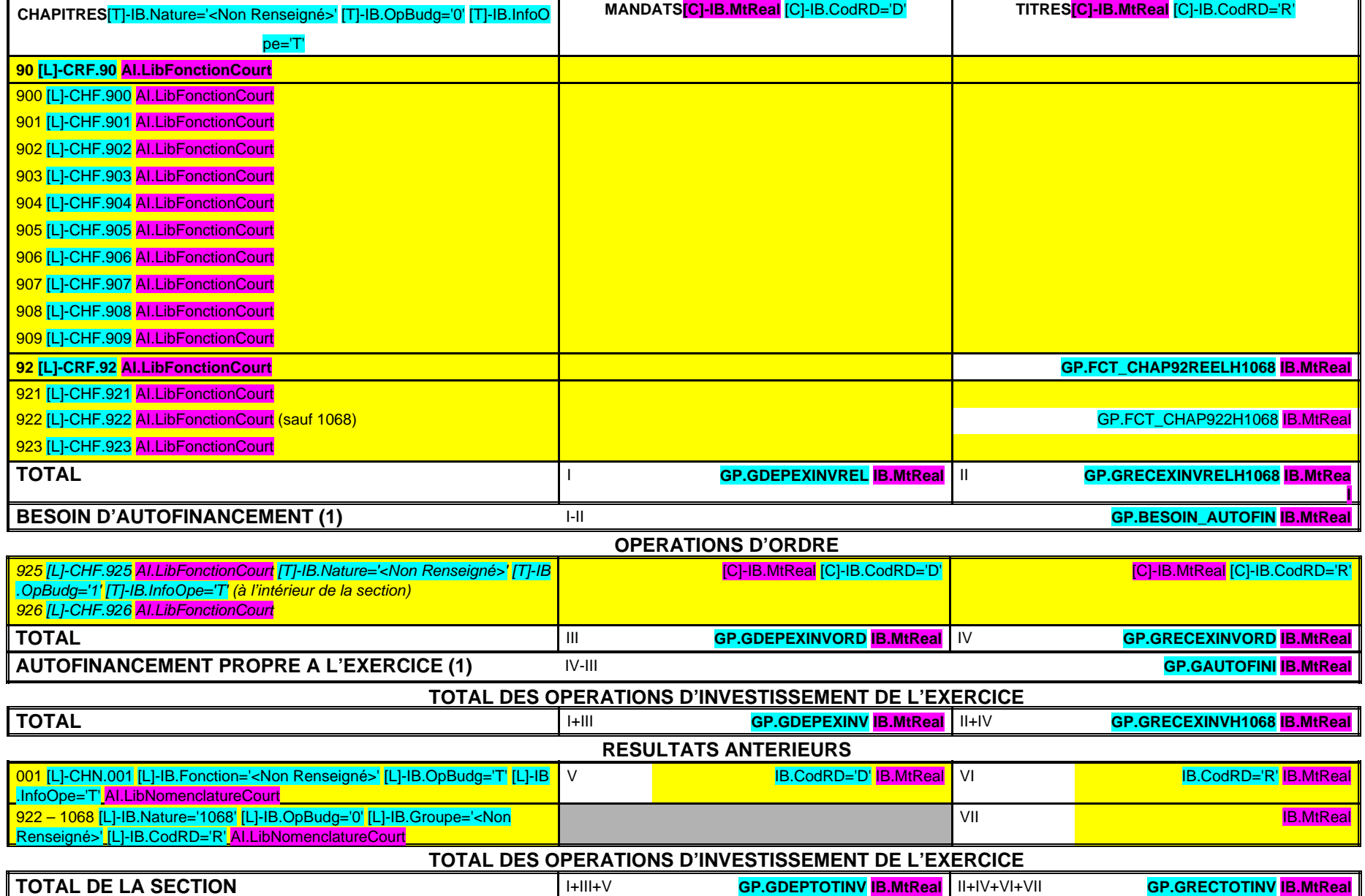

### **SOLDE D'EXECUTION (recettes – dépenses) (1) GP.SOLDEINVTOT IB.MtReal**

(1) Mettre le signe (-) en cas de déficit ou (+) en cas d'excédent.

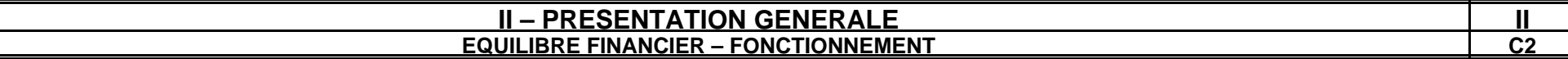

## **OPERATIONS REELLES ET MIXTES – Réalisations (y compris sur les restes à réaliser de N-1)**

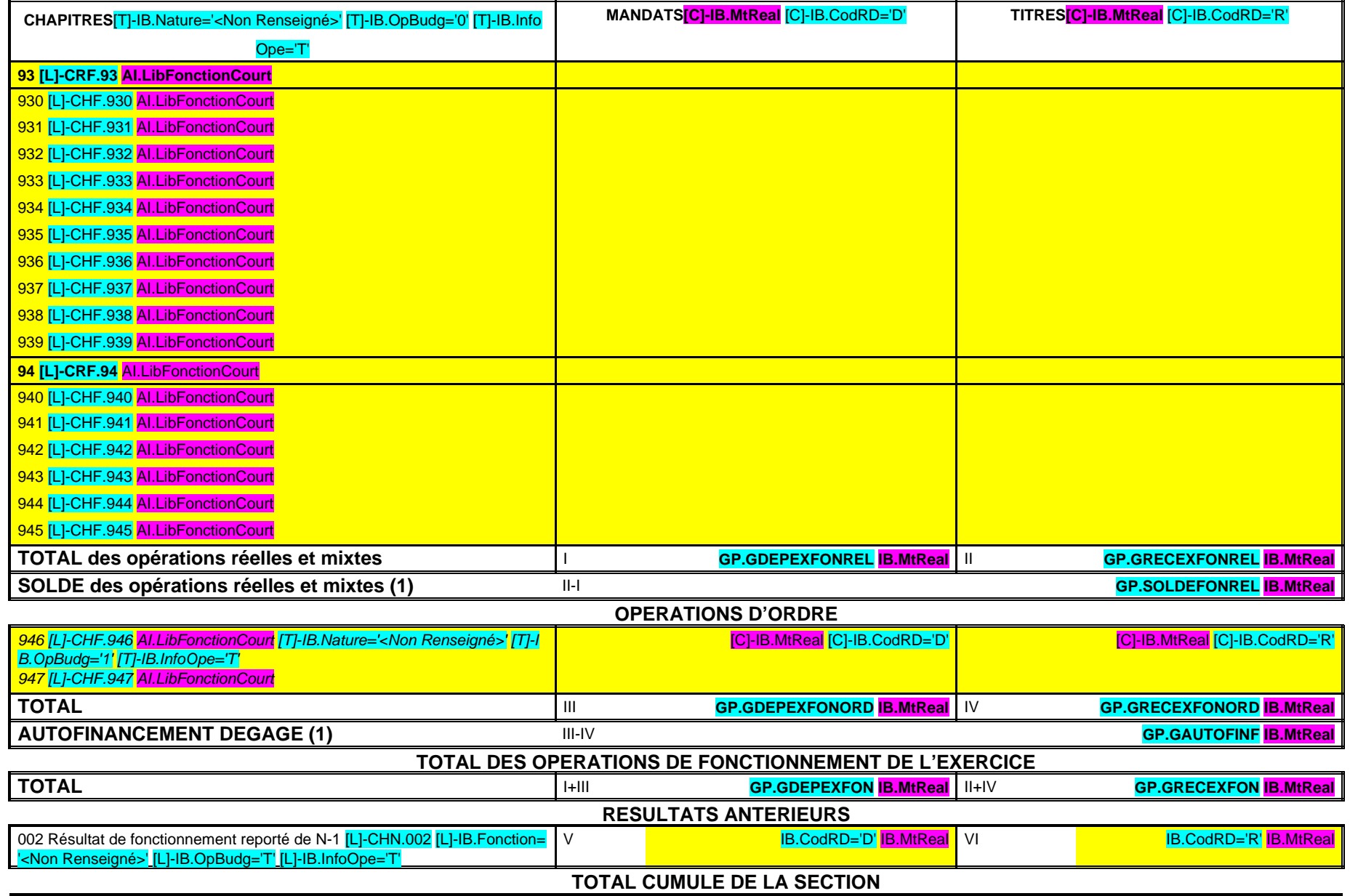

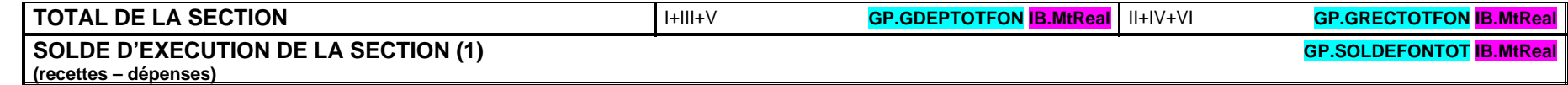

(1) Mettre le signe (-) en cas de déficit ou (+) en cas d'excédent

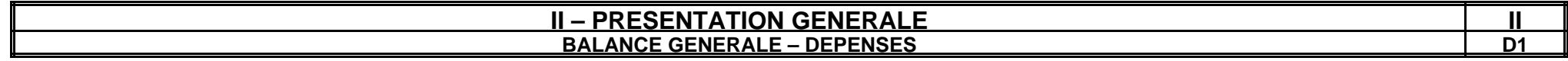

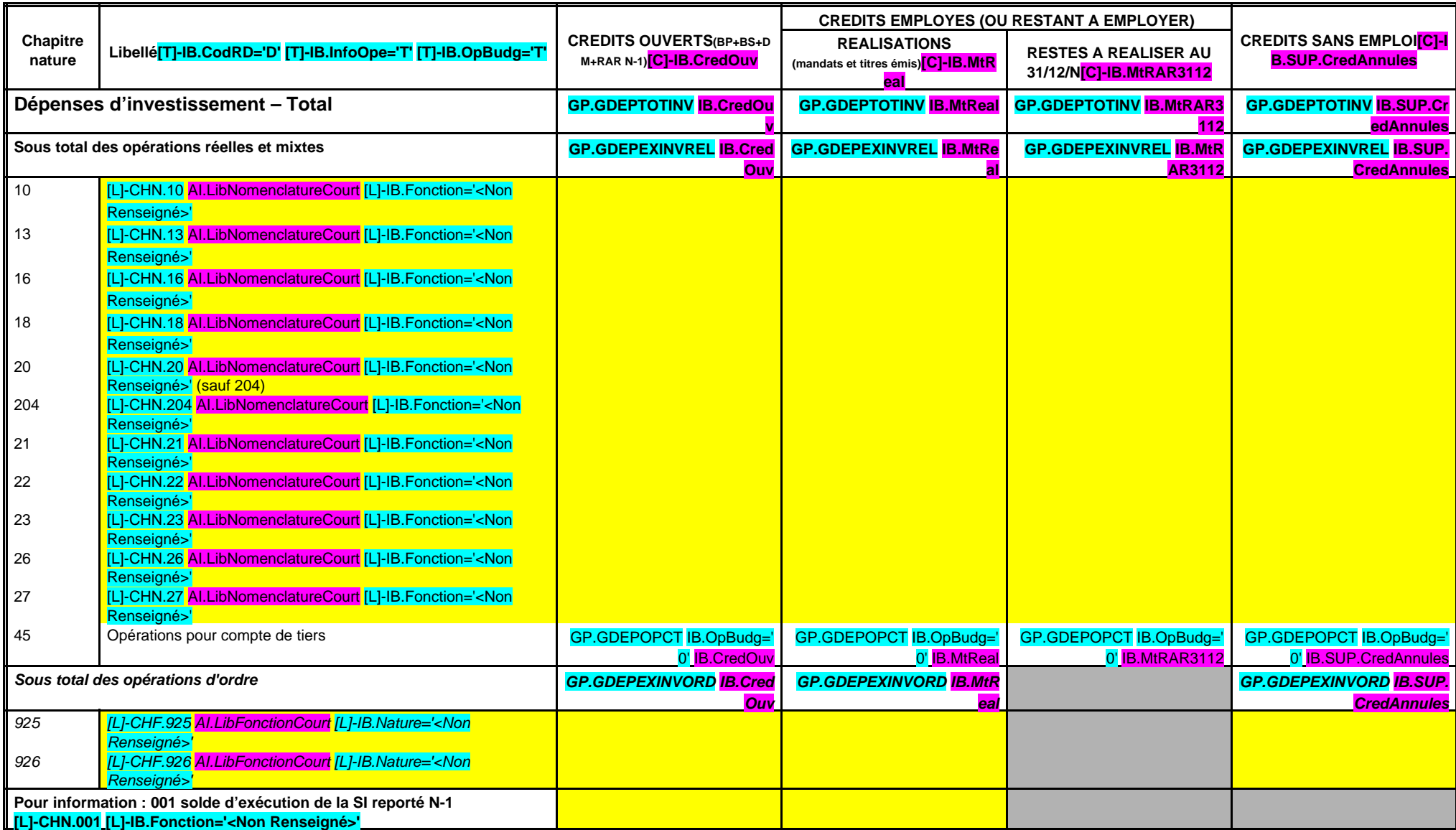

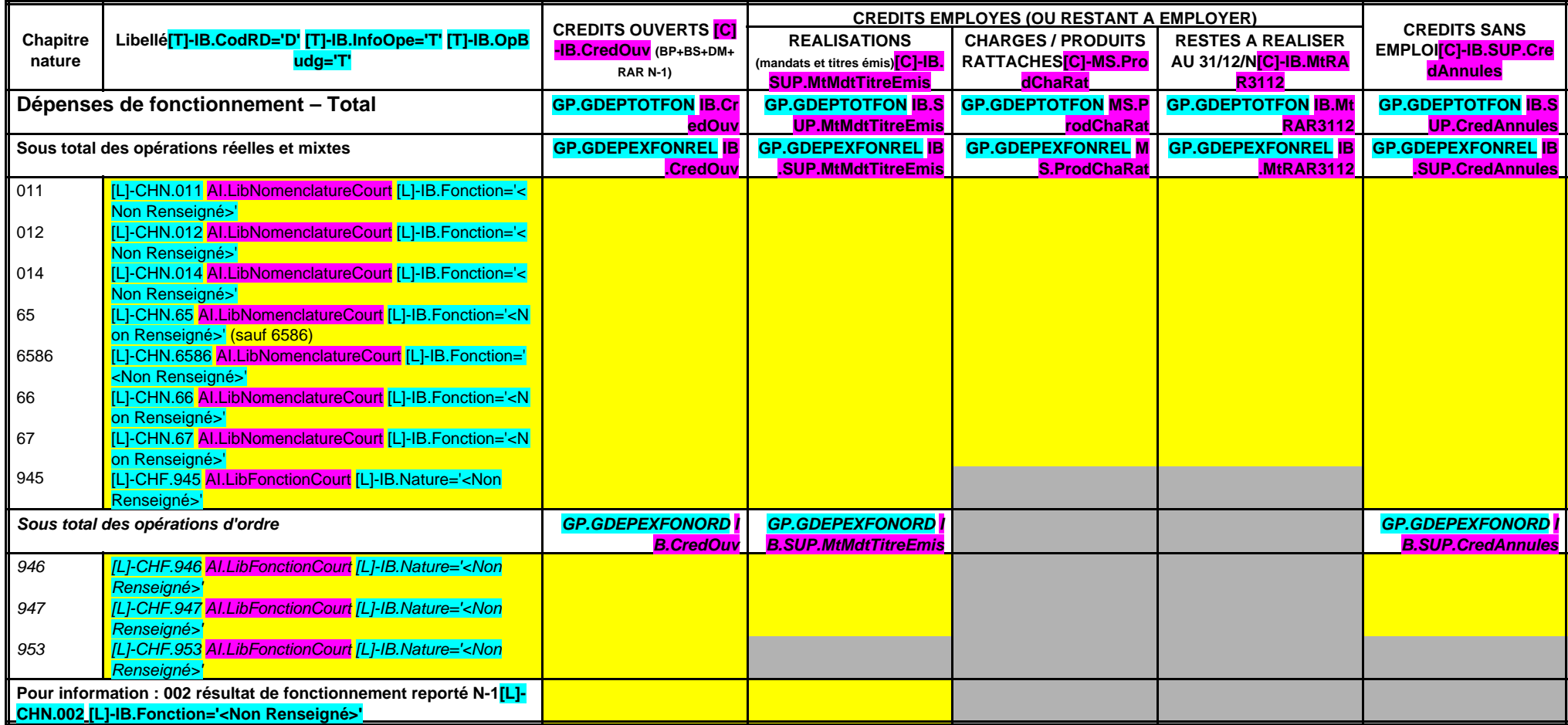

#### **II – PRESENTATION GENERALE II BALANCE GENERALE – RECETTES D2**

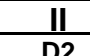

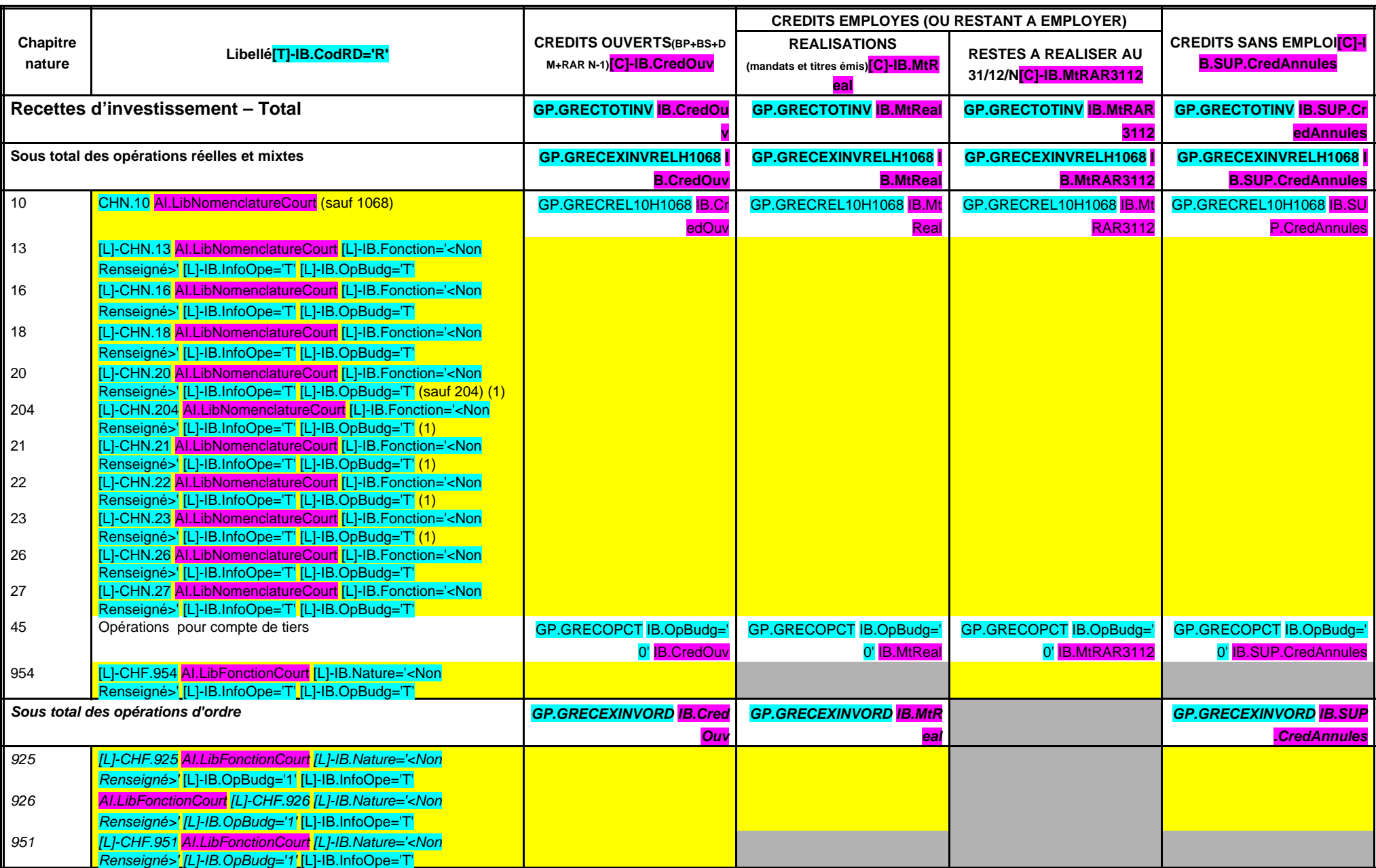

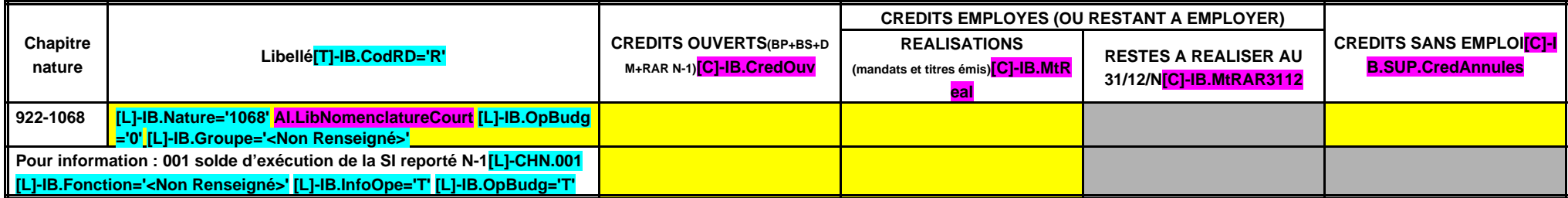

(1) Exceptionnellement, les comptes 20, 204, 21, 22 et 23 sont en recettes réelles en cas de réduction ou d'annulation de mandats donnant lieu à reversement.

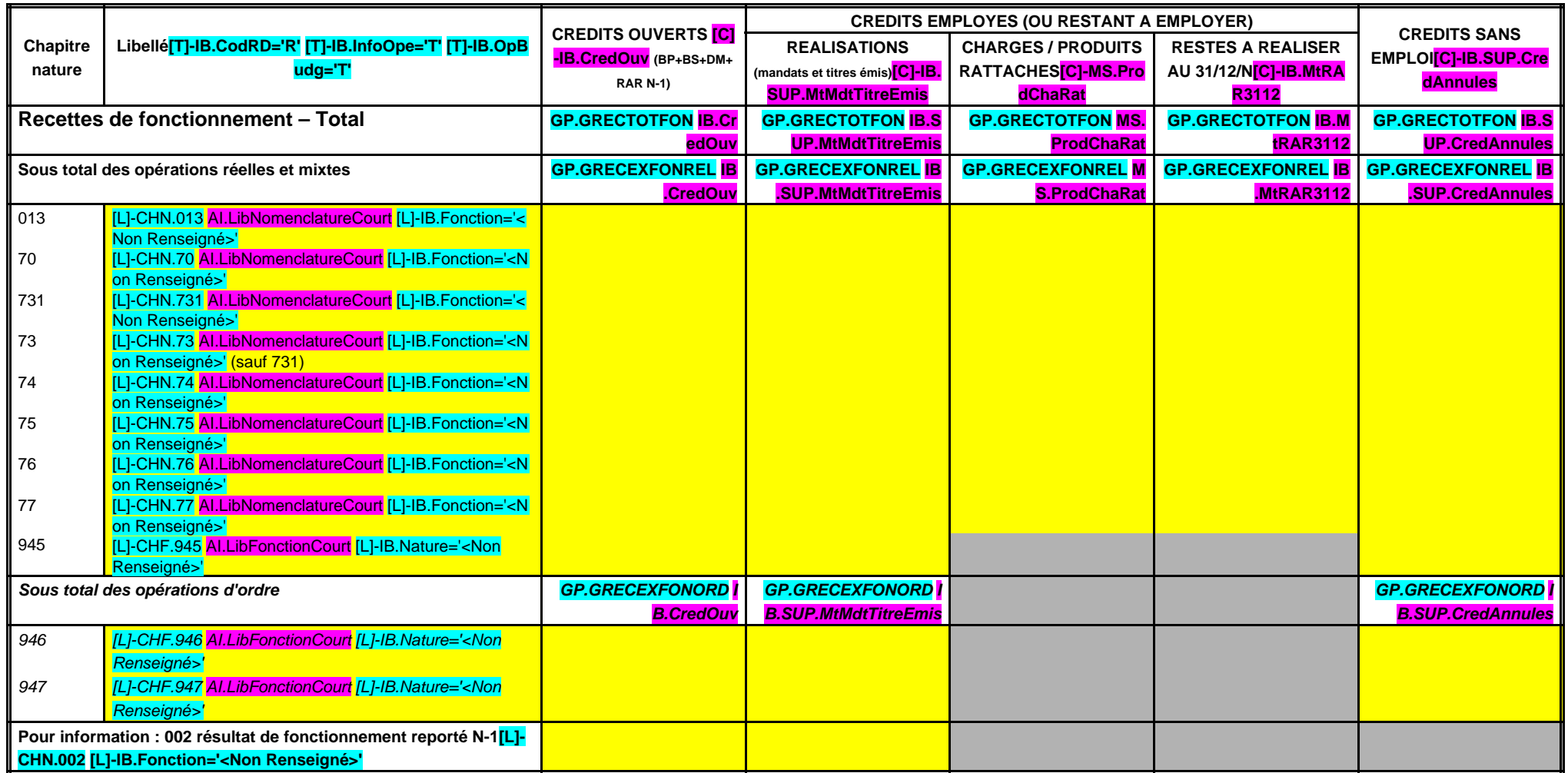

## **III – VOTE DU BUDGET III A – SECTION D'INVESTISSEMENT – VUE D'ENSEMBLE – DEPENSES A**

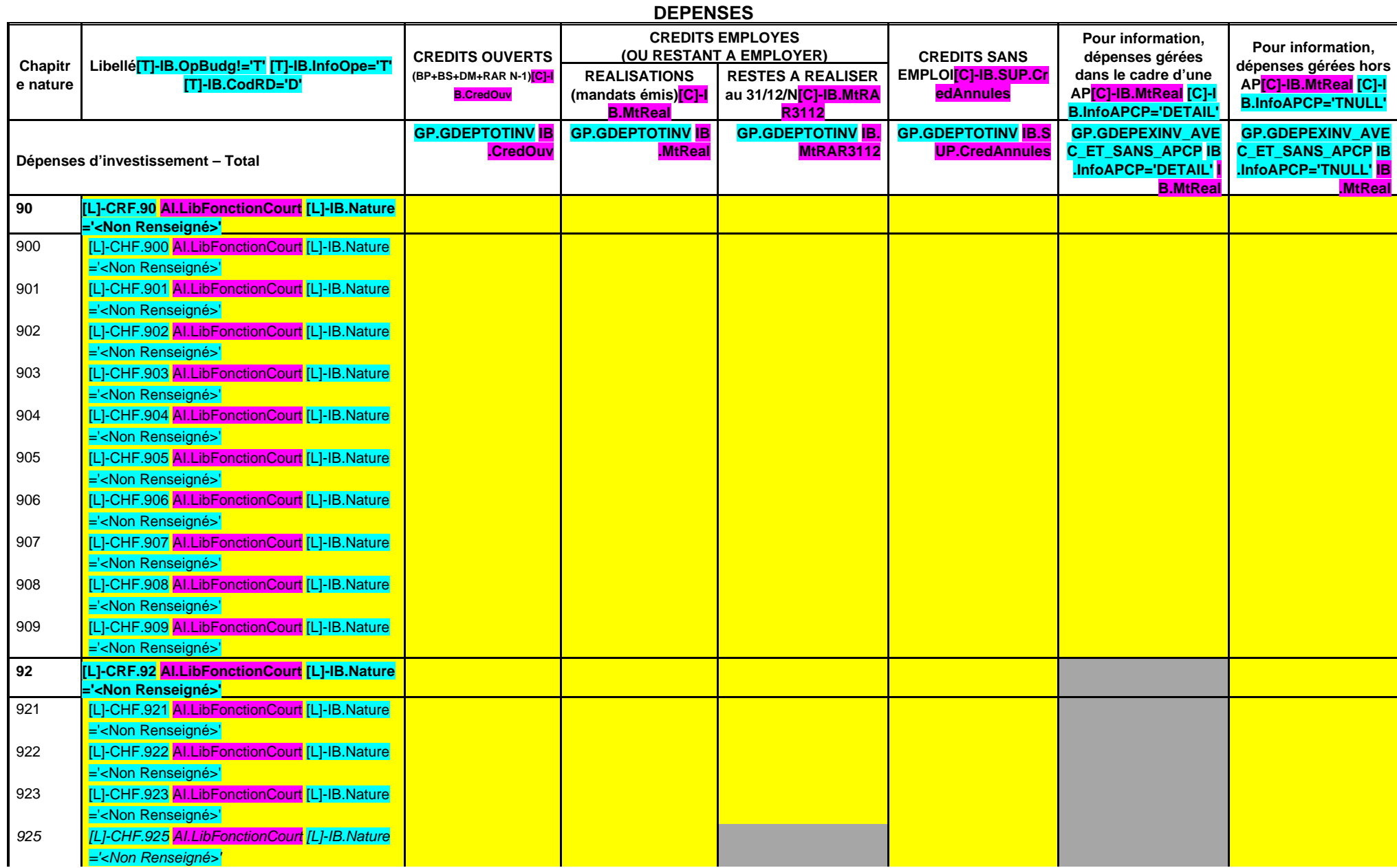

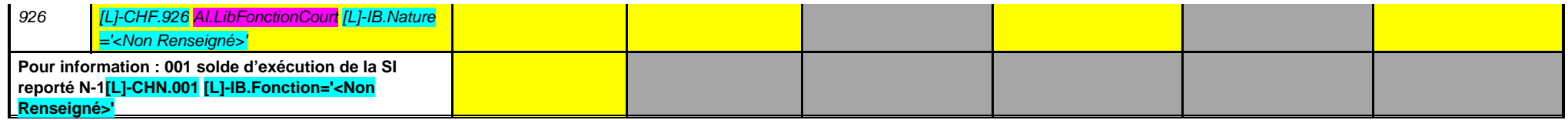

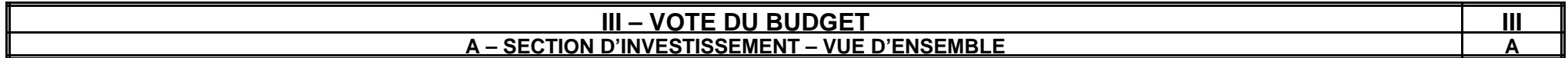

**RECETTES**

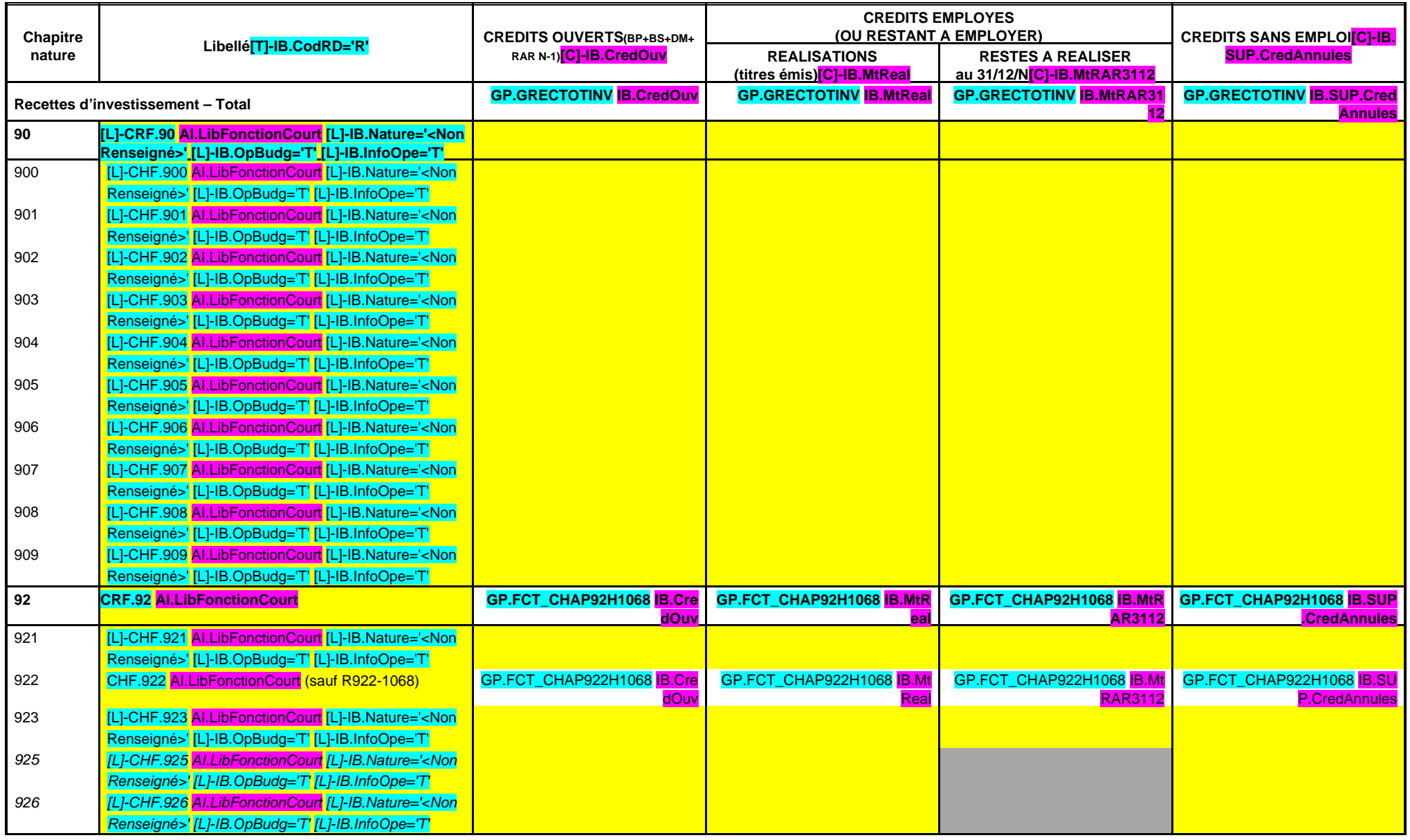

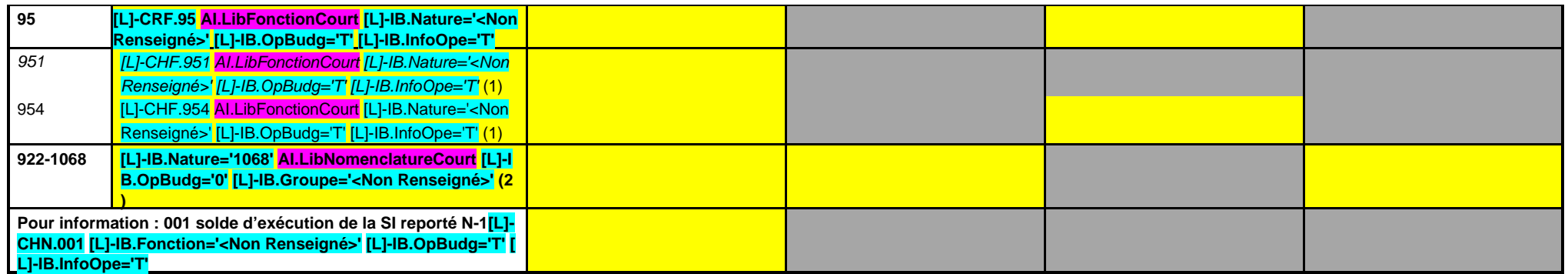

(1) Pour mémoire, crédits ouverts au budget mais ne faisant pas l'objet d'émission d'un titre ou d'un mandat (opération sans réalisation).

(2) Il s'agit des seules écritures d'ordre mixte au 1068.

#### **III – VOTE DU BUDGET III A – SECTION D'INVESTISSEMENT – 90 OPERATIONS VENTILEES Détail par articles**

**A 900**

**CHAPITRE 900 – CHF.900 AI.LibFonction AP (1) = APCP.IB.CodTypAutori='P' APCP.IB.Co dSTypAutori='S' APCP.IB.Chapitre='90 0' APCP.IB.MtAutoriVote**

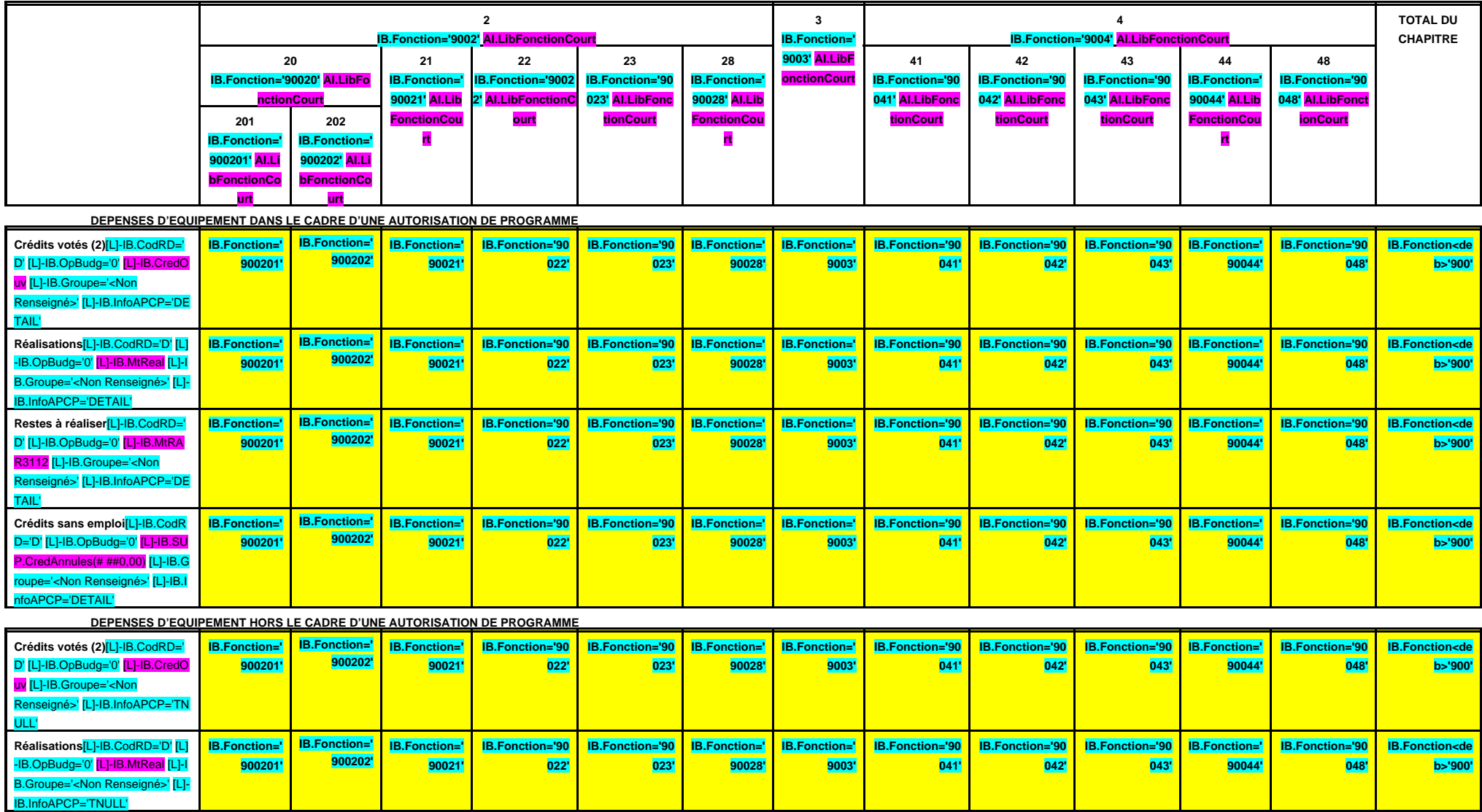

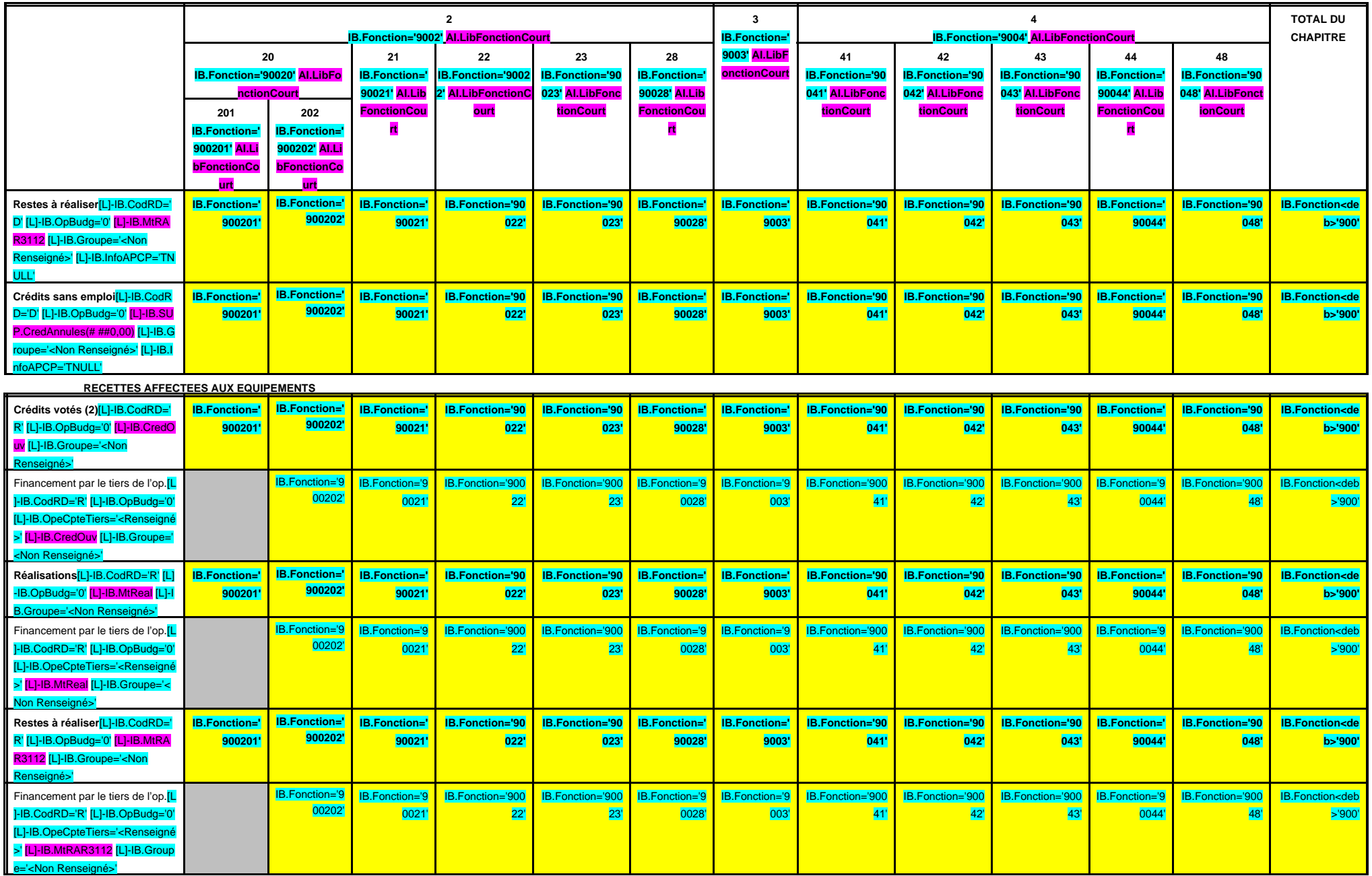

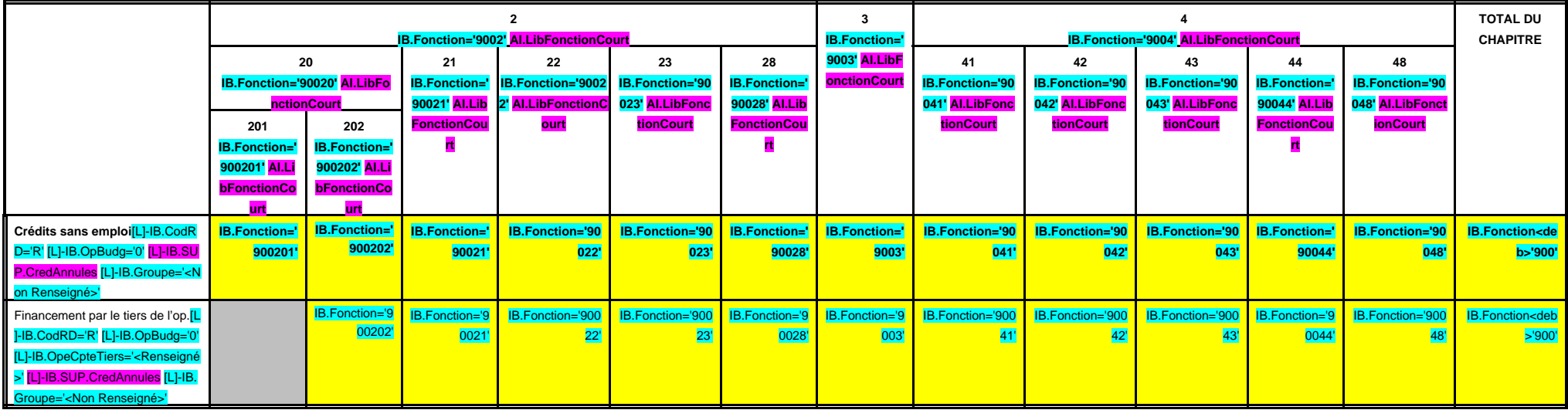

(1) Il s'agit des nouvelles AP ou des modifications d'AP existantes votées dans l'exercice.

(2) Total des crédits votés (BP + BS + DM).

#### **III – VOTE DU BUDGET III A – SECTION D'INVESTISSEMENT – 90 OPERATIONS VENTILEES Détail par articles**

**A 901**

**CHAPITRE 901 – CHF.901 AI.LibFonction AP (1) = APCP.IB.CodTypAutori='P' APCP.IB.Co dSTypAutori='S' APCP.IB.Chapitre='90 1' APCP.IB.MtAutoriVote**

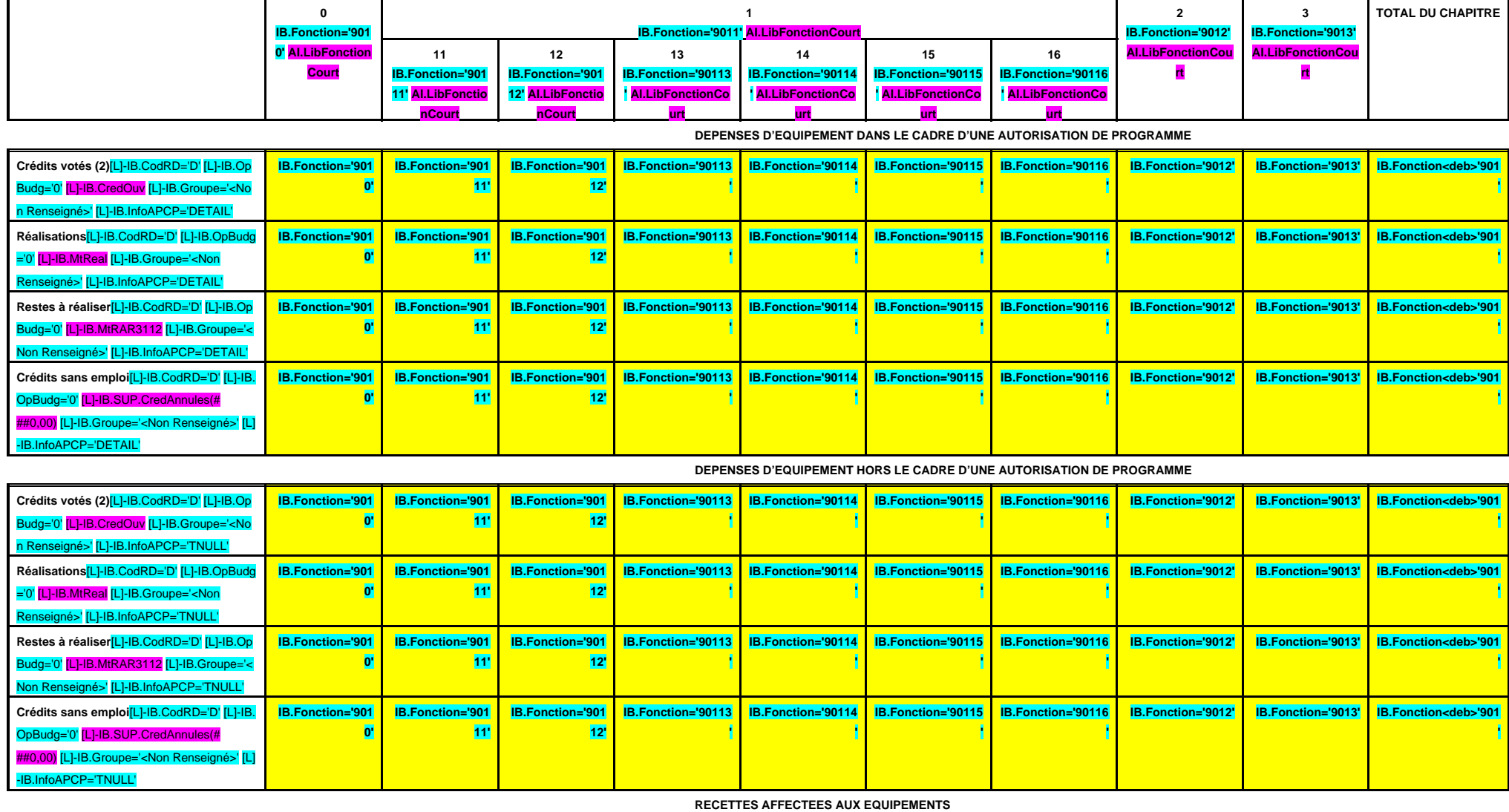
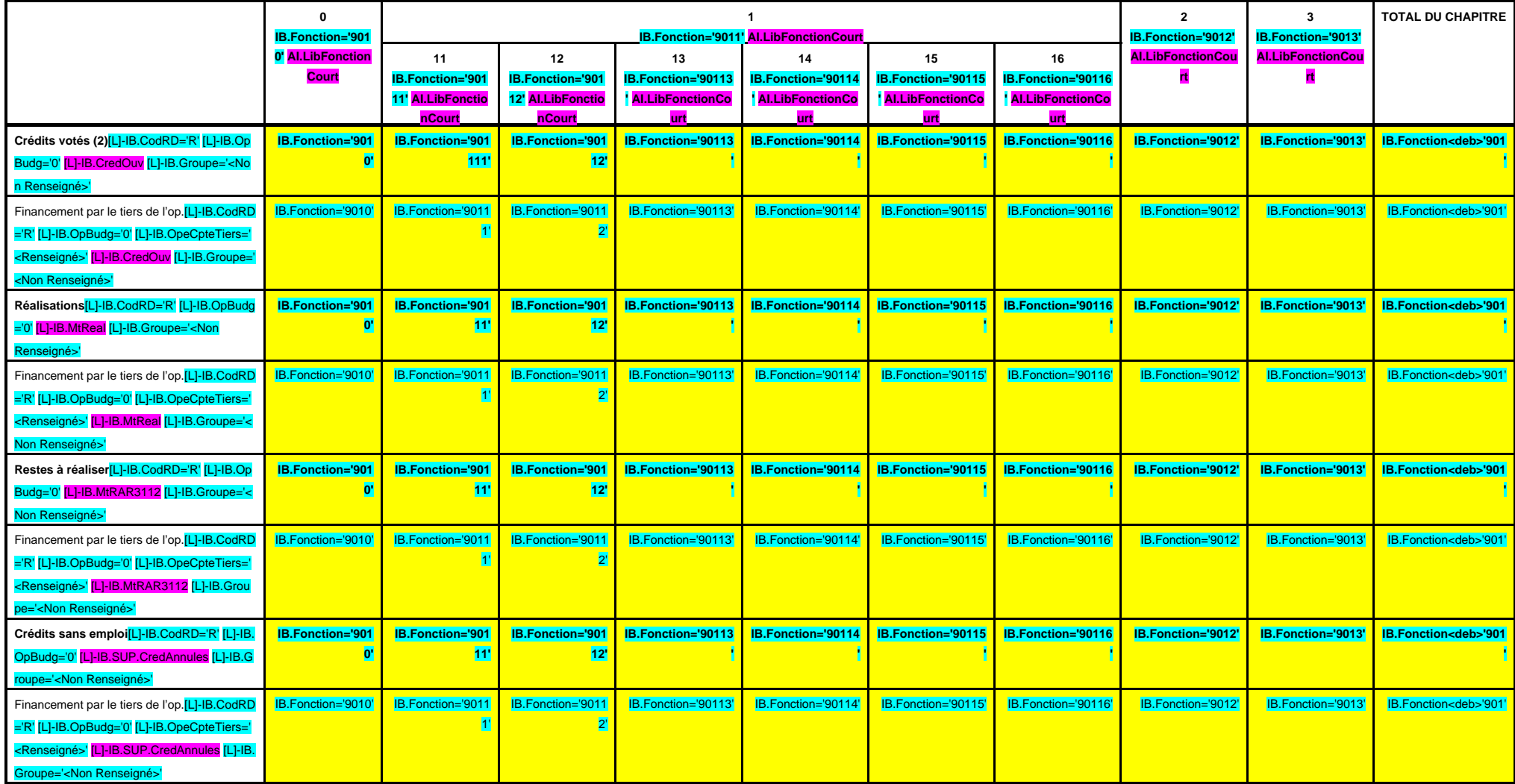

(1) Il s'agit des nouvelles AP ou des modifications d'AP existantes votées dans l'exercice.

**A 902**

**CHAPITRE 902 – CHF.902 AI.LibFonction AP (1) = APCP.IB.CodTypAutori='P' APCP.IB.Co dSTypAutori='S' APCP.IB.Chapitre='90 2' APCP.IB.MtAutoriVote**

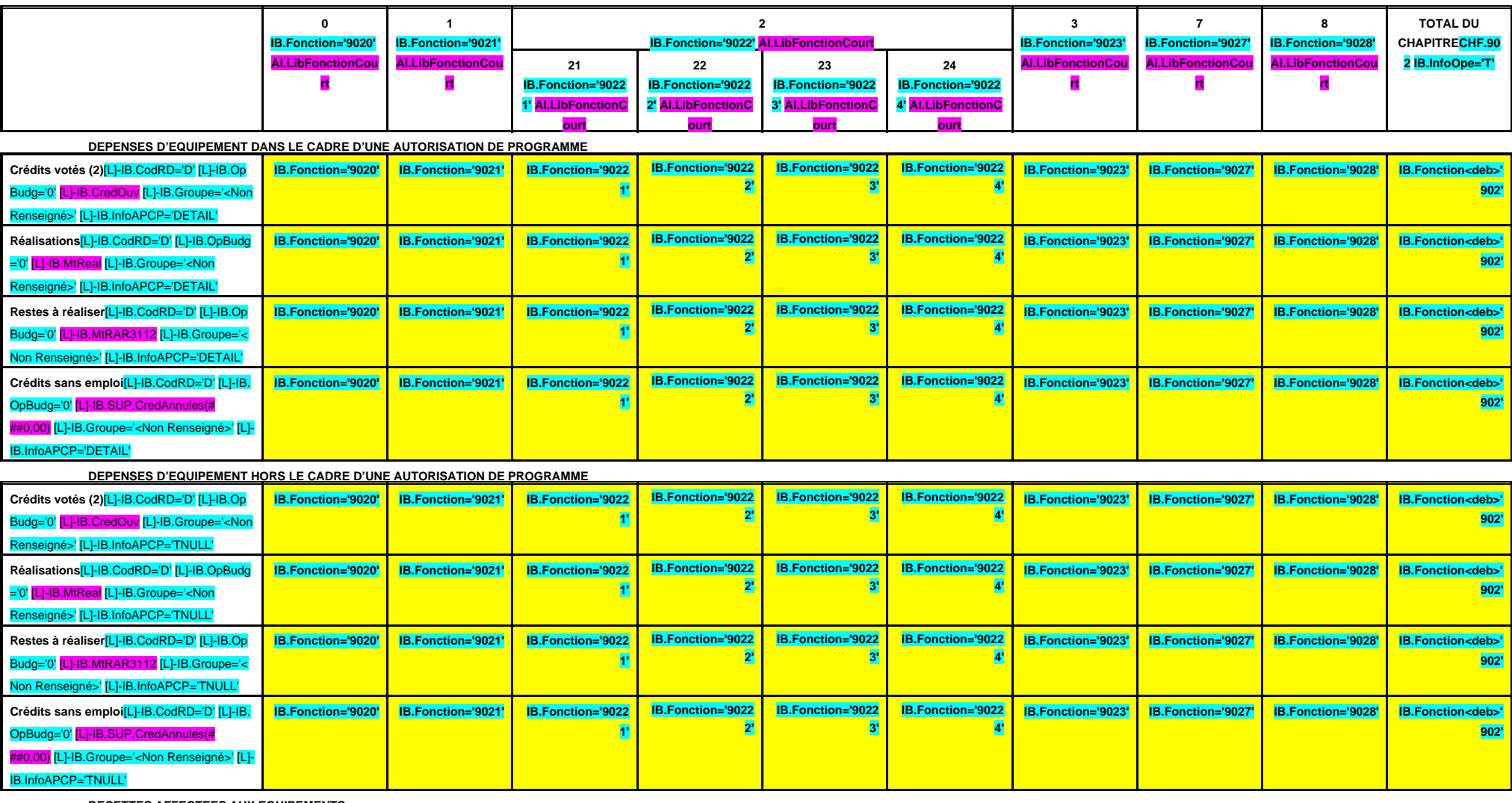

 **RECETTES AFFECTEES AUX EQUIPEMENTS**

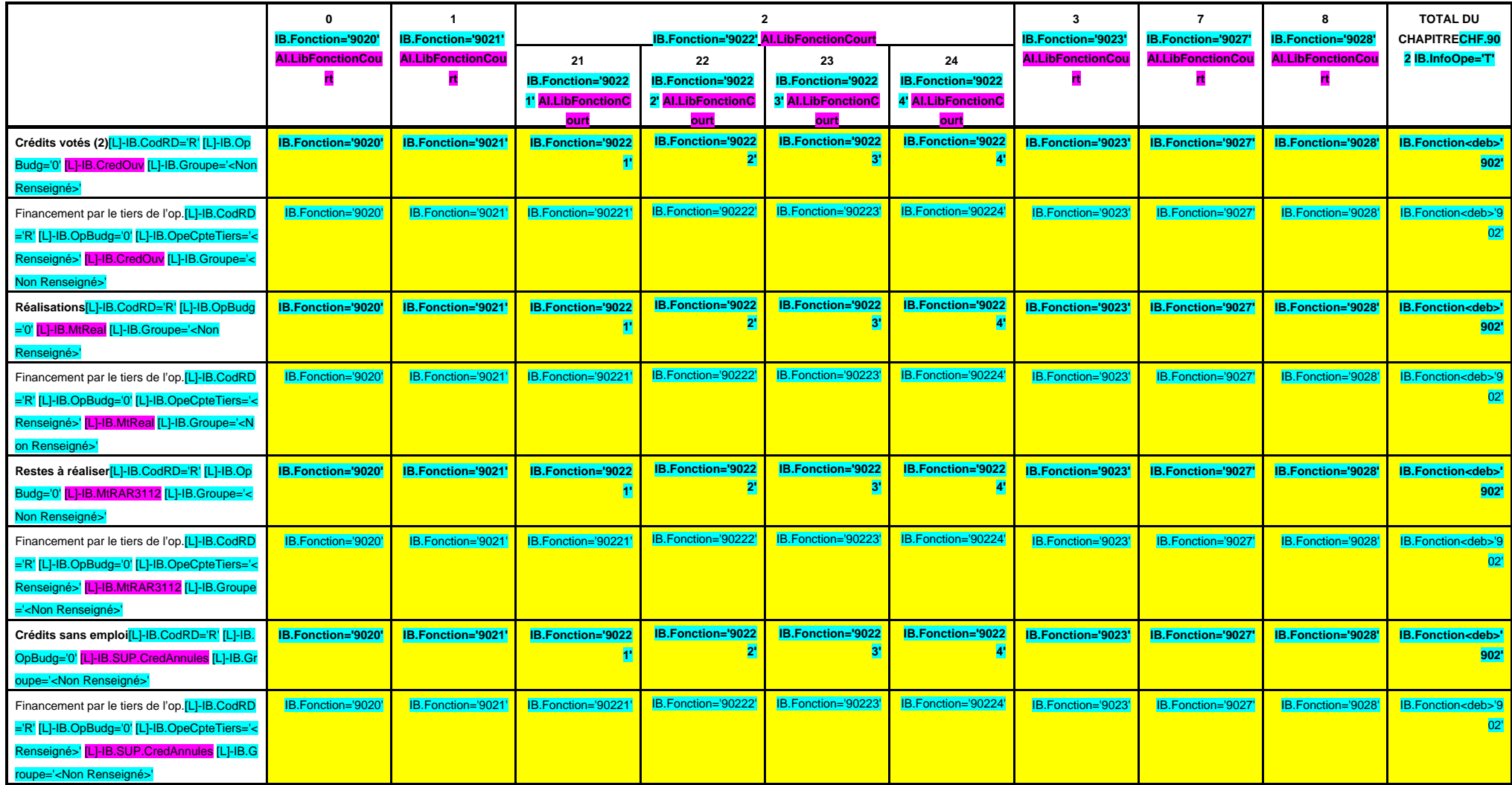

(1) Il s'agit des nouvelles AP ou des modifications d'AP existantes votées dans l'exercice.

٠

# **III – VOTE DU BUDGET III A – SECTION D'INVESTISSEMENT – 90 OPERATIONS VENTILEES Détail par articles**

**A 903**

**CHAPITRE 903 – CHF.903 AI.LibFonction AP (1) = APCP.IB.CodTypAutori='P' APCP.IB.Co dSTypAutori='S' APCP.IB.Chapitre='90 3' APCP.IB.MtAutoriVote**

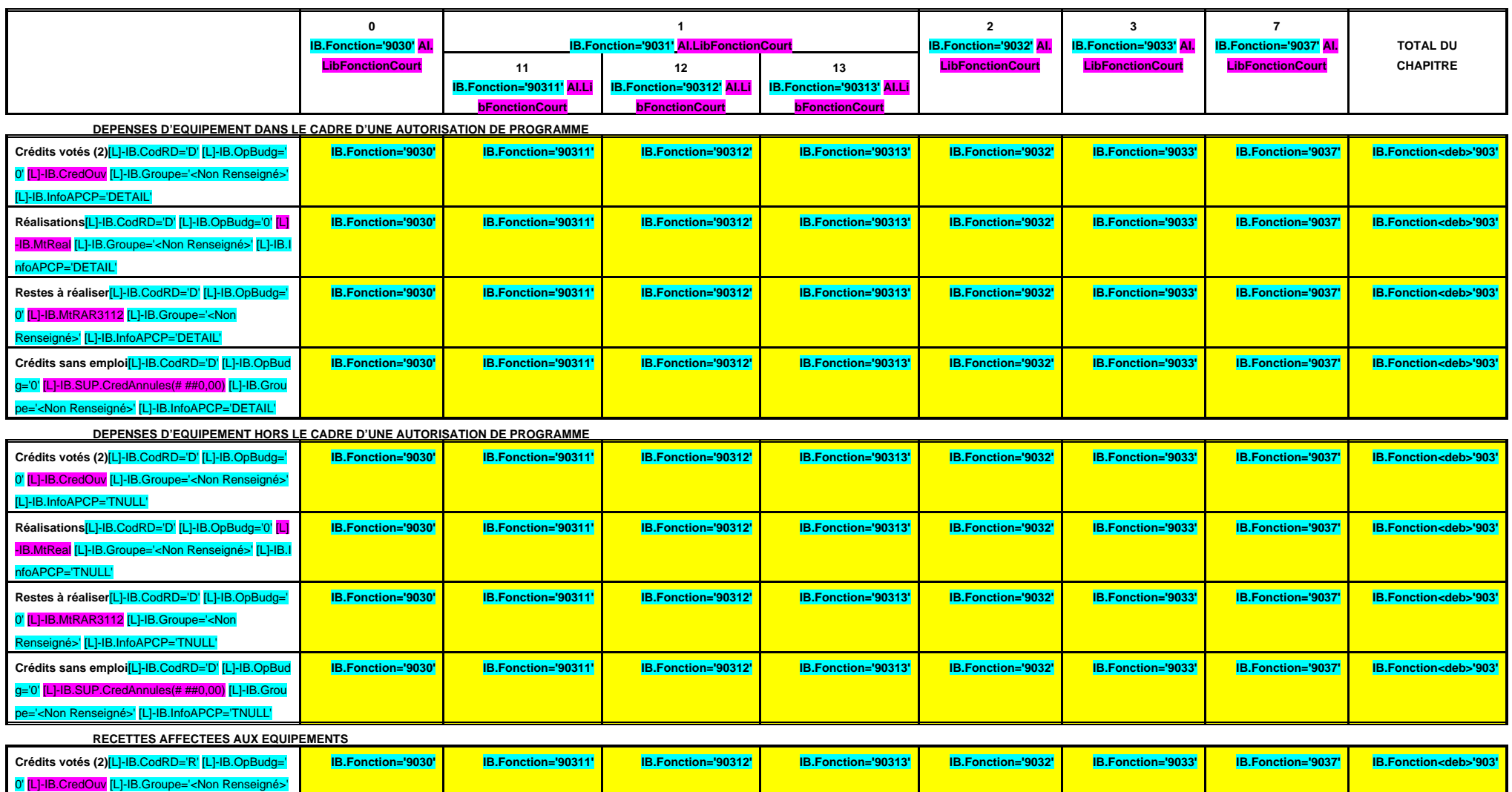

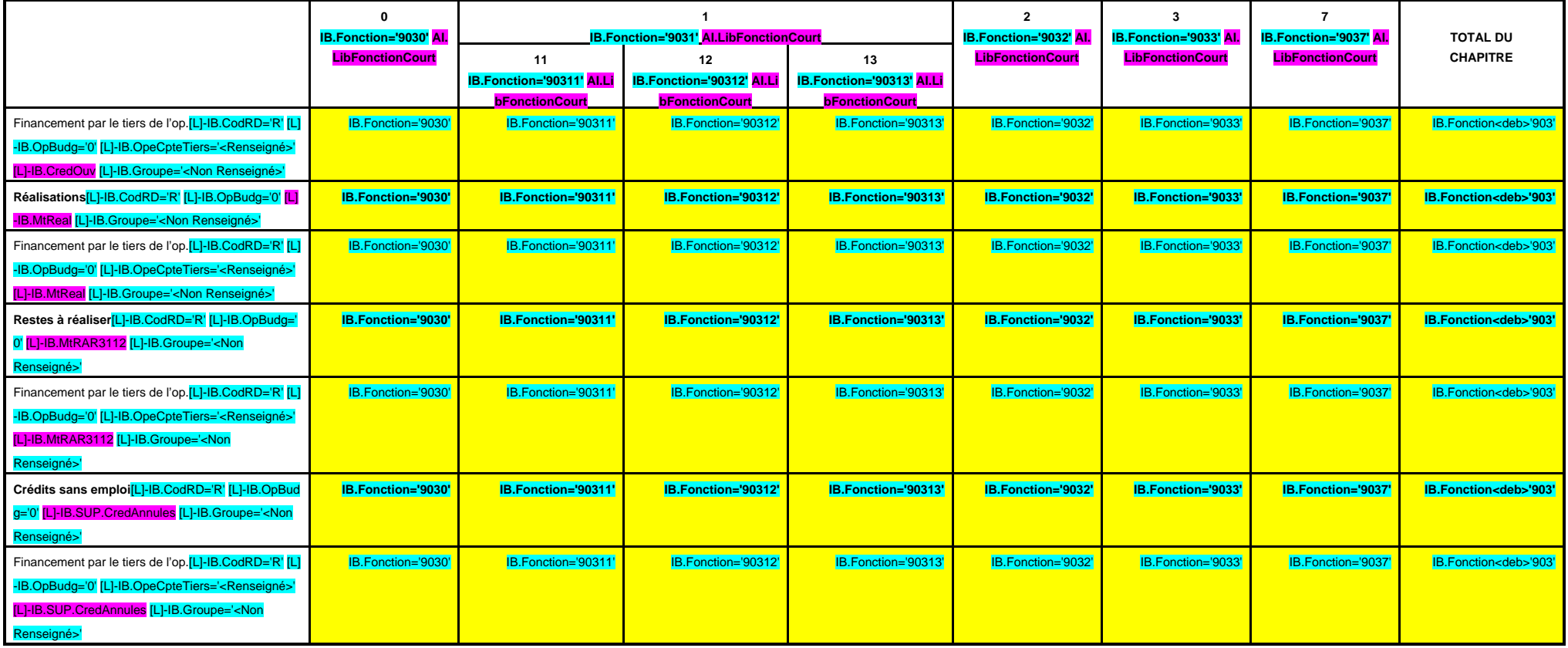

(1) Il s'agit des nouvelles AP ou des modifications d'AP existantes votées dans l'exercice.

112 [L]-IB.Groupe='<Non Rensei

112 [L]-IB.Groupe='<Non Rense

APCP='DETAIL'

APCP='TNULL'

#### **III – VOTE DU BUDGET III A – SECTION D'INVESTISSEMENT – 90 OPERATIONS VENTILEES Détail par articles**

**A 904**

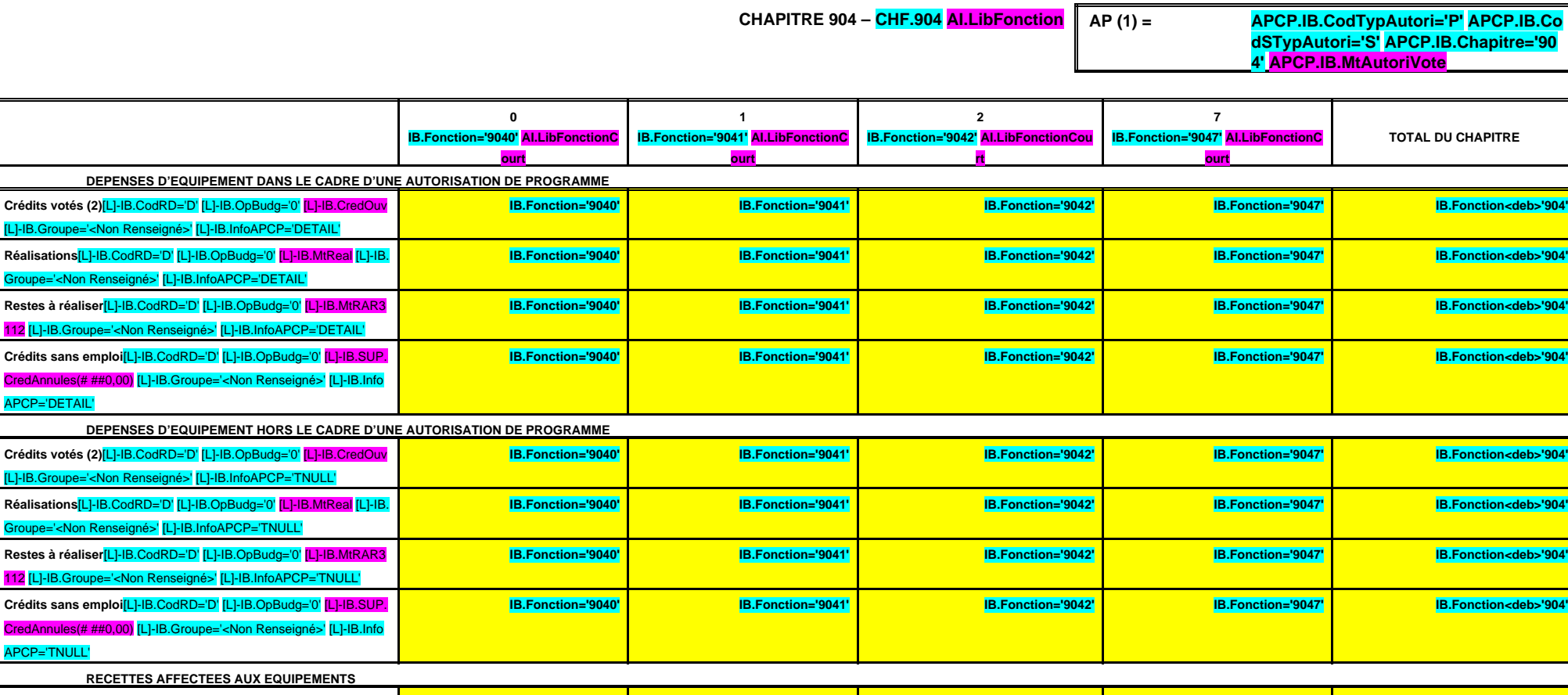

**Crédits votés (2)**[L]-IB.CodRD='R' [L]-IB.OpBudg='0' [L]-IB.CredOuv [L]-IB.Groupe='<Non Renseigné>' **IB.Fonction='9040' IB.Fonction='9041' IB.Fonction='9042' IB.Fonction='9047' IB.Fonction<deb>'904'** Financement par le tiers de l'op.[L]-IB.CodRD='R' [L]-IB.OpBudg='0' [ L]-IB.OpeCpteTiers='<Renseigné>' [L]-IB.CredOuv [L]-IB.Groupe='< Non Renseigné>' IB.Fonction='9040' IB.Fonction='9041' IB.Fonction='9042' IB.Fonction='9047' IB.Fonction<deb>'904' **Réalisations**[L]-IB.CodRD='R' [L]-IB.OpBudg='0' [L]-IB.MtReal [L]-IB. Groupe='<Non Renseigné>' **IB.Fonction='9040' IB.Fonction='9041' IB.Fonction='9042' IB.Fonction='9047' IB.Fonction<deb>'904'** Financement par le tiers de l'op.[L]-IB.CodRD='R' [L]-IB.OpBudg='0' [ L]-IB.OpeCpteTiers='<Renseigné>' [L]-IB.MtReal [L]-IB.Groupe='<No n Renseigné>' IB.Fonction='9040' IB.Fonction='9041' IB.Fonction='9042' IB.Fonction='9047' IB.Fonction<deb>'904'

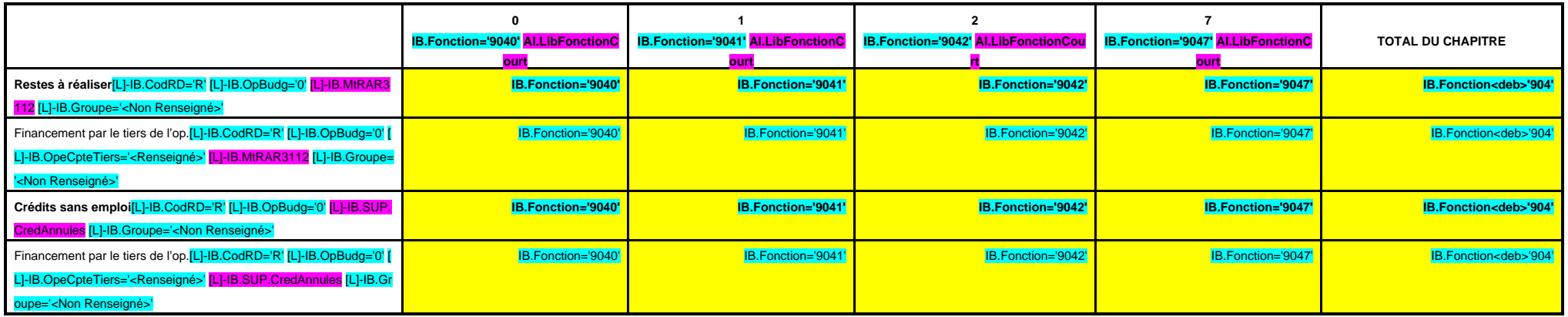

(1) Il s'agit des nouvelles AP ou des modifications d'AP existantes votées dans l'exercice.

**A 905**

**CHAPITRE 905 – CHF.905 AI.LibFonction AP (1) = APCP.IB.CodTypAutori='P' APCP.IB.Co**

**dSTypAutori='S' APCP.IB.Chapitre='90 5' APCP.IB.MtAutoriVote**

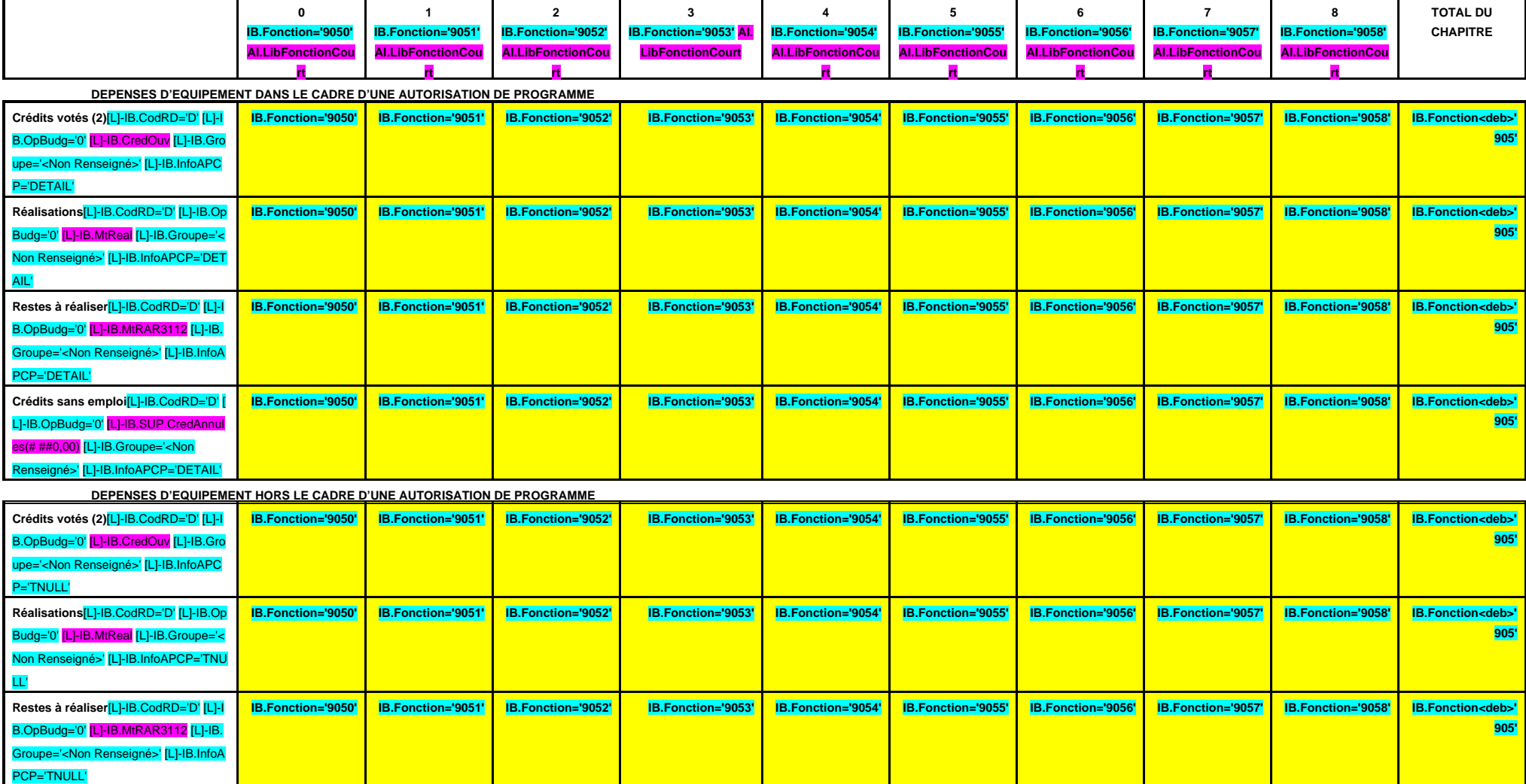

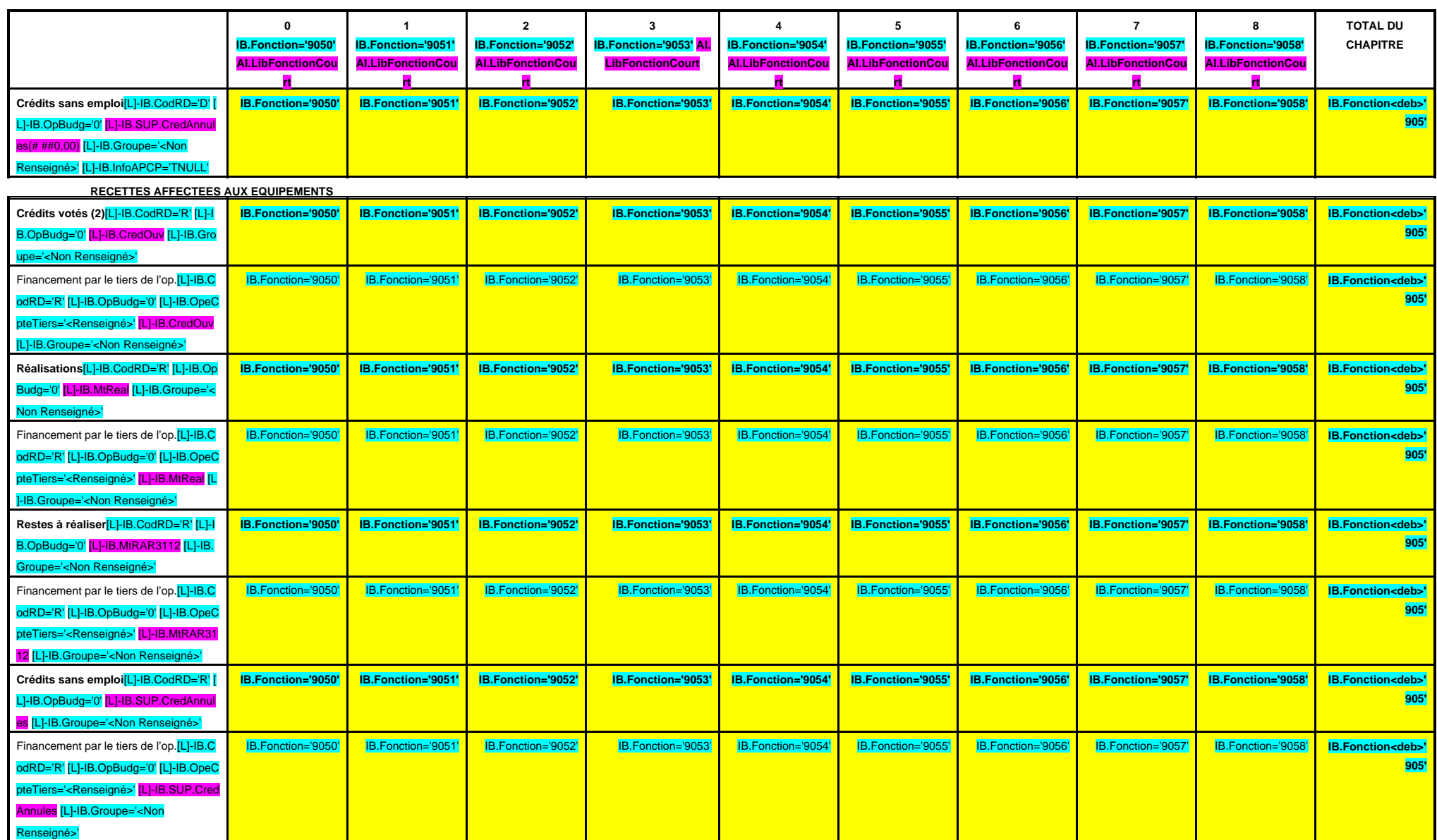

(1) Il s'agit des nouvelles AP ou des modifications d'AP existantes votées dans l'exercice.

**A 906**

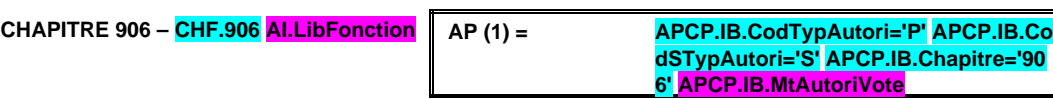

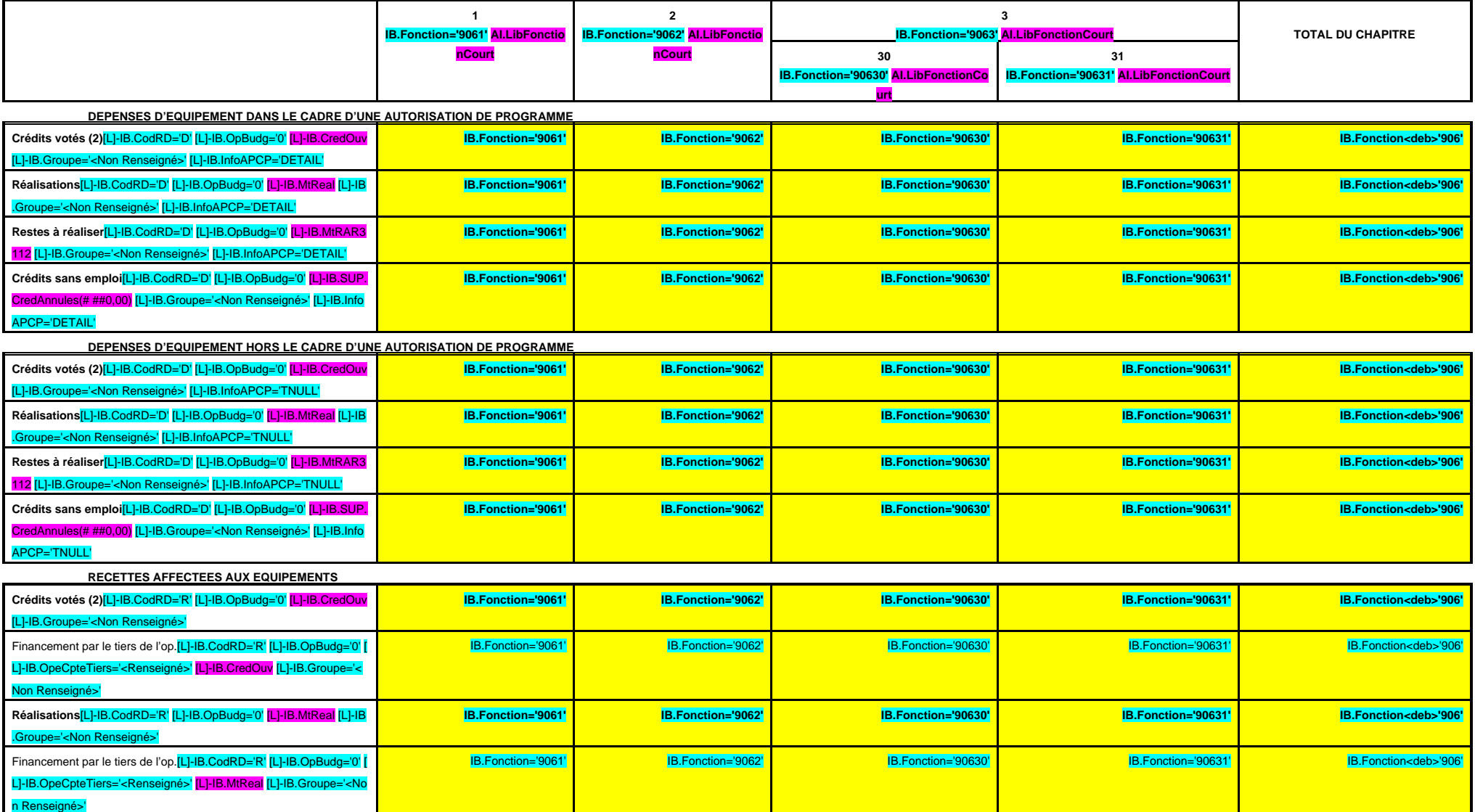

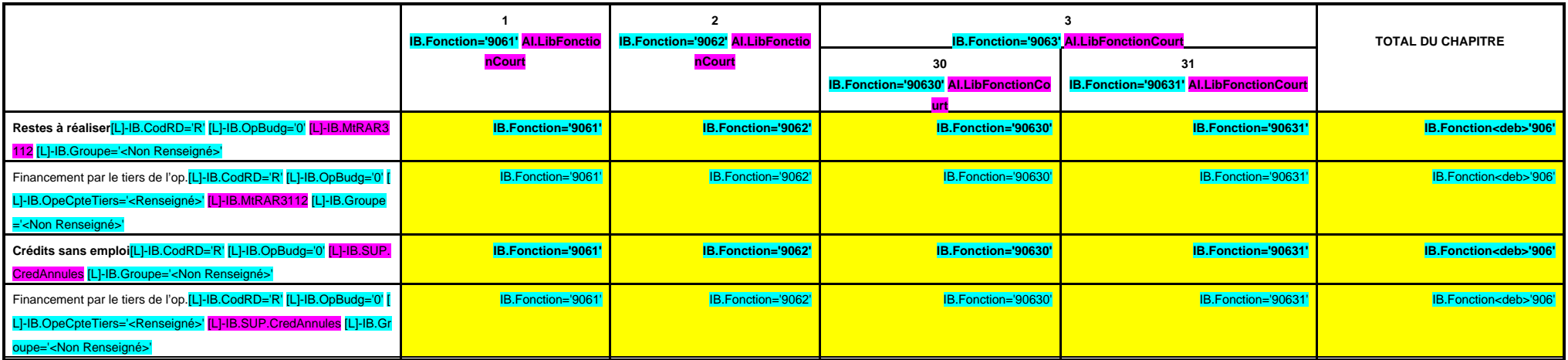

(1) Il s'agit des nouvelles AP ou des modifications d'AP existantes votées dans l'exercice.

**A 907**

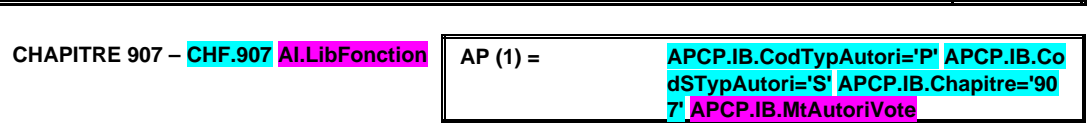

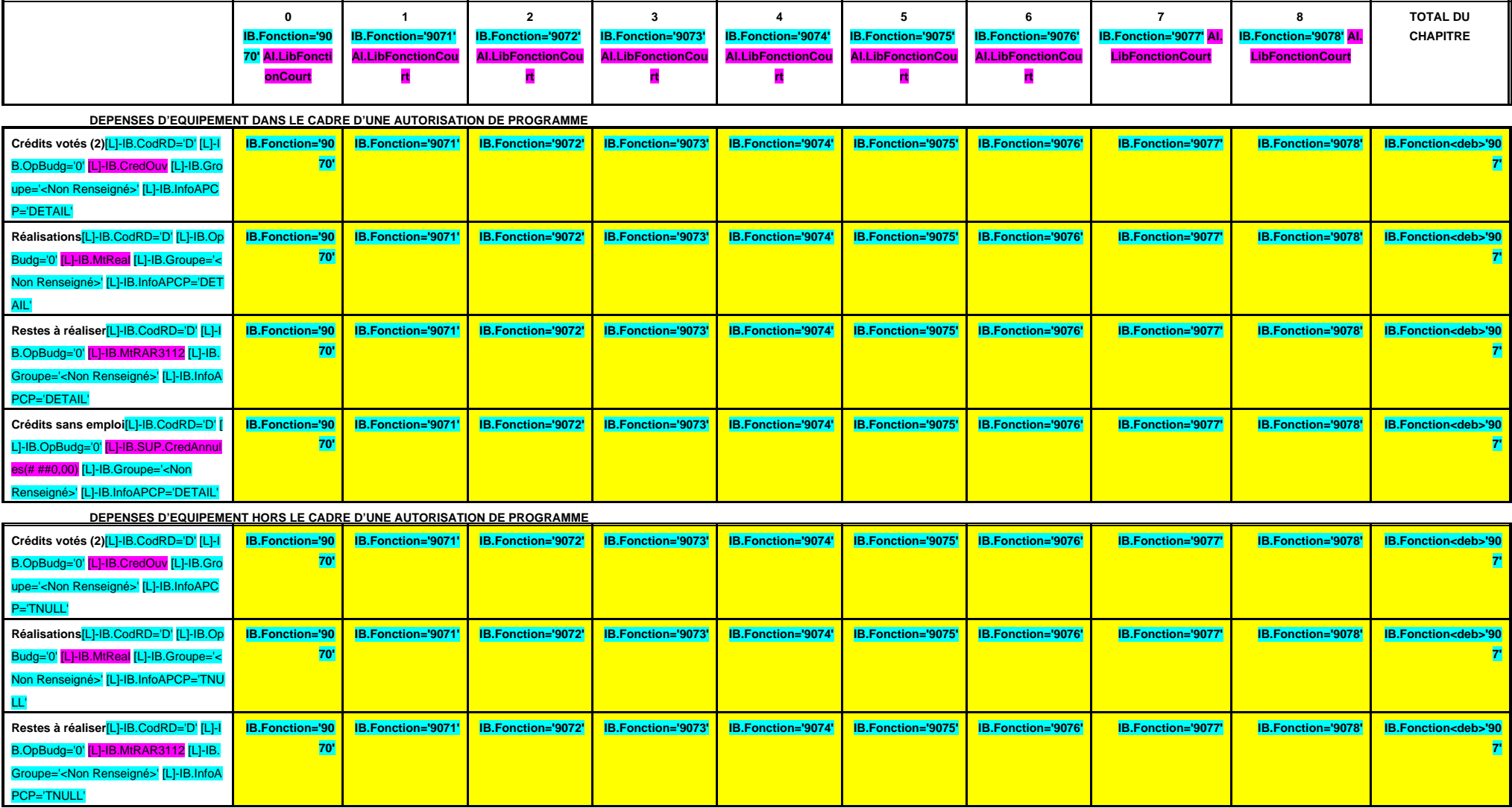

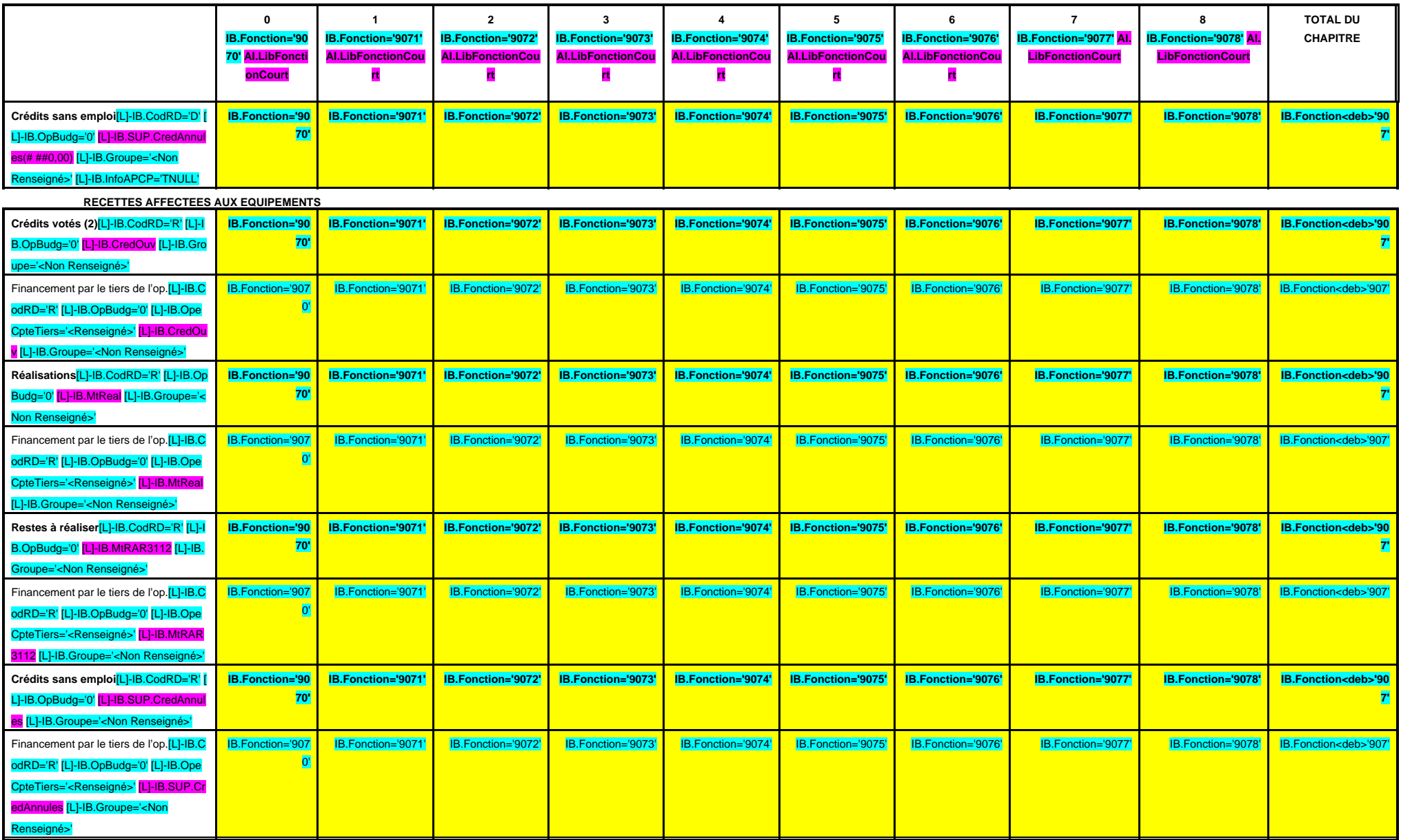

(1) Il s'agit des nouvelles AP ou des modifications d'AP existantes votées dans l'exercice.

**A 908**

**CHAPITRE 908 – CHF.908 AI.LibFonction AP (1) = APCP.IB.CodTypAutori='P' APCP.IB.Co dSTypAutori='S' APCP.IB.Chapitre='90 8' APCP.IB.MtAutoriVote**

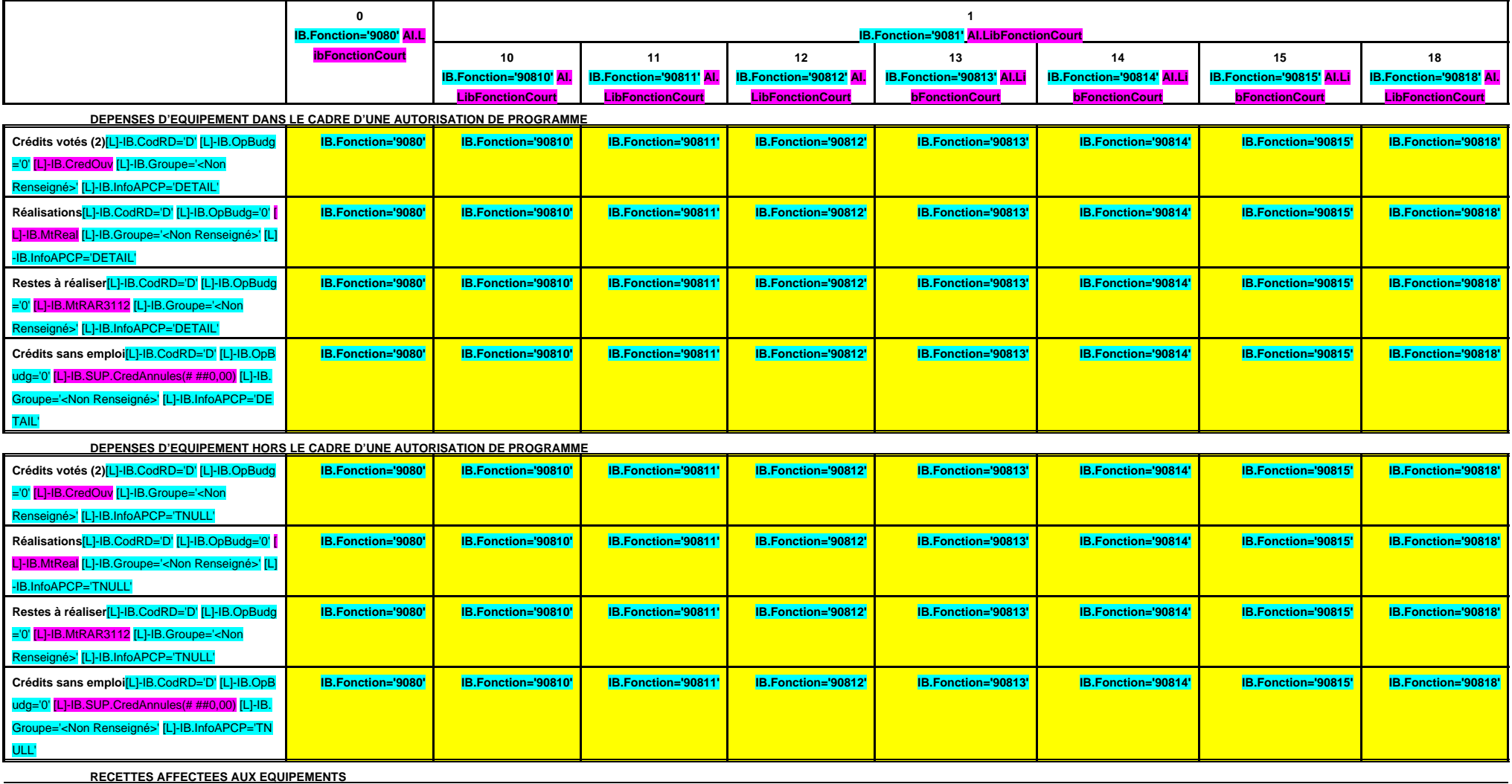

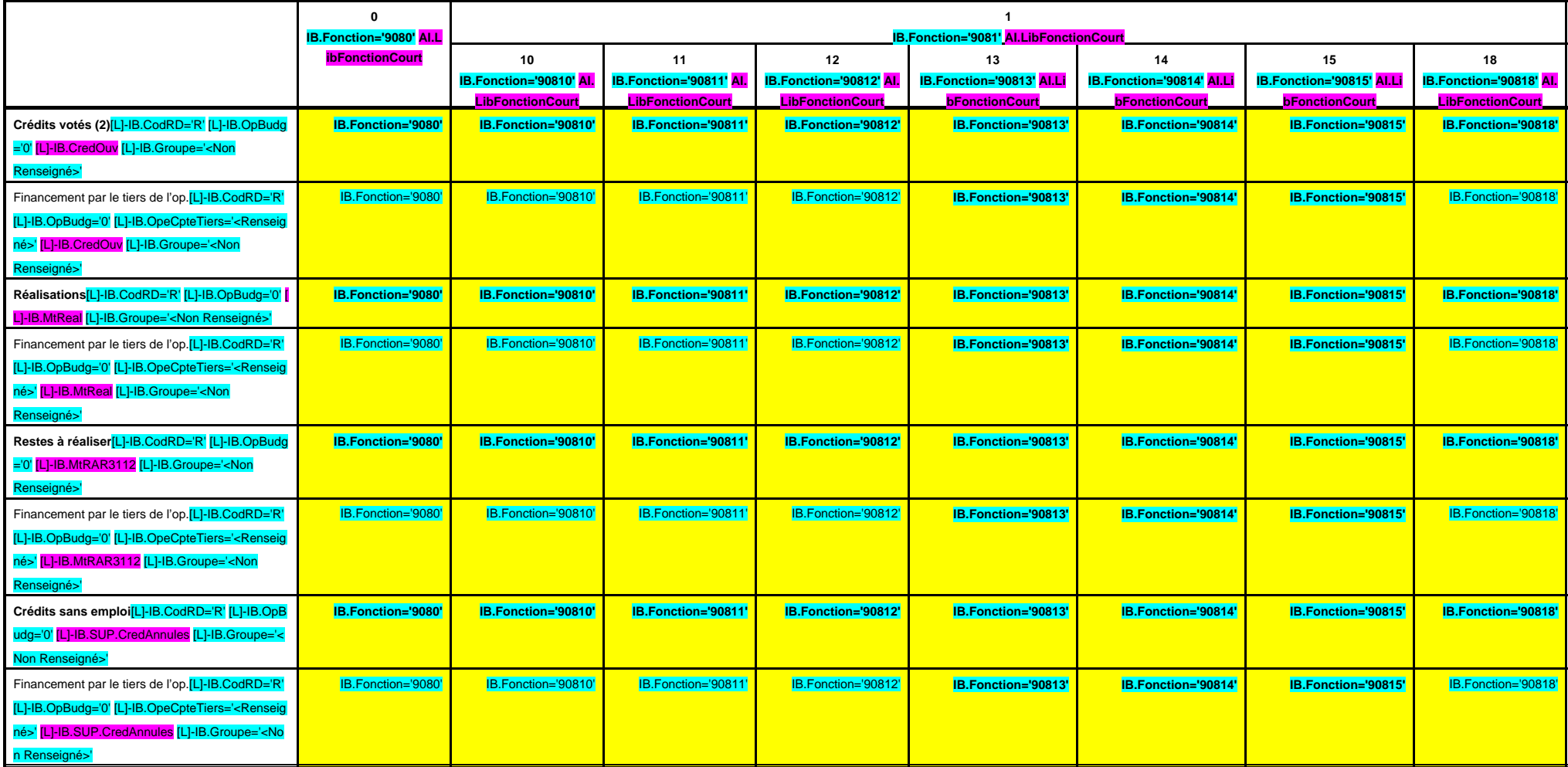

**A 908**

**CHAPITRE 908 – CHF.908 AI.LibFonction (suite 1)**

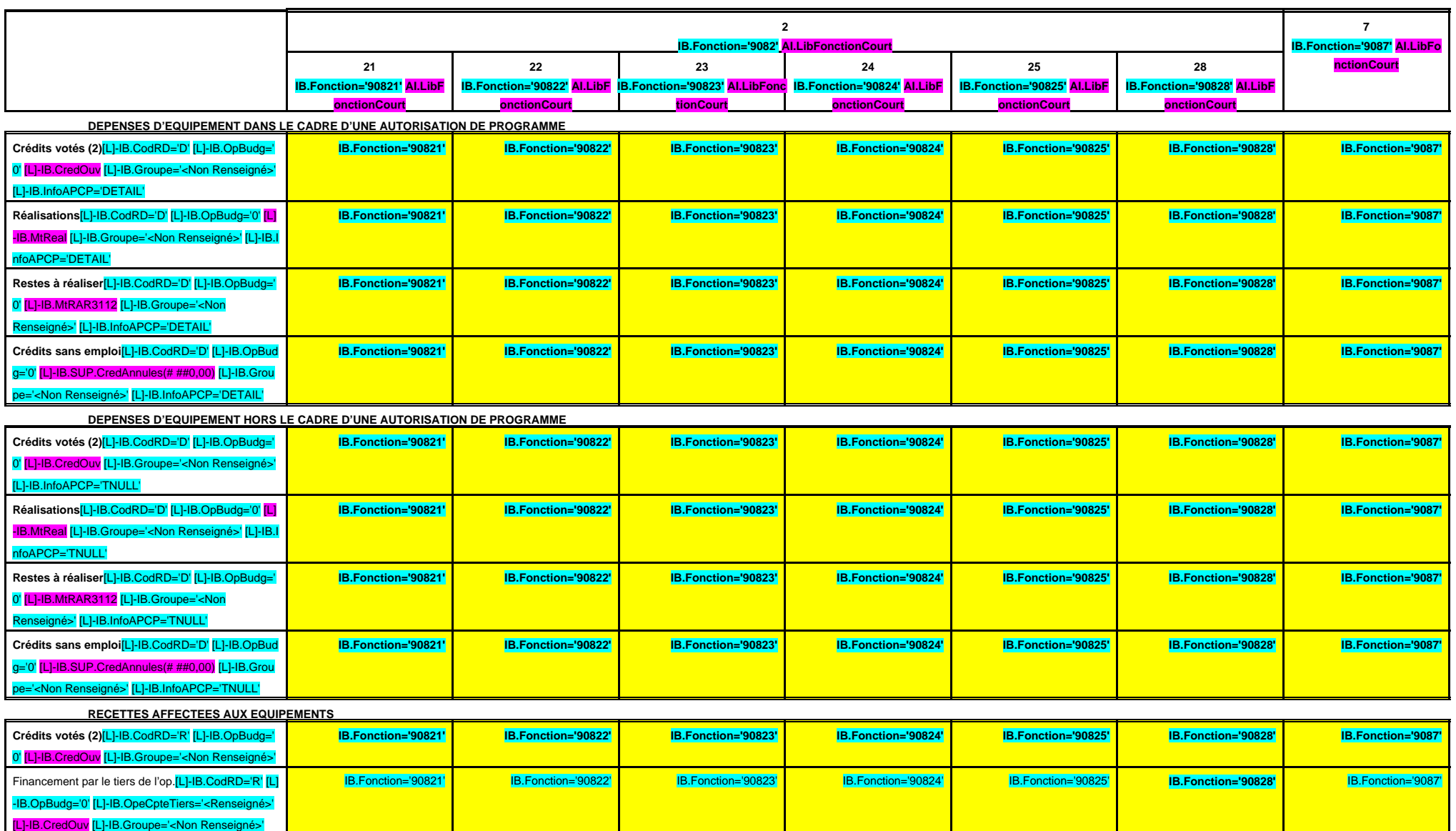

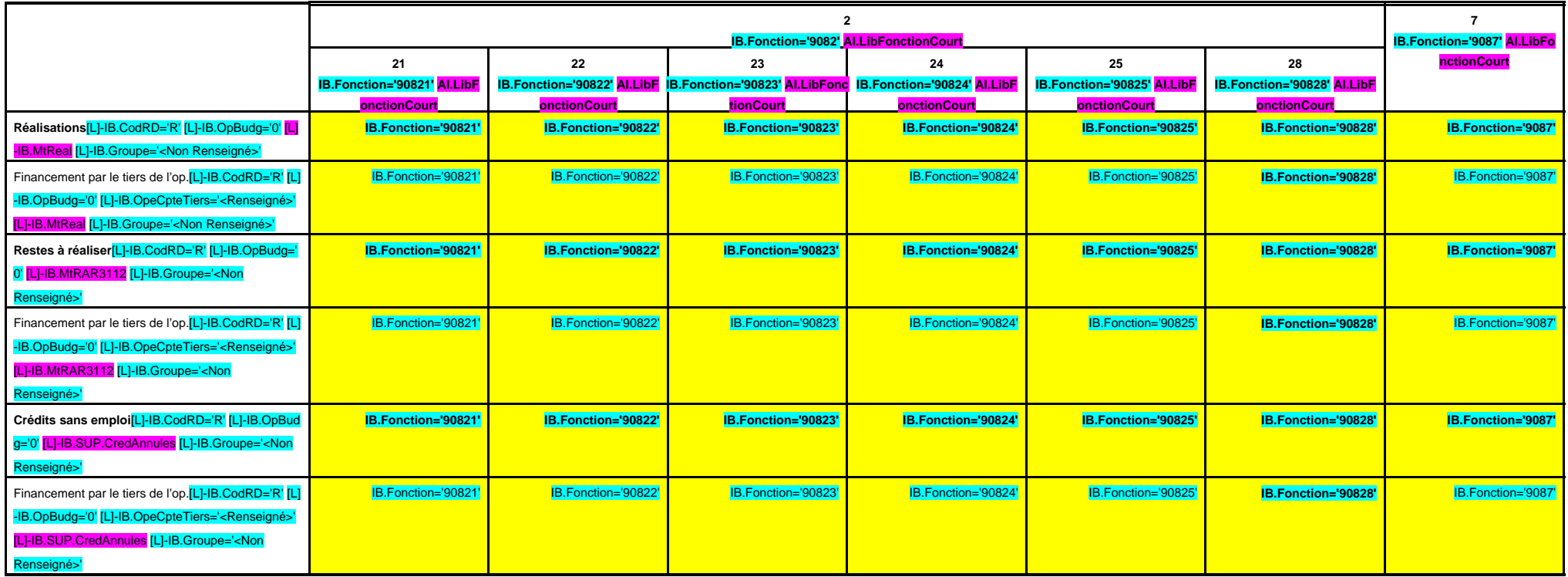

**A 908**

# **CHAPITRE 908 – CHF.908 AI.LibFonction (suite 2)**

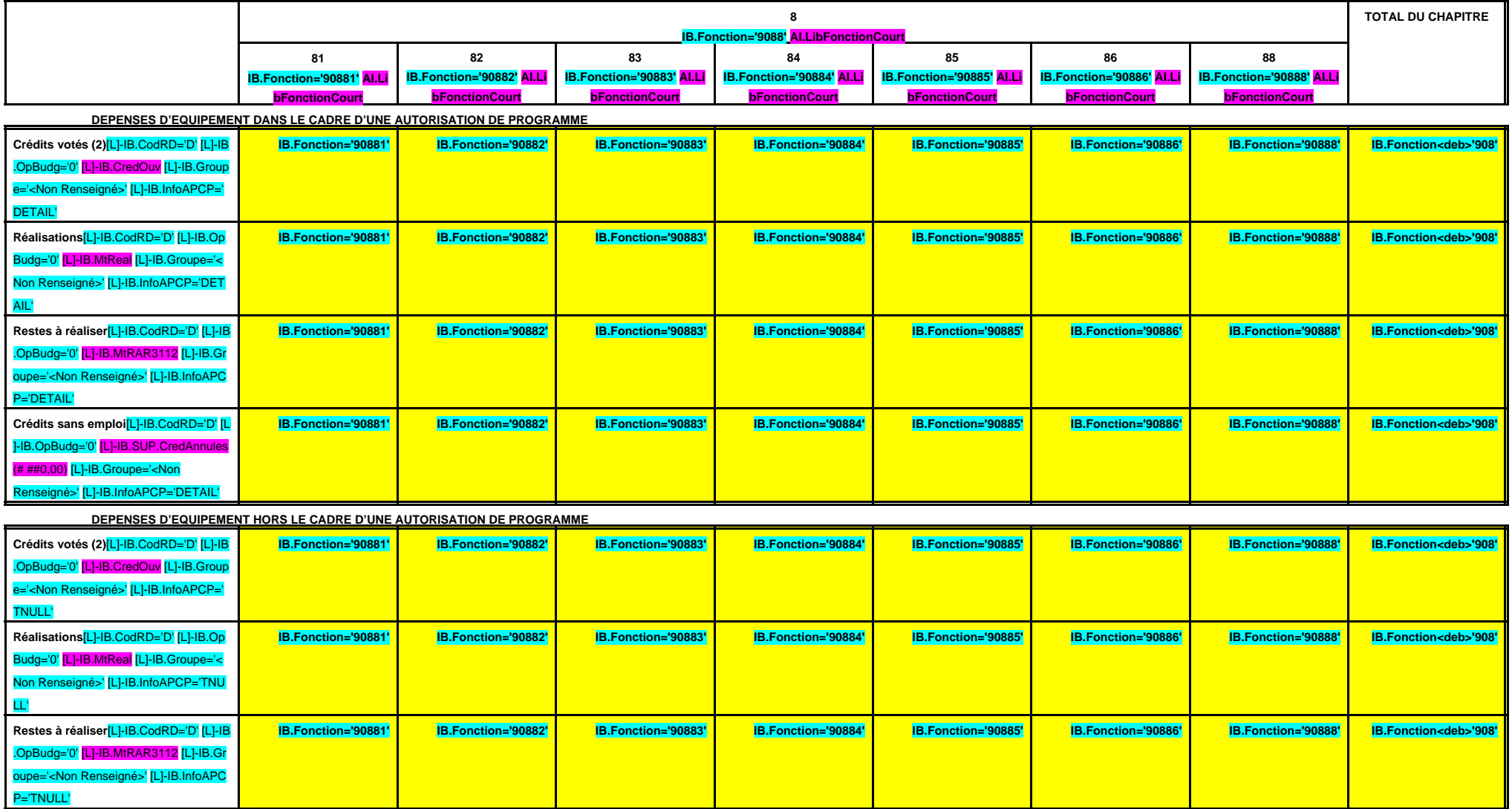

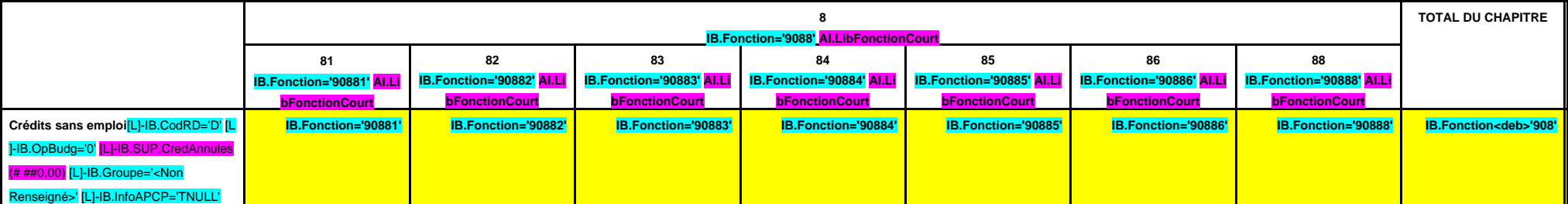

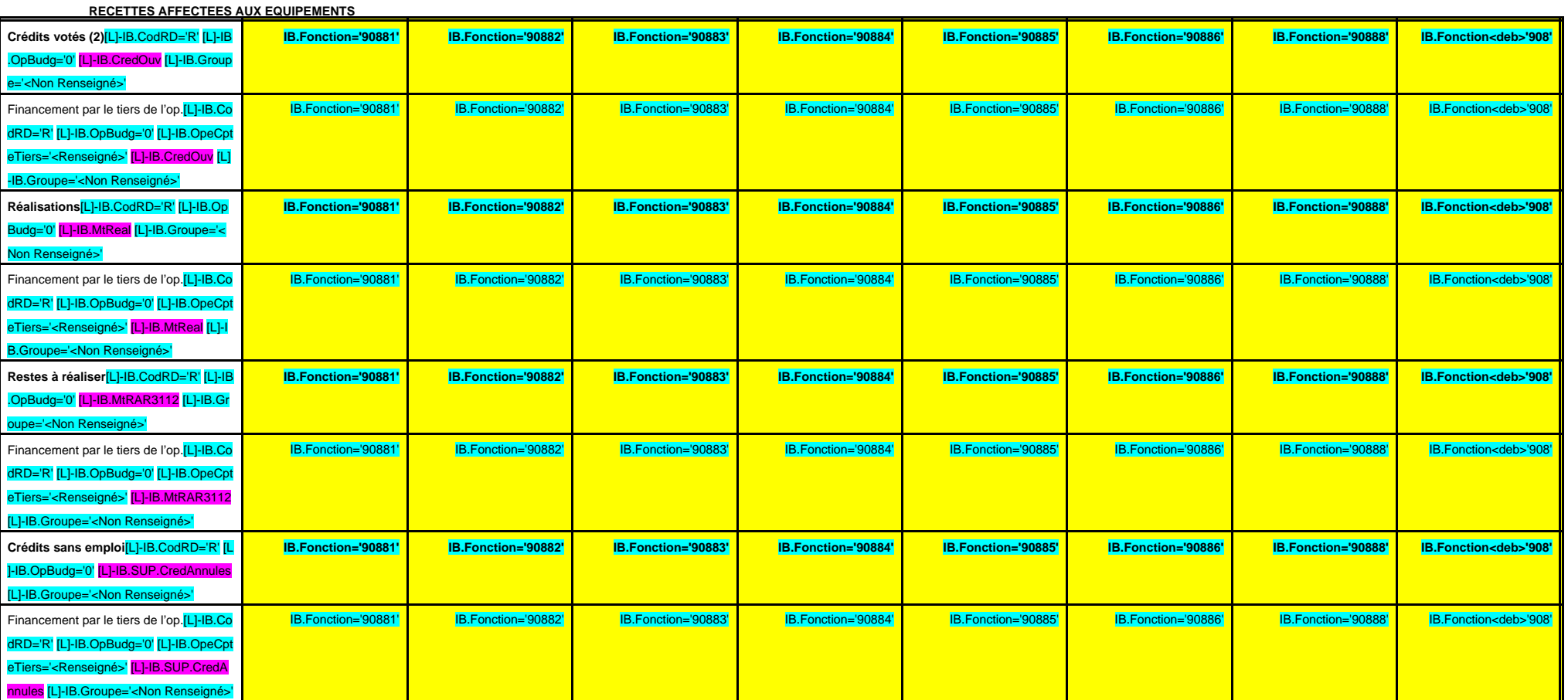

(1) Il s'agit des nouvelles AP ou des modifications d'AP existantes votées dans l'exercice.

**A 909**

**CHAPITRE 909 – CHF.909 AI.LibFonction AP (1) = APCP.IB.CodTypAutori='P' APCP.IB.Co dSTypAutori='S' APCP.IB.Chapitre='90 9' APCP.IB.MtAutoriVote**

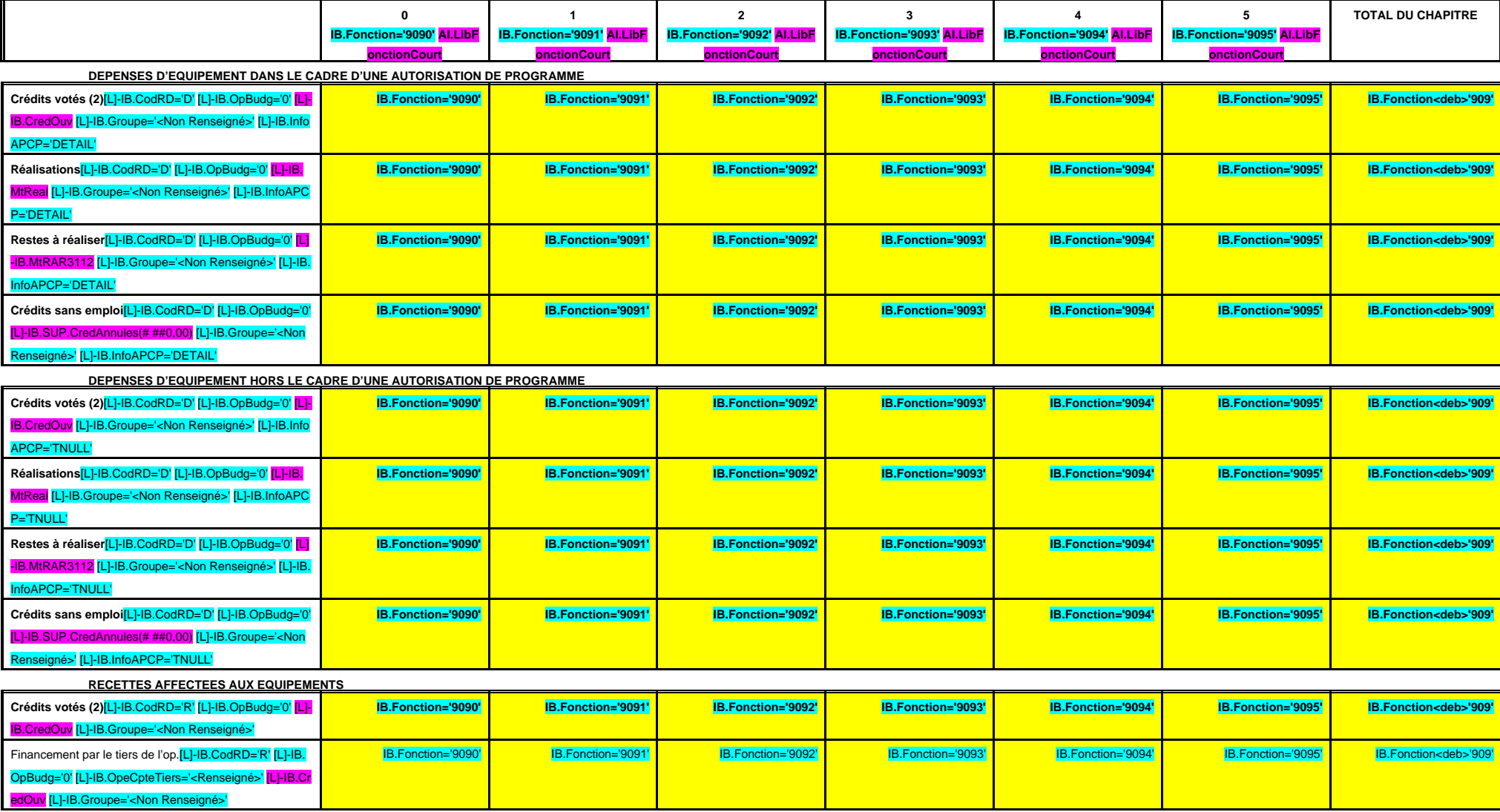

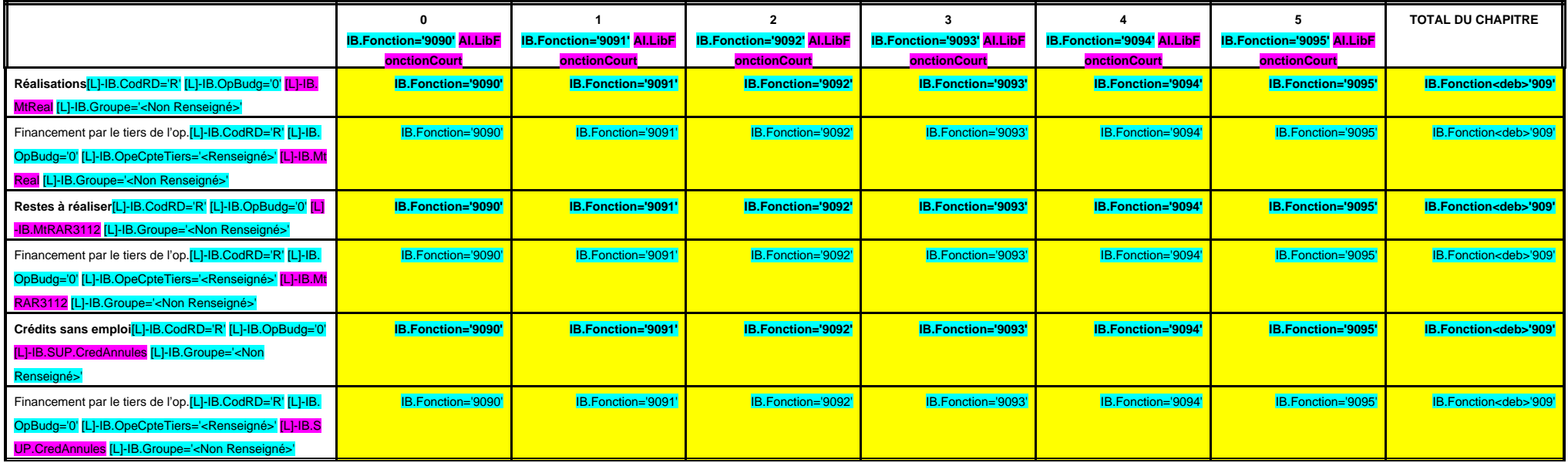

(1) Il s'agit des nouvelles AP ou des modifications d'AP existantes votées dans l'exercice.

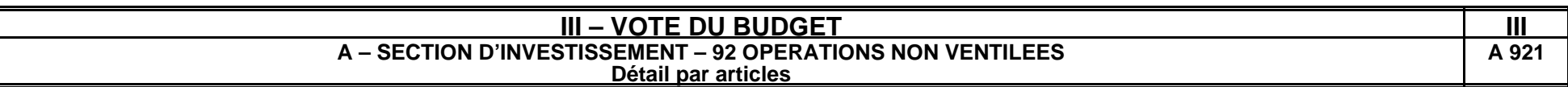

### **CHAPITRE 921 – CHF.921 AI.LibFonction**

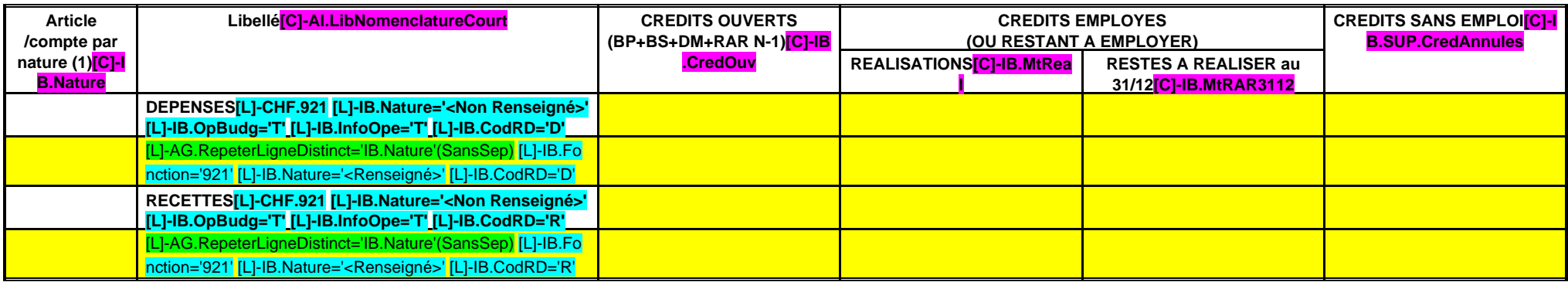

(1) Détailler les articles utilisés conformément au plan de comptes.

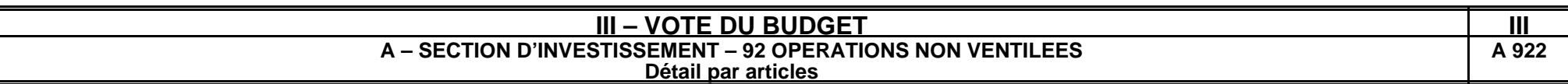

#### **CHAPITRE 922 – CHF.922 AI.LibFonction**

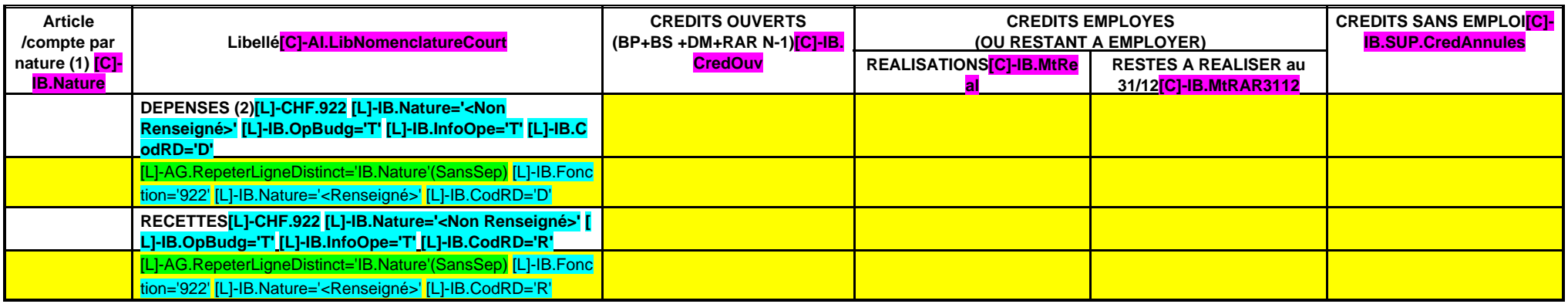

(1) Détailler les articles utilisés conformément au plan de comptes.

(2) Reversement de dotations (trop perçu).

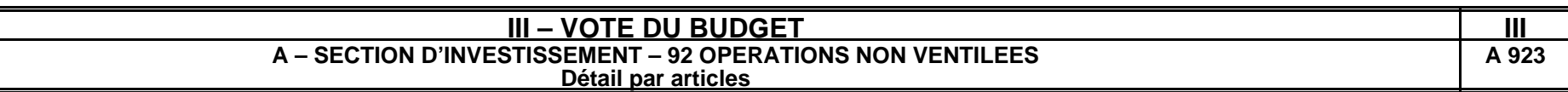

### **CHAPITRE 923 – CHF.923 AI.LibFonction**

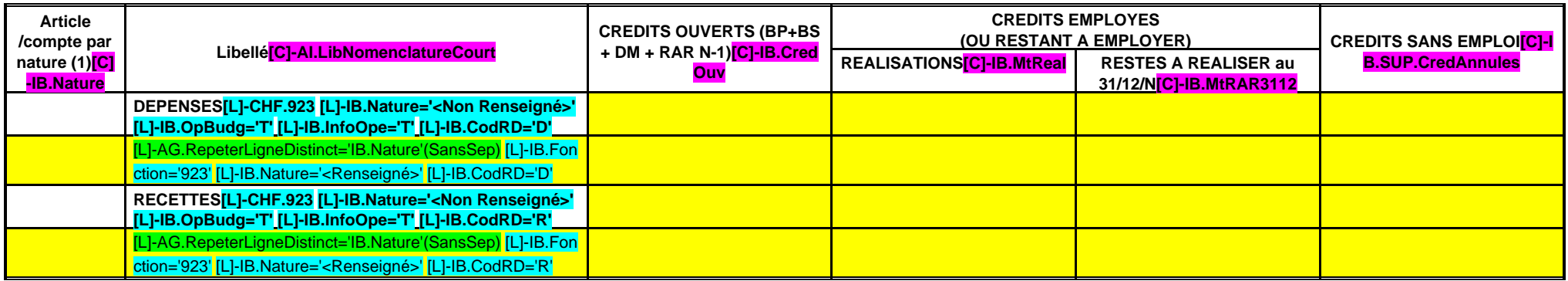

(1) Détailler les articles utilisés conformément au plan de comptes.

**A 925**

#### **CHAPITRE 925 – CHF.925 AI.LibFonction**

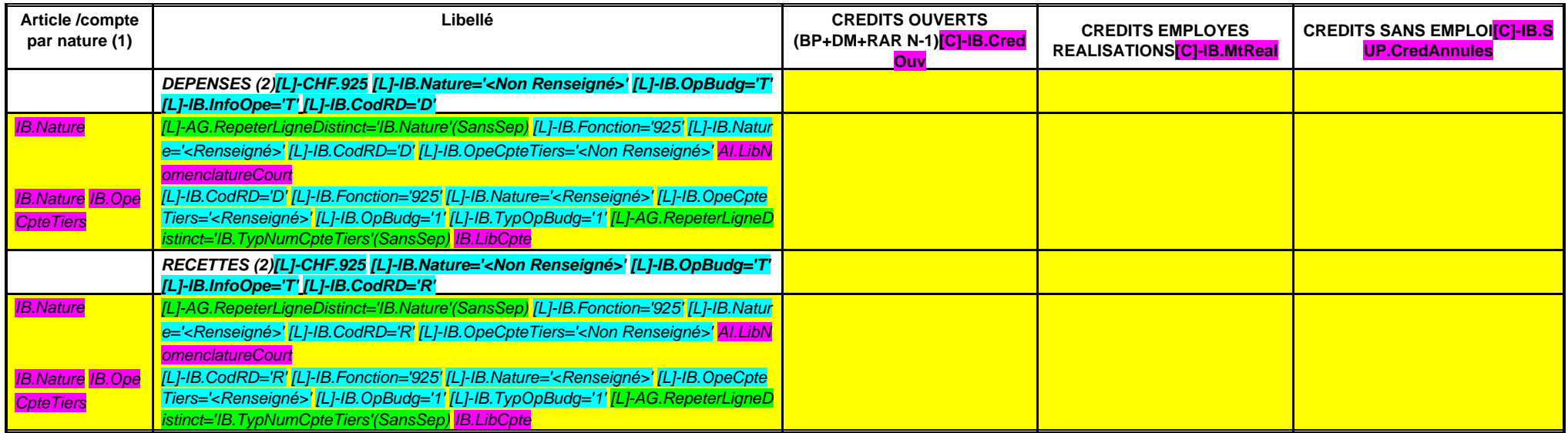

(1) Détailler les articles utilisés conformément au plan de comptes.

(2) Les dépenses du chapitre sont égales aux recettes.

**A 926**

**CHAPITRE 926 – CHF.926 AI.LibFonction**

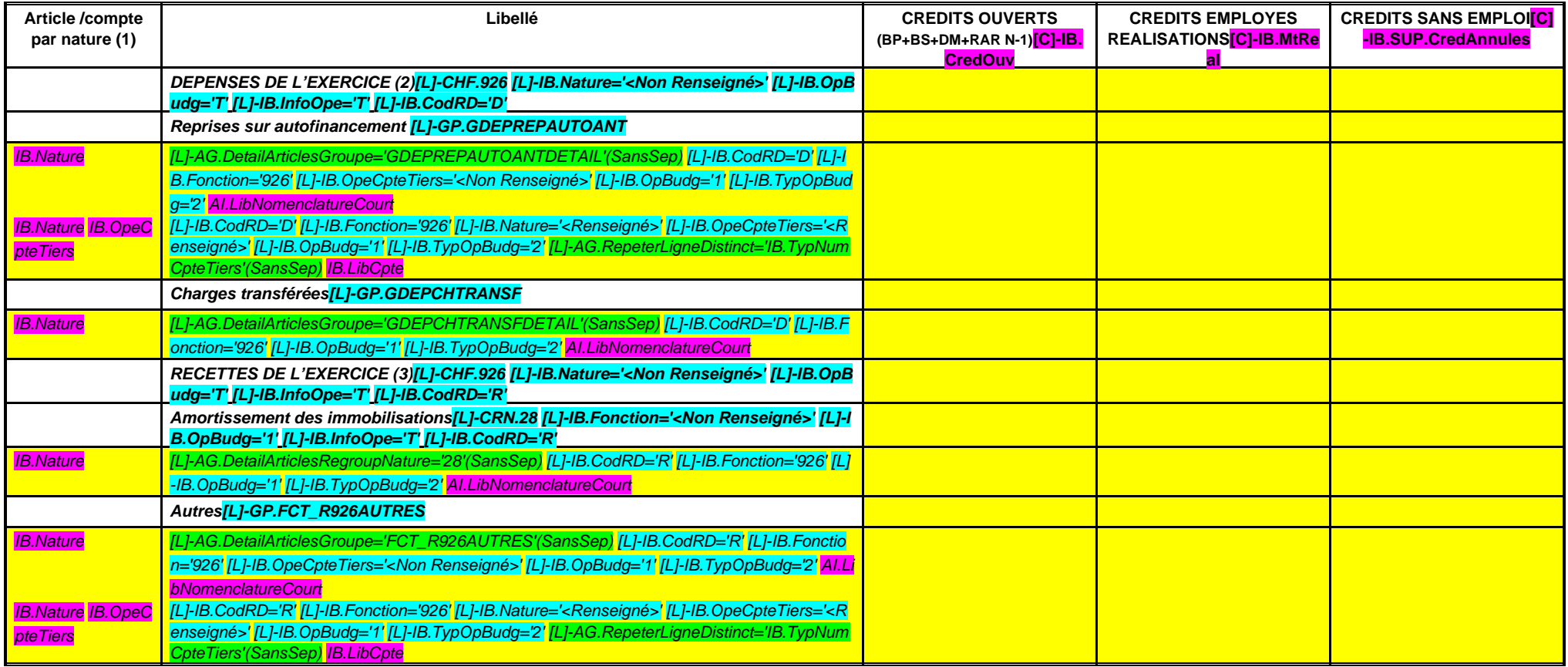

(1) Détailler les articles utilisés conformément au plan de comptes.

(2) Egales aux recettes du chapitre 946 en fonctionnement.

(3) Egales aux dépenses du chapitre 946 en fonctionnement.

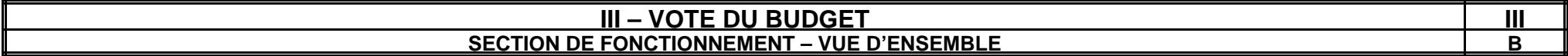

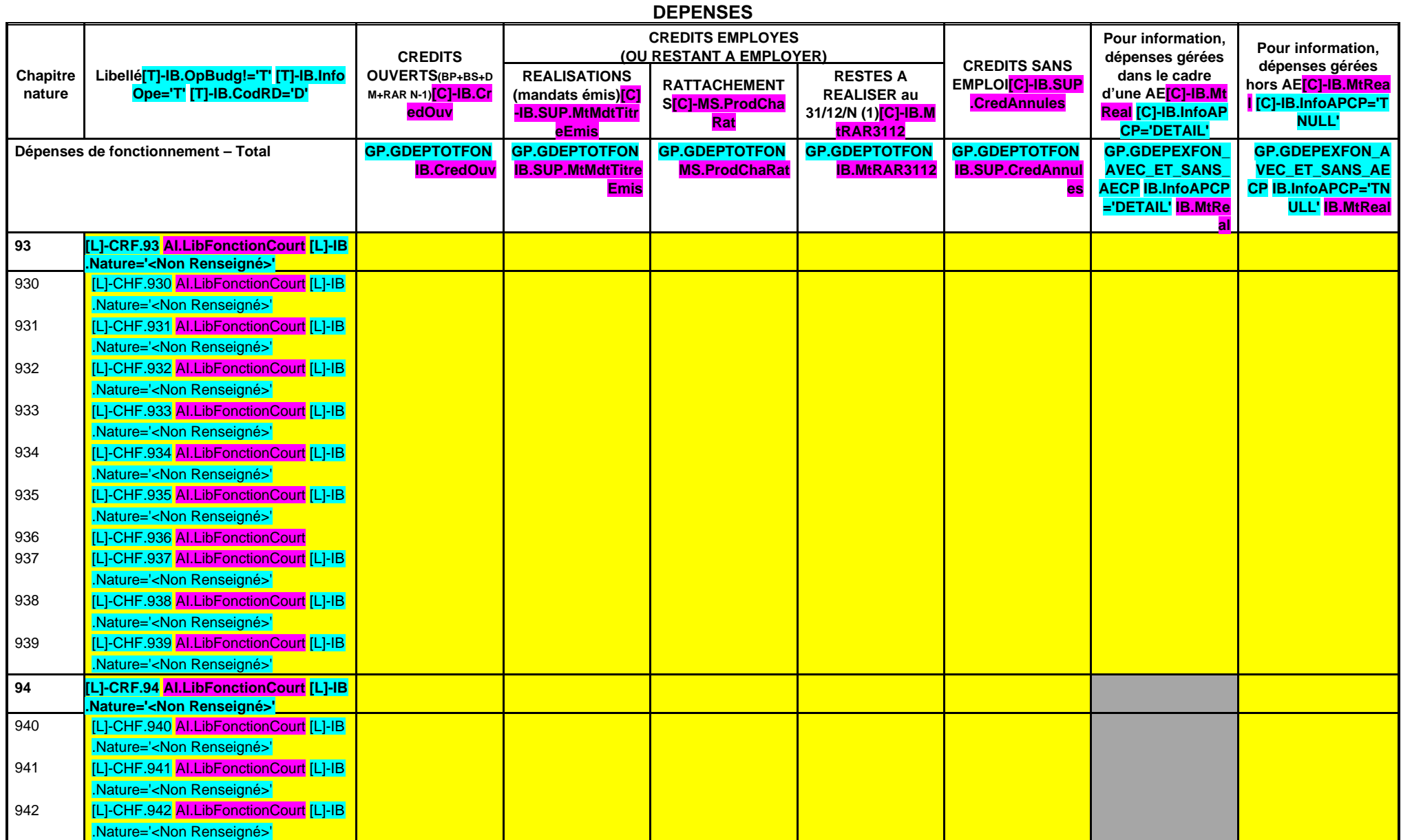

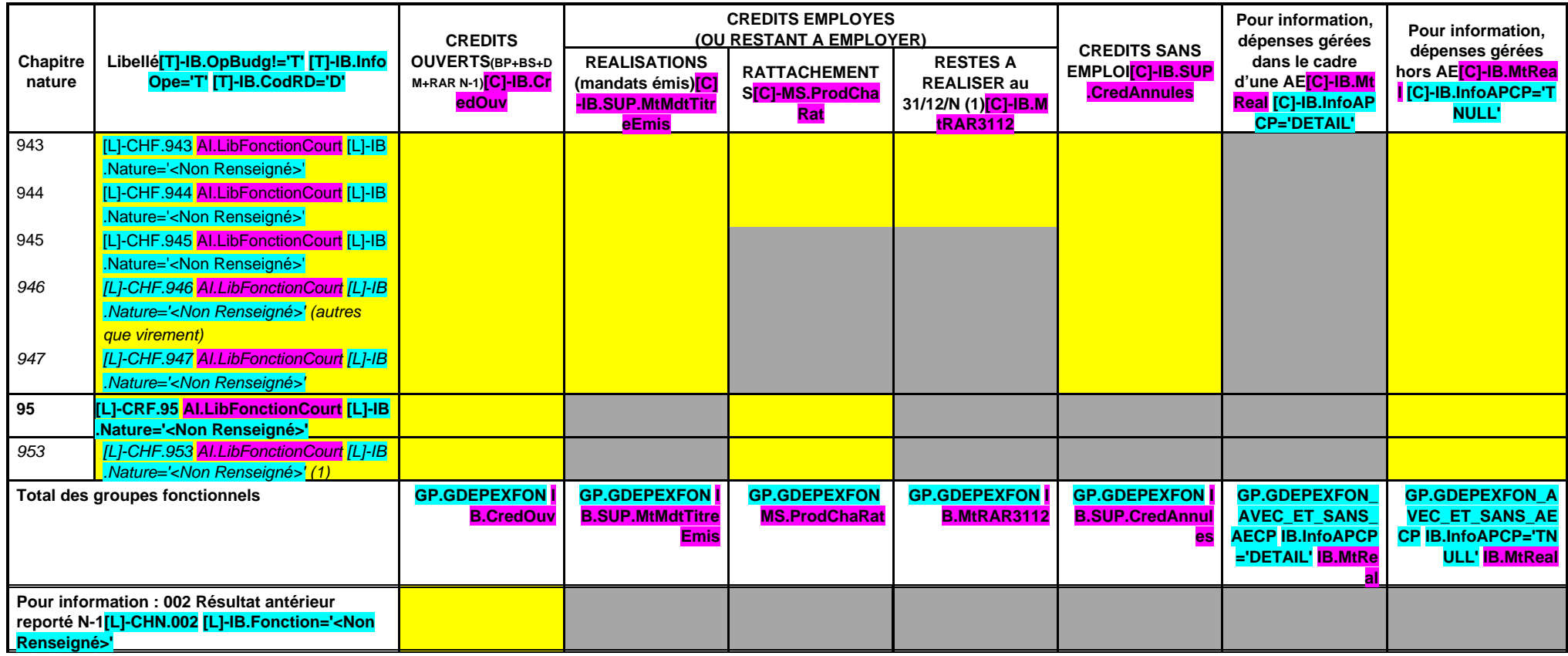

(1) Pour mémoire, crédits ouverts au budget mais ne faisant pas l'objet d'émission de titres ou de mandats (opérations sans réalisation).

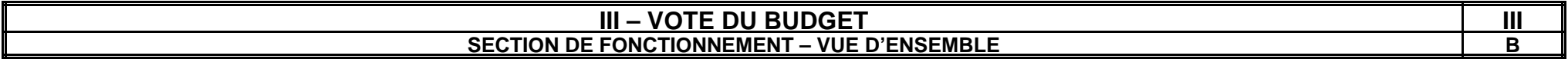

**RECETTES**

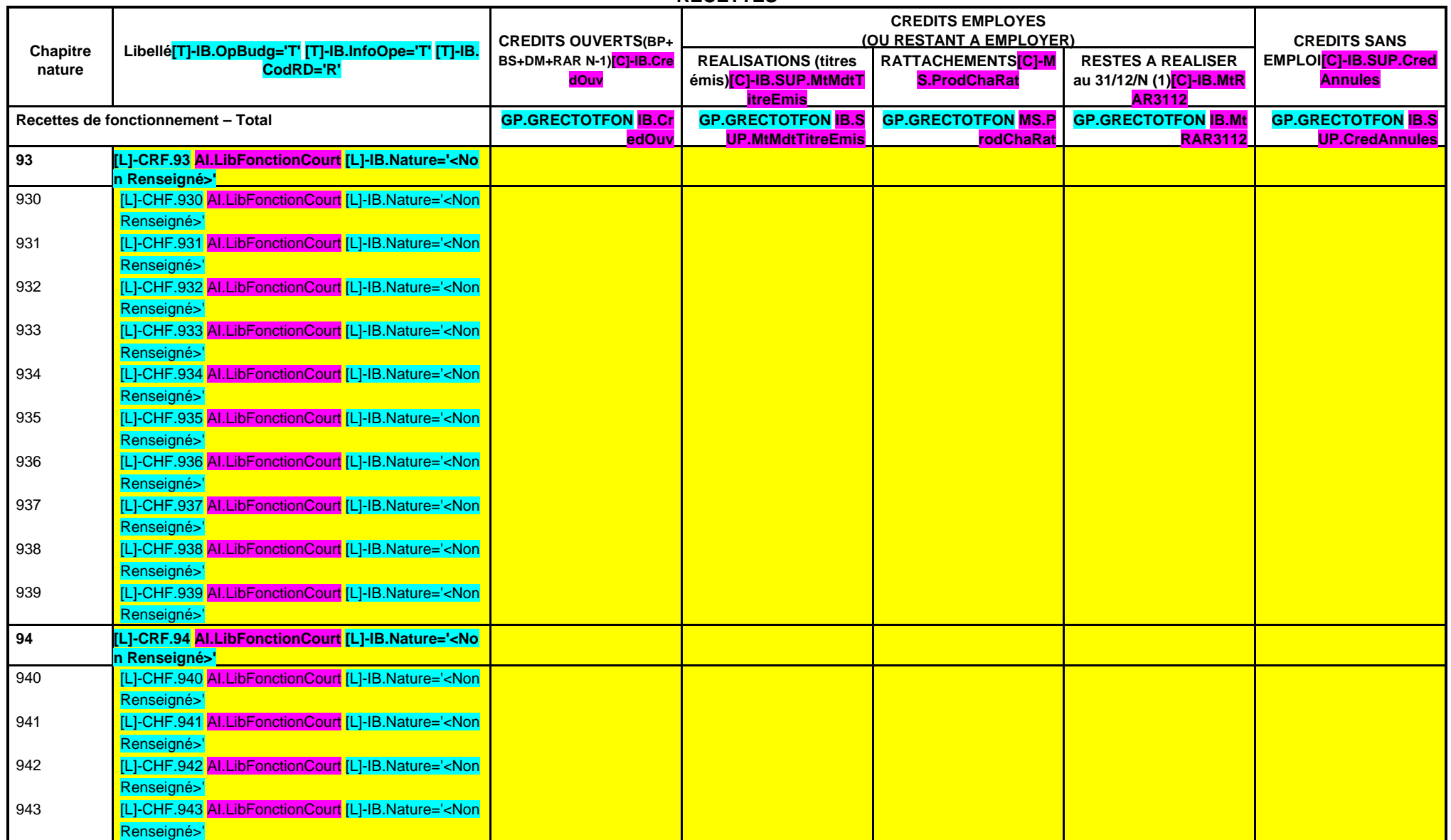

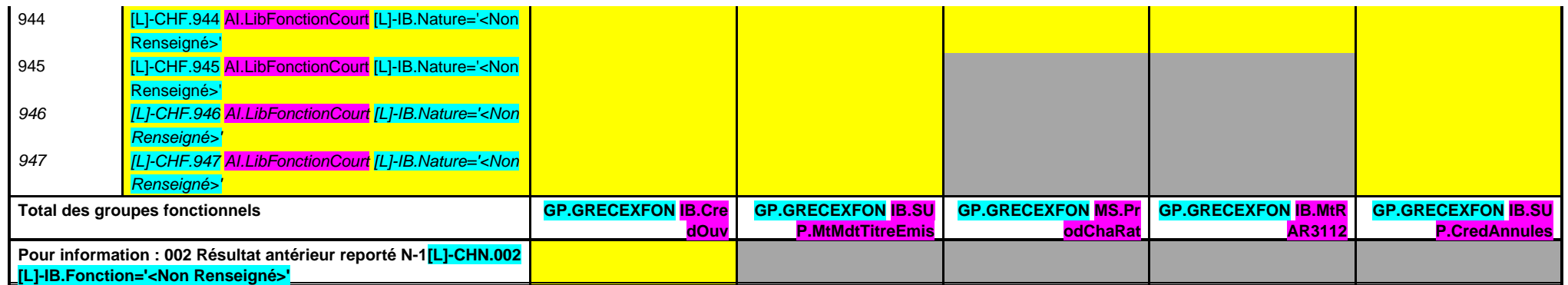

(1) Pour mémoire, crédits ouverts au budget mais ne faisant pas l'objet d'émission de titres ou de mandats (opérations sans réalisation).

**B 930**

**CHAPITRE 930 – CHF.930 AI.LibFonction AE (1) = APCP.IB.CodTypAutori='E' APCP.IB.Co**

**dSTypAutori='S' APCP.IB.Chapitre='93 0' APCP.IB.MtAutoriVote**

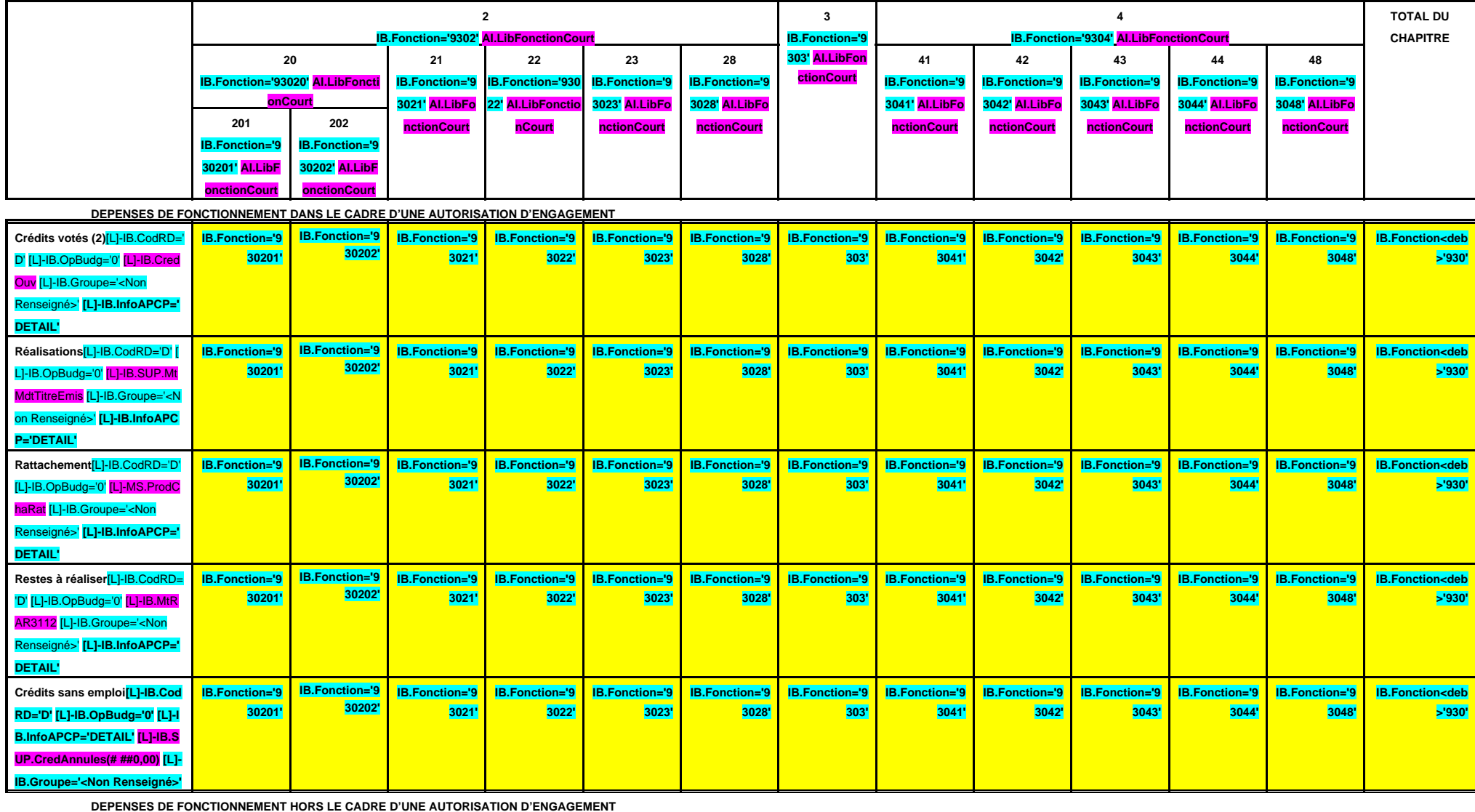

MdtTitreEmis [L]-IB.Groupe='<N

on Renseigné>'

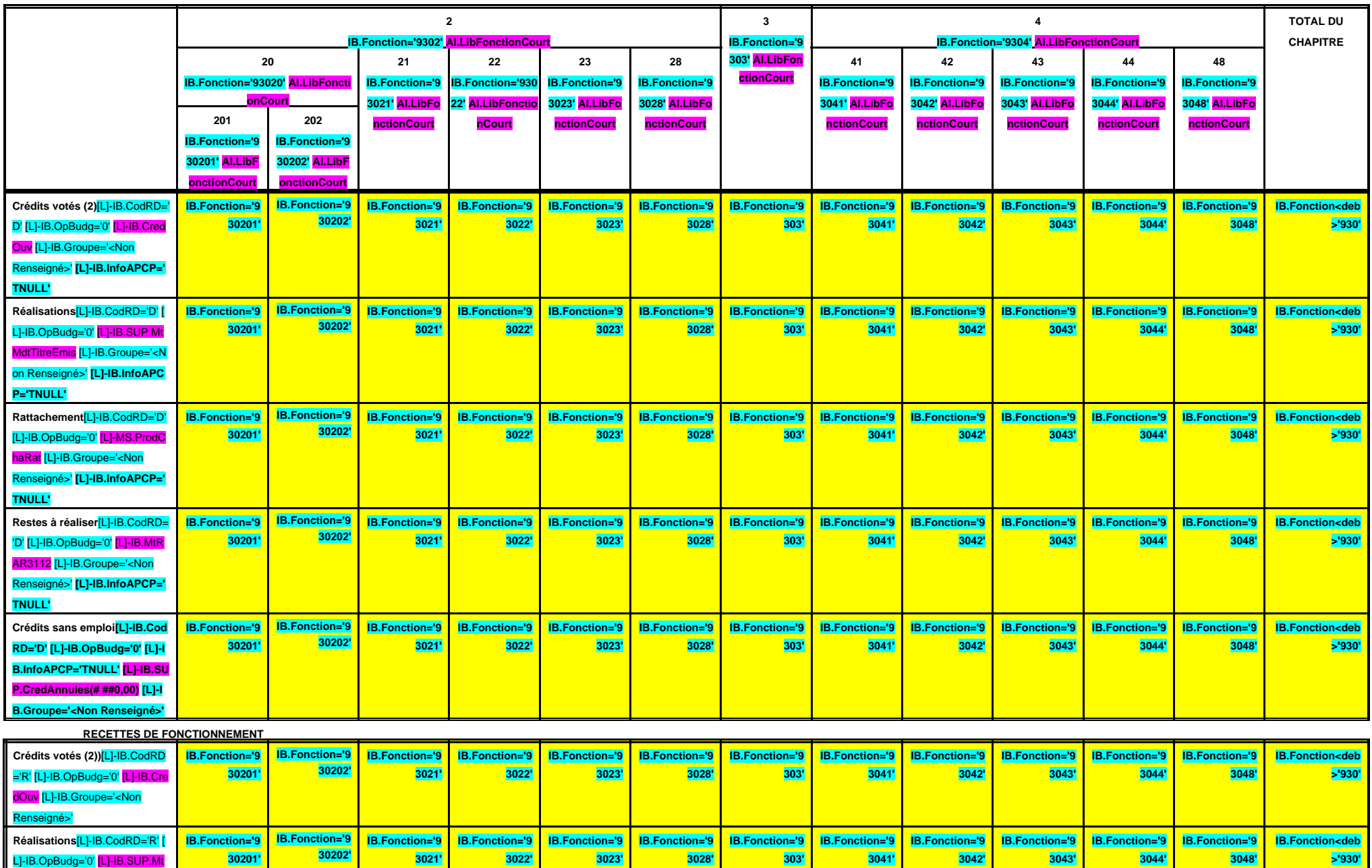

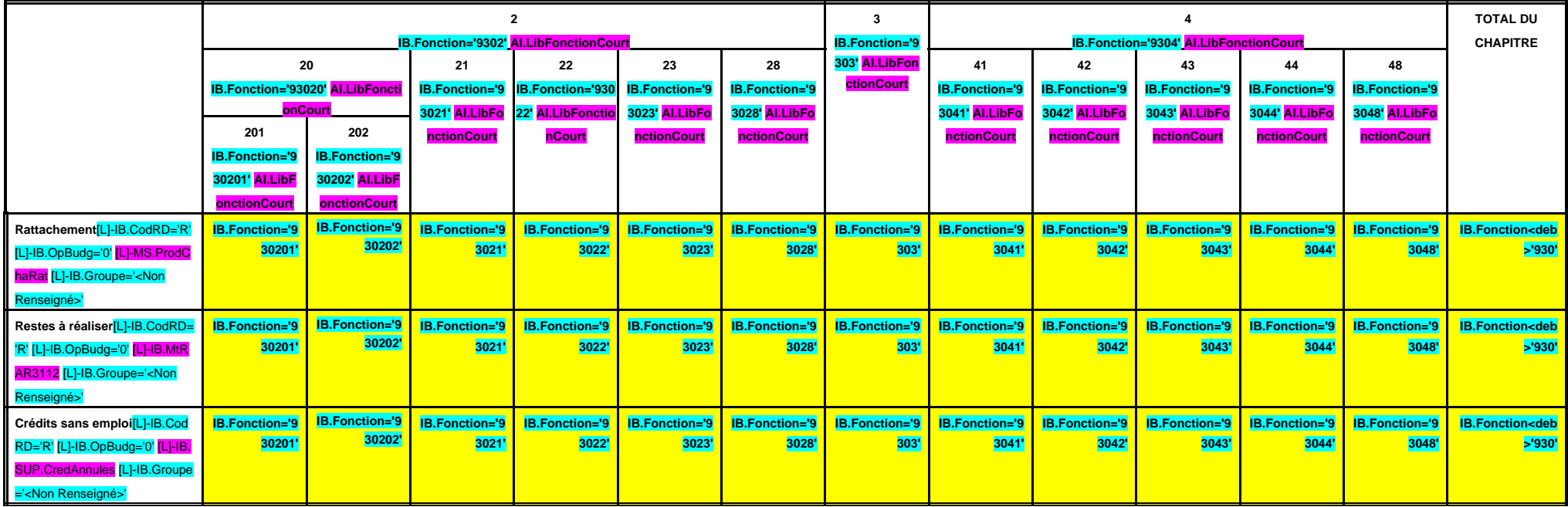

(1)Il s'agit des nouvelles AE ou des modifications d'AE existantes votées dans l'exercice.

(2) Total des crédits votés (BP + BS + DM + RAR N-1).

**B 931**

**CHAPITRE 931 – CHF.931 AI.LibFonction AE (1) = APCP.IB.CodTypAutori='E' APCP.IB.Co dSTypAutori='S' APCP.IB.Chapitre='93 1' APCP.IB.MtAutoriVote**

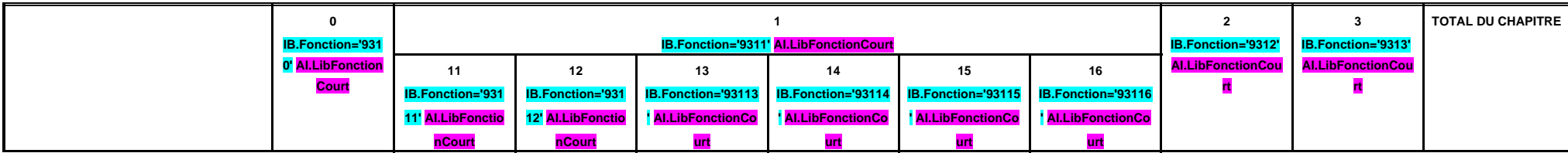

 **DEPENSES DE FONCTIONNEMENT DANS LE CADRE D'UNE AUTORISATION D'ENGAGEMENT**

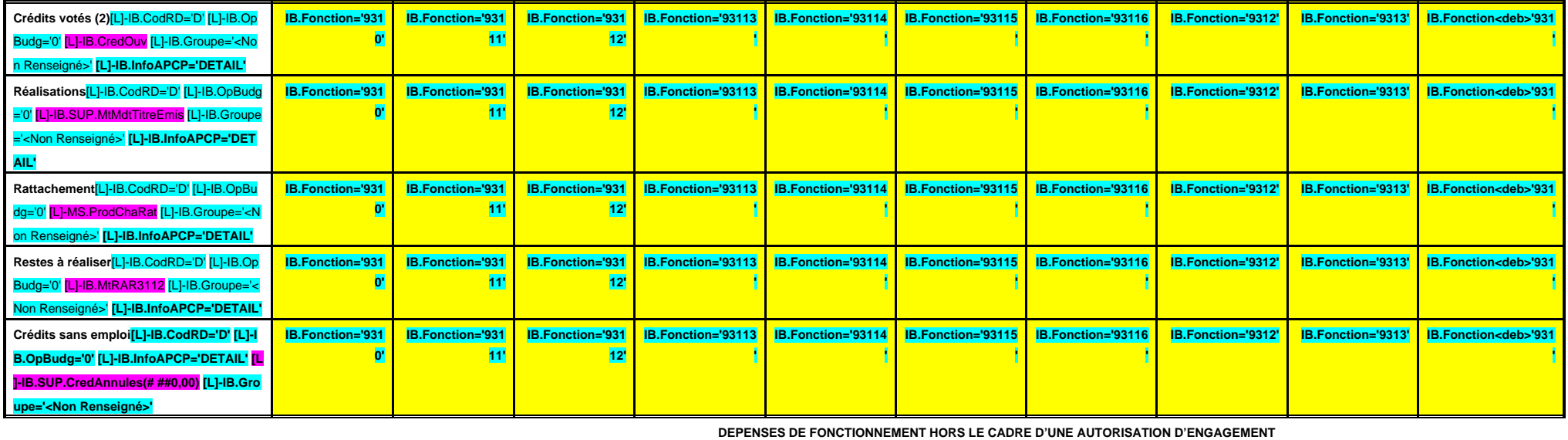

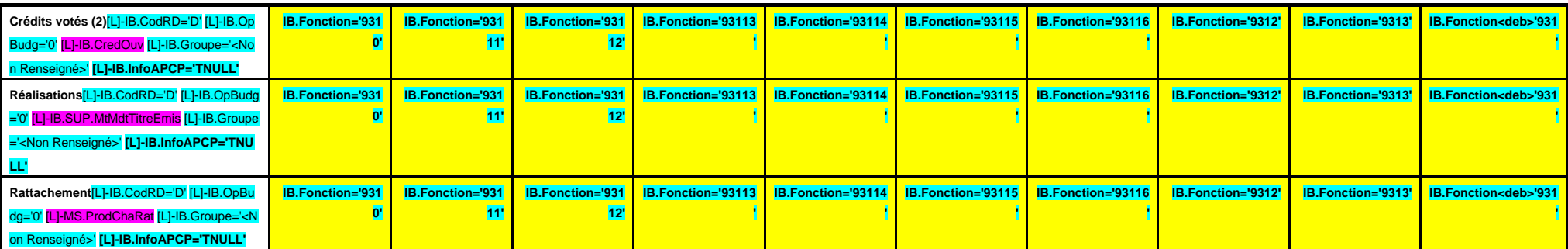

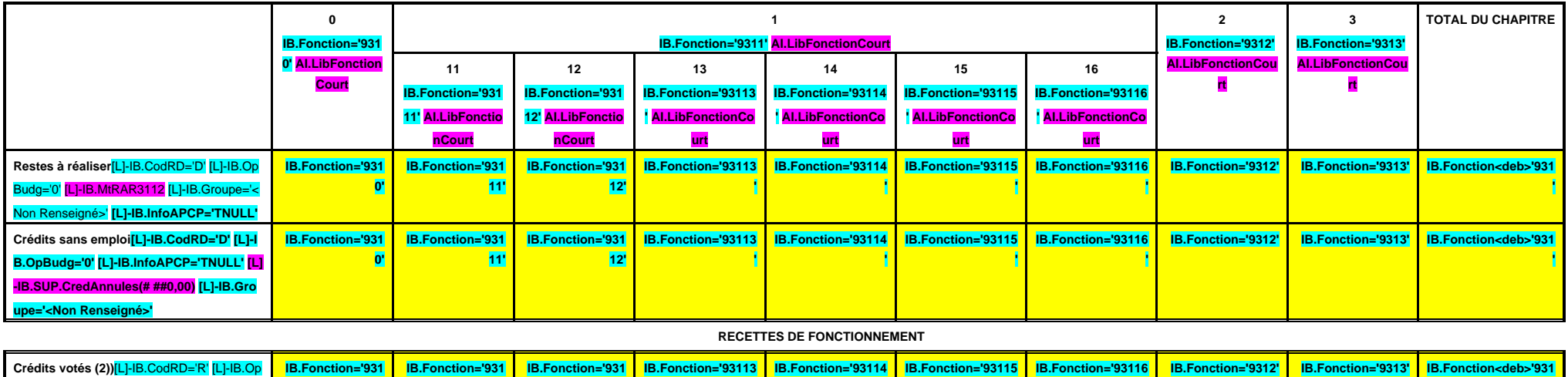

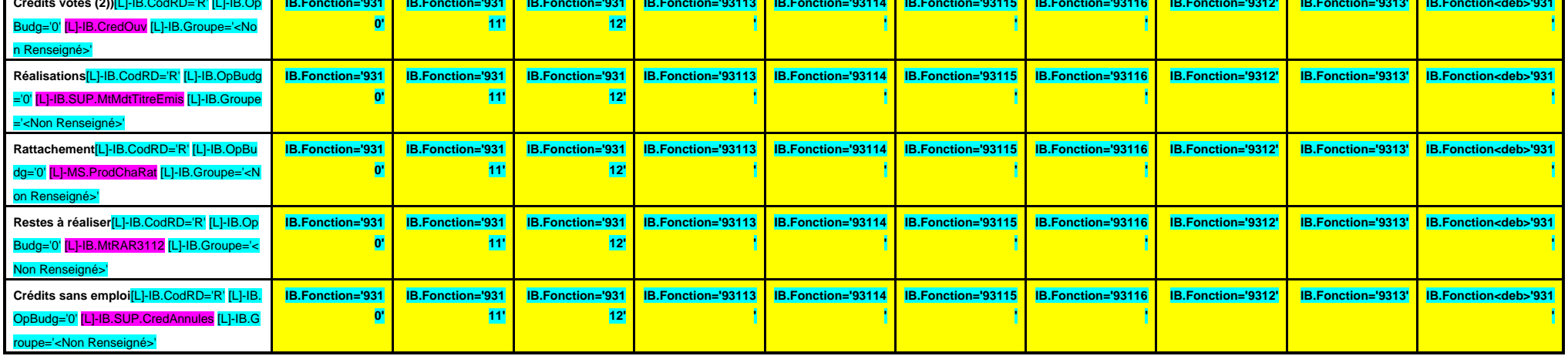

(1)Il s'agit des nouvelles AE ou des modifications d'AE existantes votées dans l'exercice.

(2) Total des crédits votés (BP + BS + DM + RAR N-1).

**B 932**

**CHAPITRE 932 – CHF.932 AI.LibFonction AE (1) = APCP.IB.CodTypAutori='E' APCP.IB.Co dSTypAutori='S' APCP.IB.Chapitre='93 2' APCP.IB.MtAutoriVote**

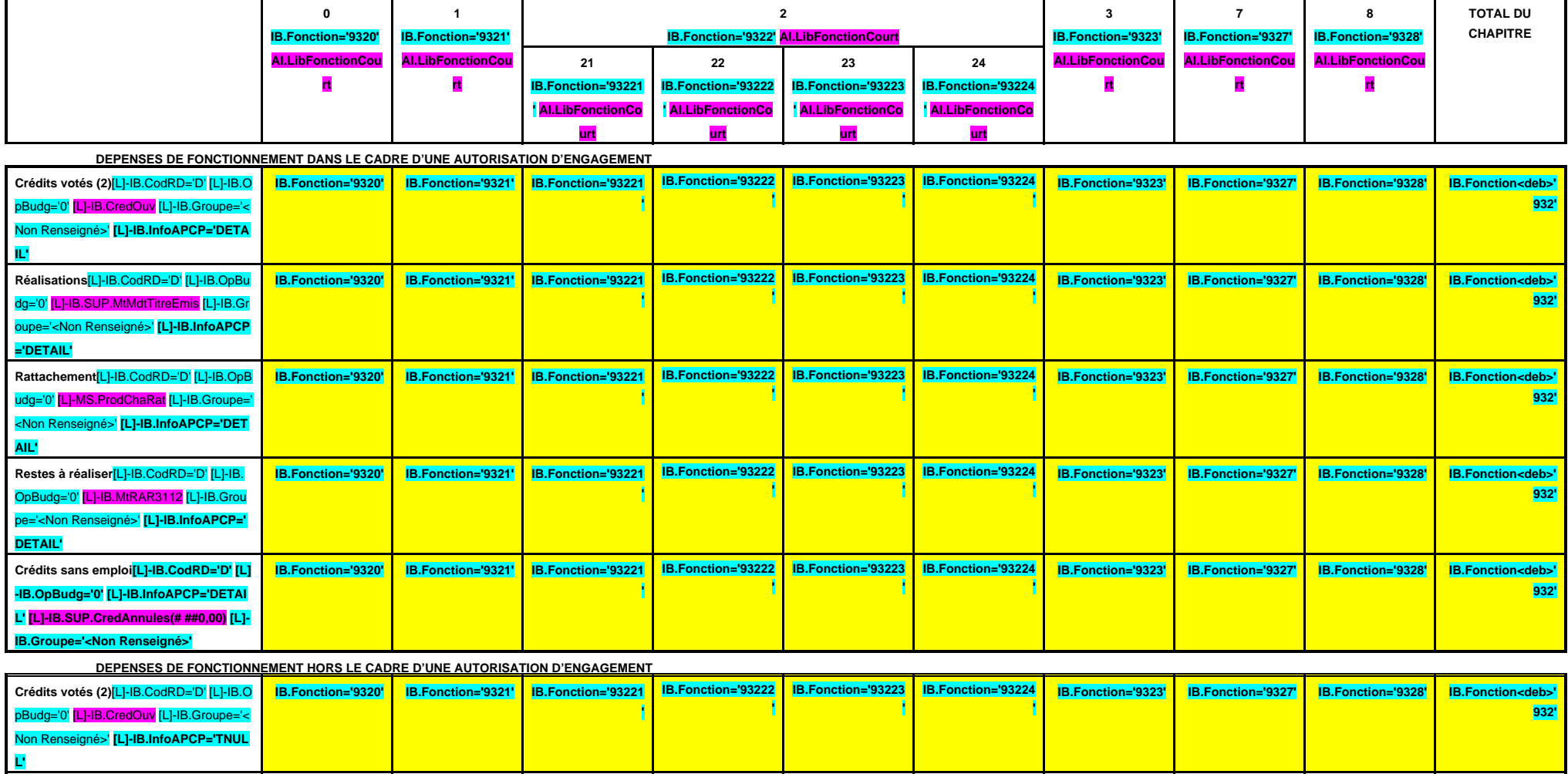
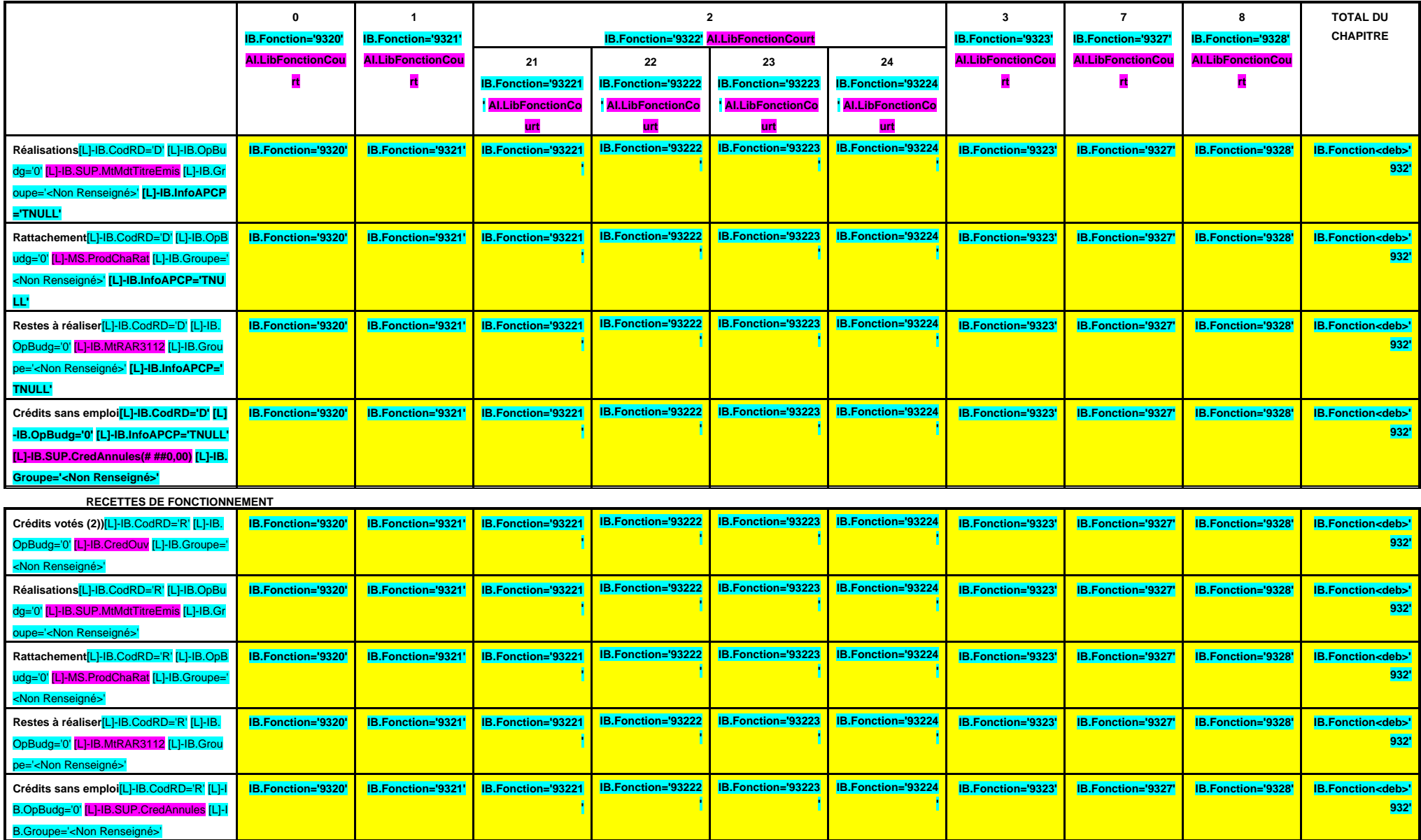

(1) Il s'agit des nouvelles AE ou des modifications d'AE existantes votées dans l'exercice.

' [L]-IB.MtRAR3112 [L]-IB.Groupe='<Non Renseigné>' **[L]-IB.InfoAPCP='TNULL'**

# **III – VOTE DU BUDGET III B – SECTION DE FONCTIONNEMENT – 93 OPERATIONS VENTILEES Détail par articles**

**B 933**

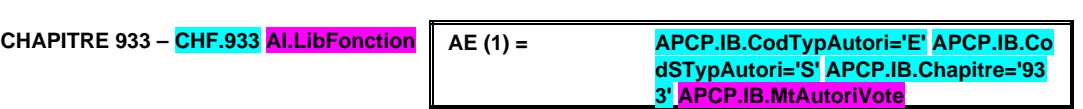

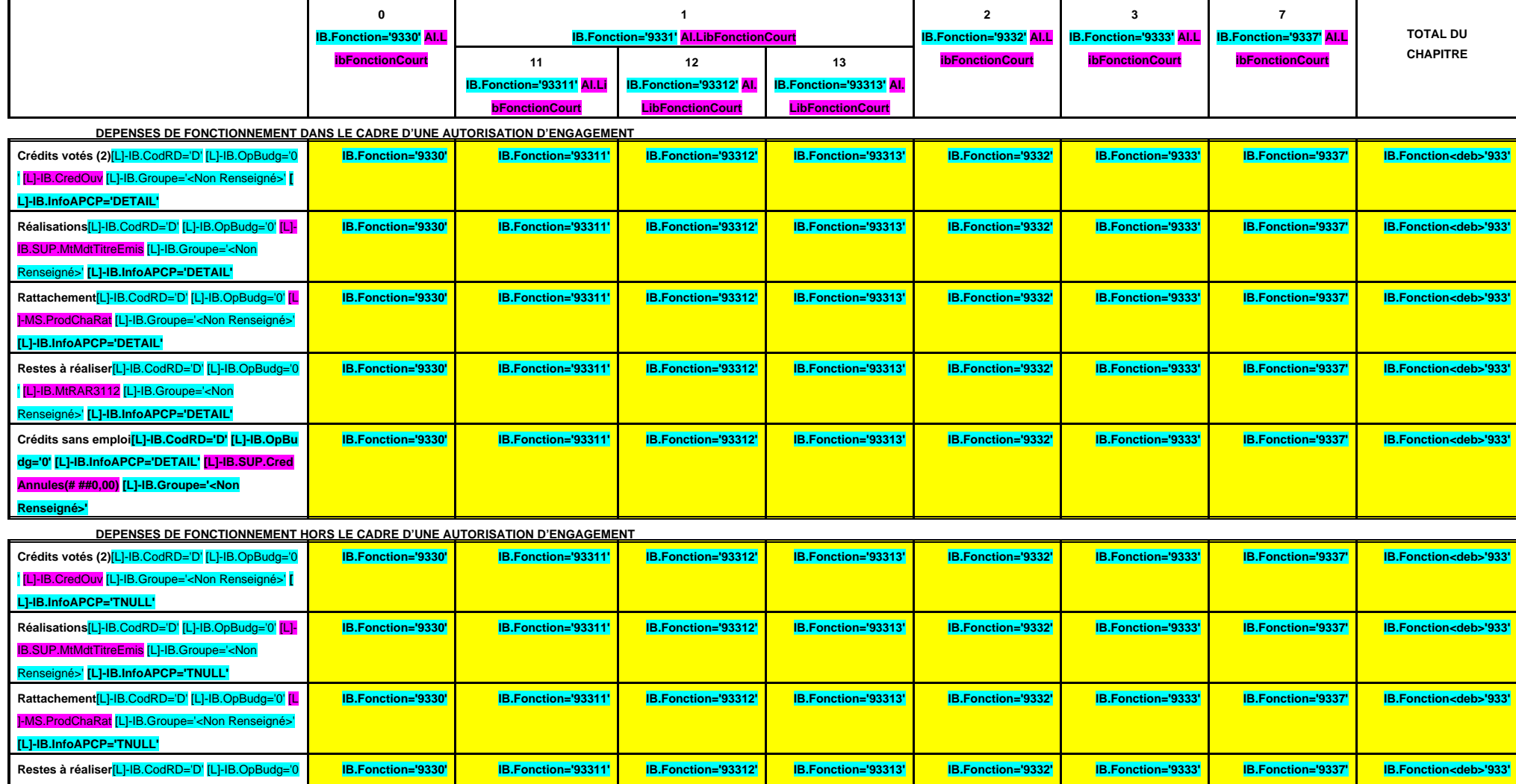

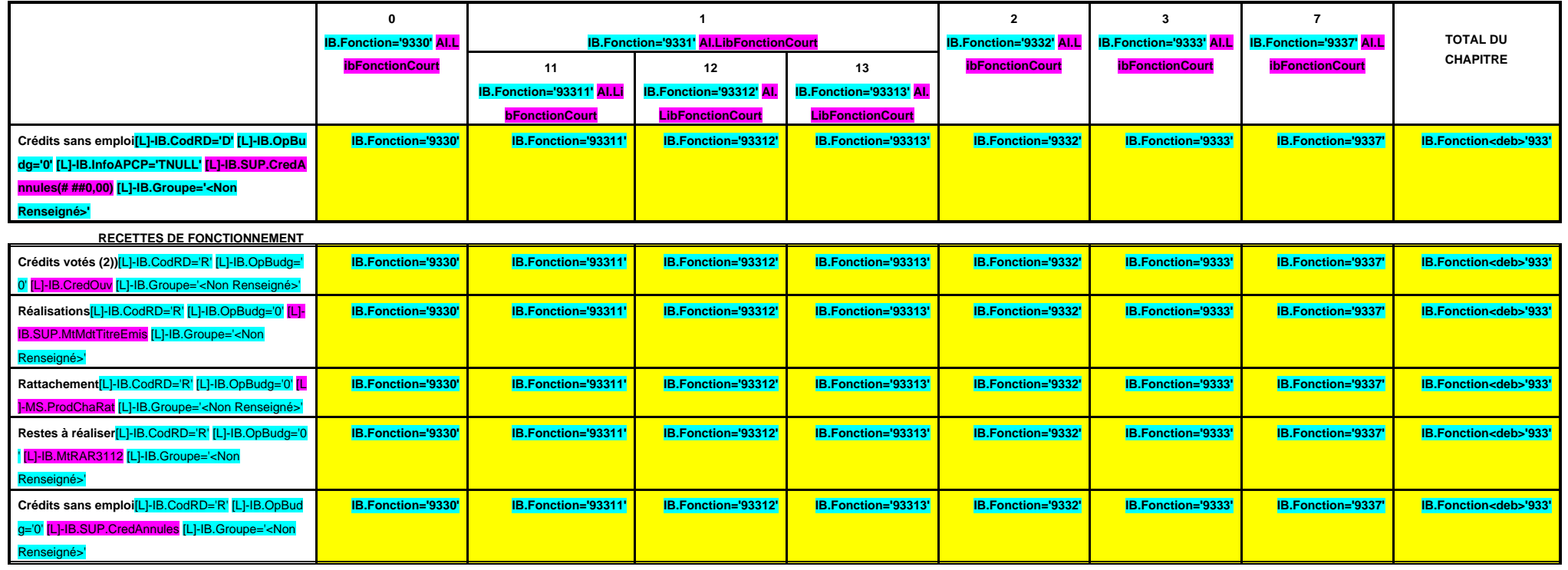

(1)Il s'agit des nouvelles AE ou des modifications d'AE existantes votées dans l'exercice.

**B 934**

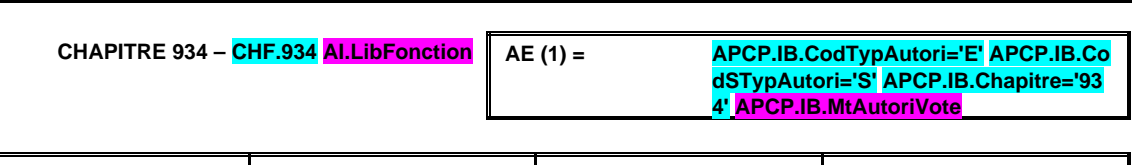

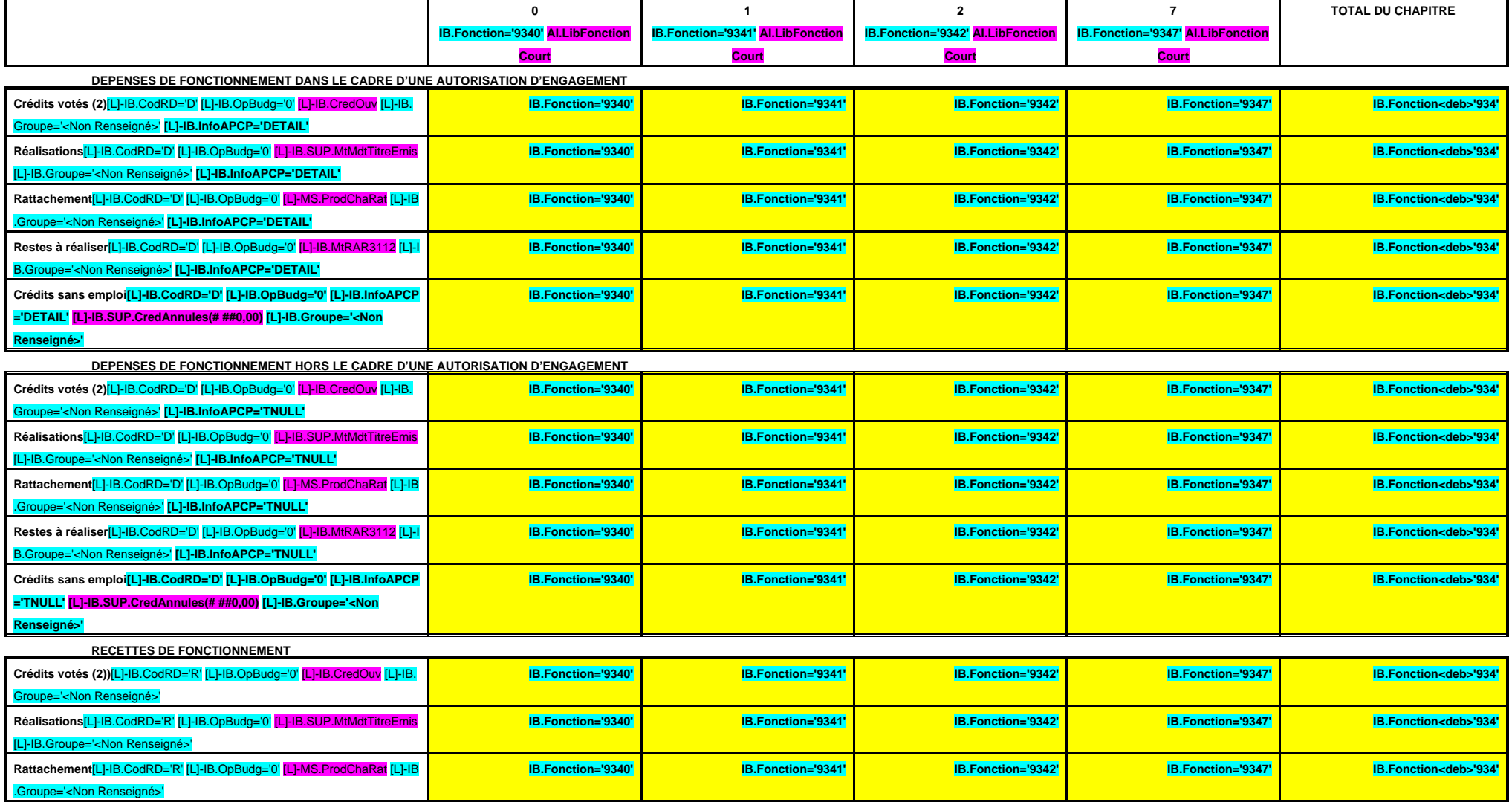

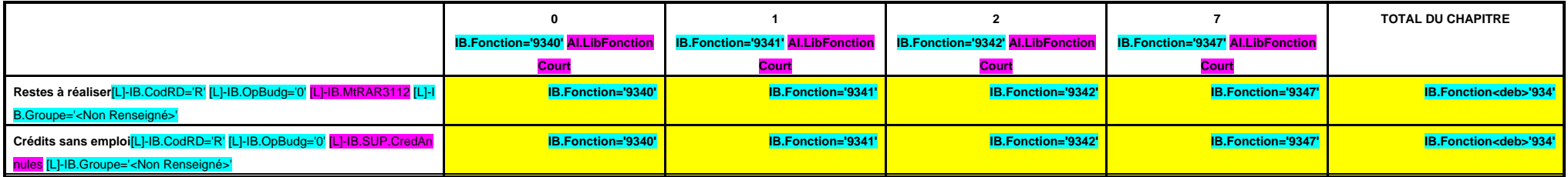

(1)Il s'agit des nouvelles AE ou des modifications d'AE existantes votées dans l'exercice.

**B 935**

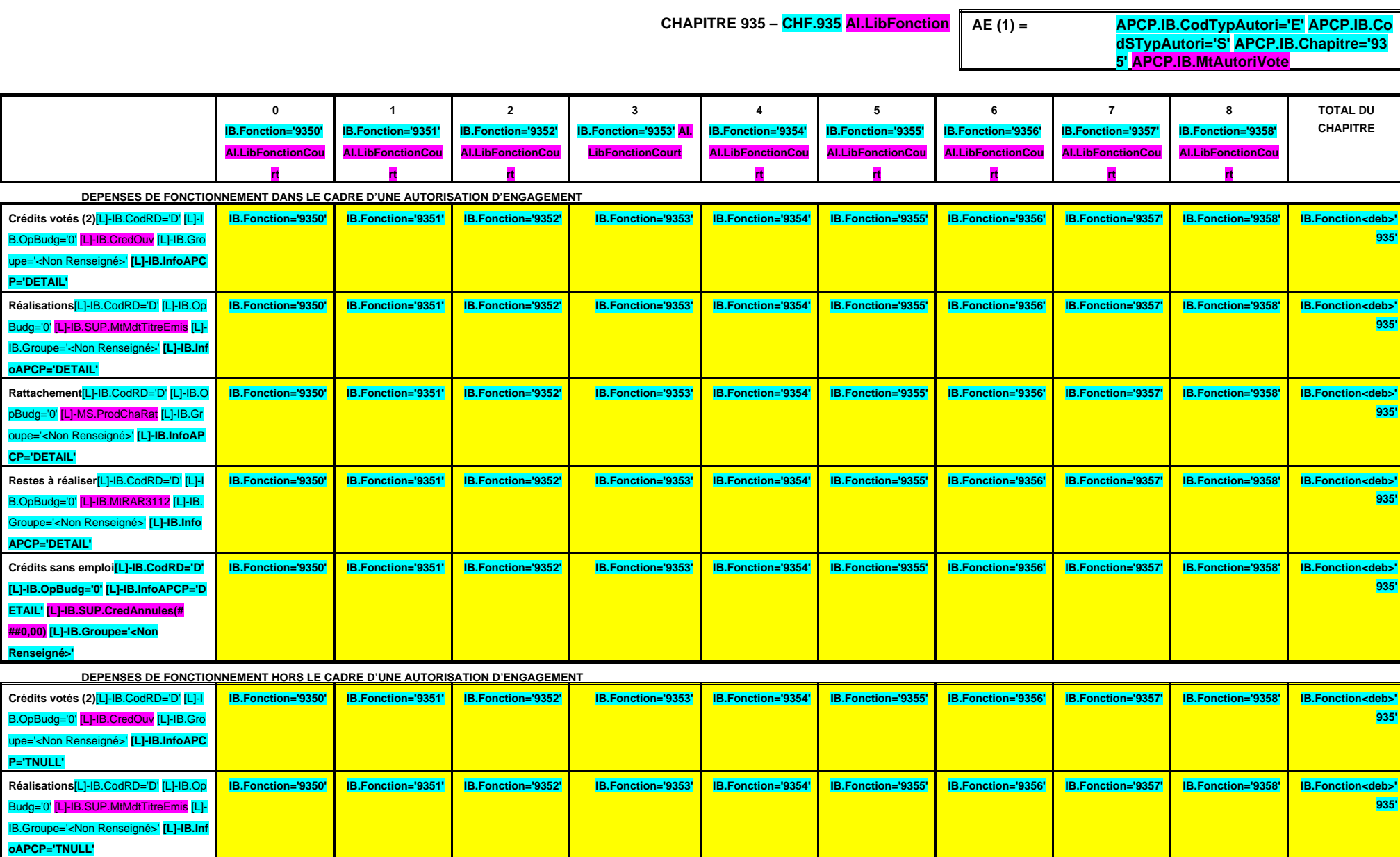

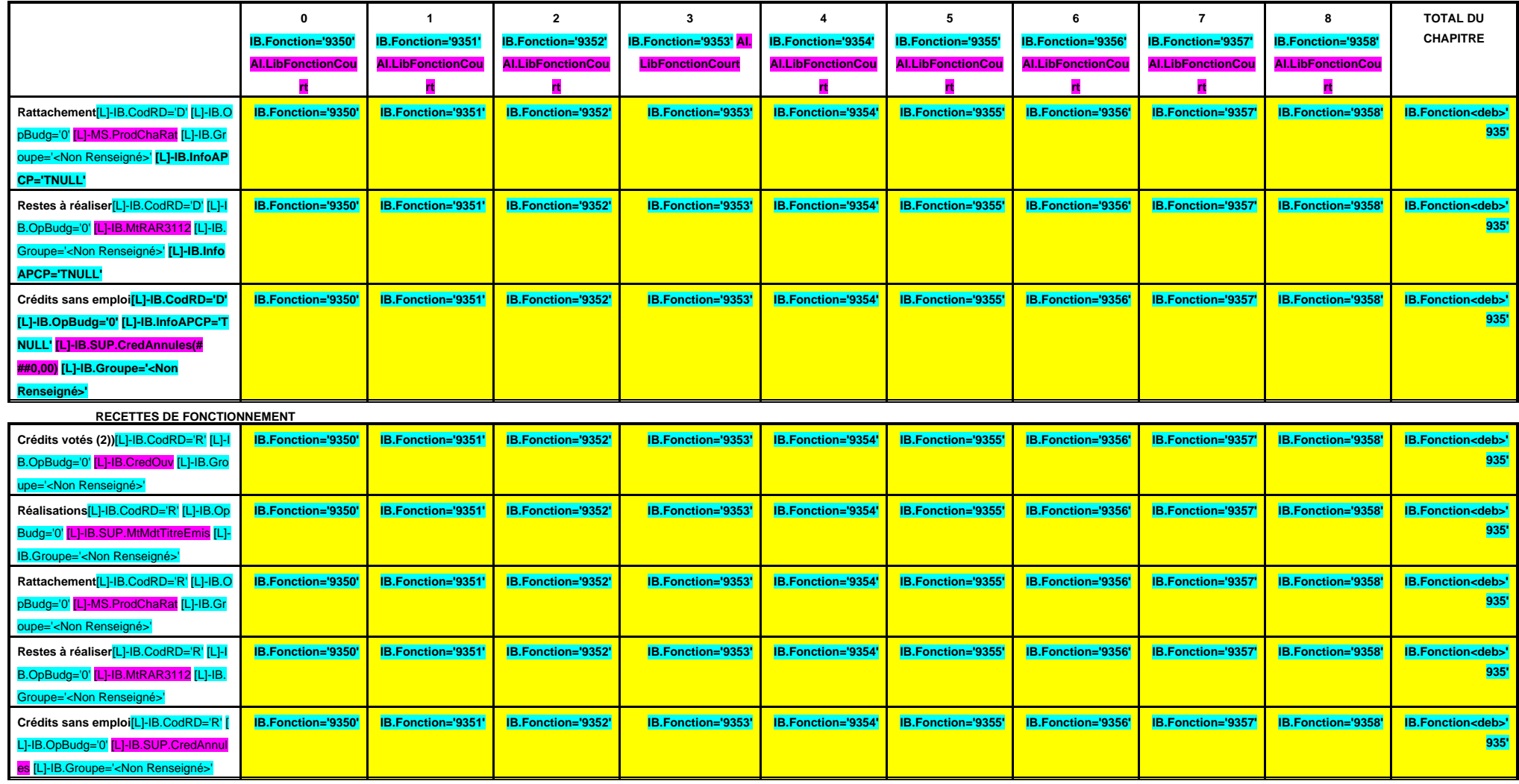

(1)Il s'agit des nouvelles AE ou des modifications d'AE existantes votées dans l'exercice.

**B 936**

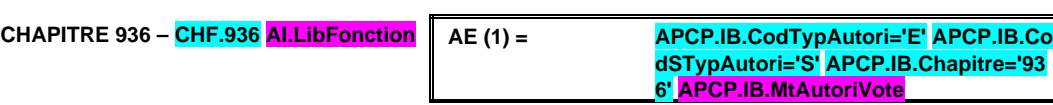

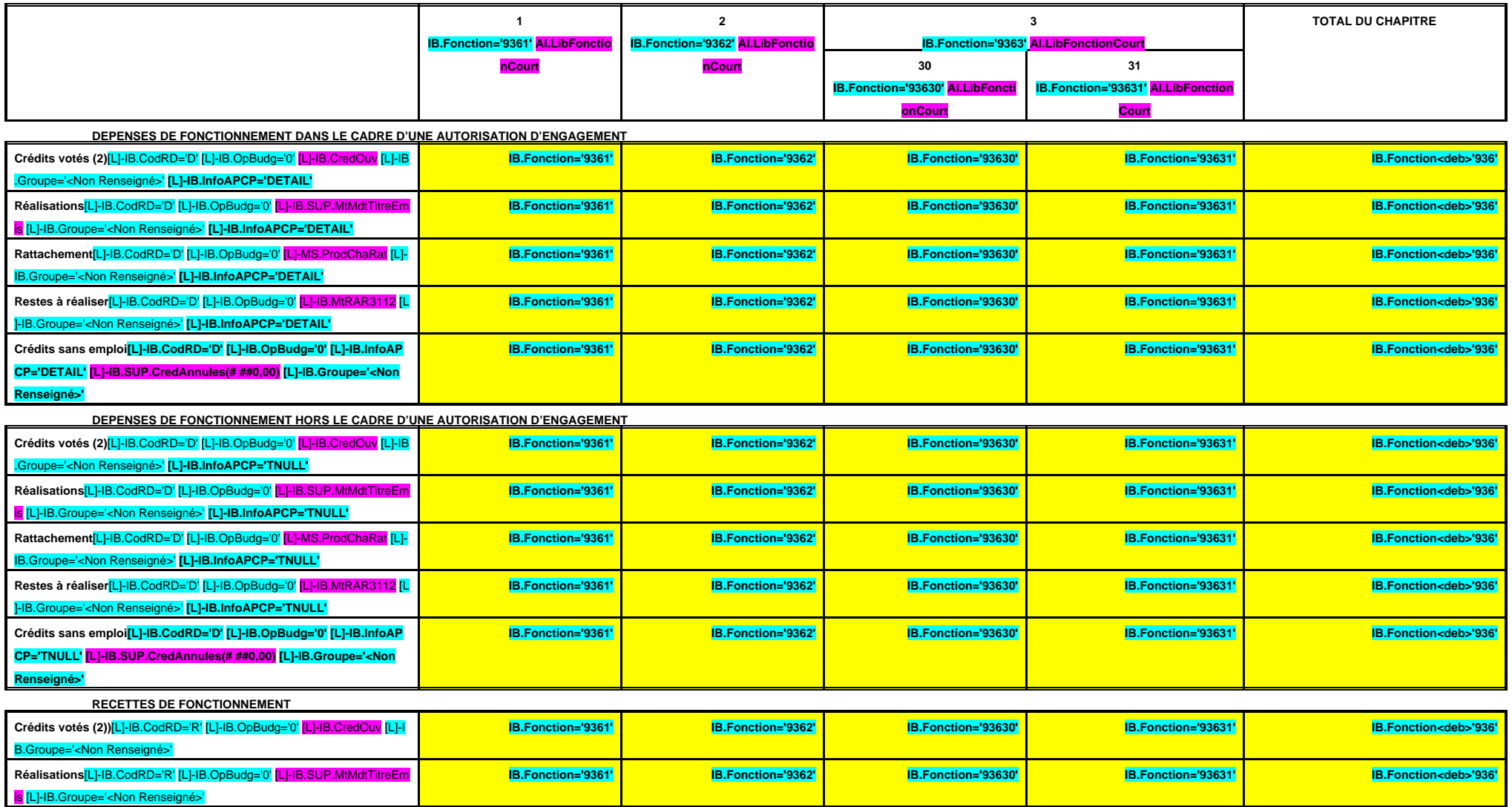

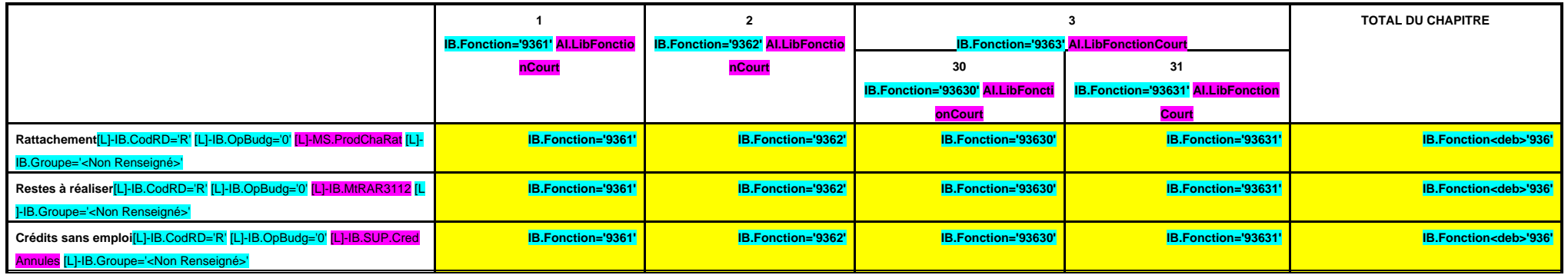

(1)Il s'agit des nouvelles AE ou des modifications d'AE existantes votées dans l'exercice.

**foAPCP='TNULL'**

# **III – VOTE DU BUDGET III B – SECTION DE FONCTIONNEMENT – 93 OPERATIONS VENTILEES Détail par articles**

**B 937**

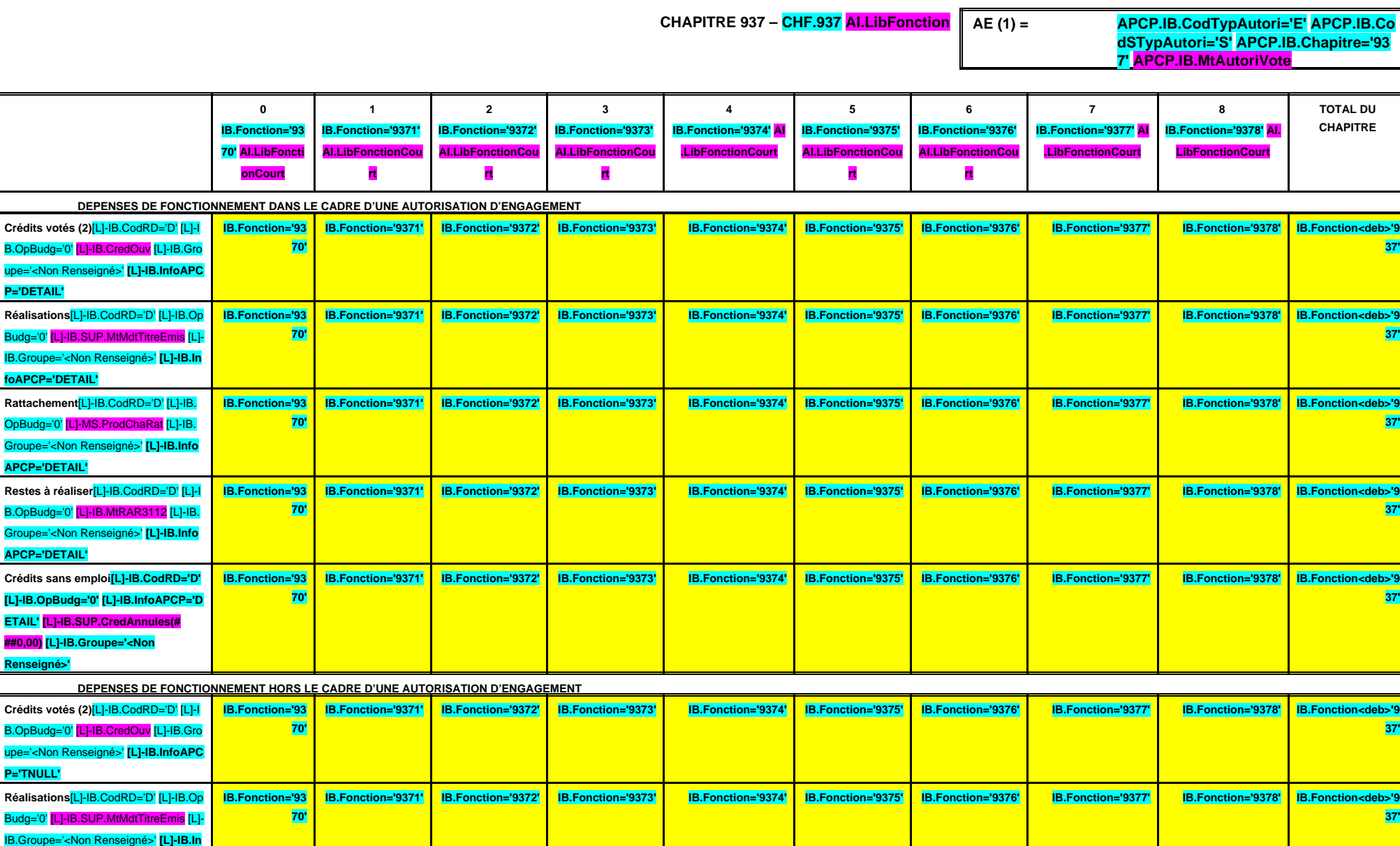

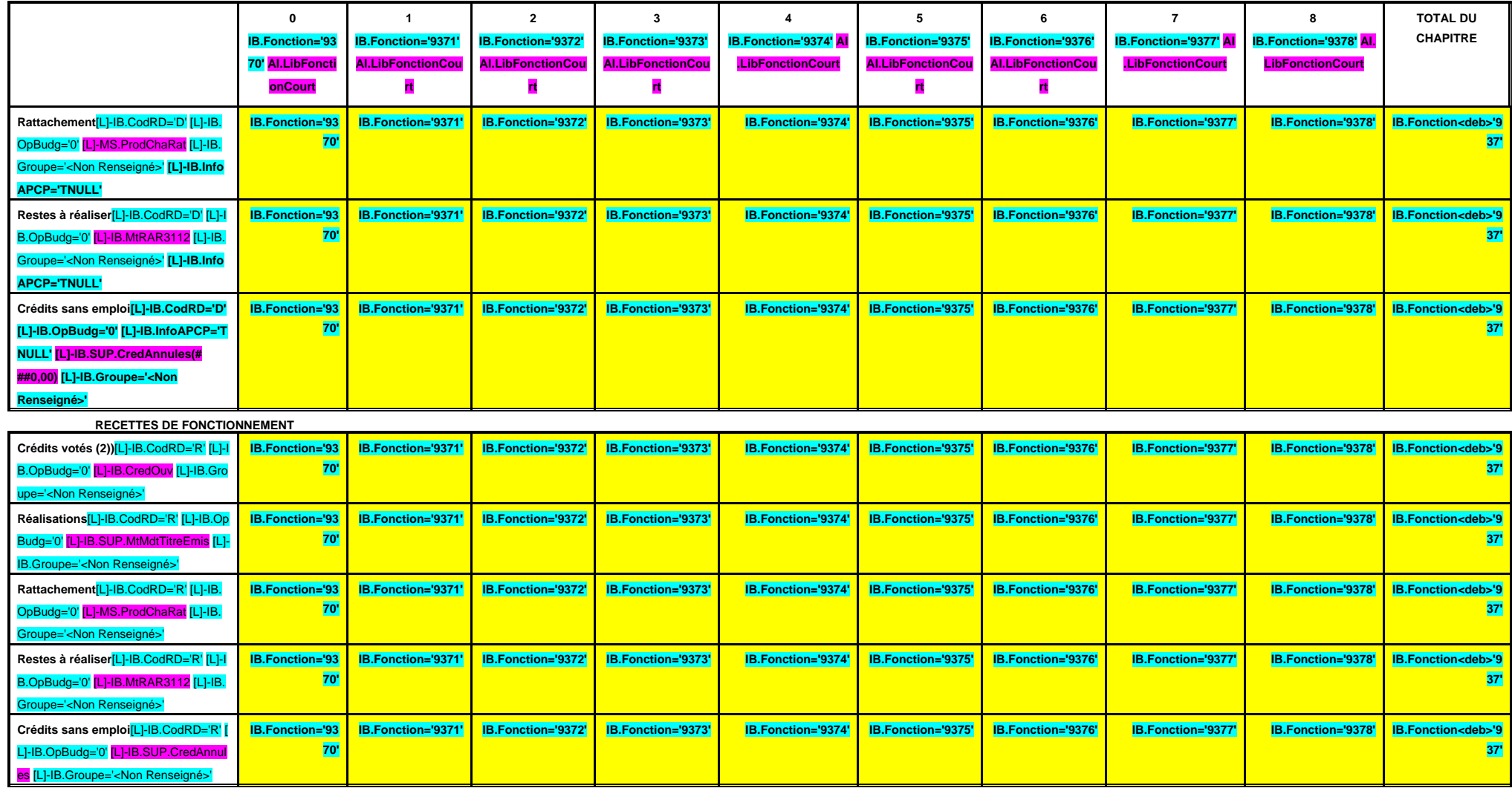

(1)Il s'agit des nouvelles AE ou des modifications d'AE existantes votées dans l'exercice.

**B 938**

**CHAPITRE 938 – CHF.938 AI.LibFonction AE (1) = APCP.IB.CodTypAutori='E' APCP.IB.Co dSTypAutori='S' APCP.IB.Chapitre='93 8' APCP.IB.MtAutoriVote**

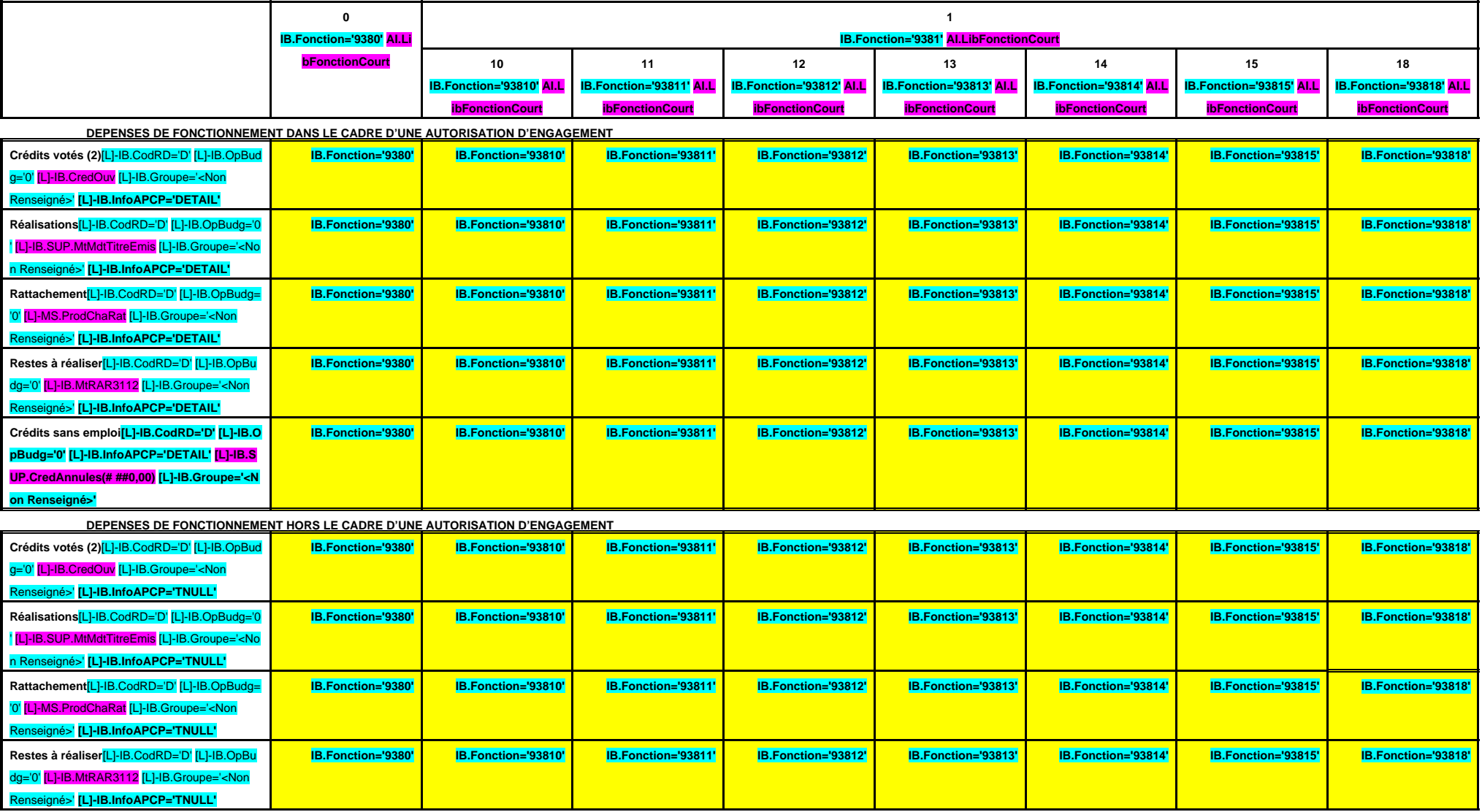

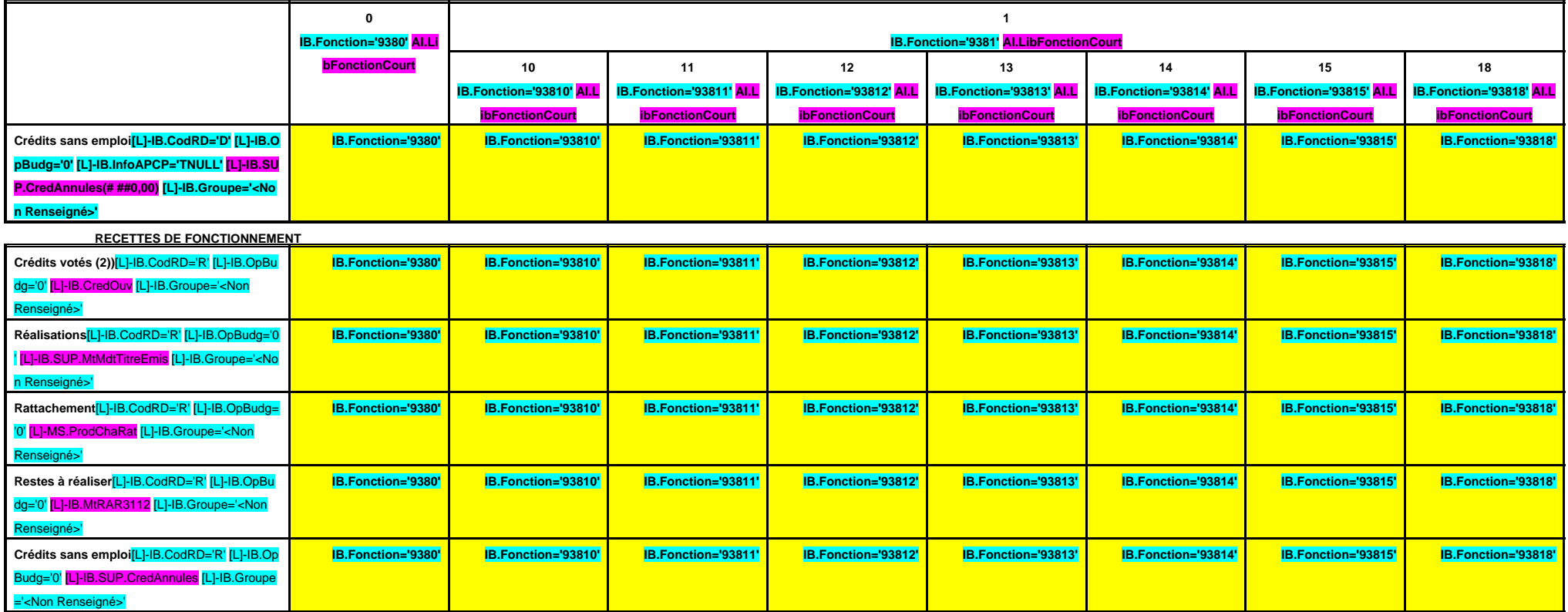

**B 938**

# **CHAPITRE 938 – CHF.938 AI.LibFonction (suite 1)**

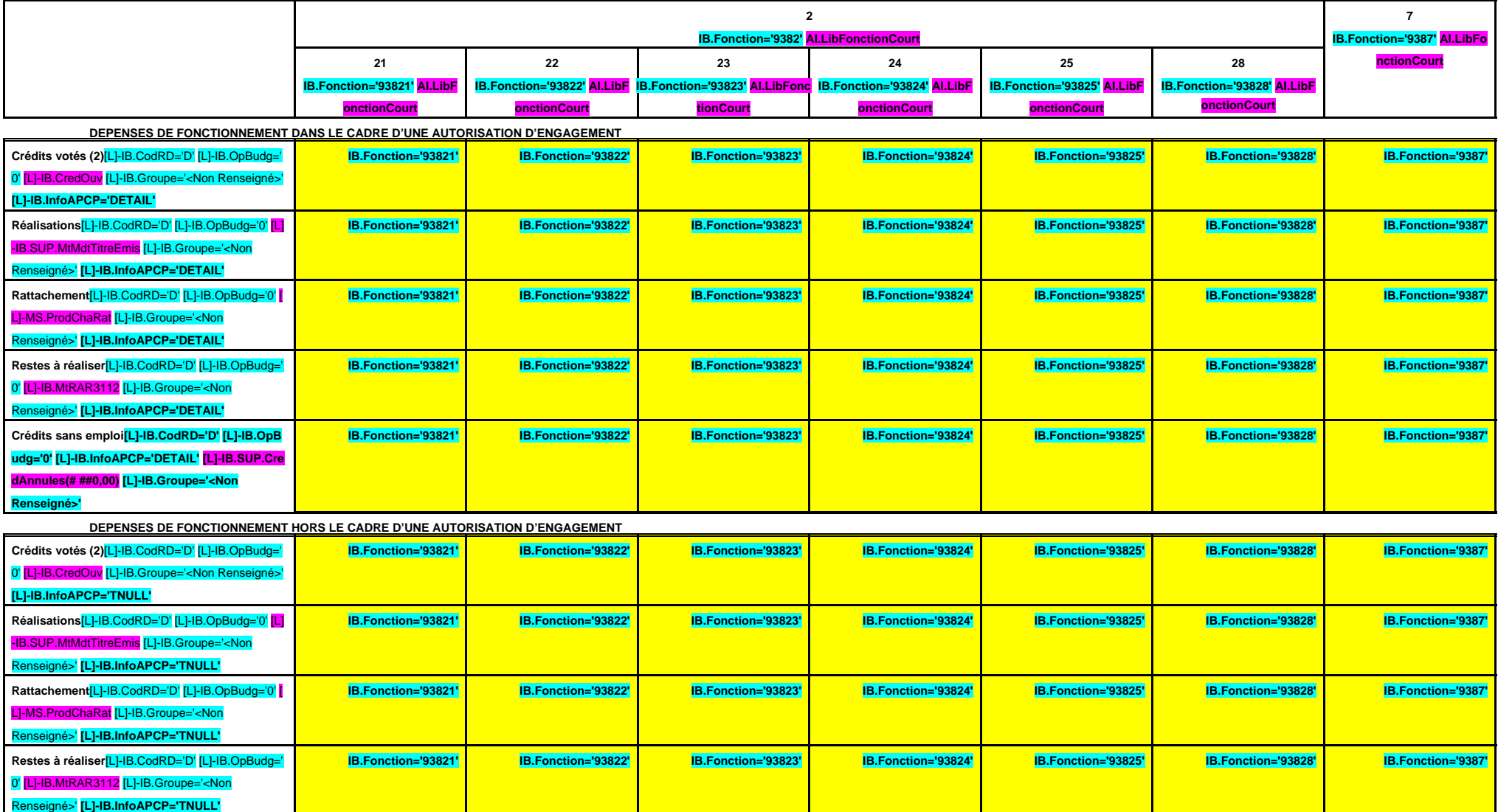

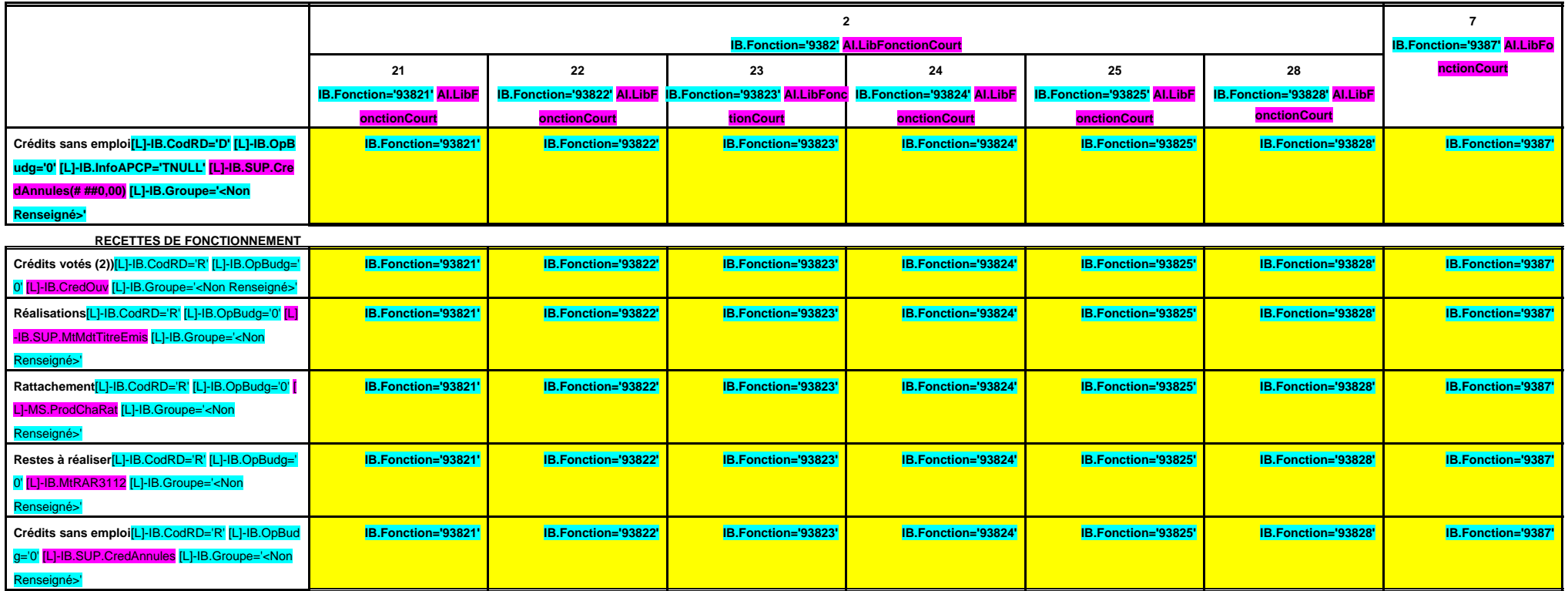

**B 938**

# **CHAPITRE 938 – CHF.938 AI.LibFonction (suite 2)**

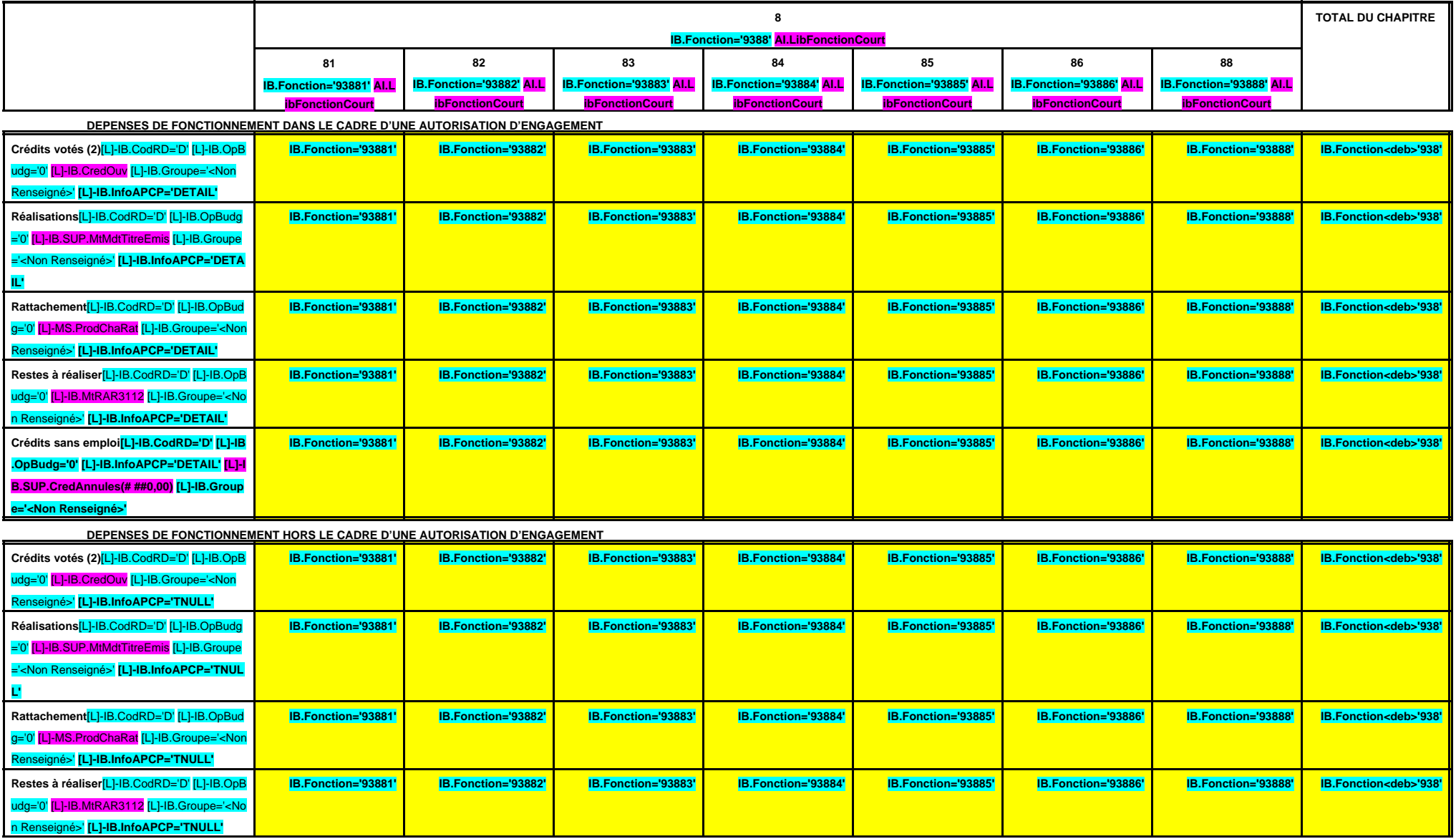

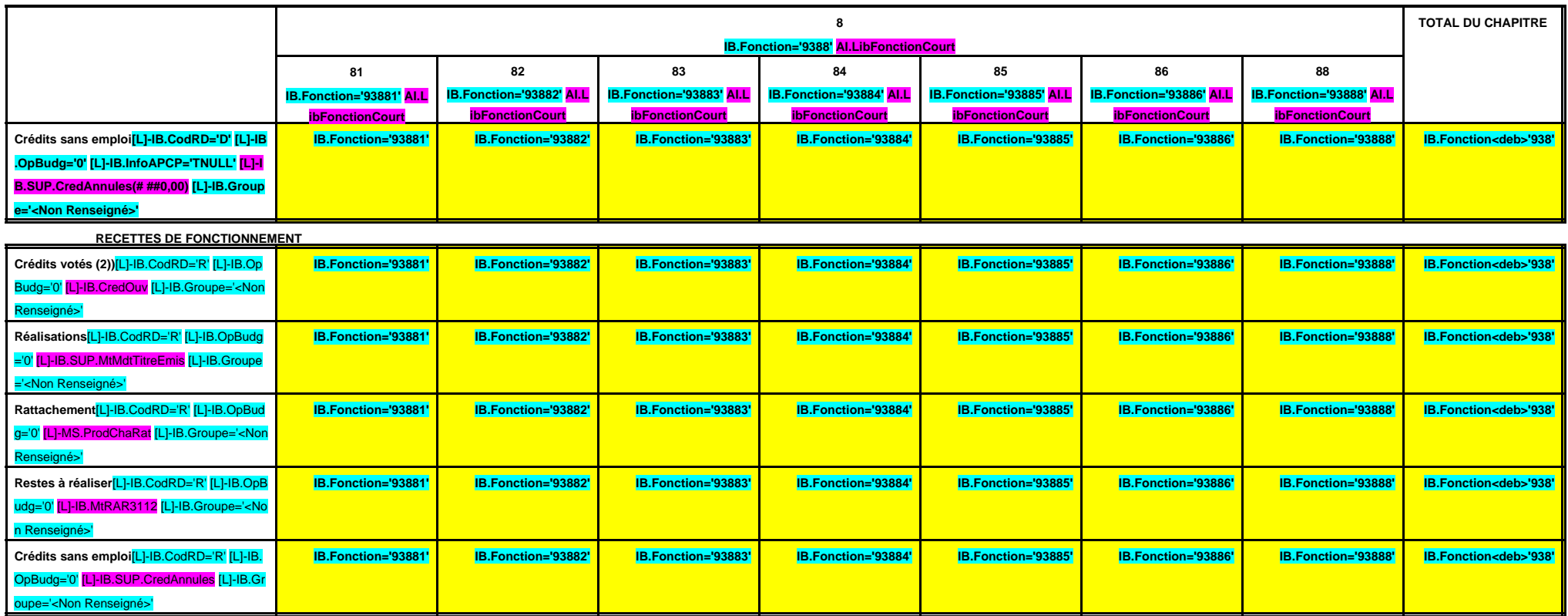

(1)Il s'agit des nouvelles AE ou des modifications d'AE existantes votées dans l'exercice.

**B 939**

**CHAPITRE 939 – CHF.939 AI.LibFonction AE (1) = APCP.IB.CodTypAutori='E' APCP.IB.Co dSTypAutori='S' APCP.IB.Chapitre='93 9' APCP.IB.MtAutoriVote**

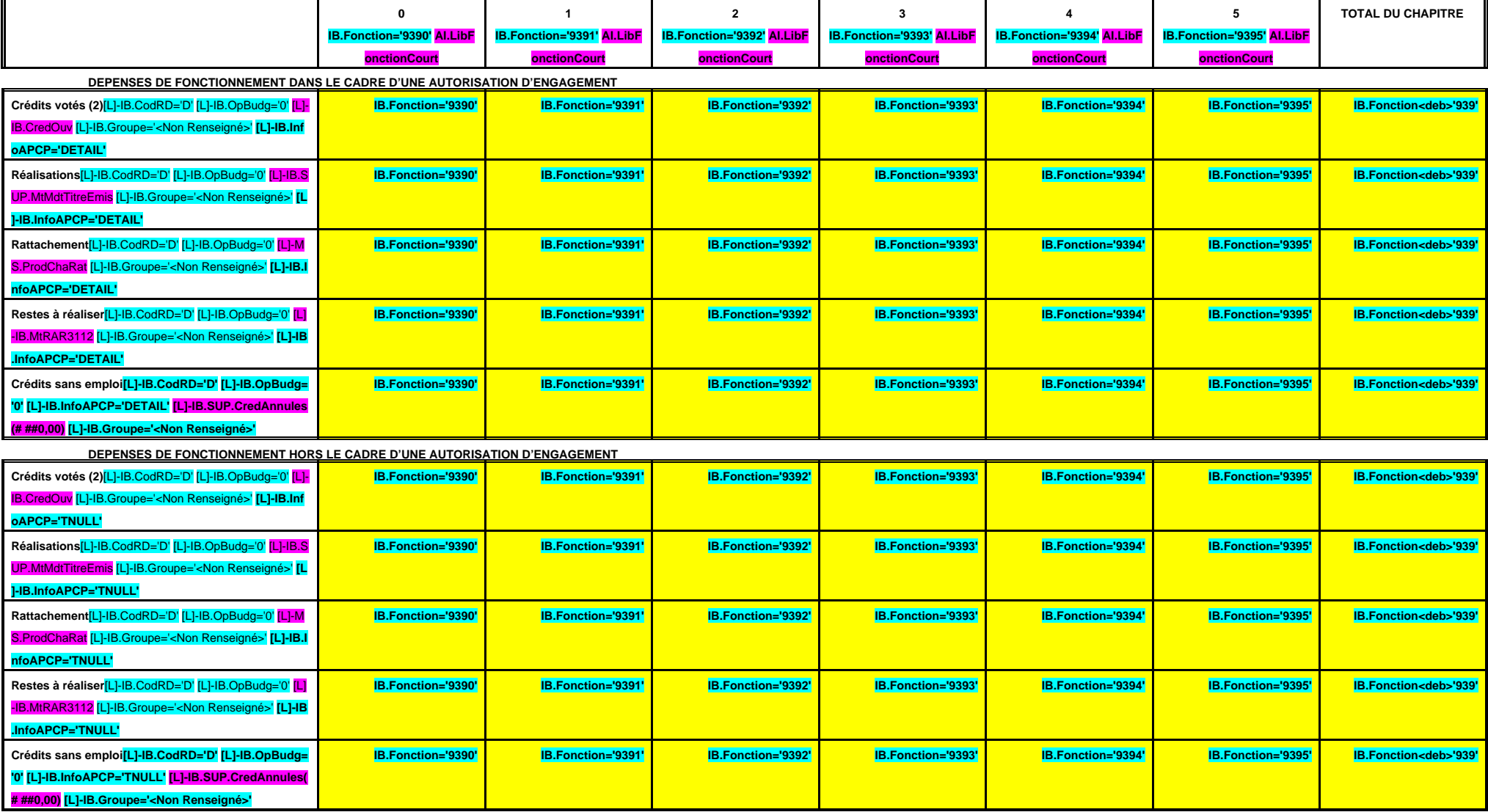

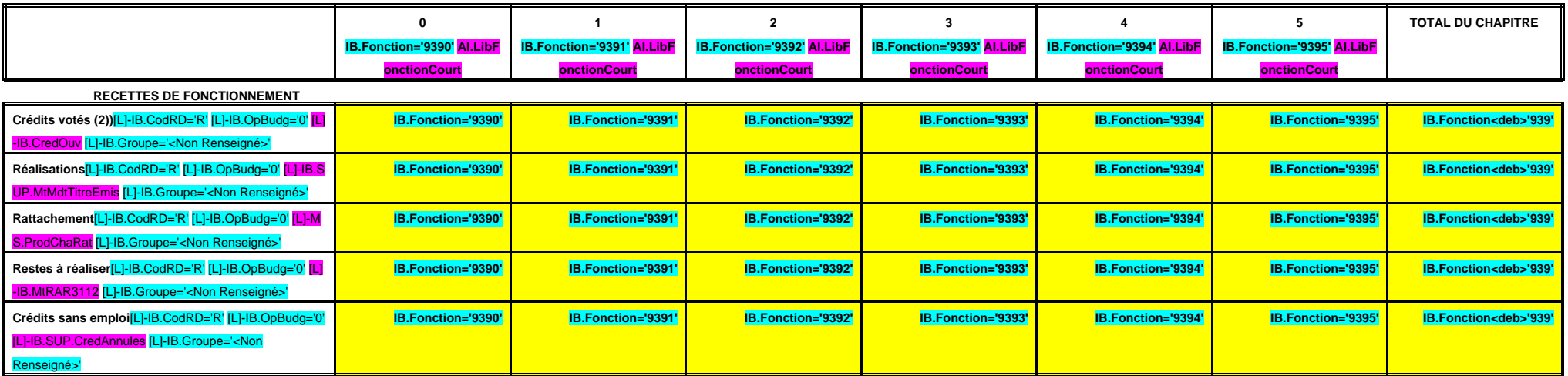

(1)Il s'agit des nouvelles AE ou des modifications d'AE existantes votées dans l'exercice.

**B 940**

#### **CHAPITRE 940 – CHF.940 AI.LibFonction**

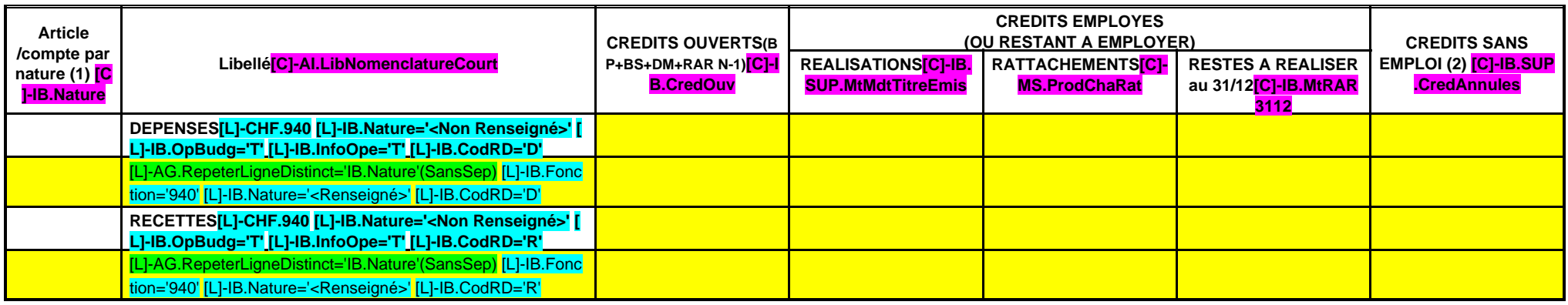

(1) Détailler les articles utilisés conformément au plan de comptes.

(2) Lorsque la colonne « Crédits sans emploi » fait apparaître, en recettes, un montant négatif, cela signifie que les réalisations ont été supérieures aux recettes votées.

**B 941**

**CHAPITRE 941-- CHF.941 AI.LibFonction**

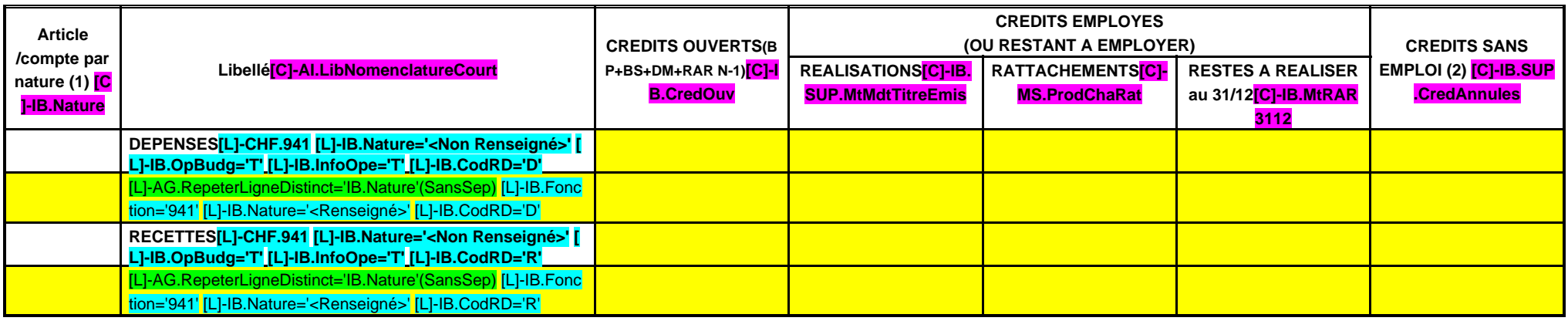

(1) Détailler les articles utilisés conformément au plan de comptes.

(2) Lorsque la colonne « crédits sans emploi » fait apparaître, en recettes, un montant négatif, cela signifie que les réalisations ont été supérieures aux recettes votées.

**B 942**

#### **CHAPITRE 942 – CHF.942 AI.LibFonction**

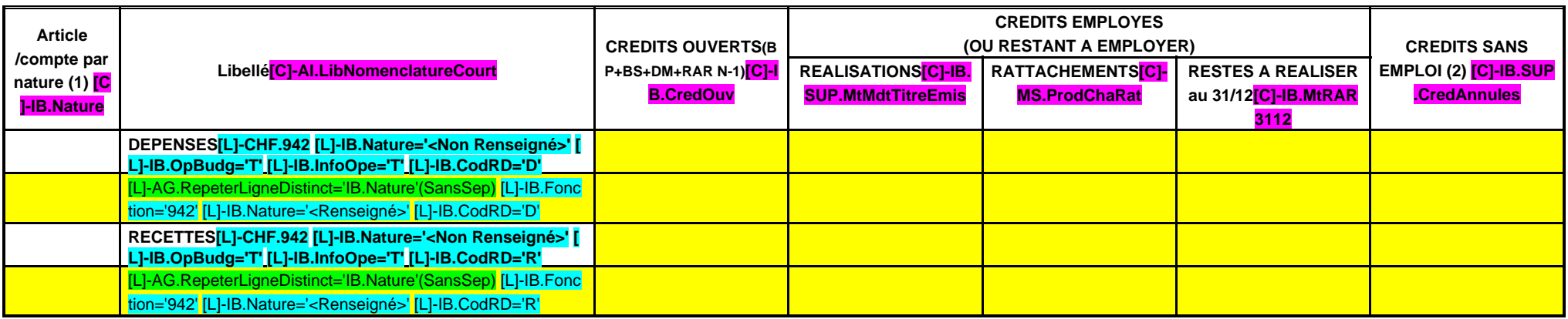

(1) Détailler les articles utilisés conformément au plan de comptes.

(2) Lorsque la colonne « crédits sans emploi » fait apparaître, en recettes, un montant négatif, cela signifie que les réalisations ont été supérieures aux recettes votées.

**B 943**

#### **CHAPITRE 943 – CHF.943 AI.LibFonction**

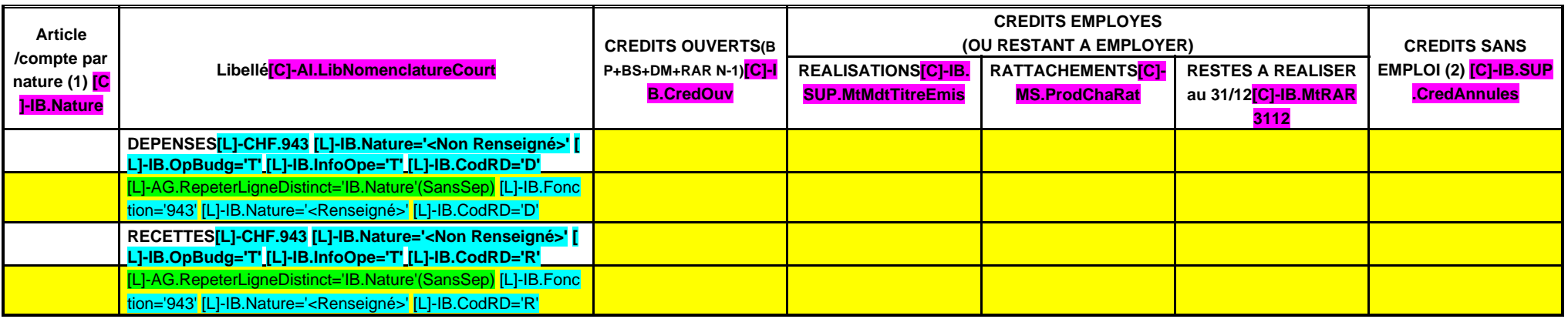

(1) Détailler les articles utilisés conformément au plan de comptes.

(2) Lorsque la colonne « crédits sans emploi » fait apparaître, en recettes, un montant négatif, cela signifie que les réalisations ont été supérieures aux recettes votées.

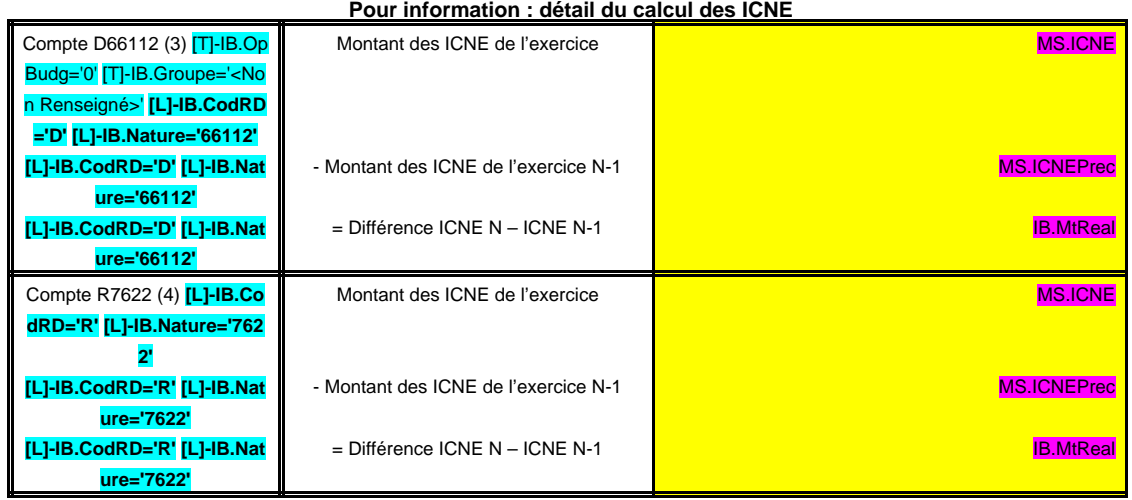

(3) Si le mandatement des ICNE de l'exercice est inférieur au montant de l'exercice N-1, le montant du compte 66112 sera négatif.

(4) Si le mandatement des ICNE de l'exercice est inférieur au montant de l'exercice N-1, le montant du compte 7622 sera négatif.

**B 944**

#### **CHAPITRE 944 – CHF.944 AI.LibFonction**

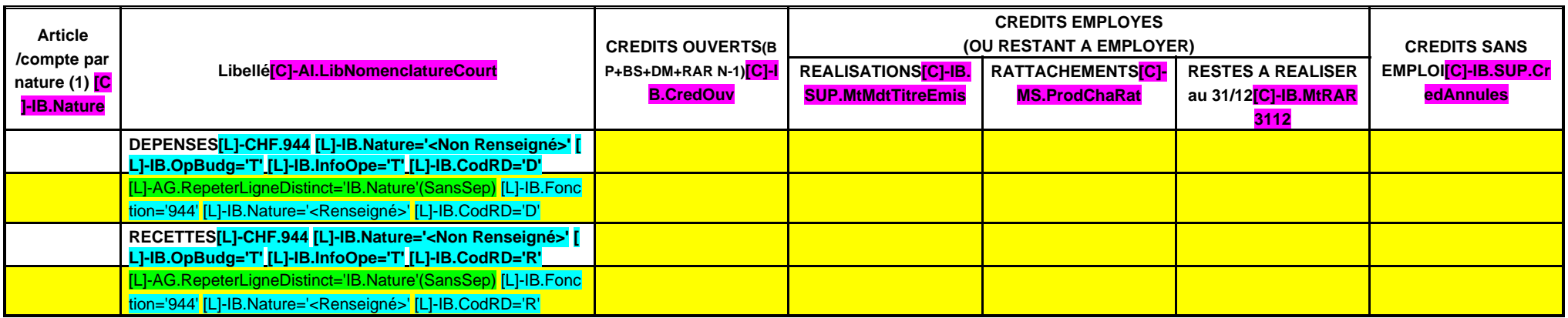

(1) Détailler les articles utilisés conformément au plan de comptes.

**B 945**

#### **CHAPITRE 945 – CHF.945 AI.LibFonction (opérations semi-budgétaires)**

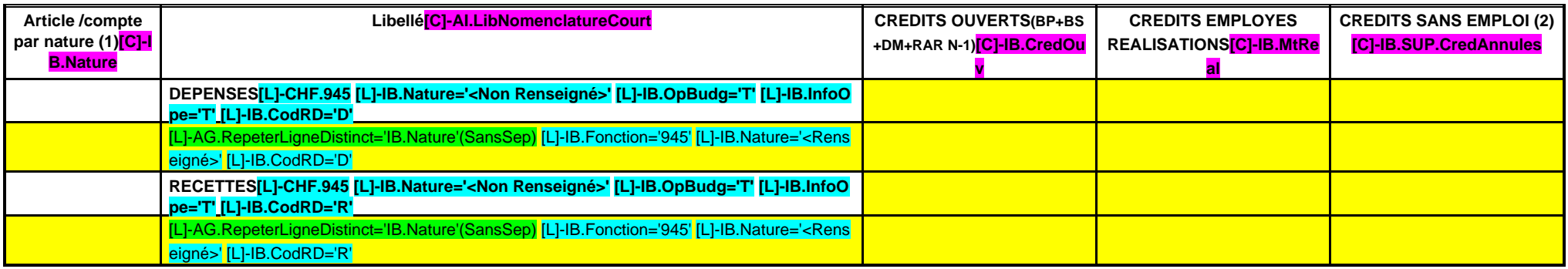

(1) Détailler les articles utilisés conformément au plan de comptes.

(2) Lorsque la colonne « crédits sans emploi » fait apparaître, en recettes, un montant négatif, cela signifie que les réalisations ont été supérieures aux recettes votées.

# **III – VOTE DU BUDGET III**

**B – SECTION DE FONCTIONNEMENT – 94 OPERATIONS NON VENTILEES**

**Détail par articles**

**B 946**

#### **CHAPITRE 946 – CHF.946 AI.LibFonction**

**(A l'exclusion du virement à la section d'investissement)**

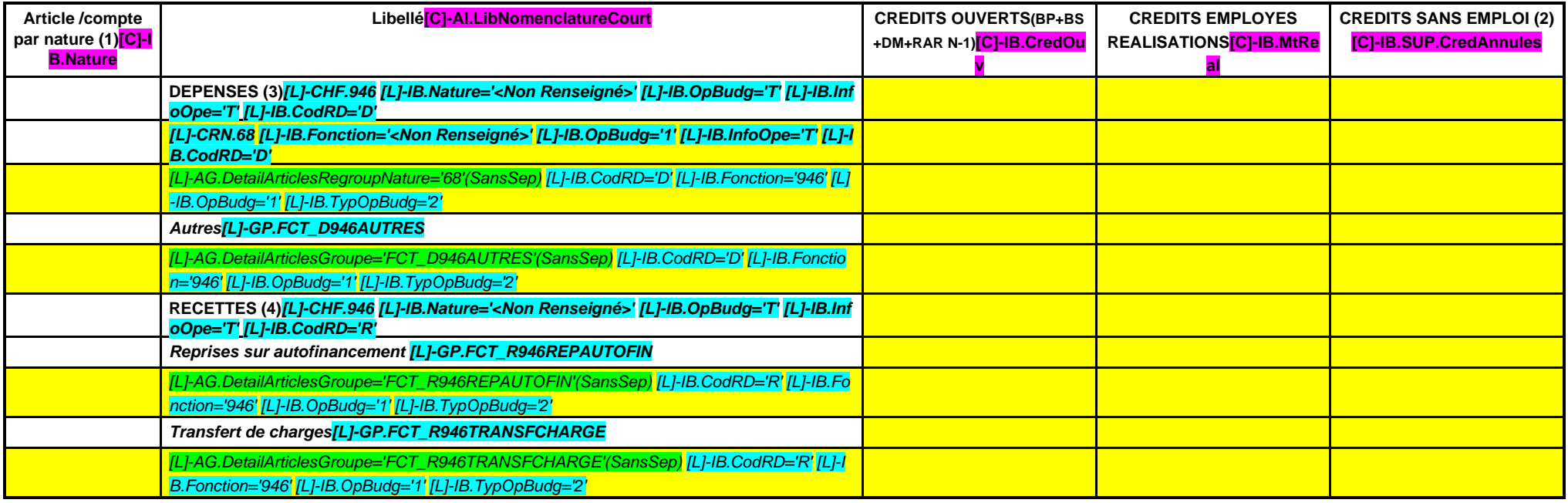

(1) Détailler les articles utilisés conformément au plan de comptes.

(2) Lorsque la colonne « Crédits sans emploi » fait apparaître, en recettes, un montant négatif, cela signifie que les réalisations ont été supérieures aux recettes votées.

(3) Egales aux recettes du chapitre 926 en investissement.

(4) Egales aux dépenses du chapitre 926 en investissement.

**B 947**

#### **CHAPITRE 947 – CHF.947 AI.LibFonction**

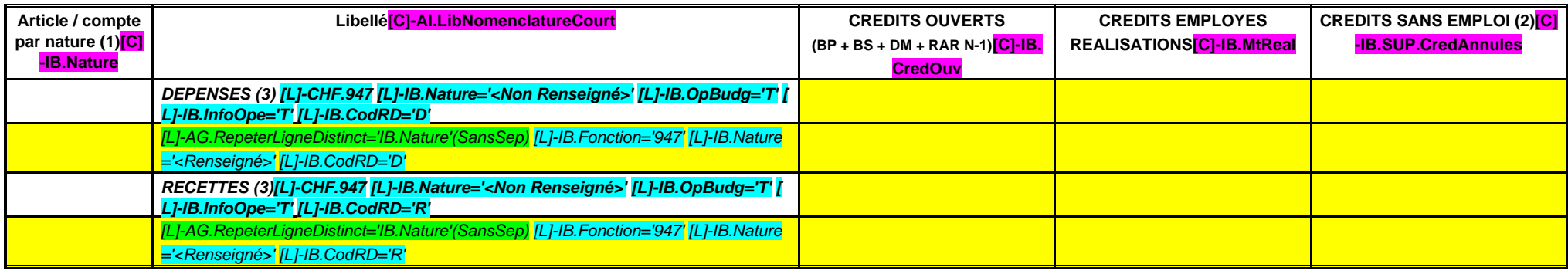

(1) Détailler les articles utilisés conformément au plan de comptes.

(2) Lorsque la colonne « Crédits sans emploi » fait apparaître, en recettes, un montant négatif, cela signifie que les réalisations ont été supérieures aux recettes votées.

(3) Les dépenses du chapitre sont égales aux recettes.

# **IV – PRESENTATION CROISEE IV SECTION D'INVESTISSEMENT – 90 OPERATIONS VENTILEES Détail par articles**

**A/900**

# **CHAPITRE 900 – CHF.900 AI.LibFonction**

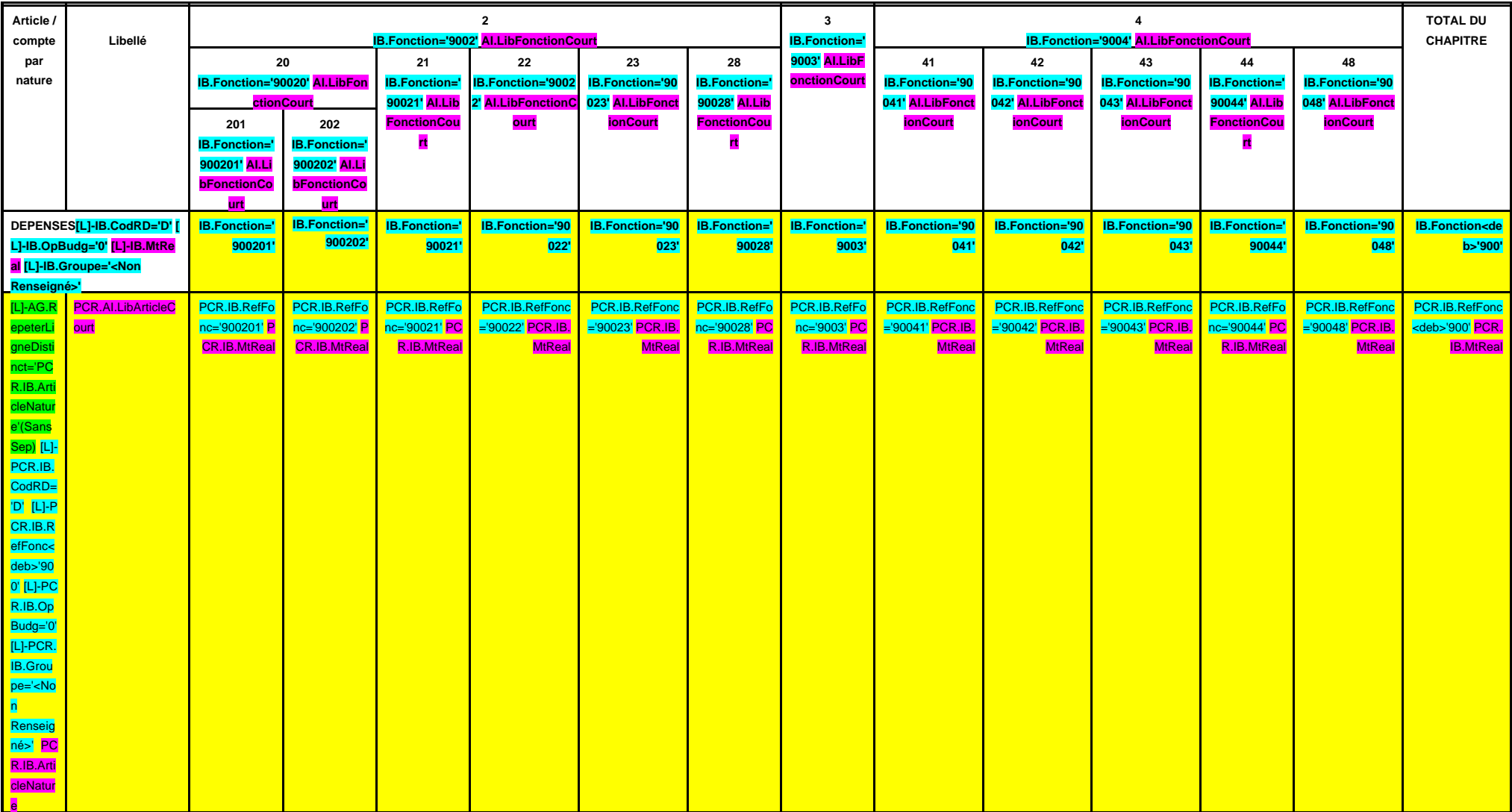

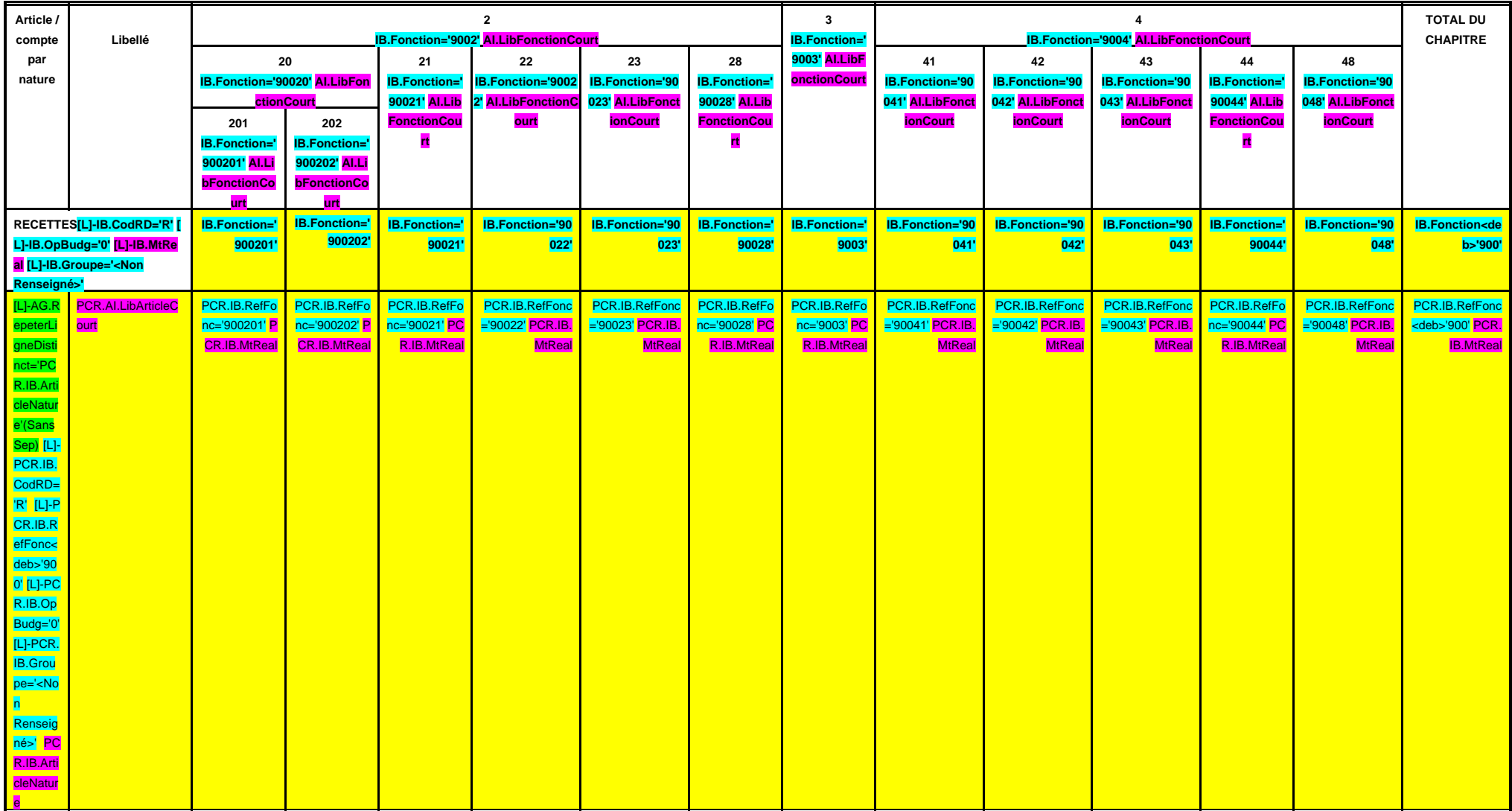

# **IV – PRESENTATION CROISEE IV**

**SECTION D'INVESTISSEMENT – 90 OPERATIONS VENTILEES**

**Détail par articles**

**A/901**

# **CHAPITRE 901 – CHF.901 AI.LibFonction**

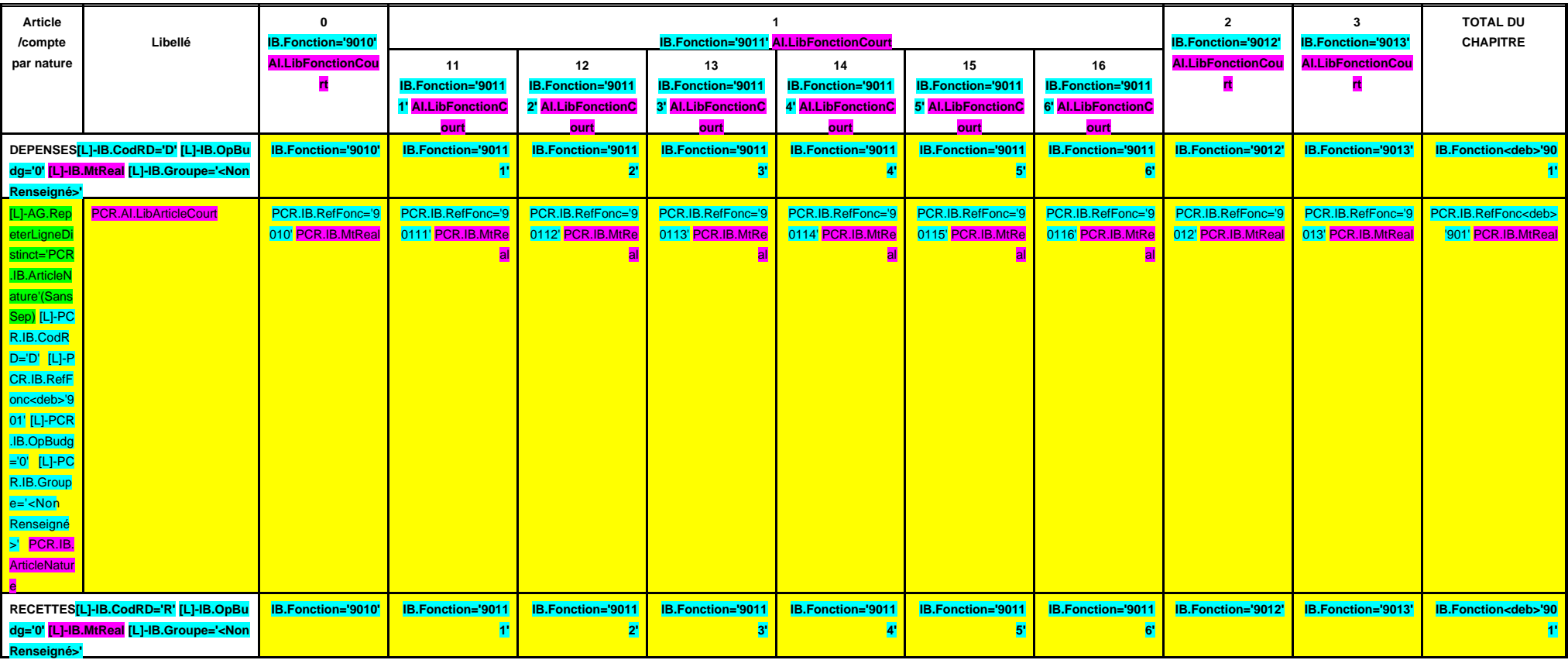

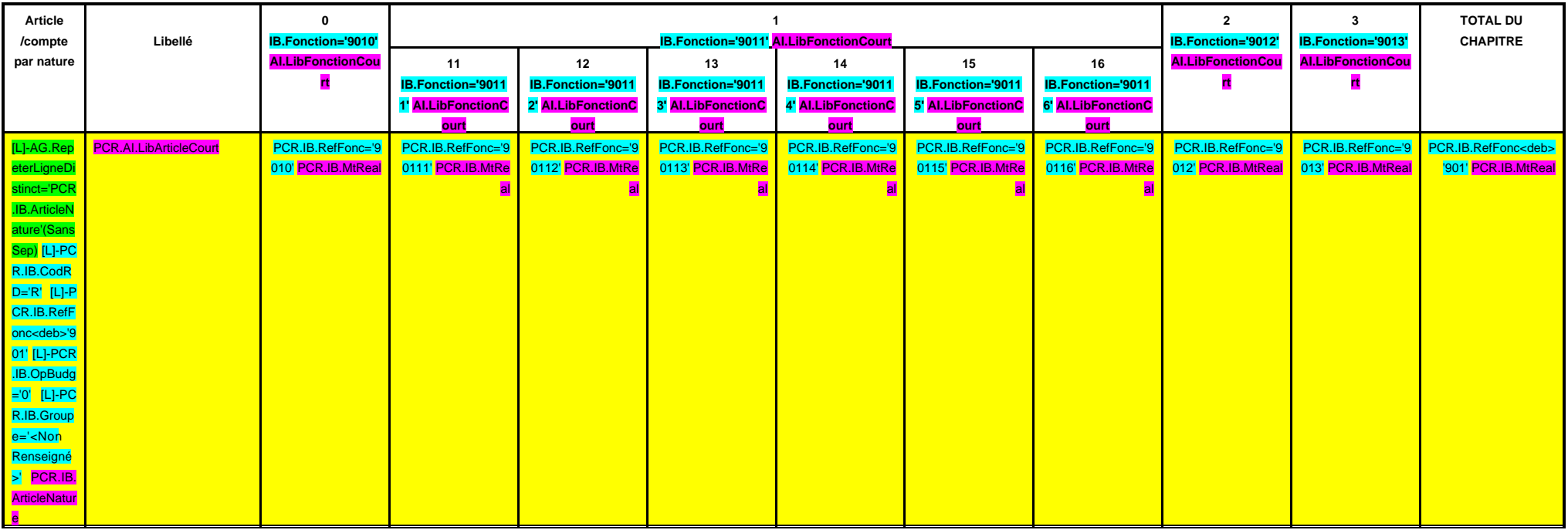

# **IV – PRESENTATION CROISEE IV SECTION D'INVESTISSEMENT – 90 OPERATIONS VENTILEES**

**Détail par articles**

**A/902**

# **CHAPITRE 902 – CHF.902 AI.LibFonction**

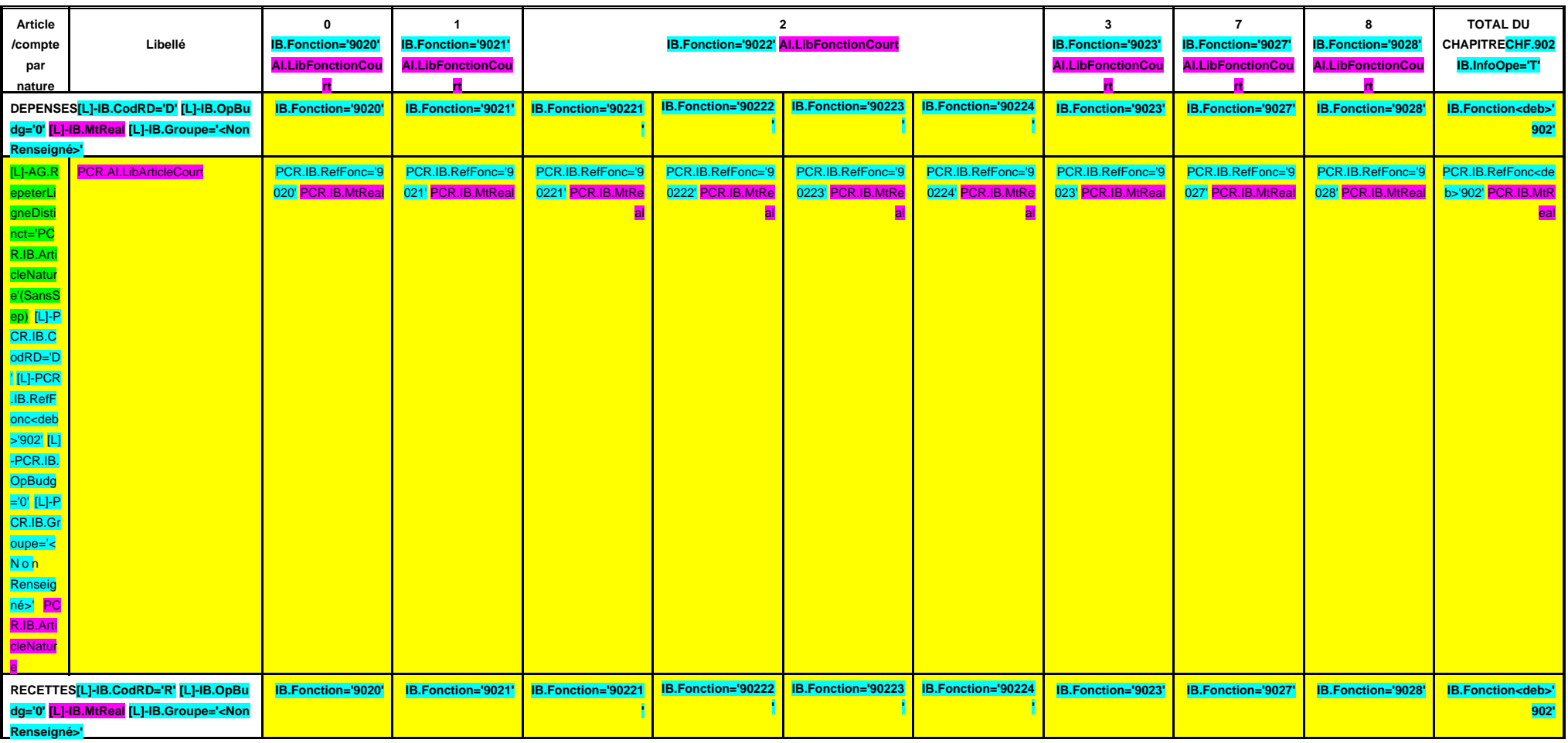

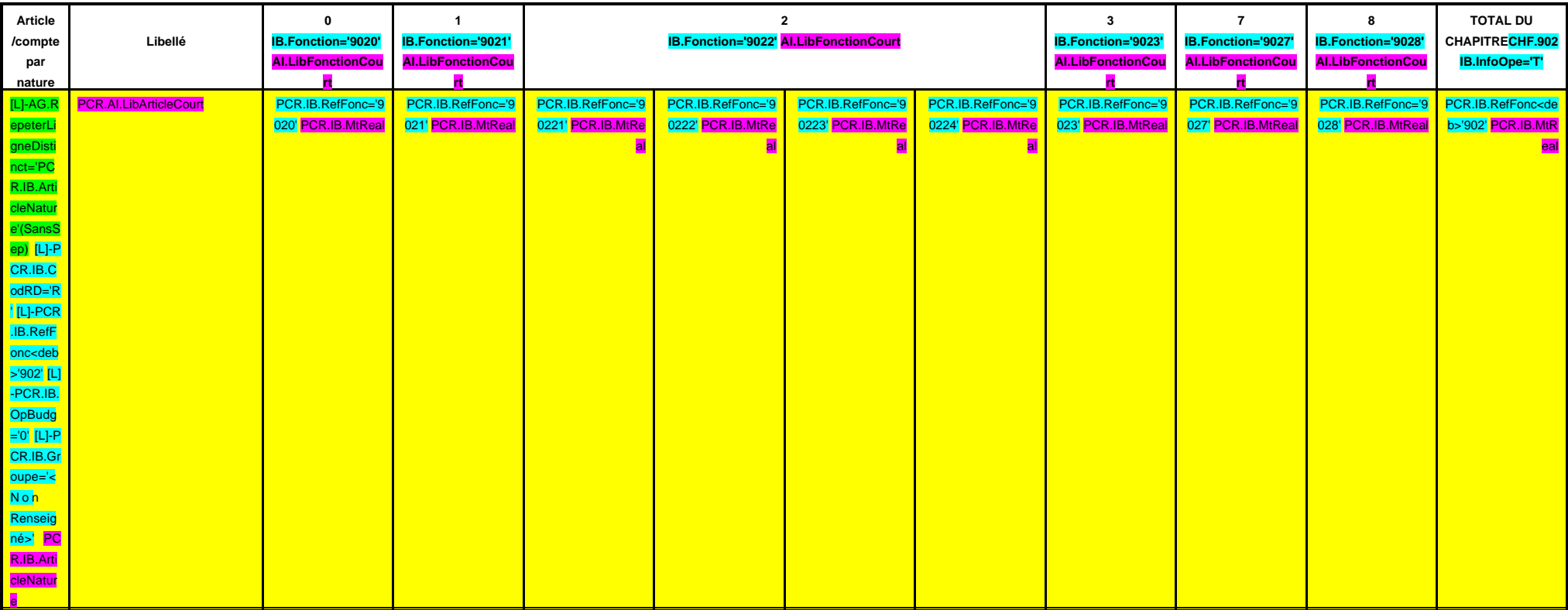

# **IV – PRESENTATION CROISEE IV SECTION D'INVESTISSEMENT – 90 OPERATIONS VENTILEES**

**Détail par articles**

**A/903**

# **CHAPITRE 903 – CHF.903 AI.LibFonction**

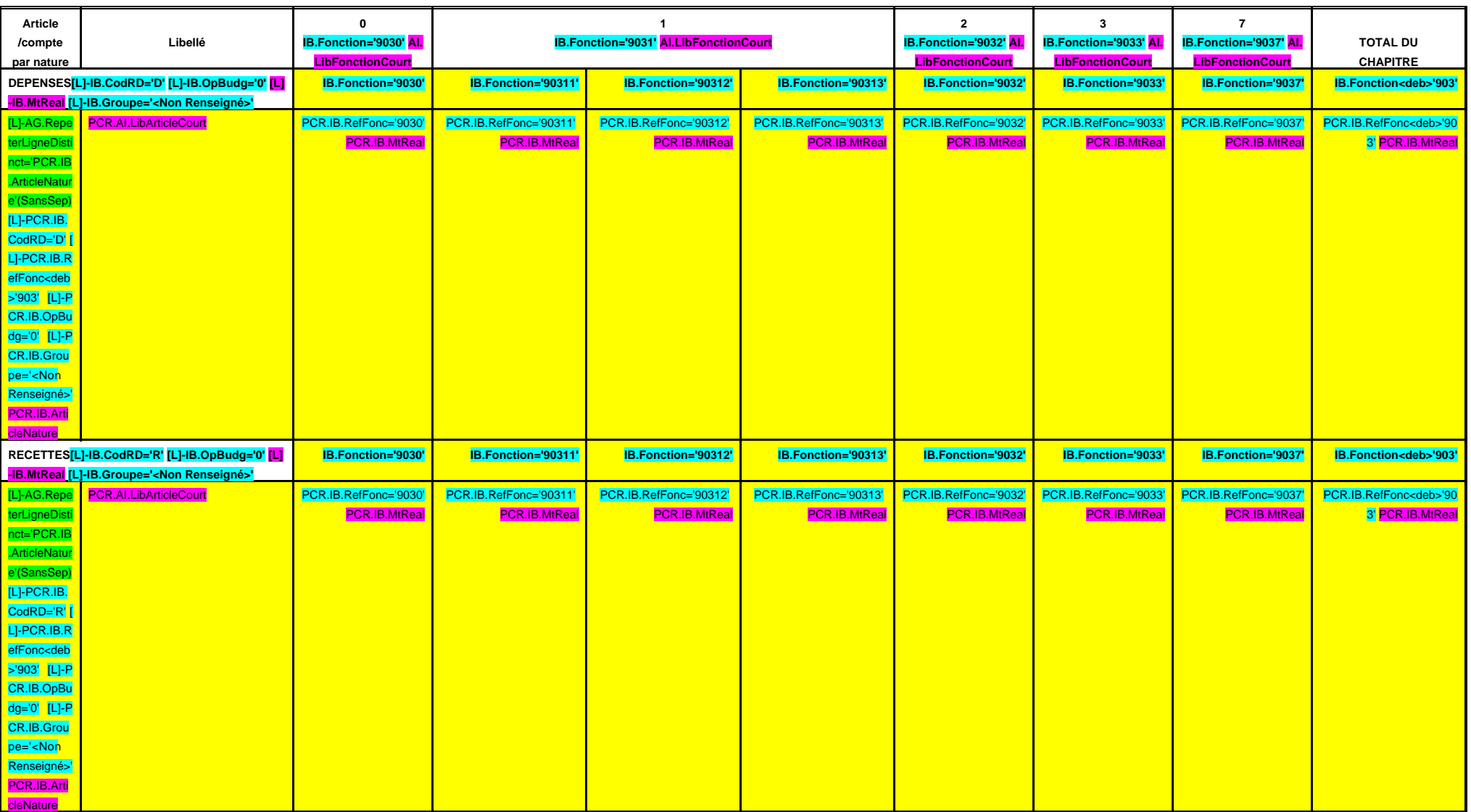

# **IV – PRESENTATION CROISEE IV SECTION D'INVESTISSEMENT – 90 OPERATIONS VENTILEES Détail par articles**

**A/904**

## **CHAPITRE 904 – CHF.904 AI.LibFonction**

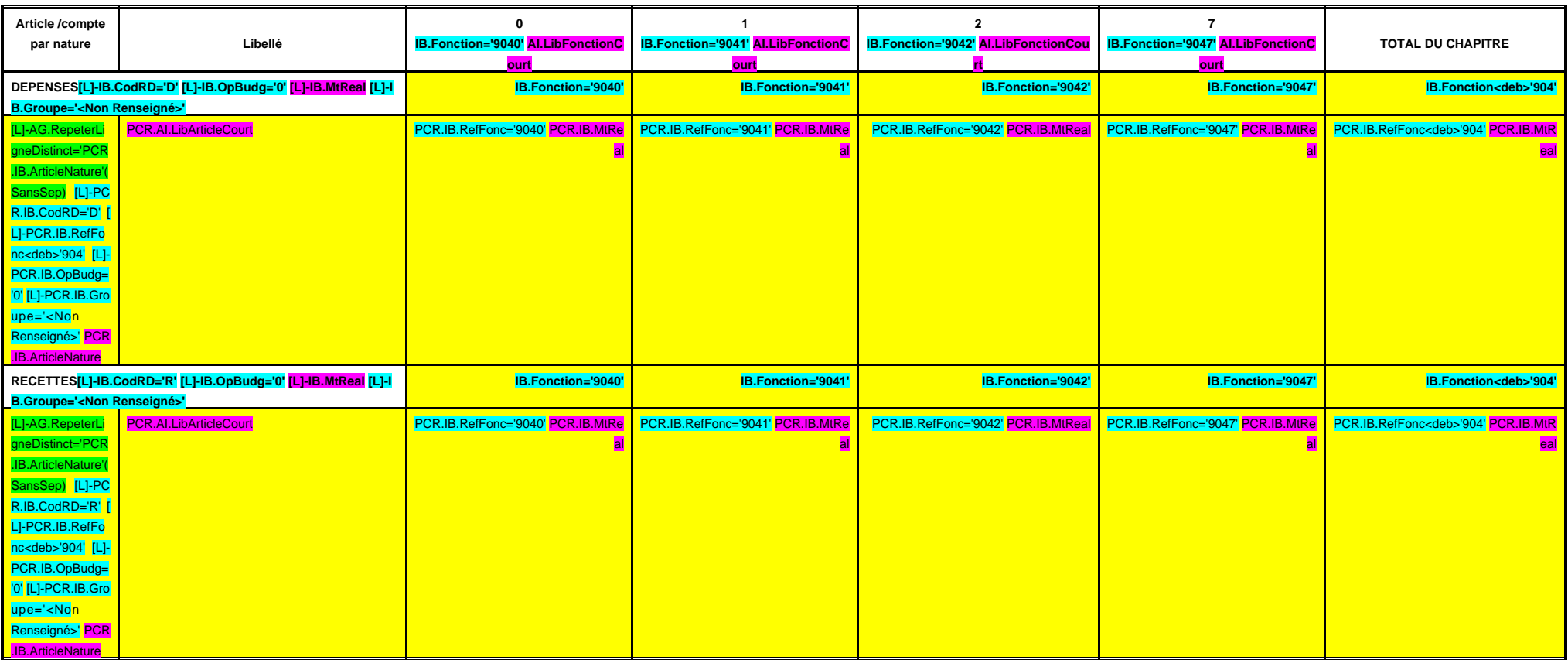

# **IV – PRESENTATION CROISEE IV SECTION D'INVESTISSEMENT – 90 OPERATIONS VENTILEES**

**Détail par articles**

**A/905**

# **CHAPITRE 905 – CHF.905 AI.LibFonction**

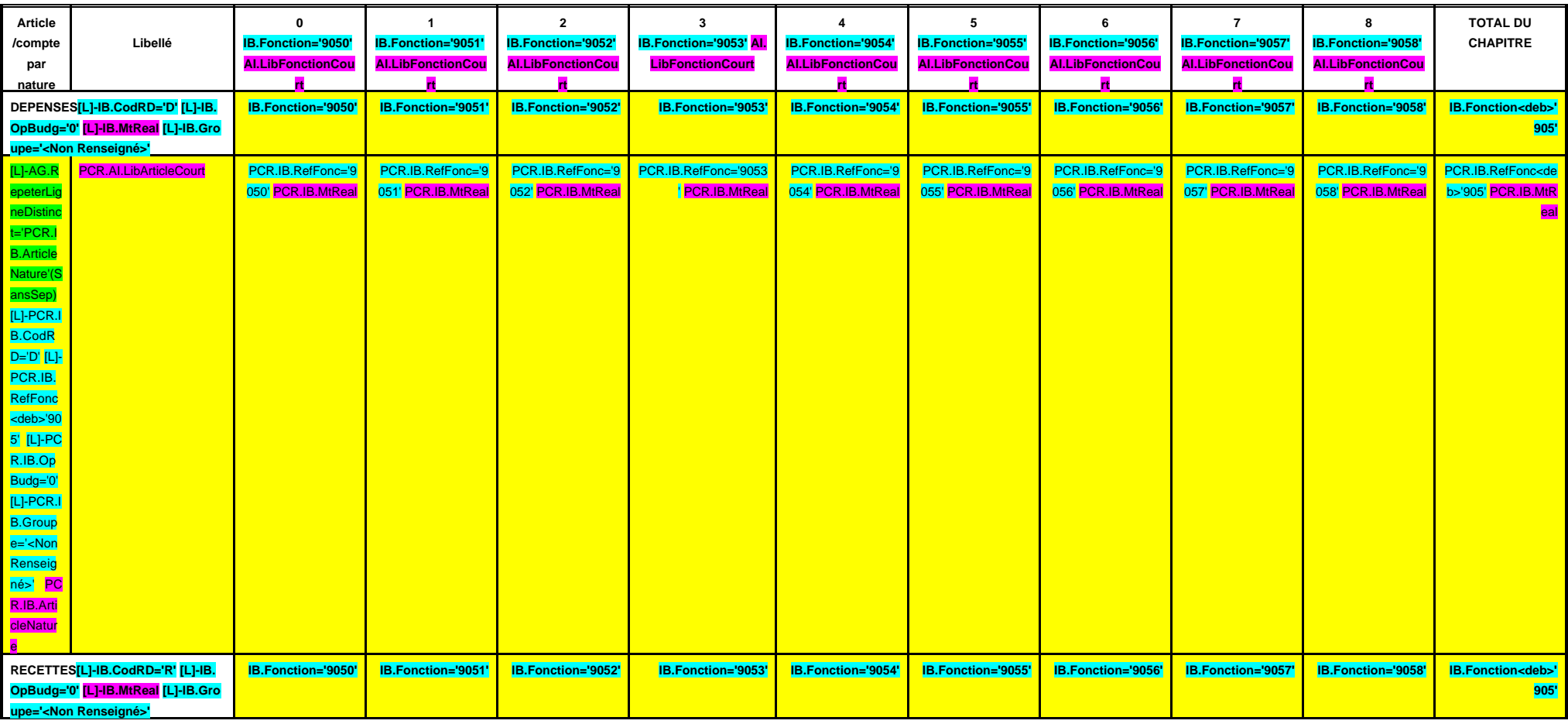
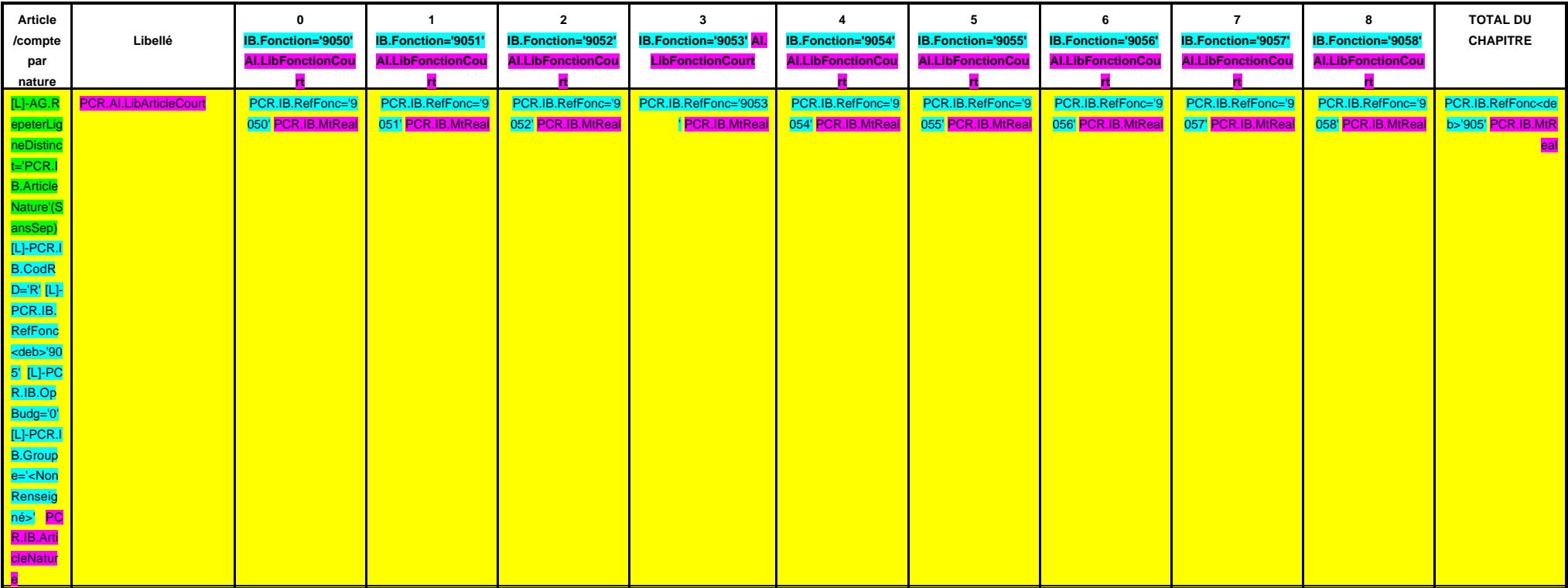

**A/906**

#### **CHAPITRE 906 – CHF.906 AI.LibFonction**

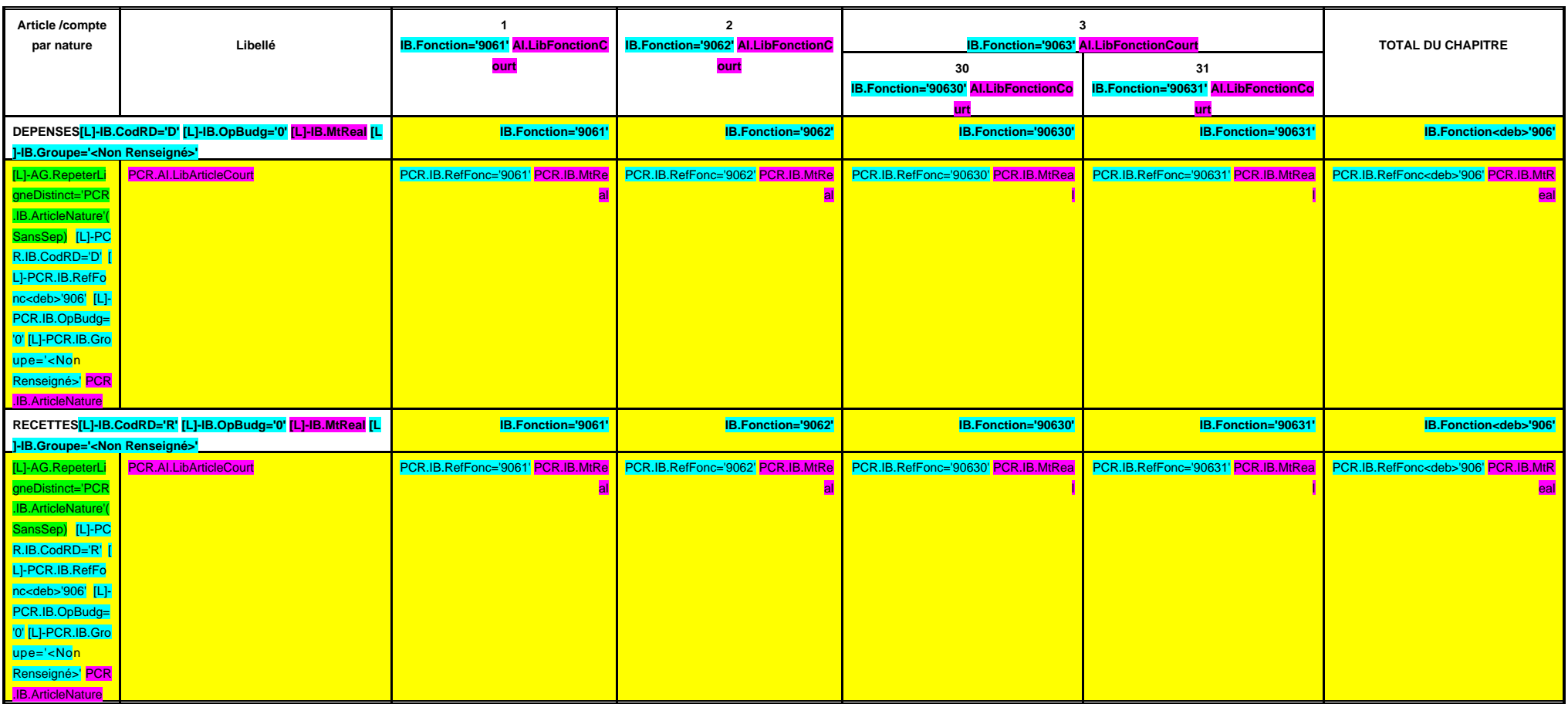

#### **IV – PRESENTATION CROISEE IV SECTION D'INVESTISSEMENT – 90 OPERATIONS VENTILEES**

**Détail par articles**

**A/907**

#### **CHAPITRE 907 – CHF.907 AI.LibFonction**

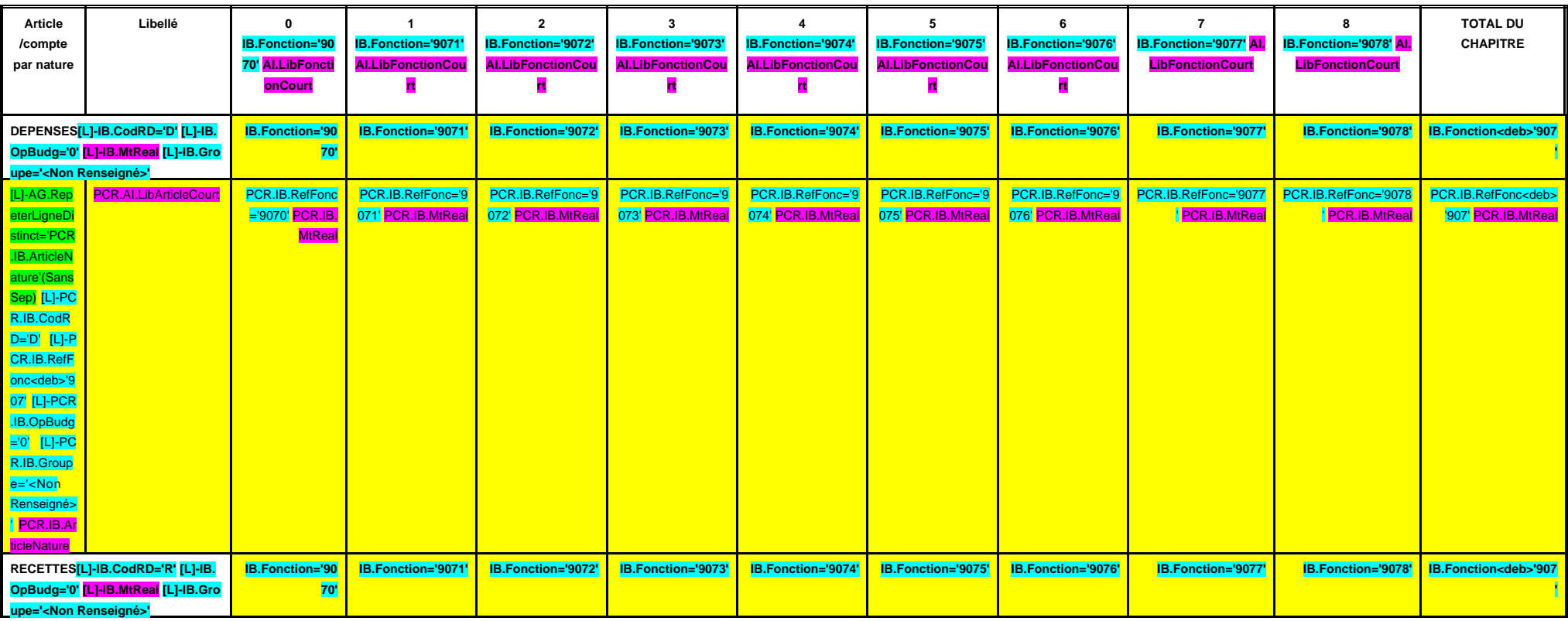

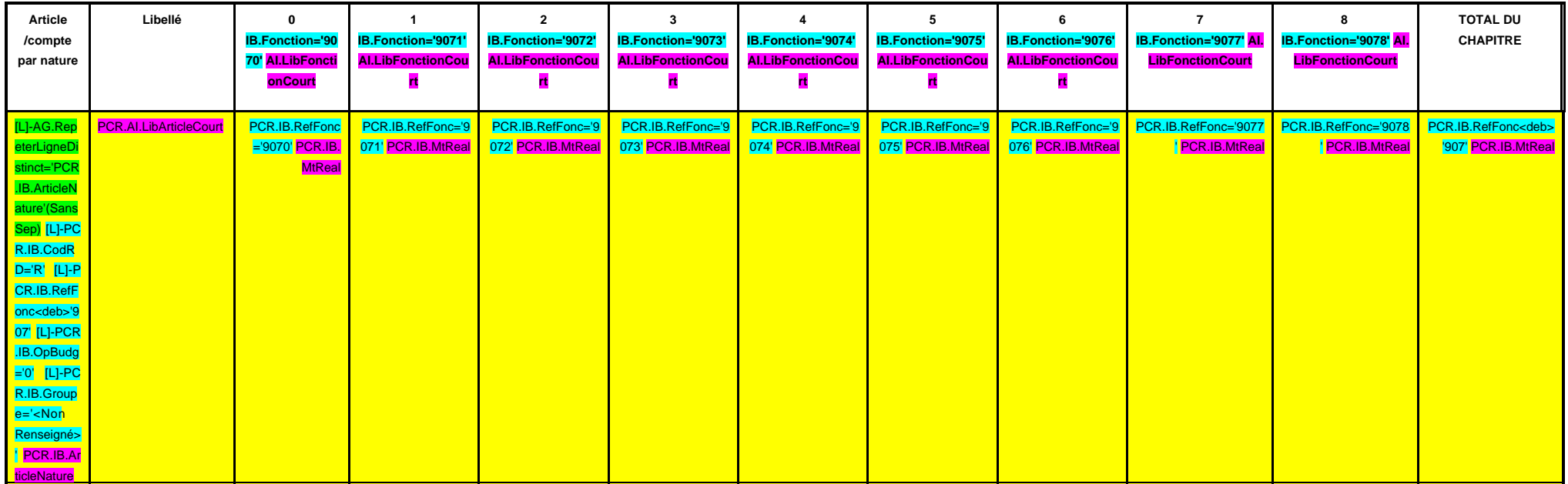

#### **IV – PRESENTATION CROISEE IV SECTION D'INVESTISSEMENT – 90 OPERATIONS VENTILEES**

**Détail par articles**

**A/908**

#### **CHAPITRE 908 – CHF.908 AI.LibFonction**

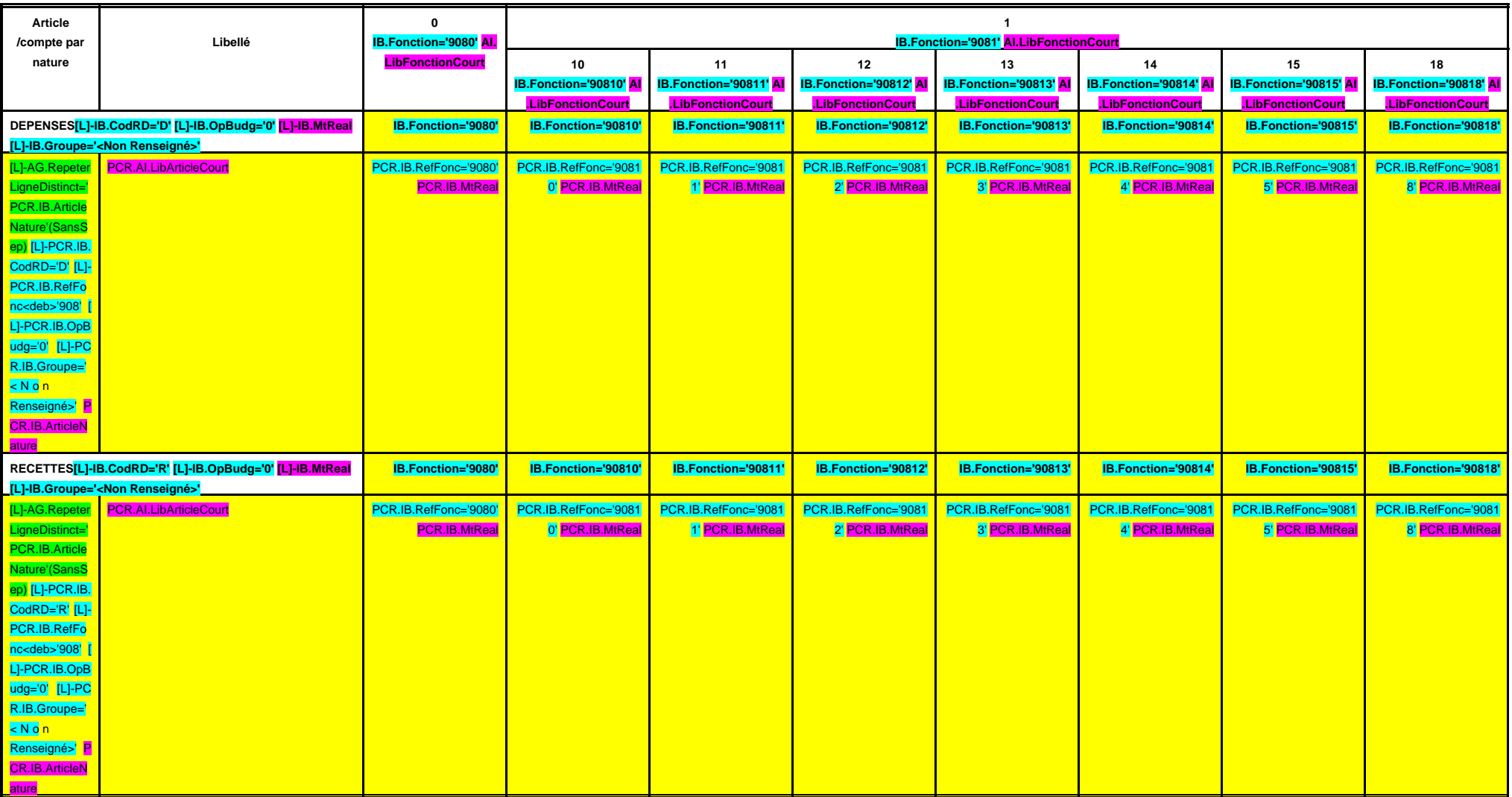

# **IV – PRESENTATION CROISEE IV**

## **SECTION D'INVESTISSEMENT – 90 OPERATIONS VENTILEES**

**Détail par articles**

**A/908**

#### **CHAPITRE 908 – CHF.908 AI.LibFonction (suite 1)**

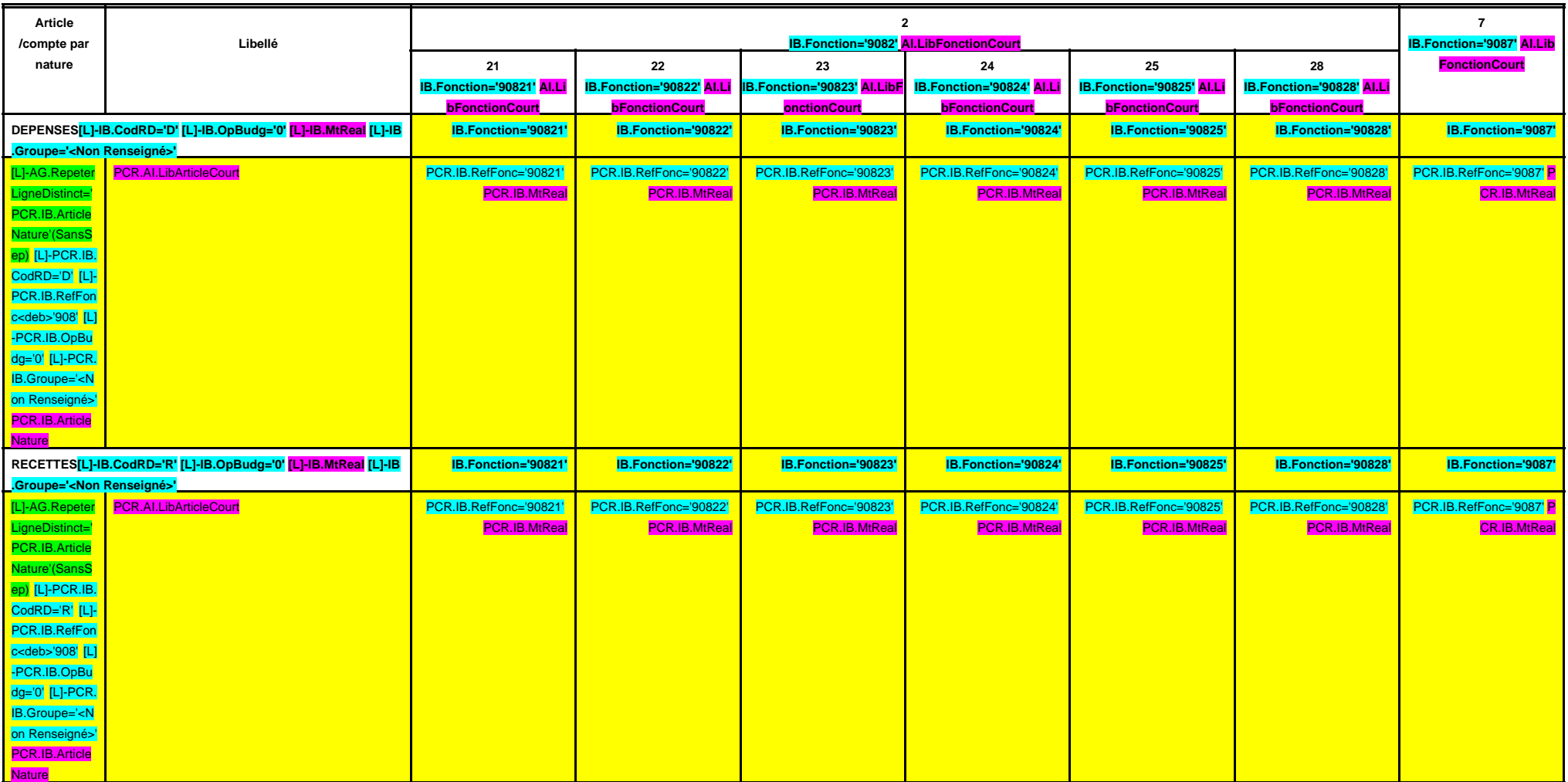

# **IV – PRESENTATION CROISEE IV**

## **SECTION D'INVESTISSEMENT – 90 OPERATIONS VENTILEES**

**Détail par articles**

**A/908**

**CHAPITRE 908 – CHF.908 AI.LibFonction (suite 2)**

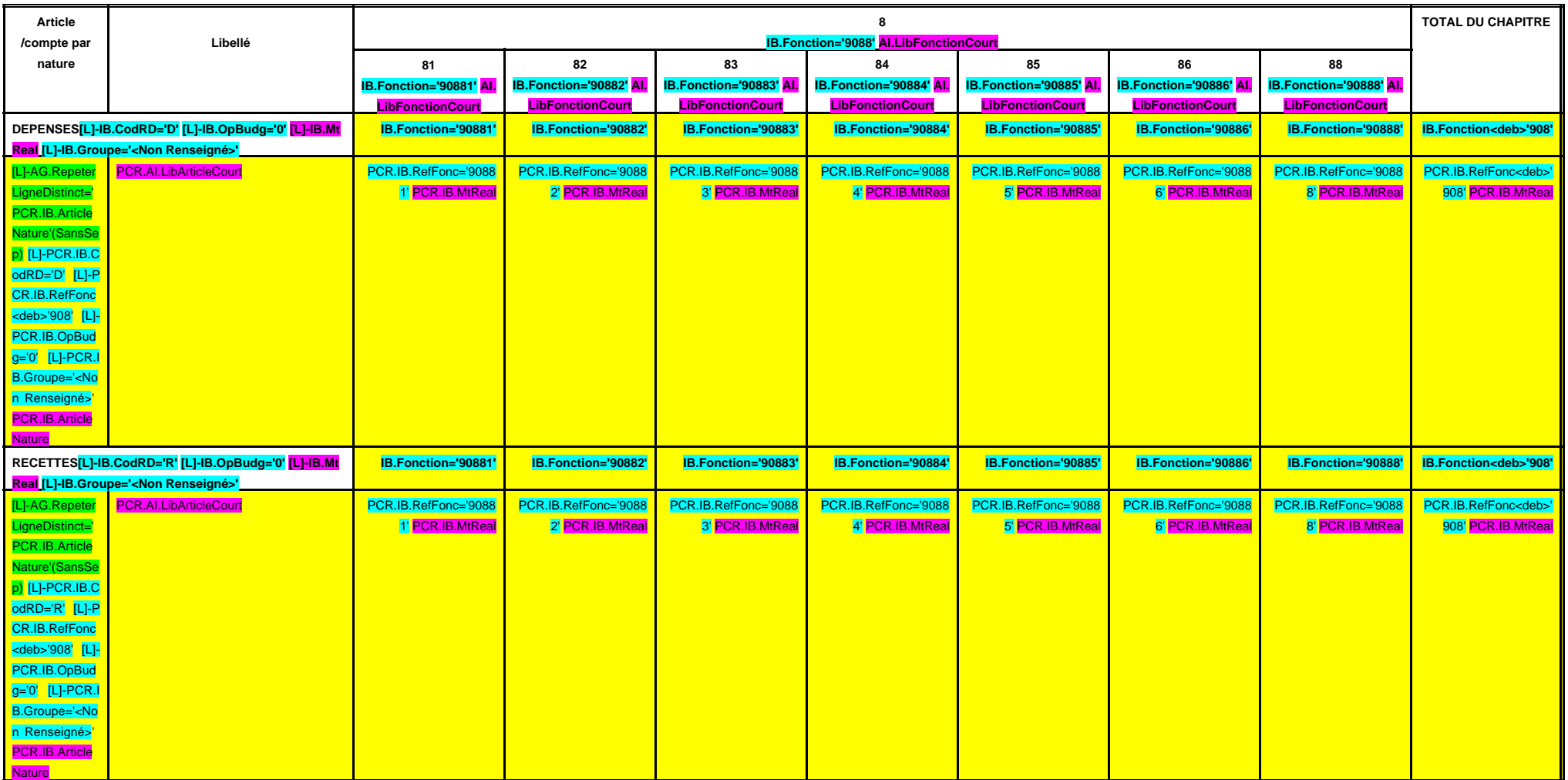

# **IV – PRESENTATION CROISEE IV SECTION D'INVESTISSEMENT – 90 OPERATIONS VENTILEES**

**Détail par articles**

**A/909**

#### **CHAPITRE 909 – CHF.909 AI.LibFonction**

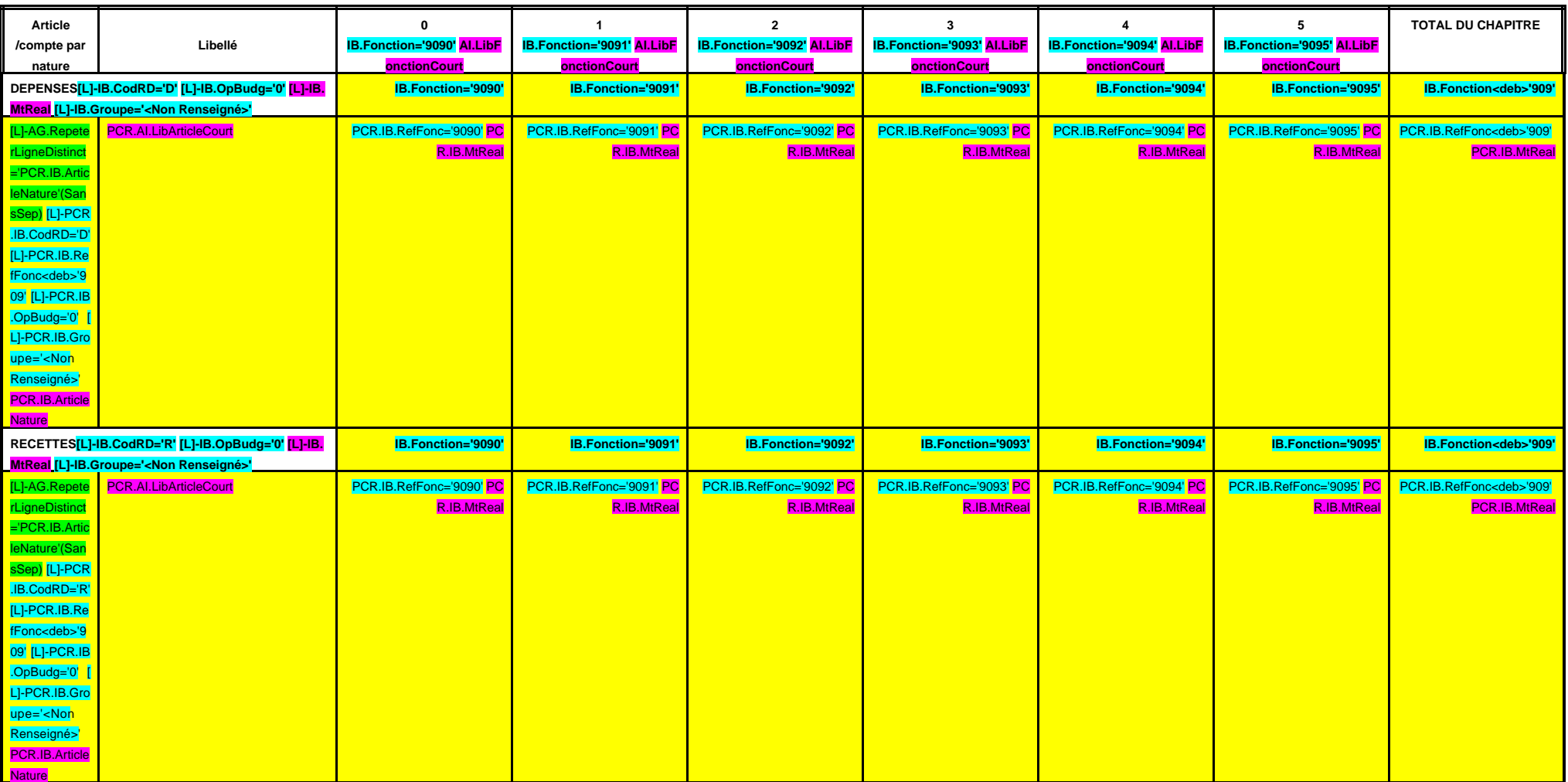

**CHAPITRE 930 –CHF.930 AI.LibFonction**

**A/930**

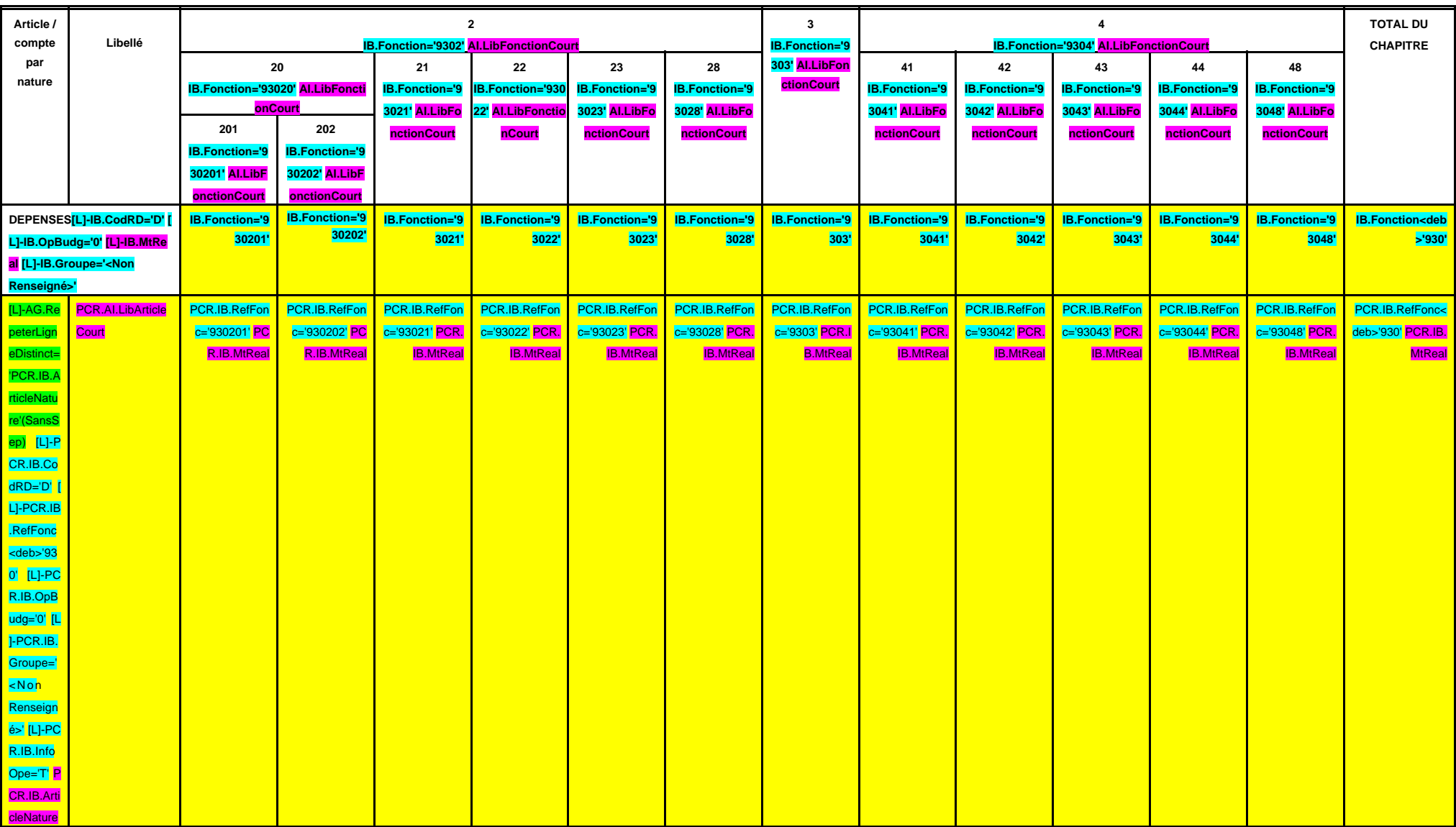

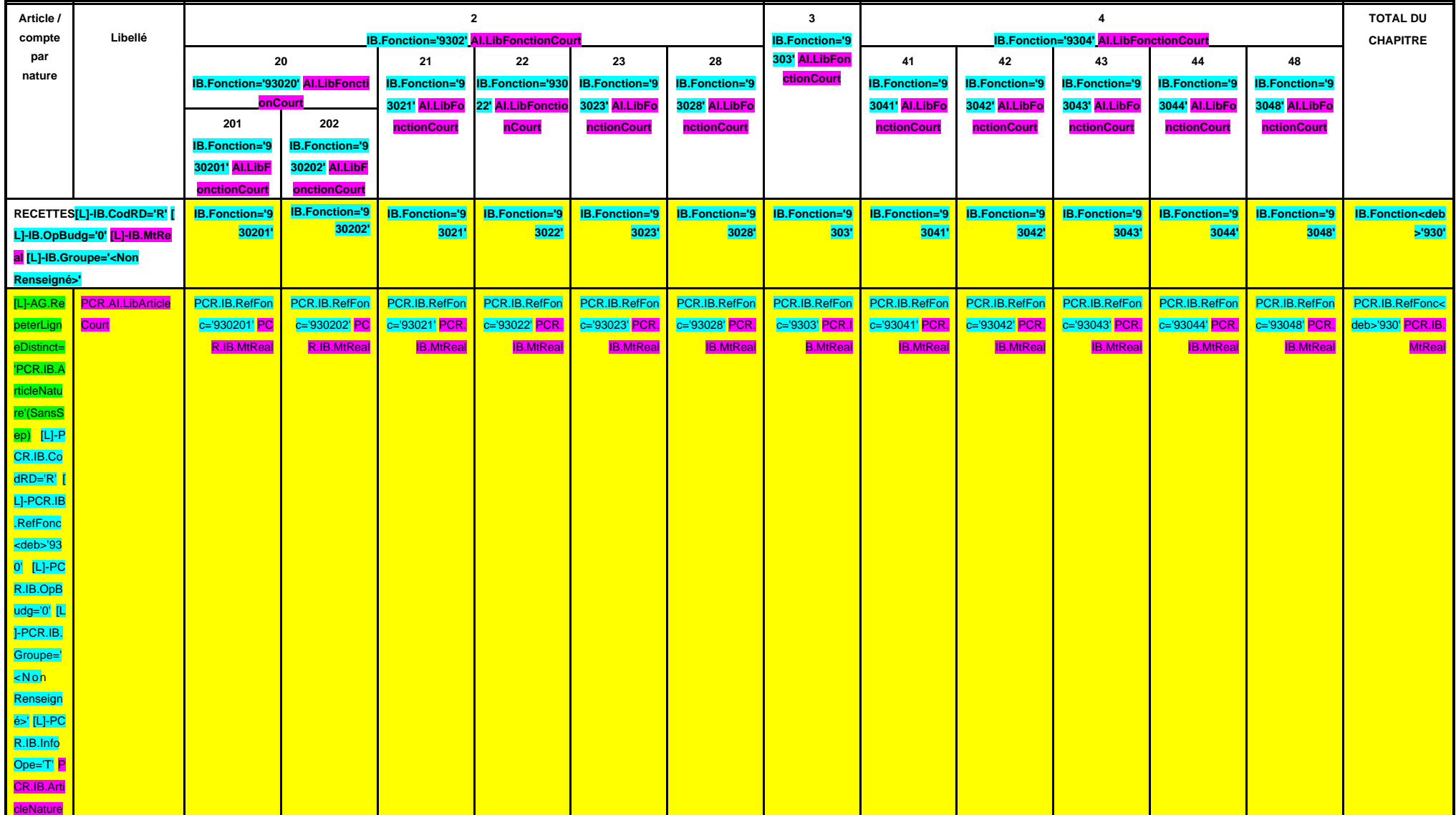

**A/931**

#### **CHAPITRE 931 –CHF.931 AI.LibFonction**

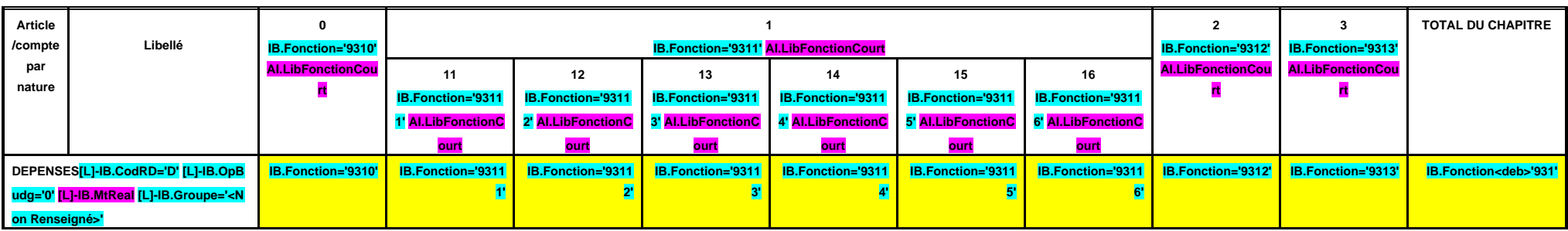

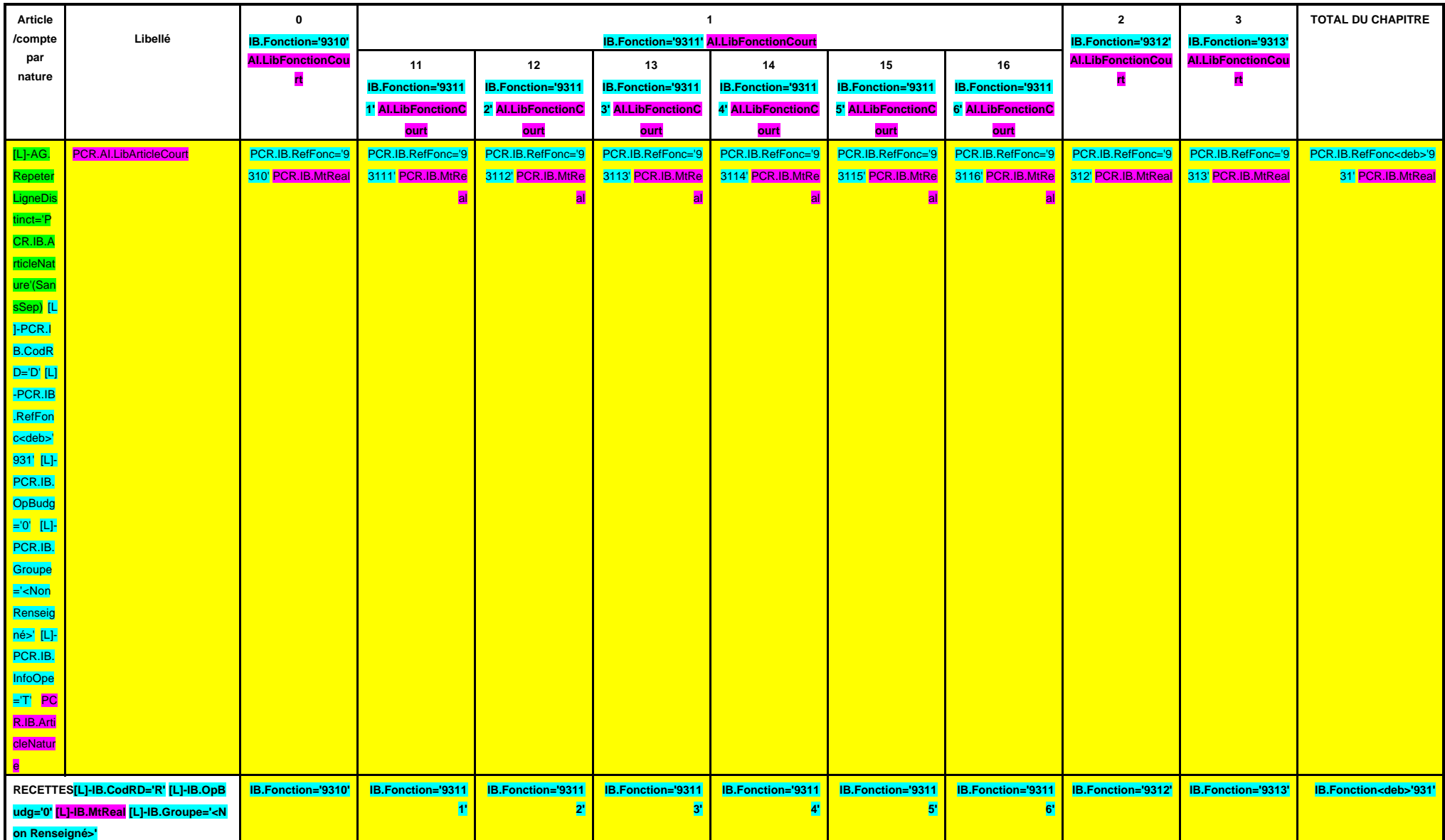

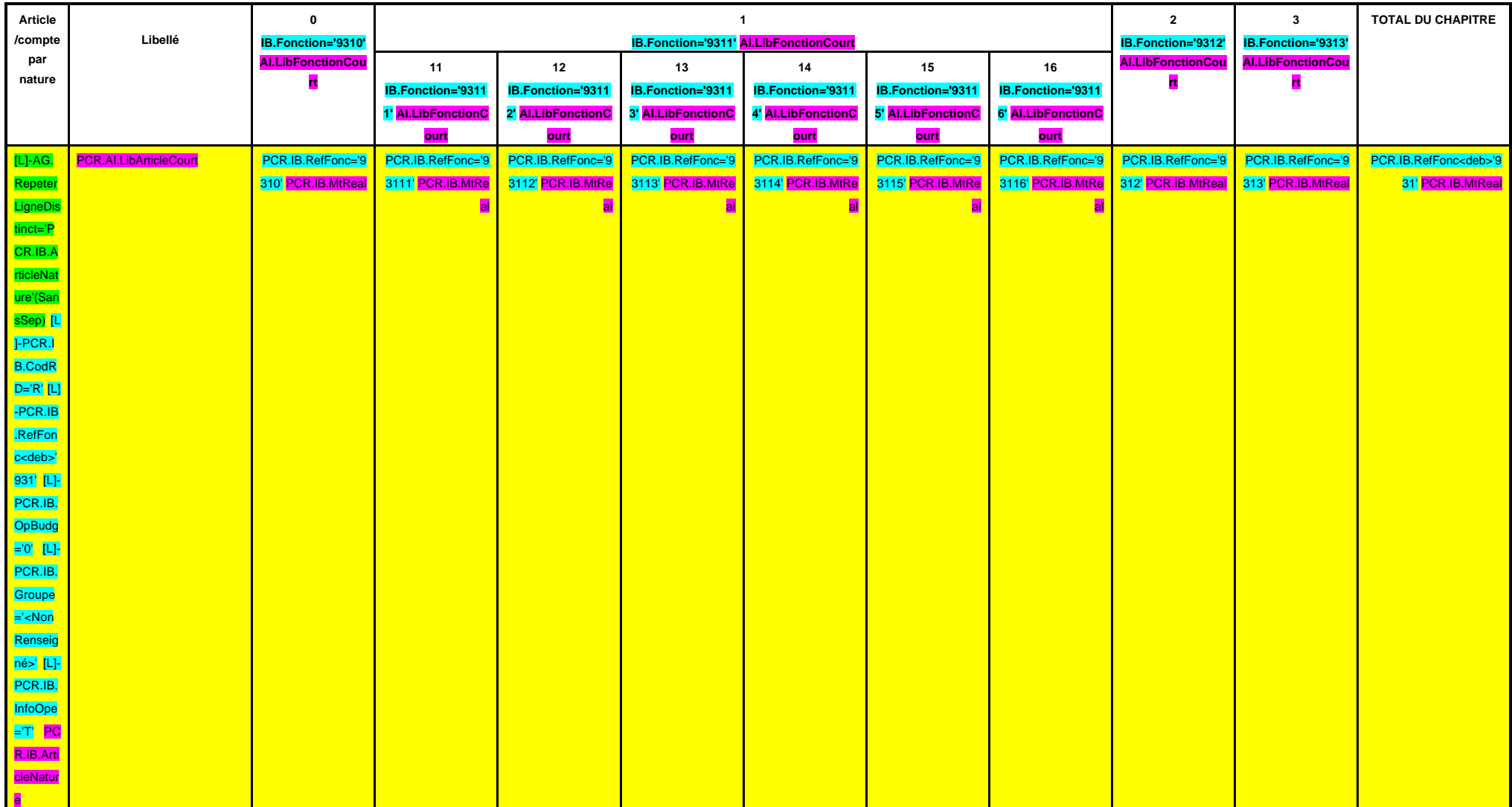

## **CHAPITRE 932 –CHF.932 AI.LibFonction**

**A/932**

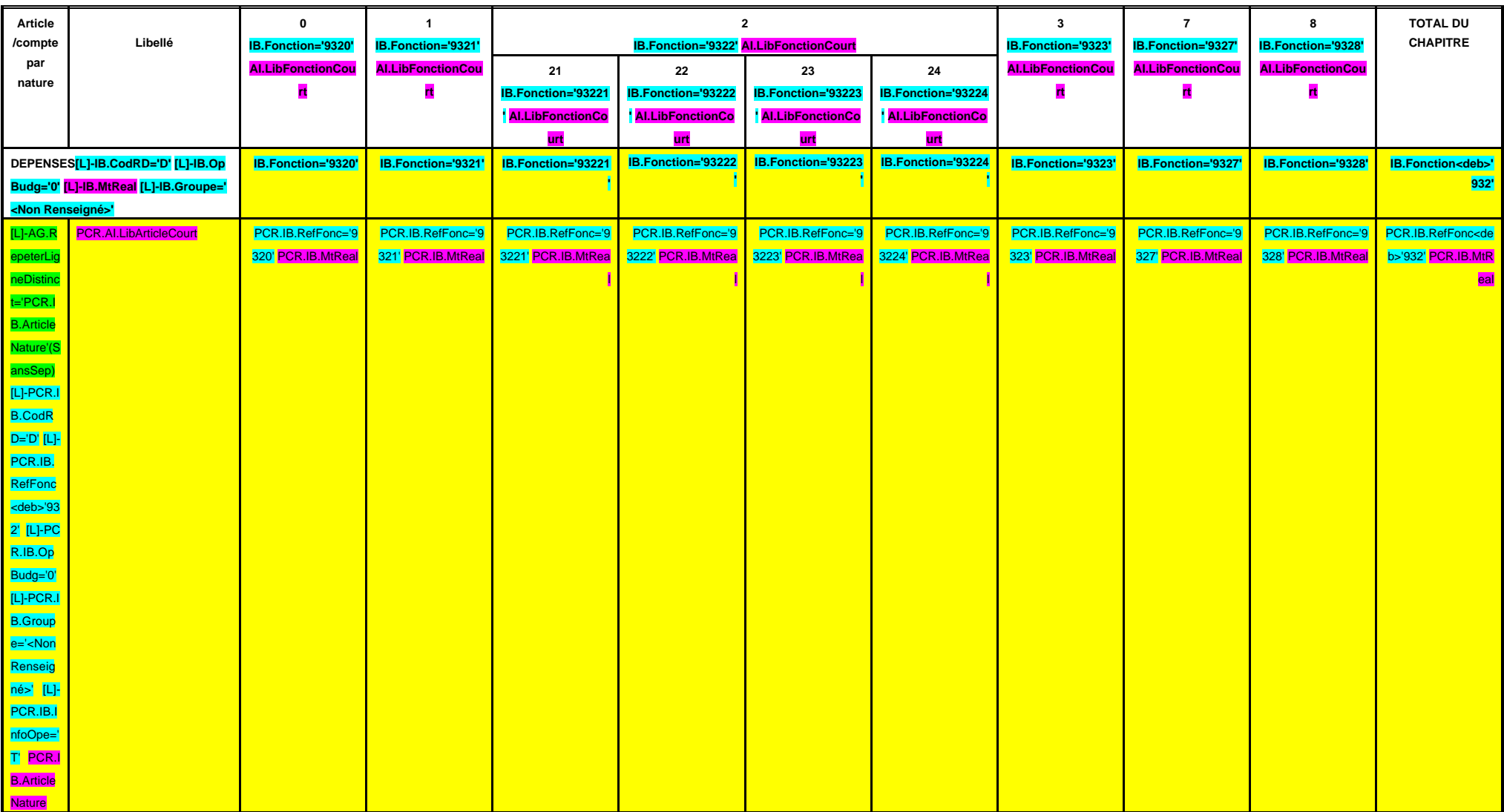

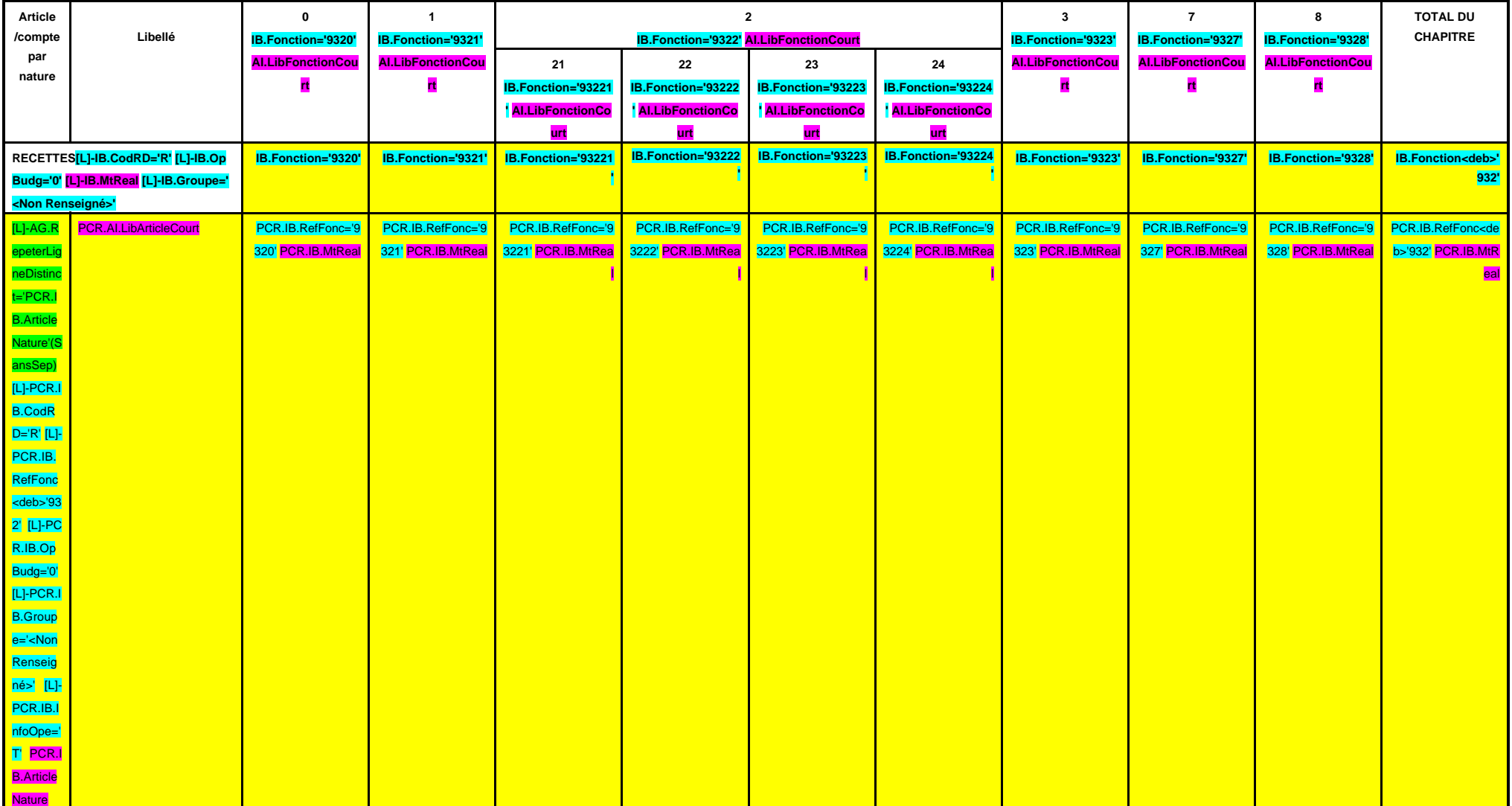

**A/933**

#### **CHAPITRE 933 – CHF.933 AI.LibFonction**

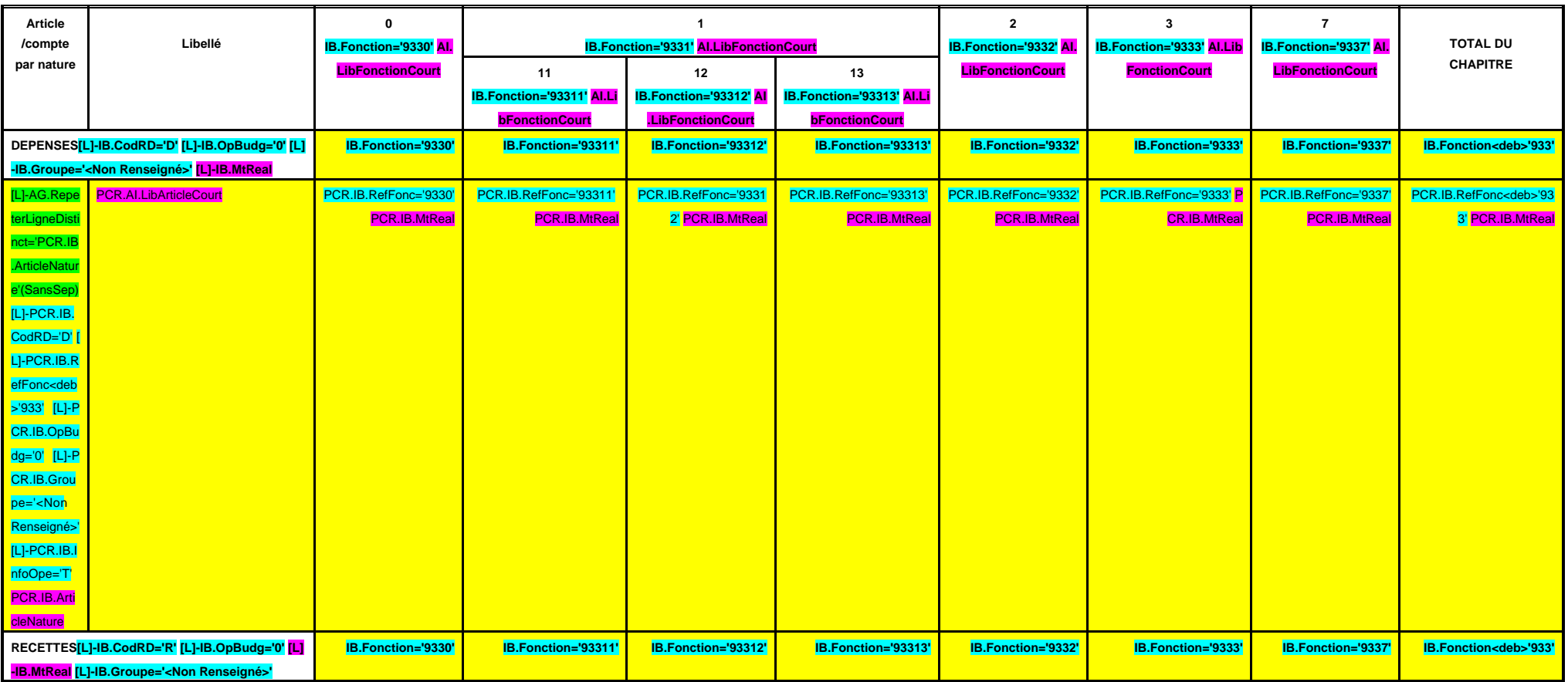

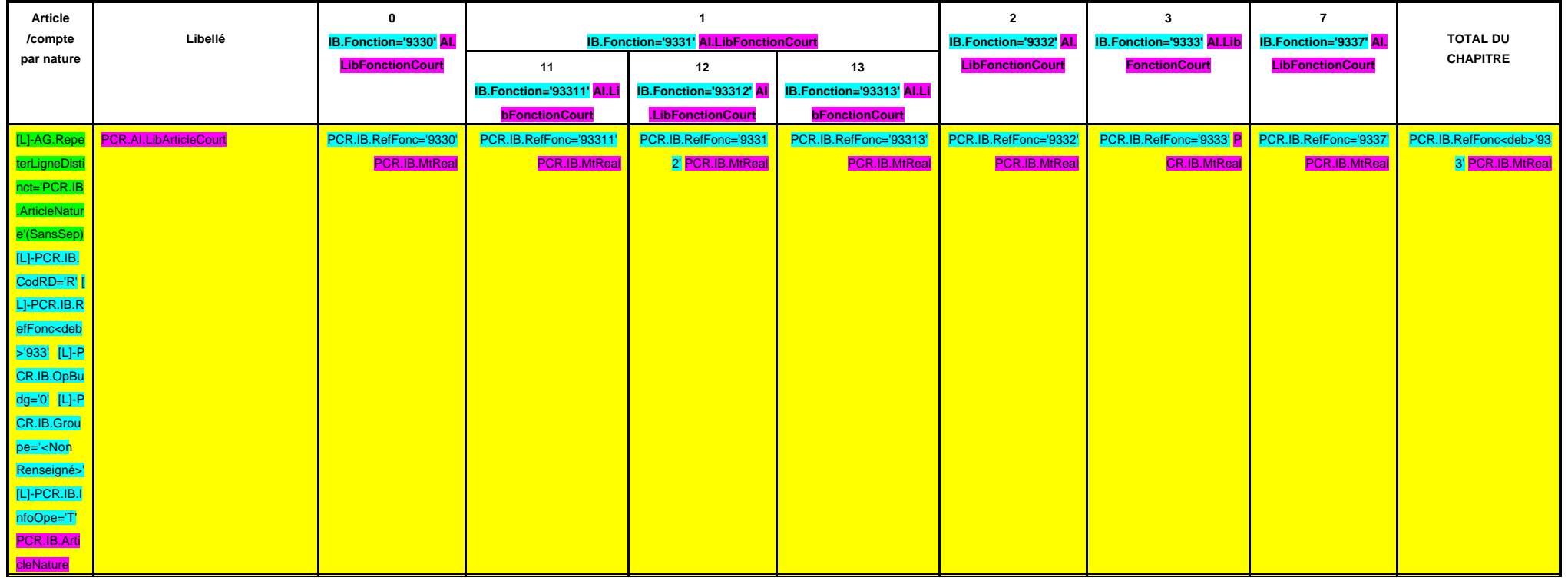

**CHAPITRE 934 – CHF.934 AI.LibFonction**

**A/934**

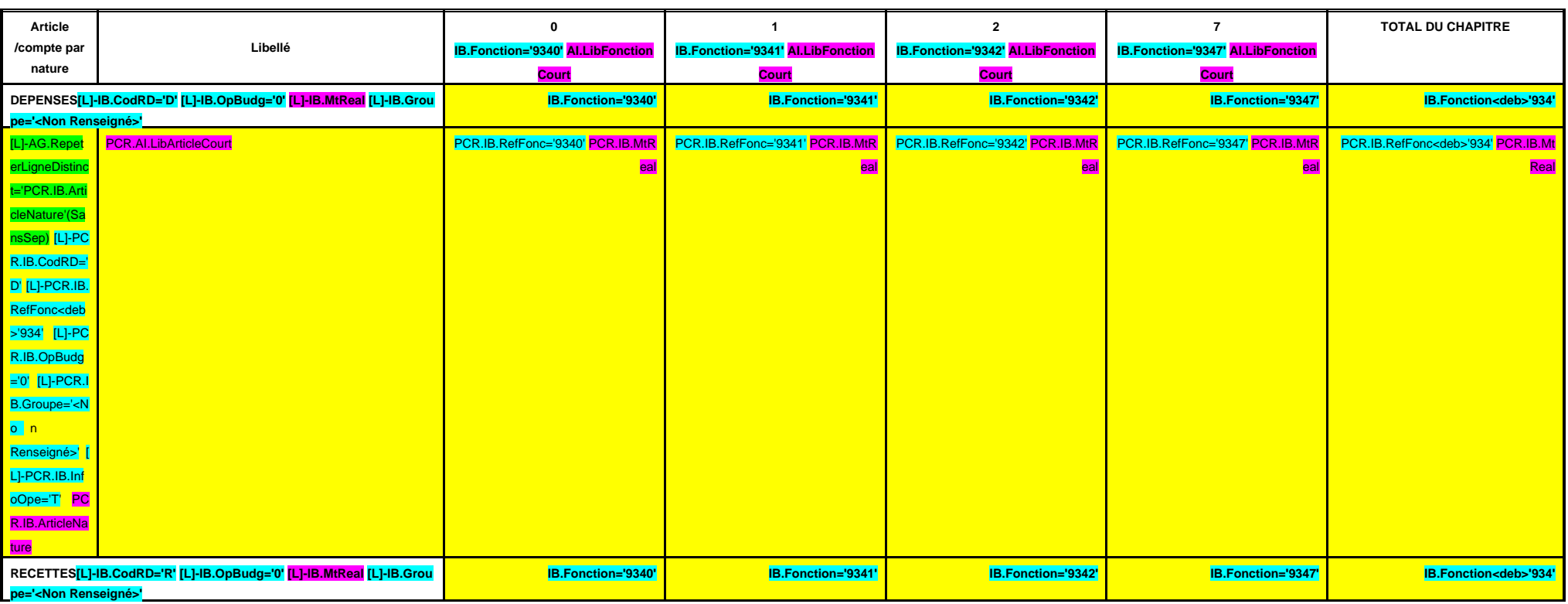

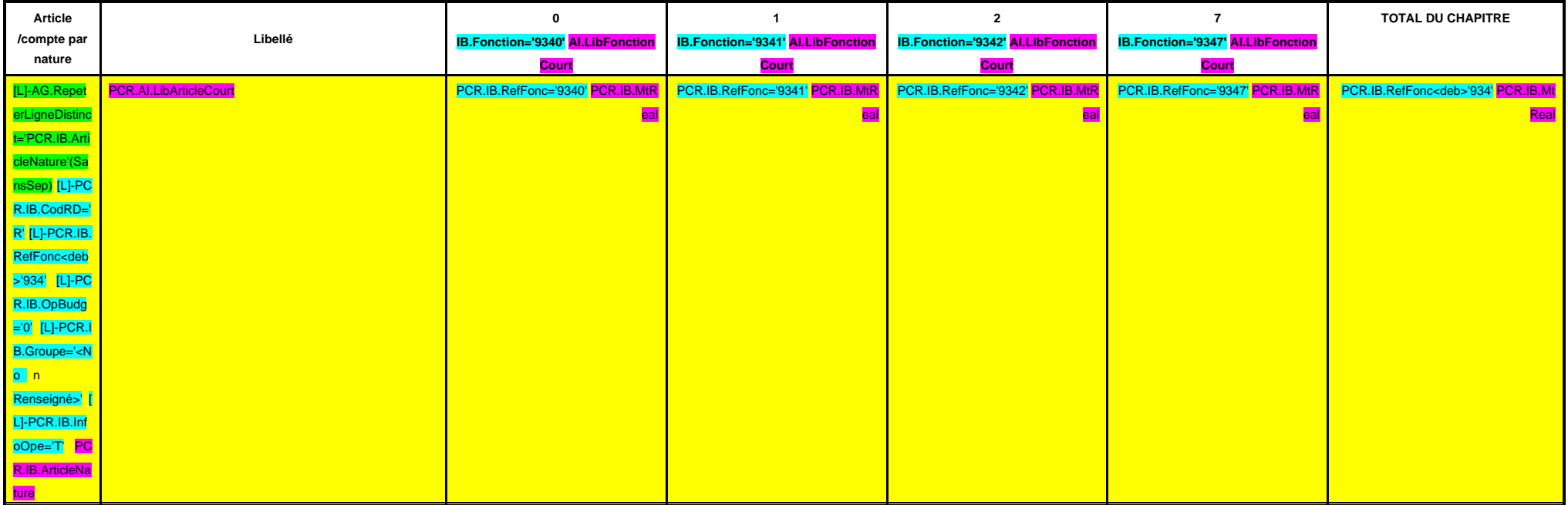

**A/935**

#### **CHAPITRE 935 –CHF.935 AI.LibFonction**

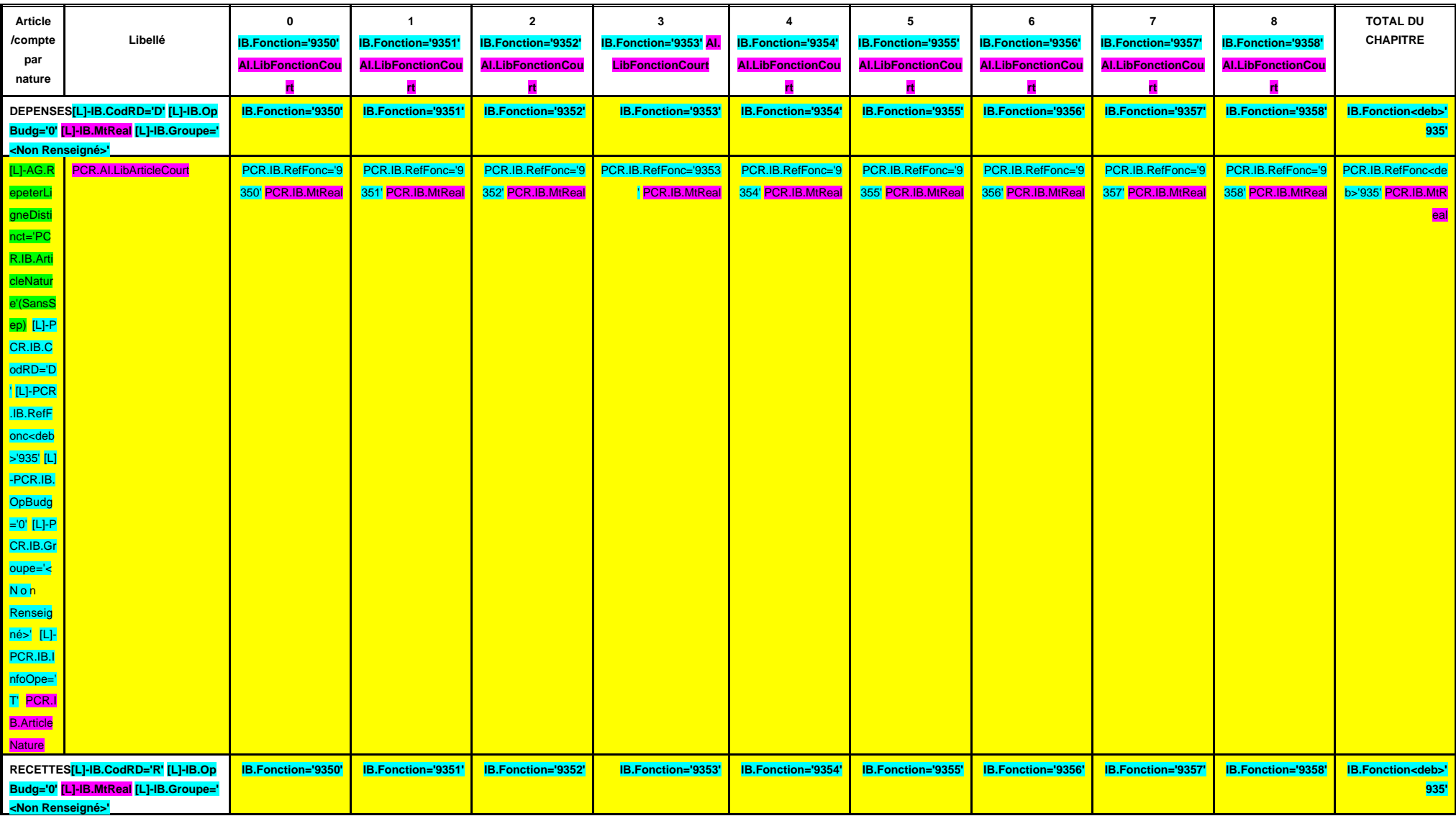

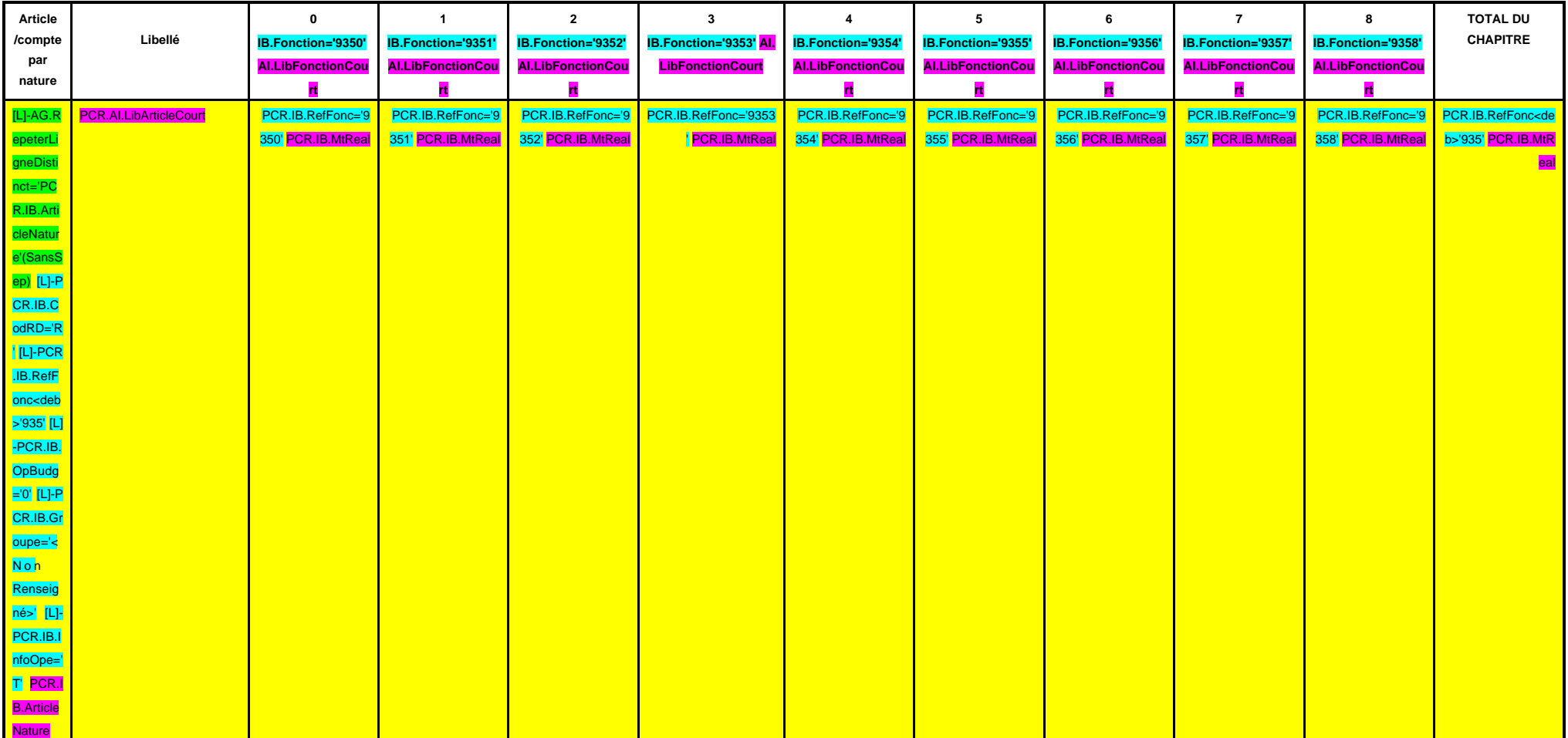

**CHAPITRE 936 – CHF.936 AI.LibFonction**

**A/936**

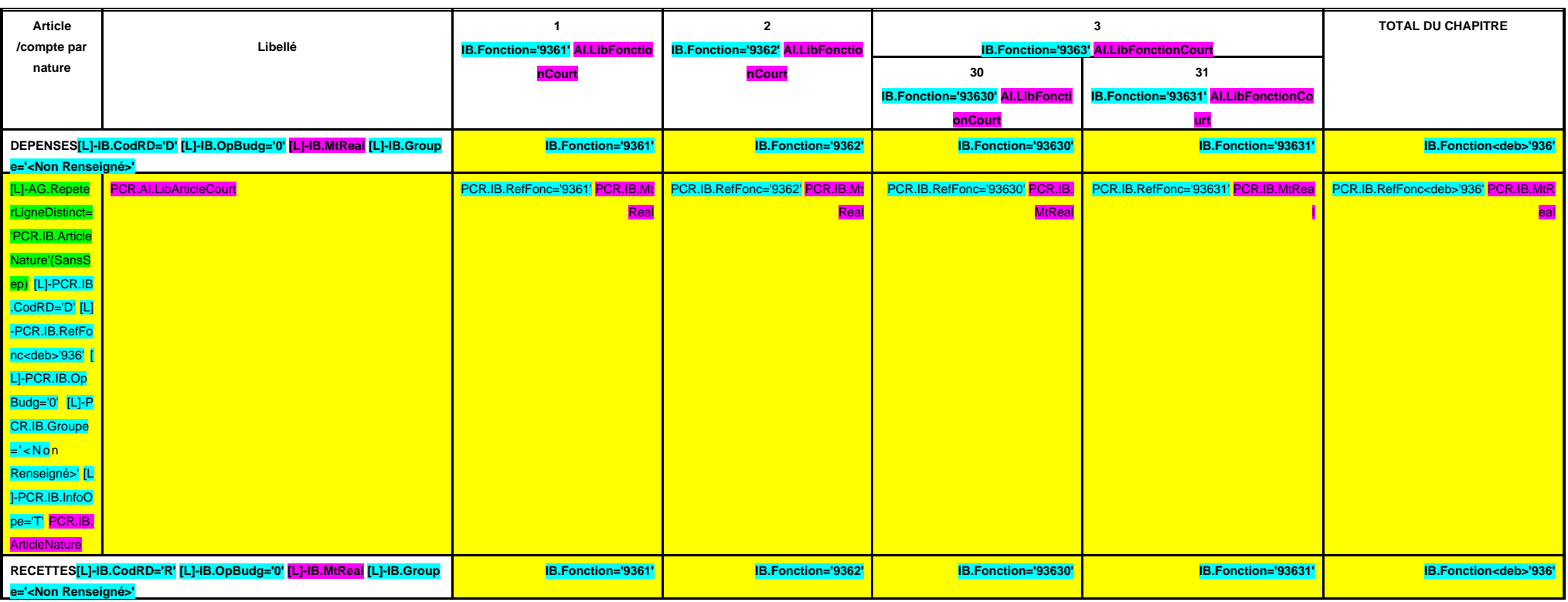

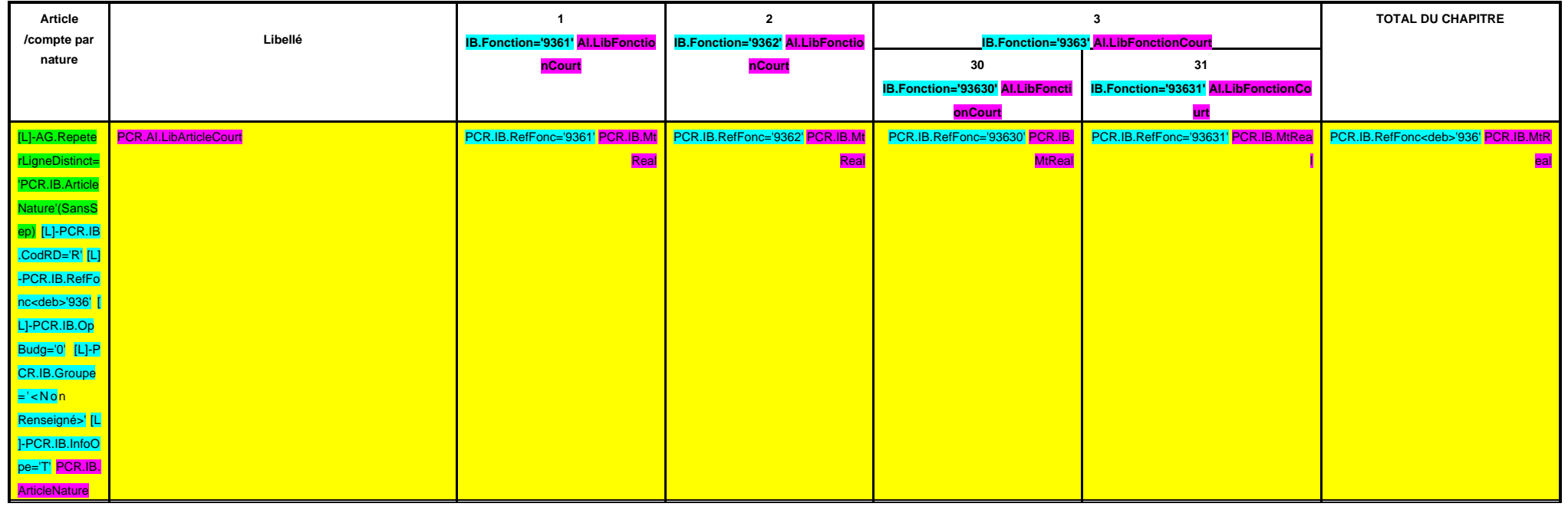

**A/937**

#### **CHAPITRE 937 –CHF.937 AI.LibFonction**

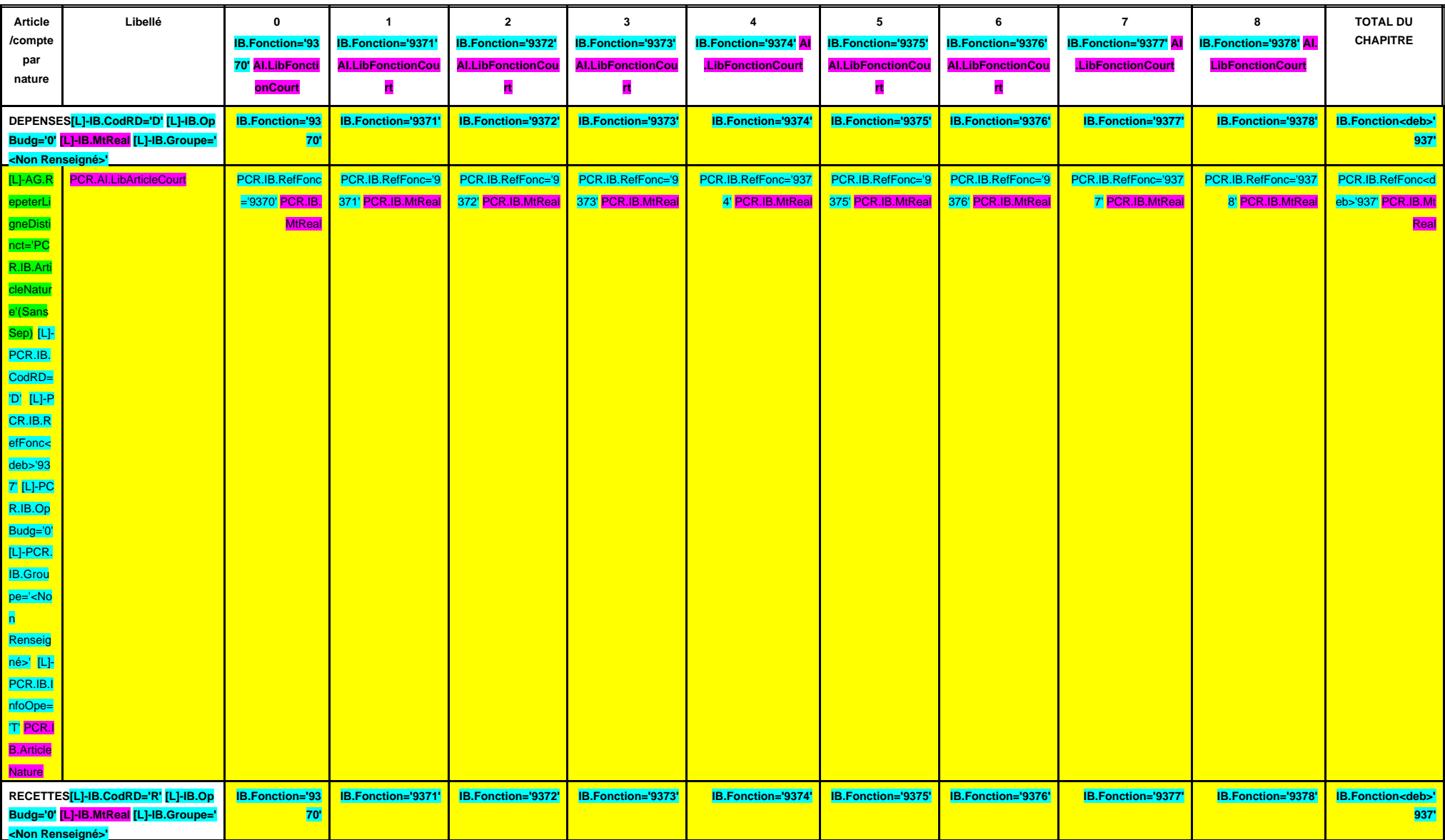

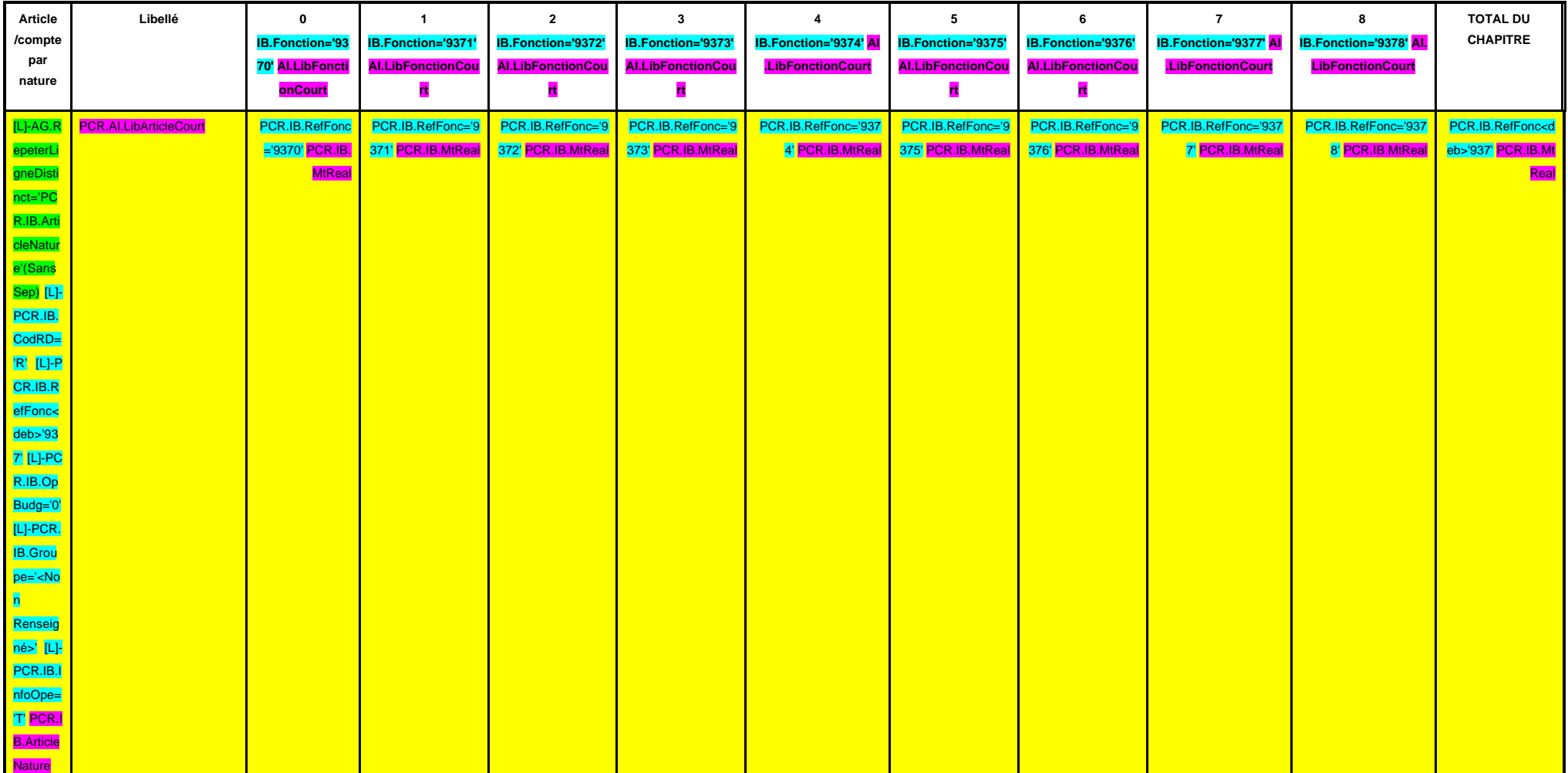

# **A/938**

#### **CHAPITRE 938 –CHF.938 AI.LibFonction**

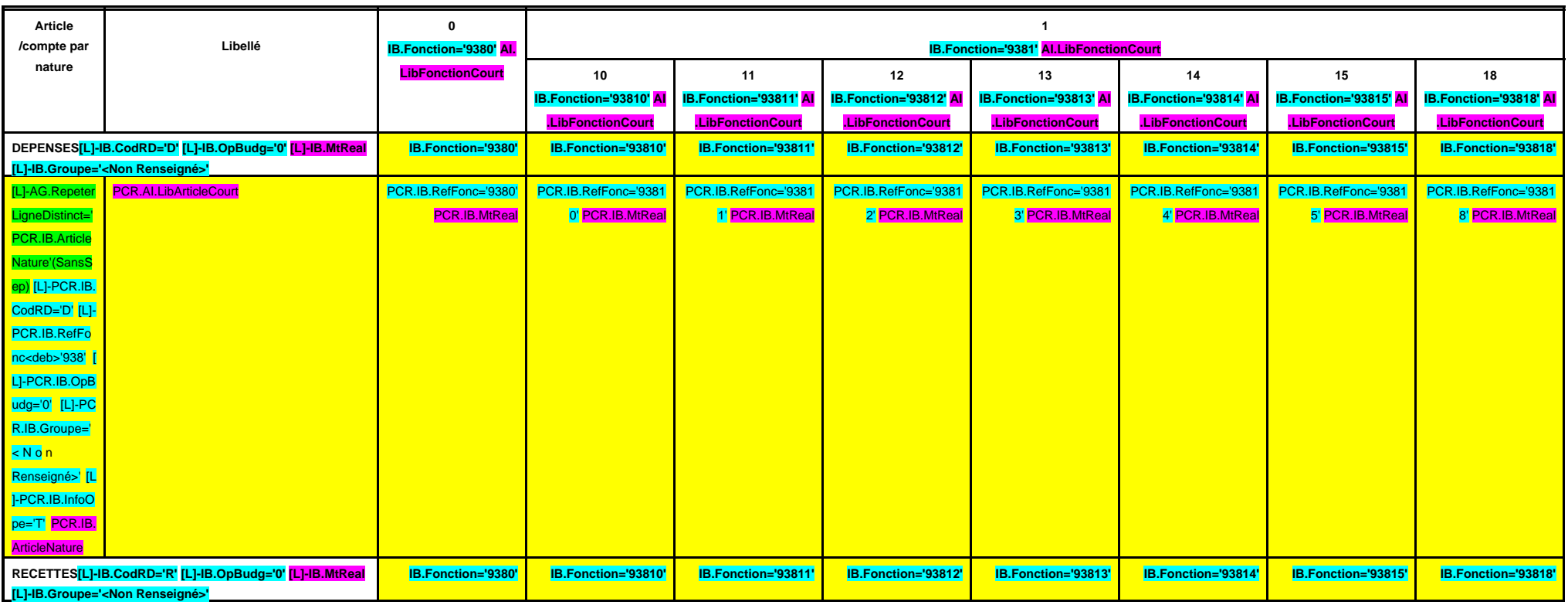

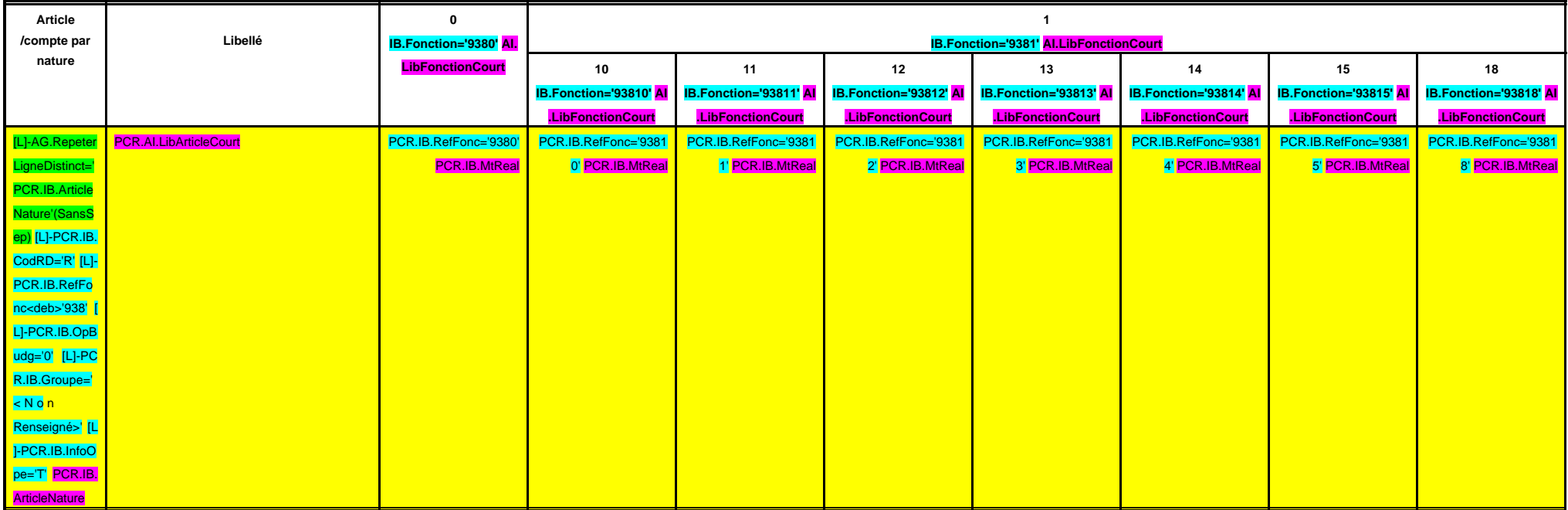

# **IV – PRESENTATION CROISEE IV**

# **SECTION DE FONCTIONNEMENT – 93 OPERATIONS VENTILEES**

**Détail par articles**

**A/938**

#### **CHAPITRE 938 –CHF.938 AI.LibFonction (suite 1)**

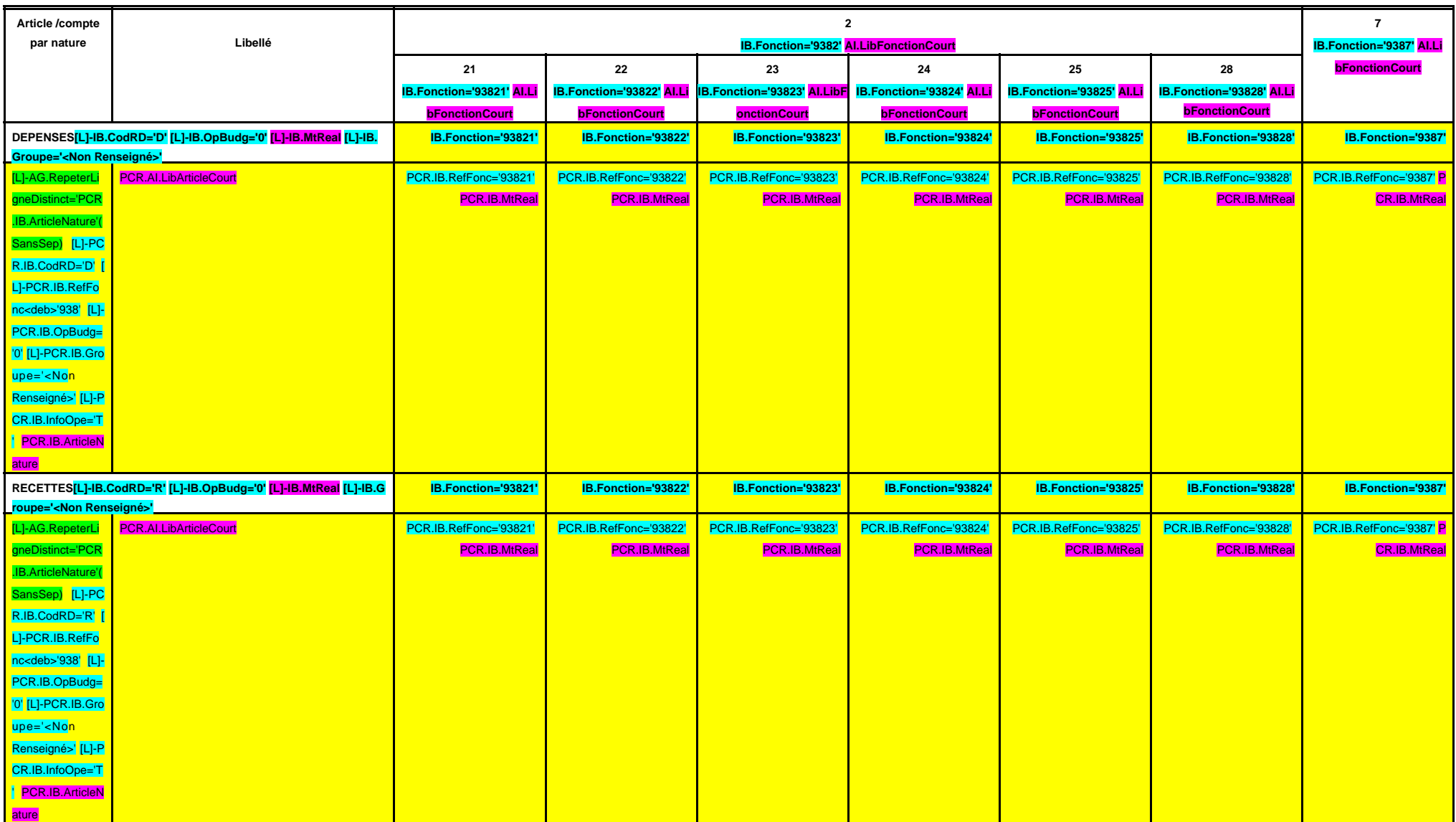

# **IV – PRESENTATION CROISEE IV**

# **SECTION DE FONCTIONNEMENT – 93 OPERATIONS VENTILEES**

**Détail par articles**

**CHAPITRE 938 – CHF.938 AI.LibFonction (suite 2)**

**A/938**

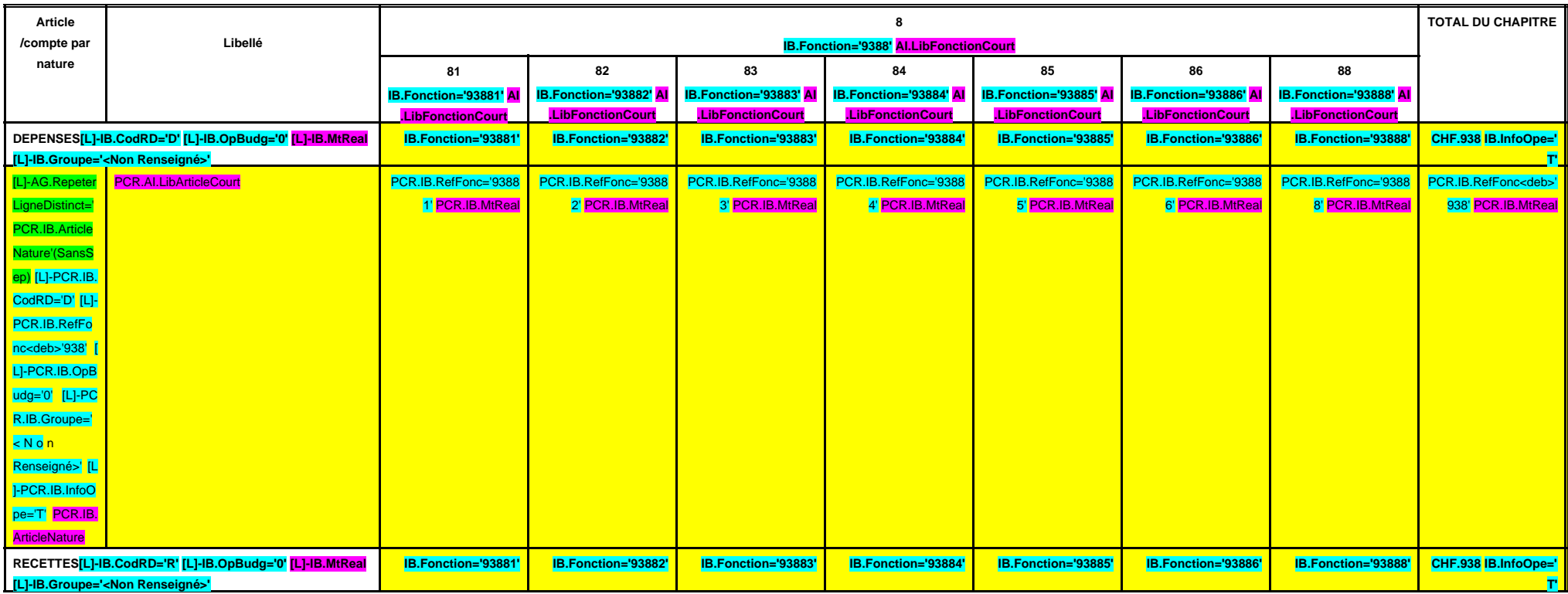

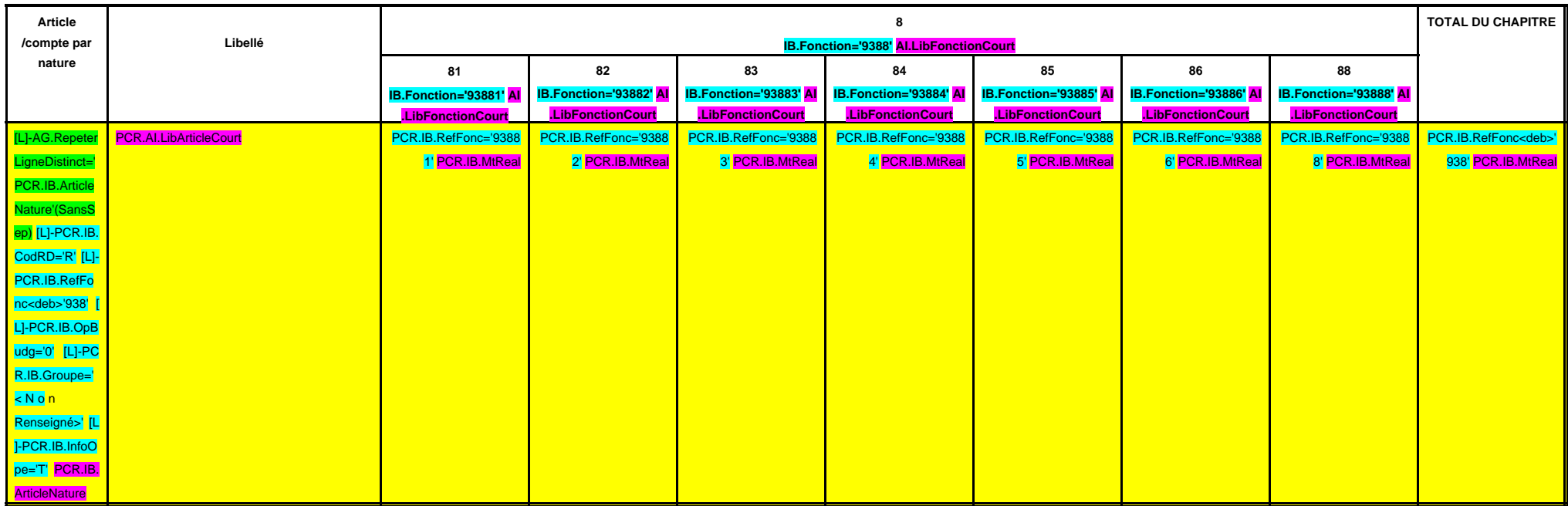

**A/939**

#### **CHAPITRE 939 –CHF.939 AI.LibFonction**

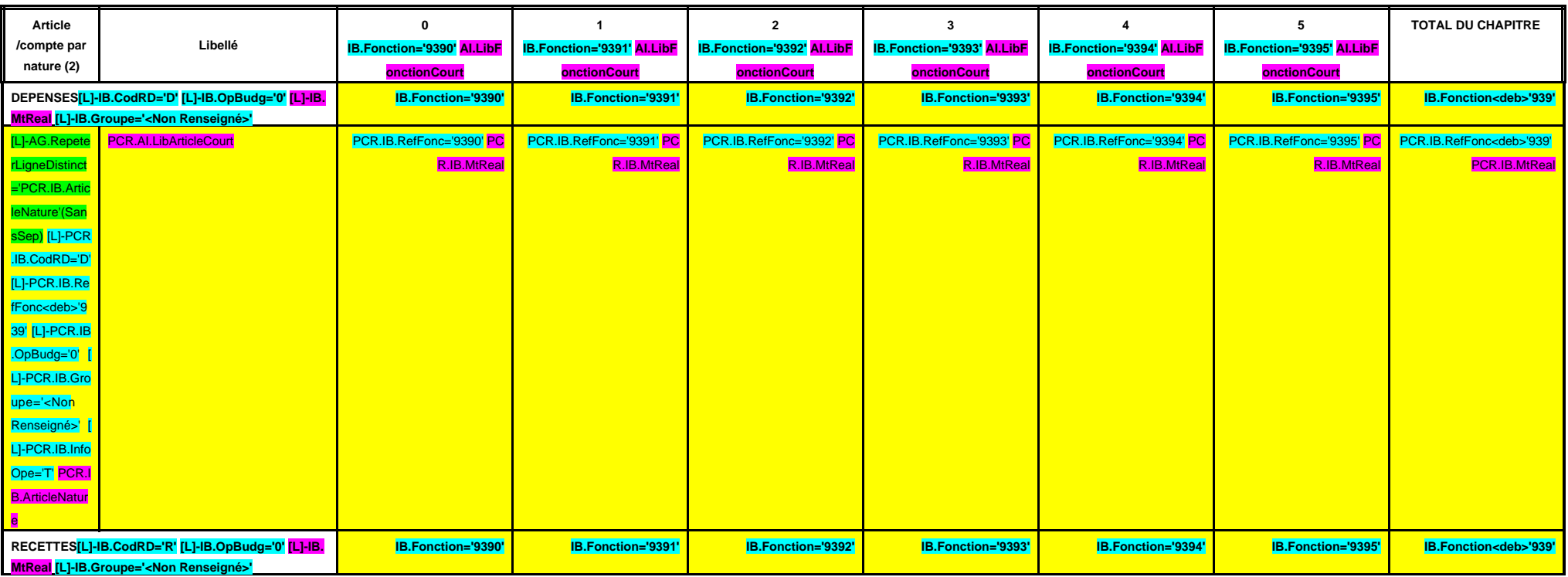

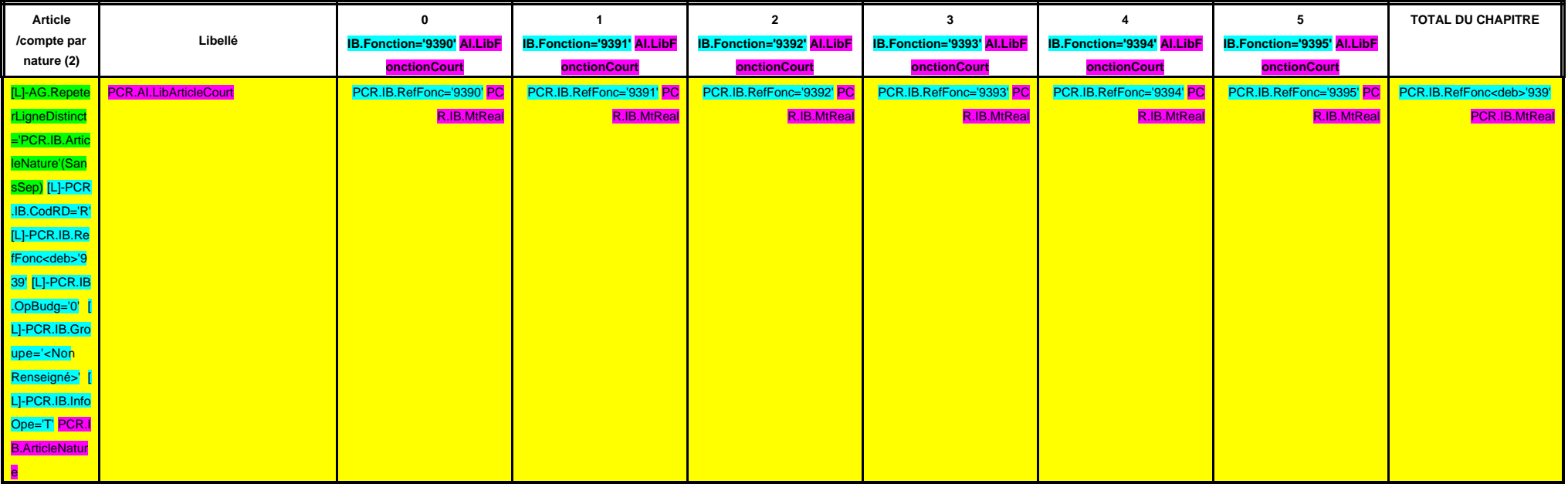

(1) Il s'agit des nouvelles AE ou des modifications d'AE existantes voétes dans l'exercice.

(2) Détailler les comptes à trois chiffres.

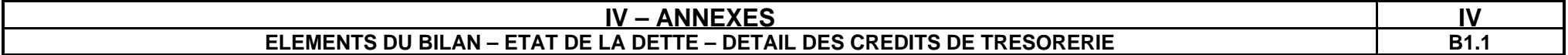

#### **B1.1 – DETAIL DES CREDITS DE TRESORERIE (1)**

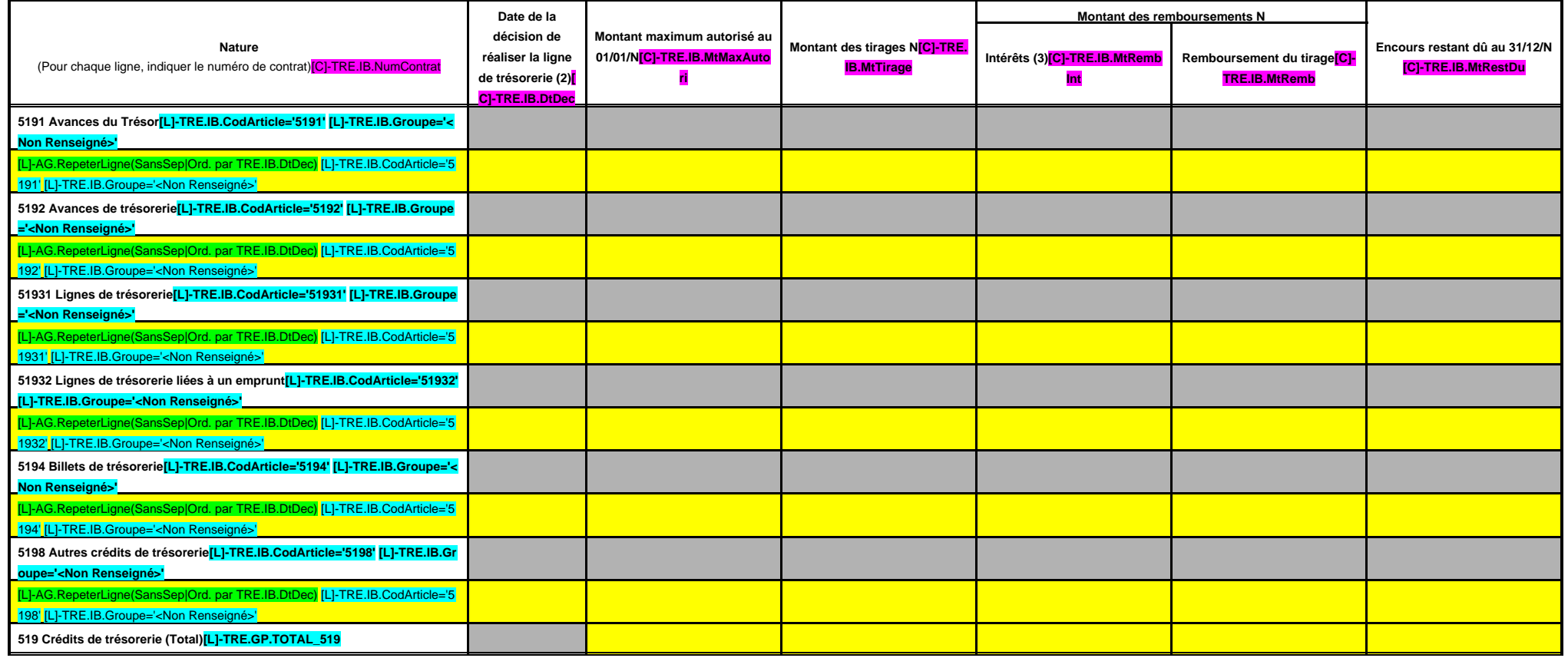

(1) Circulaire n° NOR : INTB8900071C du 22/02/1989.

(2) Indiquer la date de la délibération de l'assemblée autorisant la ligne de trésorerie ou la date de la décision de l'ordonnateur de réaliser la ligne de trésorerie sur la base d'un montant maximum autorisé par l'organe

(3) Il s'agit des intérêts comptabilisés au compte 6615, sauf pour les emprunts assortis d'une option de tirage sur ligne de trésorerie pour lesquels les intérêts sont comptabilisés au tompte 66111 et sauf pour les sillets compte 6618.

## **IV – ANNEXES IV**

#### **ELEMENTS DU BILAN – ETAT DE LA DETTE – REPARTITION PAR NATURE DE DETTE B1.2**

#### **B1.2 – REPARTITION PAR NATURE DE DETTE (hors 16449 et 166)**

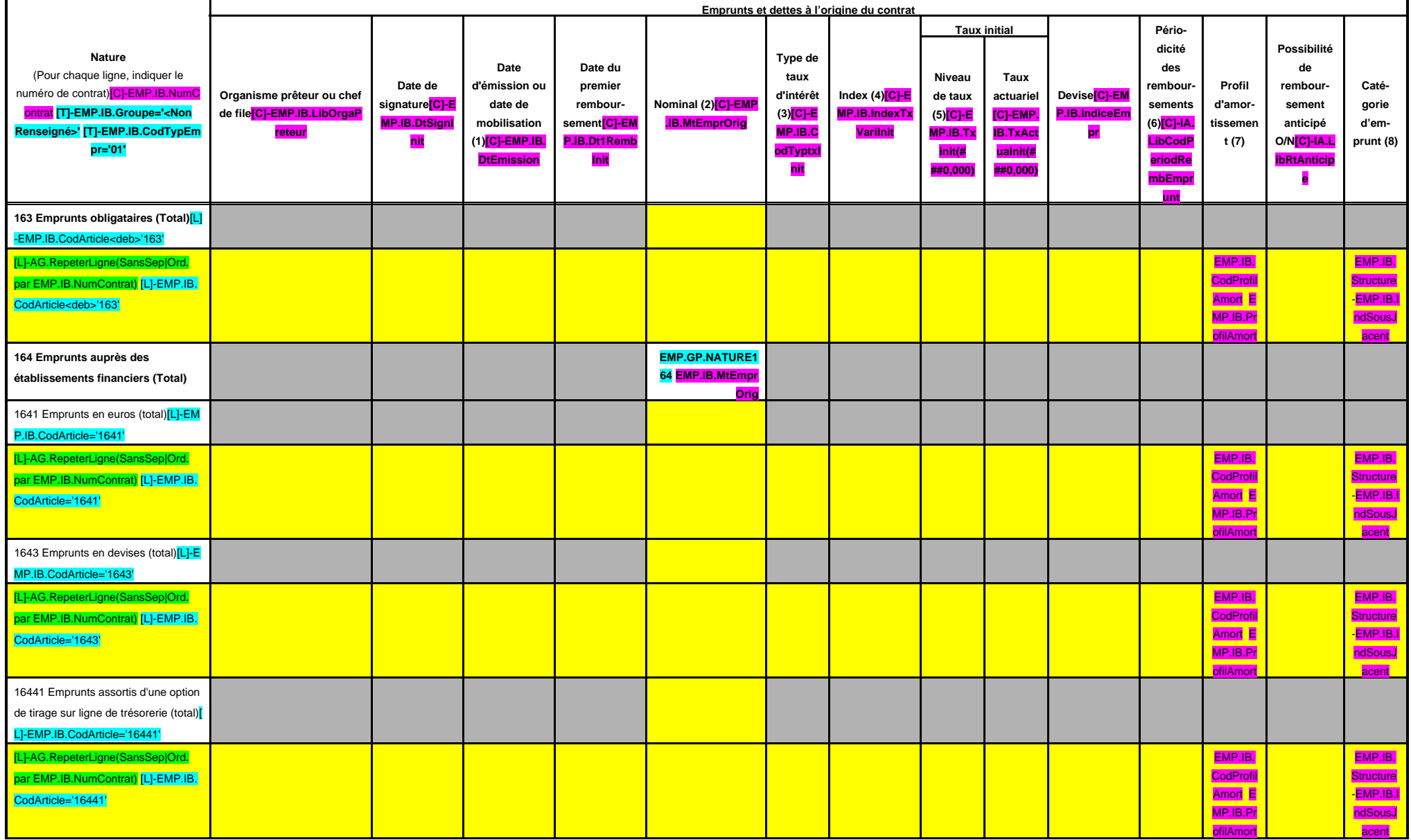

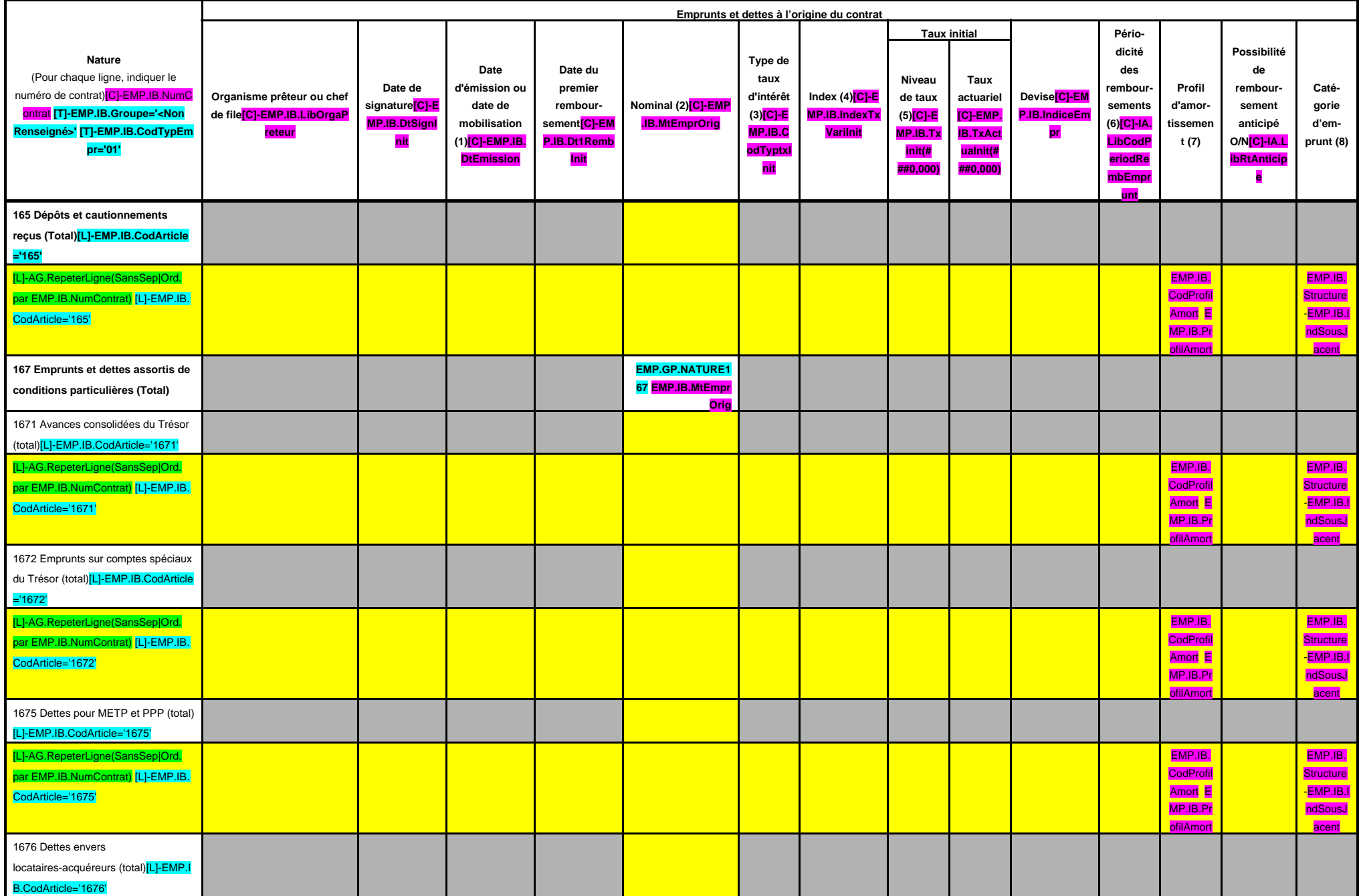

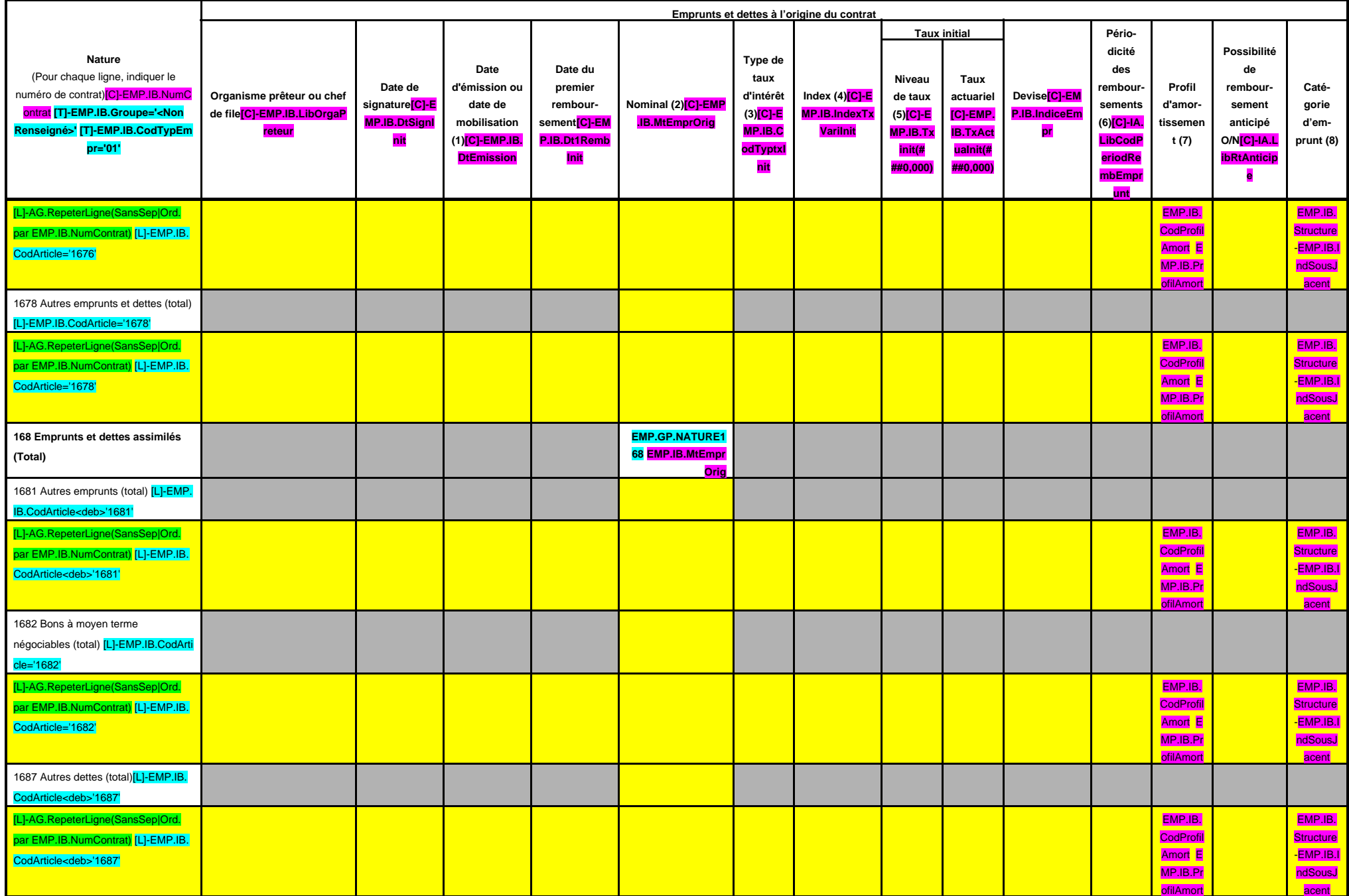
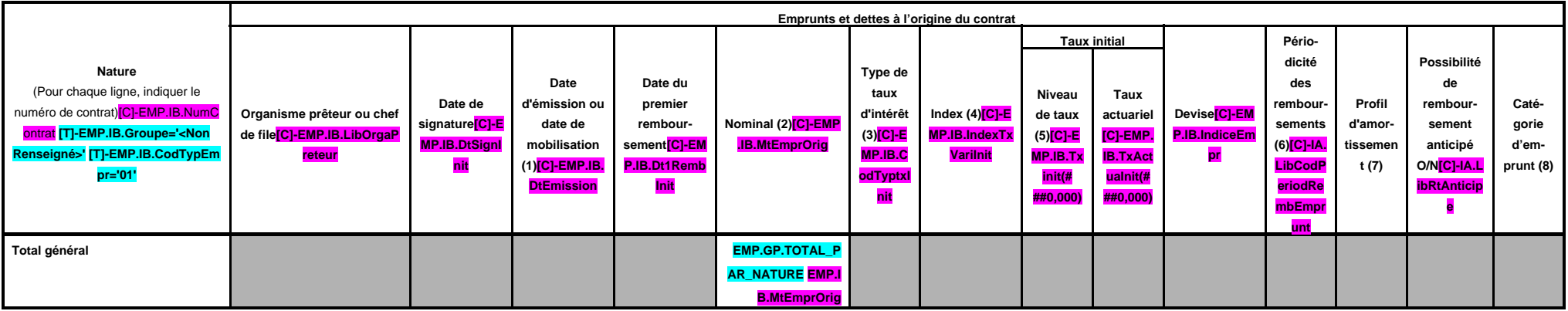

(1) Si un emprunt donne lieu à plusieurs mobilisations, indiquer la date de la première mobilisation.

(2) Nominal : montant emprunté à l'origine.

(3) Type de taux d'intérêt : F : fixe ; V : variable simple ; C : complexe (c'est-à-dire un taux variable qui n'est pas seulement défini comme la simple addition d'un taux usuel de référence et d'une marge exprimée en poin

(4) Mentionner le ou les types d'index (ex : Euribor 3 mois).

(5) Indiquer le niveau de taux à l'origine du contrat.

(6) Indiquer la périodicité des remboursements : A : annuelle ; M : mensuelle, B : bimestrielle, S : semestrielle, T : trimestrielle, X autre.

(7) Indiquer C pour amortissement constant, P pour amortissement progressif, F pour *in fine*, X pour autres à préciser.

(8) Catégorie d'emprunt à l'origine. Exemple A-1 (cf. la classification des emprunts suivant la typologie de la circulaire IOCB1015077C du 25 juin 2010 sur les produits financiers offerts aux collectivités territoriales).

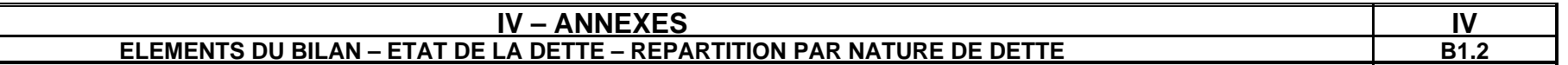

## **B1.2 – REPARTITION PAR NATURE DE DETTE (hors 16449 et 166) (suite)**

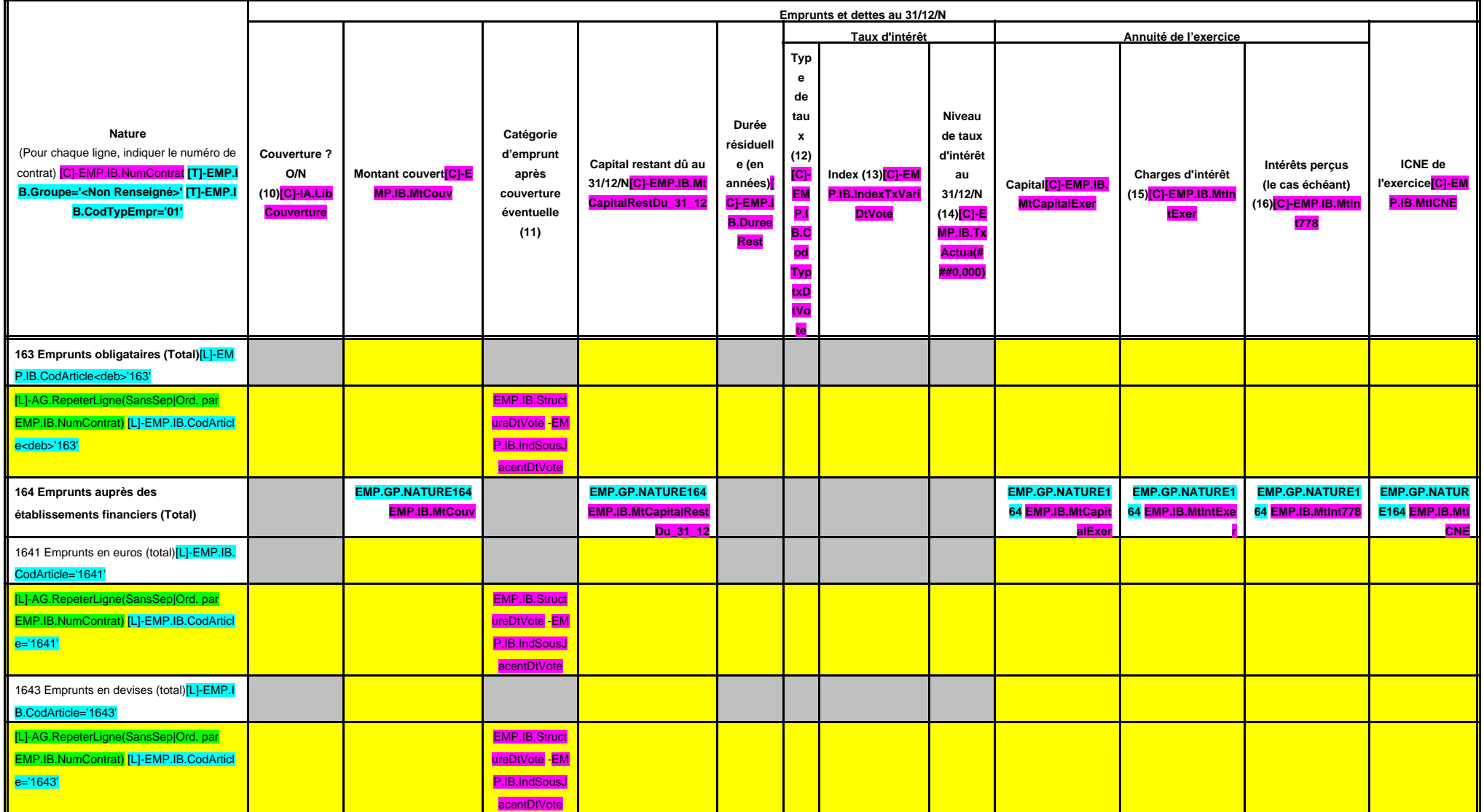

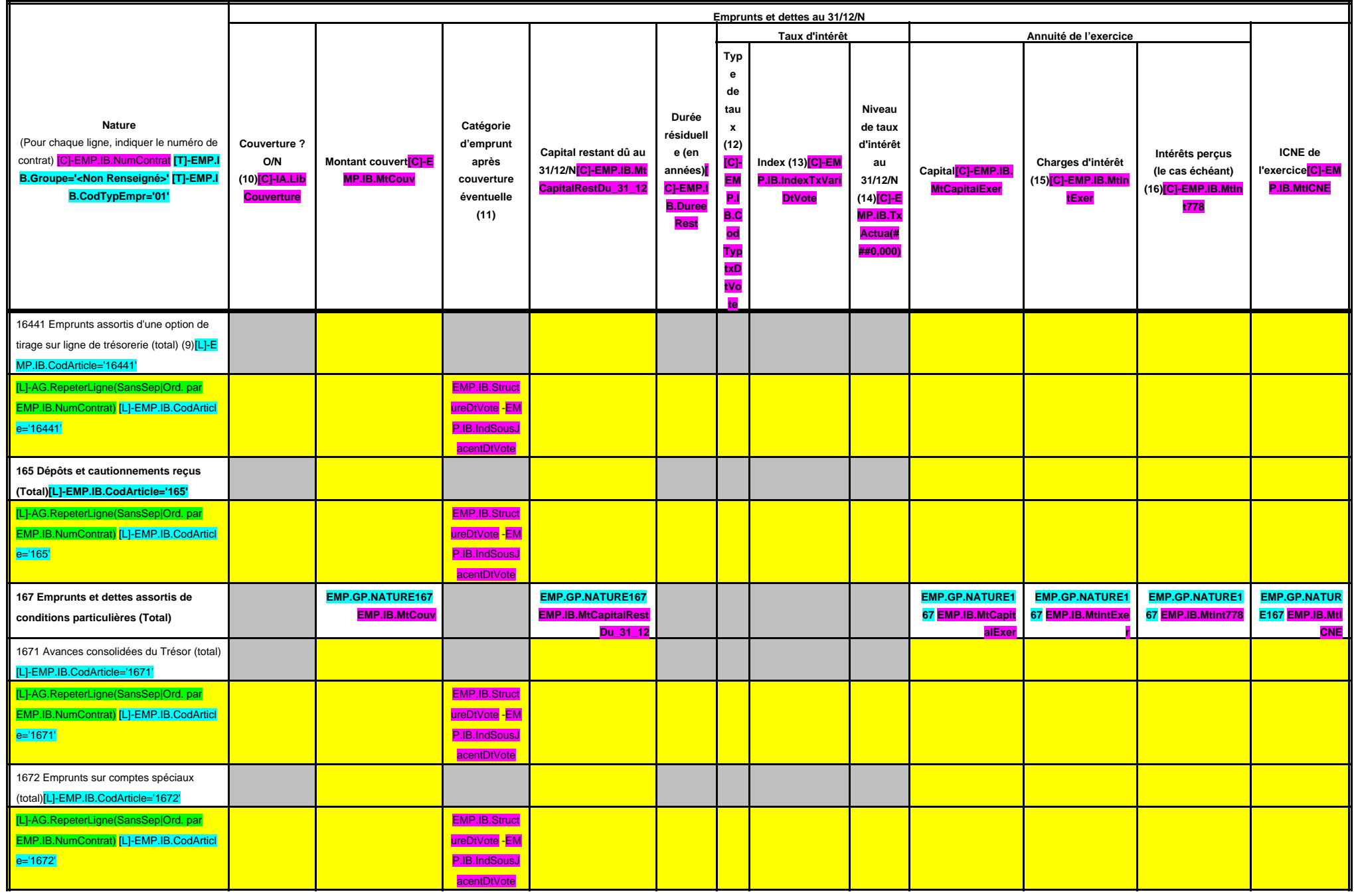

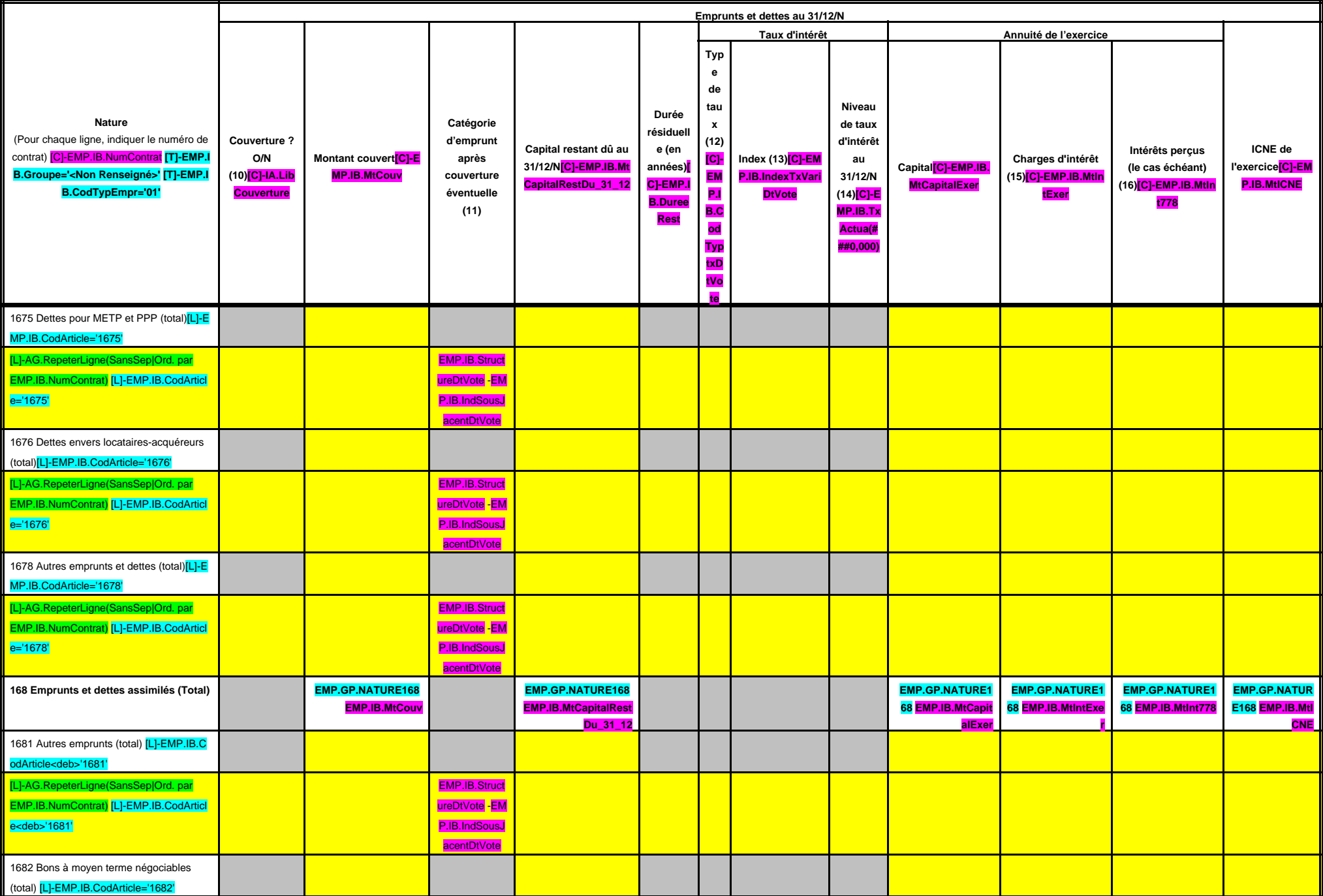

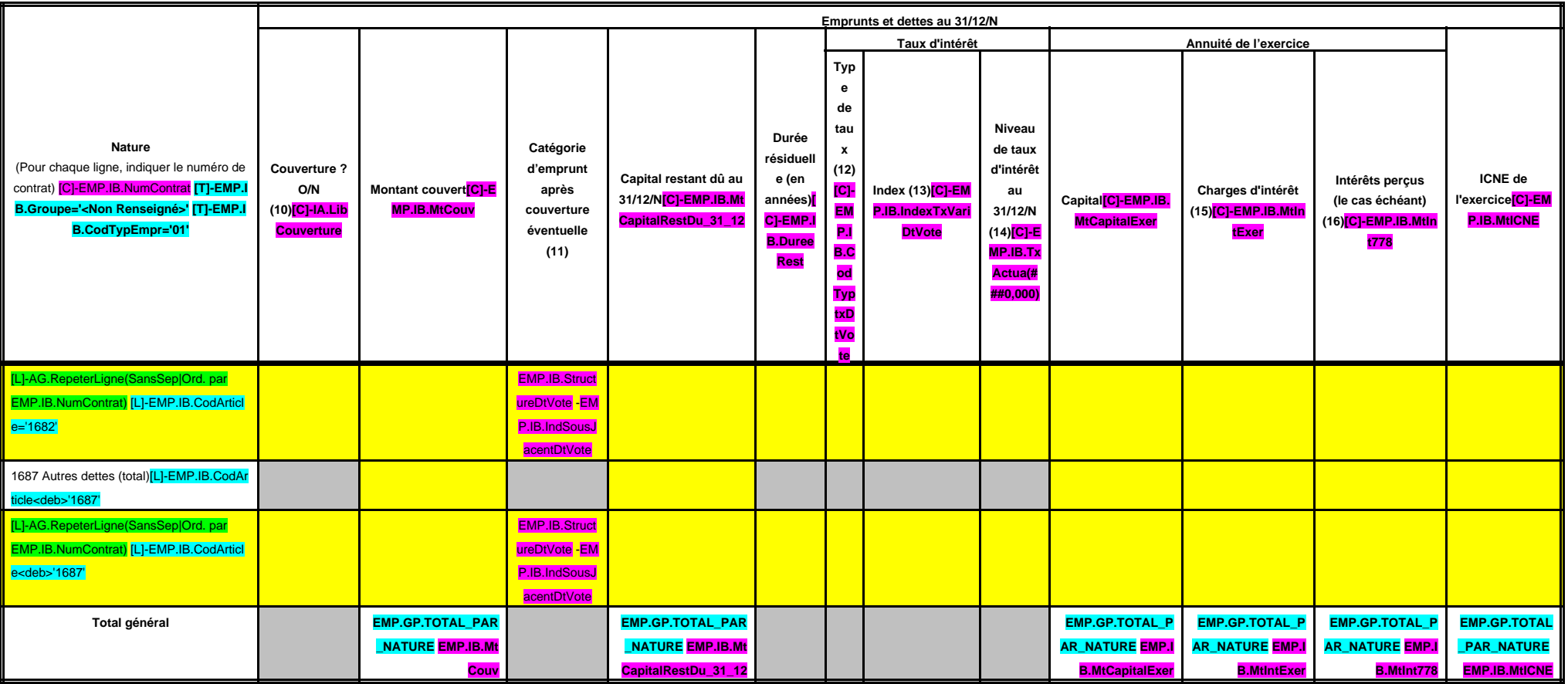

(9) S'agissant des emprunts assortis d'une ligne de trésorerie, il faut faire ressortir le remboursement du capital de la dette prévue pour l'exercice correspondant au véritable endettement.

(10) Si l'emprunt est soumis à couverture, il convient de compléter le tableau « détail des opérations de couverture ».

(11) Catégorie d'emprunt. Exemple A-1 (cf. la classification des emprunts suivant la typologie de la circulaire IOCB1015077C du 25 juin 2010 sur les produits financiers offerts aux collectivités territoriales).

(12) Type de taux d'intérêt après opérations de couverture : F : fixe ; V : variable simple ; C : complexe (c'est-à-dire un taux variable qui n'est pas seulement défini comme la simple addition d'un taux usuel de référence

(13) Mentionner l'index en cours au 31/12/N après opérations de couverture.

(14) Taux après opérations de couverture éventuelles. Pour les emprunts à taux variable, indiquer le niveau moyen du taux constaté sur l'année.

(15) Il s'agit des intérêts dus au titre du contrat initial et comptabilisés à l'article 66111 « Intérêts réglés à l'échéance » (intérêts décaissés) et intérêts éventuels dus au titre du contrat d'échange éventuel et compt

(16) Indiquer les intérêts éventuellement reçus au titre du contrat d'échange éventuel et comptabilisés au 768.

# **IV – ANNEXES IV**

## **ELEMENTS DU BILAN – ETAT DE LA DETTE – REPARTITION DES EMPRUNTS PAR STRUCTURE DE TAUX B1.3**

## **B1.3 – REPARTITION DES EMPRUNTS PAR STRUCTURE DE TAUX (HORS A1)**

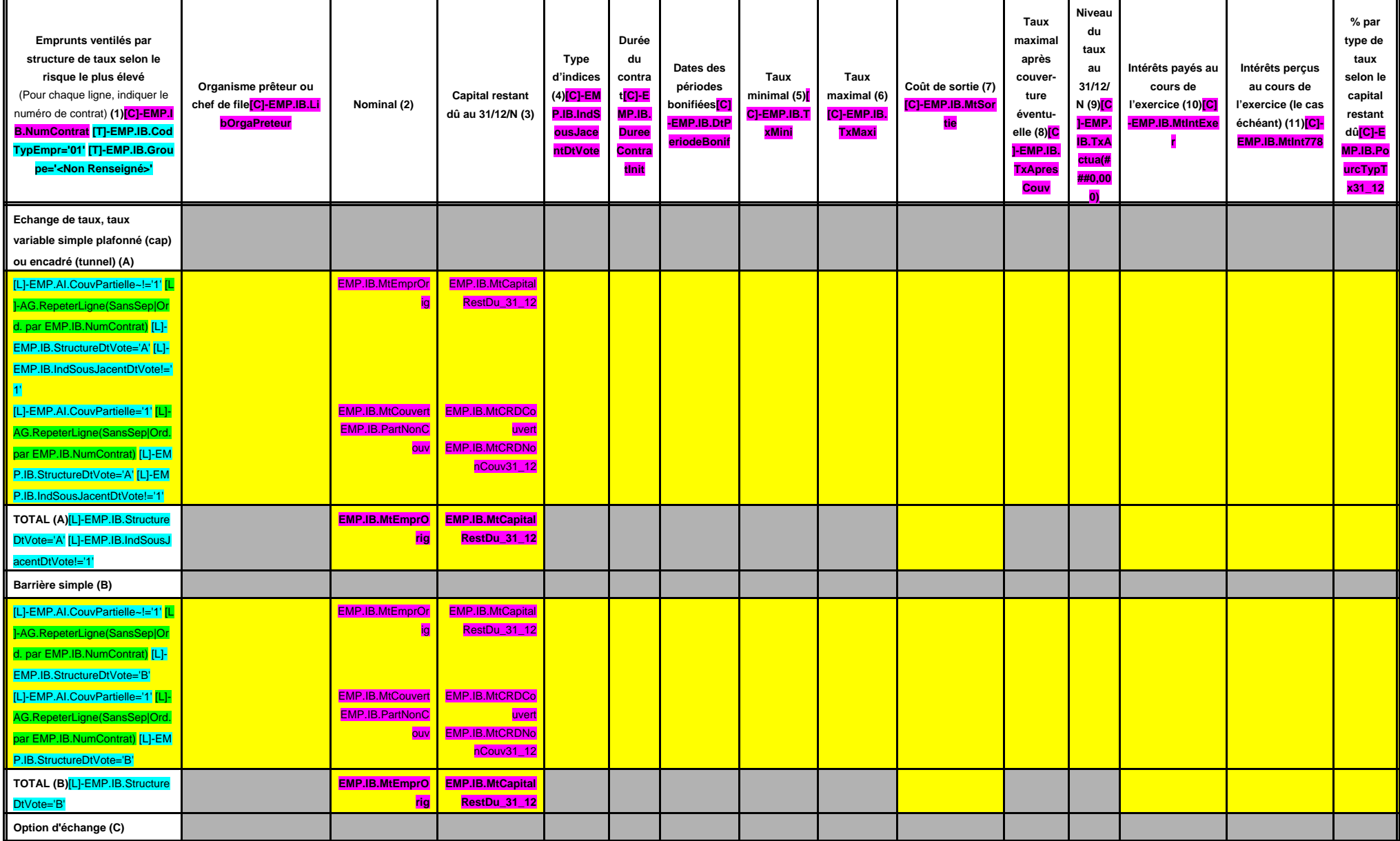

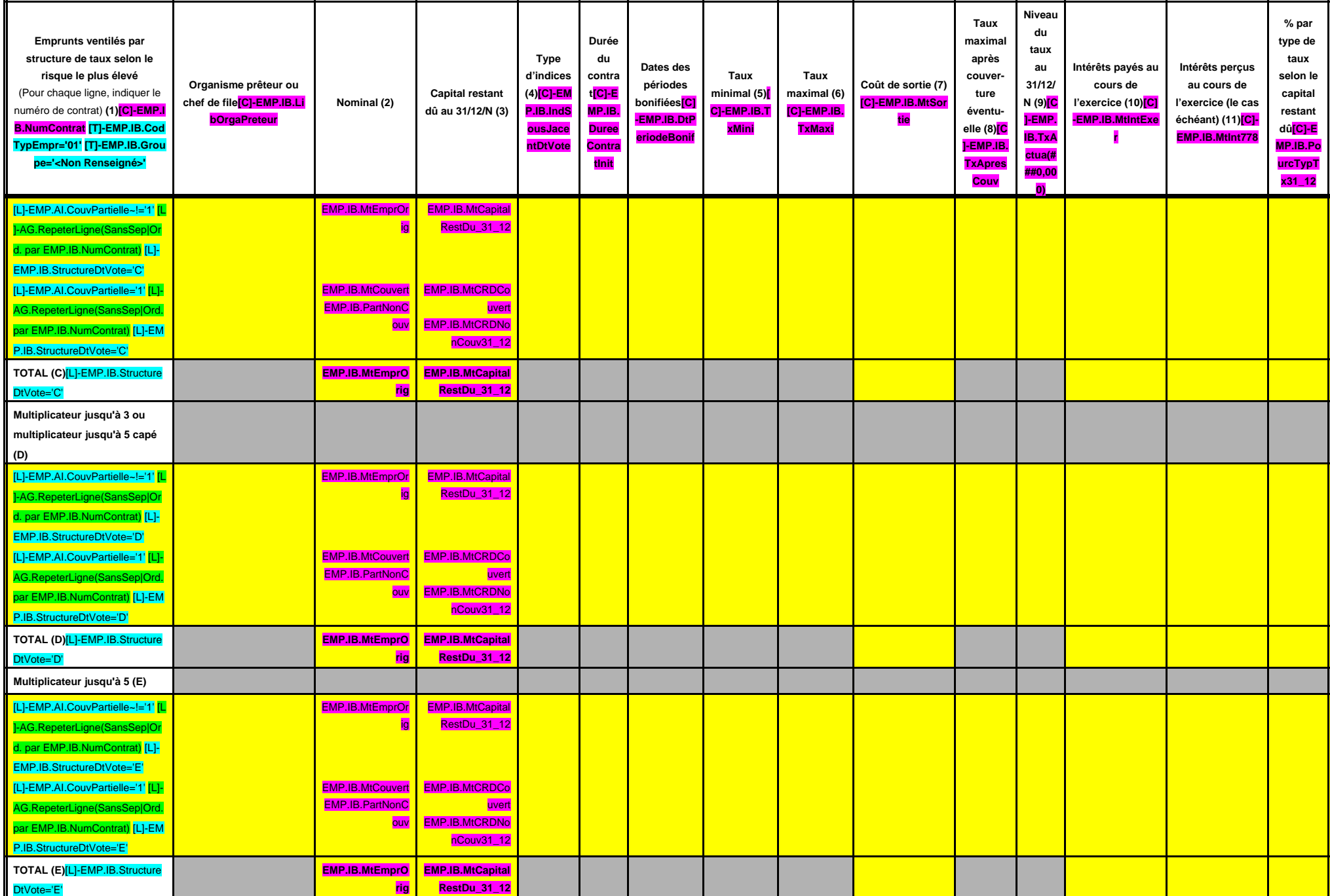

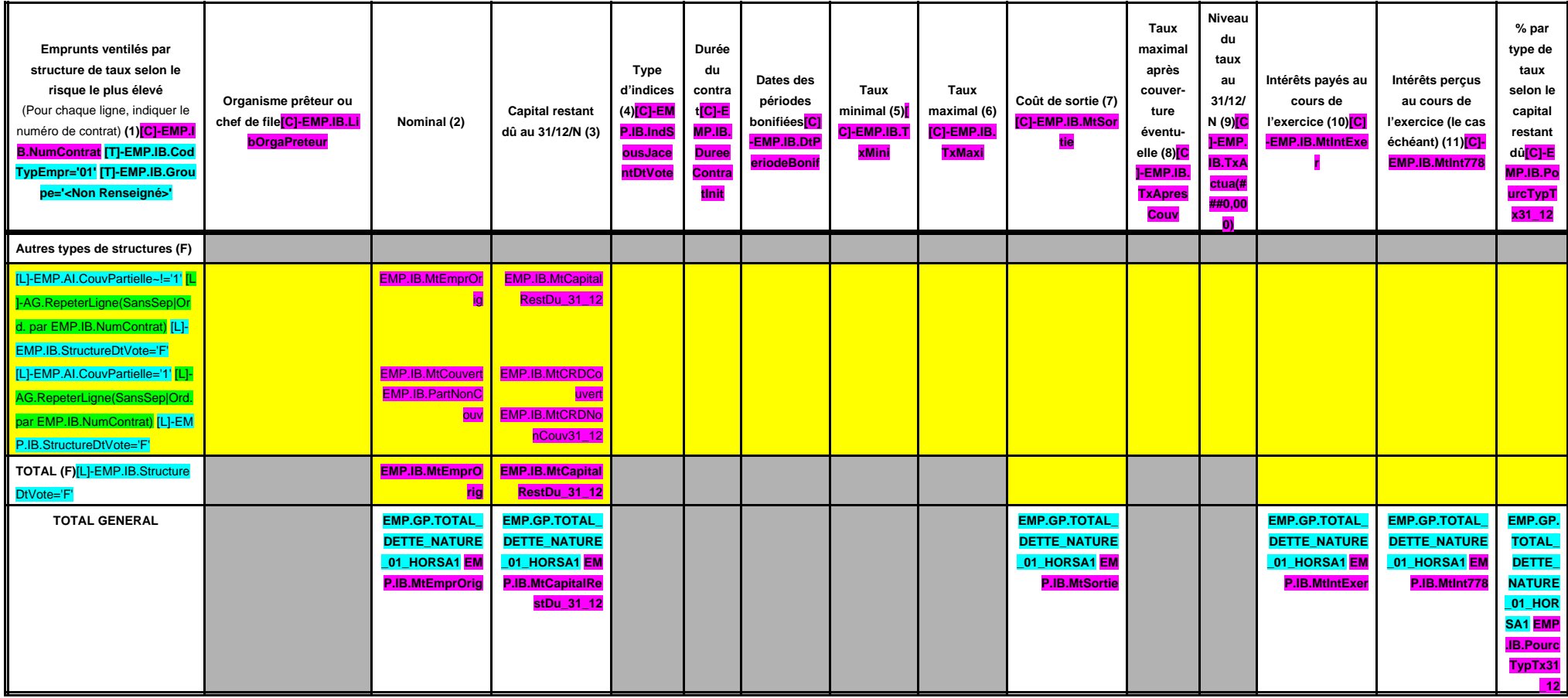

(1) Répartir les emprunts selon le type de structure de taux (de A à F selon la classification de la charte de bonne conduite) en fonction du risque le plus élevé à courir sur toute la durée de vie du contrat de prêt et ap

(2) Nominal : montant emprunté à l'origine. En cas de couverture partielle d'un emprunt, indiquer séparément sur deux lignes la part du nominal couvert et la part non couverte.

(3) En cas de couverture partielle d'un emprunt, indiquer séparément sur deux lignes la part du capital restant dû couvert et la part non couverte.

(4) Indiquer la classification de l'indice sous-jacent suivant la typologie de la circulaire du 25 juin 2010 sur les produits financiers (de 1 à 6). 1 : Indice zone euro / 2 : Indices inflation française ou zone euro ou éc euro ou écart d'indices dont l'un est hors zone euro / 5 : écarts d'indices hors zone euro / 6 : autres indices.

(5) Taux hors opération de couverture. Indiquer le montant, l'index ou la formule correspondant au taux minimal du contrat de prêt sur toute la durée du contrat.

(6) Taux hors opération de couverture. Indiquer le montant, l'index ou la formule correspondant au taux maximal du contrat de prêt sur toute la durée du contrat.

(7) Coût de sortie : indiquer le montant de l'indemnité contractuelle de remboursement définitif de l'emprunt au 31/12/N ou le cas échéant, à la prochaine date d'échéance.

(8) Montant, index ou formule.

(9) Indiquer le niveau de taux après opérations de couverture éventuelles. Pour les emprunts à taux variables, indiquer le niveau moyen du taux constaté sur l'année.

(10) Indiquer les intérêts dus au titre du contrat initial et comptabilisés à l'article 66111 et des intérêts éventuels dus au titre du contrat d'échange et comptabilisés à l'article 668.

(11) Indiquer les intérêts reçus au titre du contrat d'échange et comptabilisés au 768.

## **IV – ANNEXES IV ELEMENTS DU BILAN – ETAT DE LA DETTE – TYPOLOGIE DE LA REPARTITION DE L'ENCOURS B1.4**

## **B1.4 – TYPOLOGIE DE LA REPARTITION DE L'ENCOURS (1)**

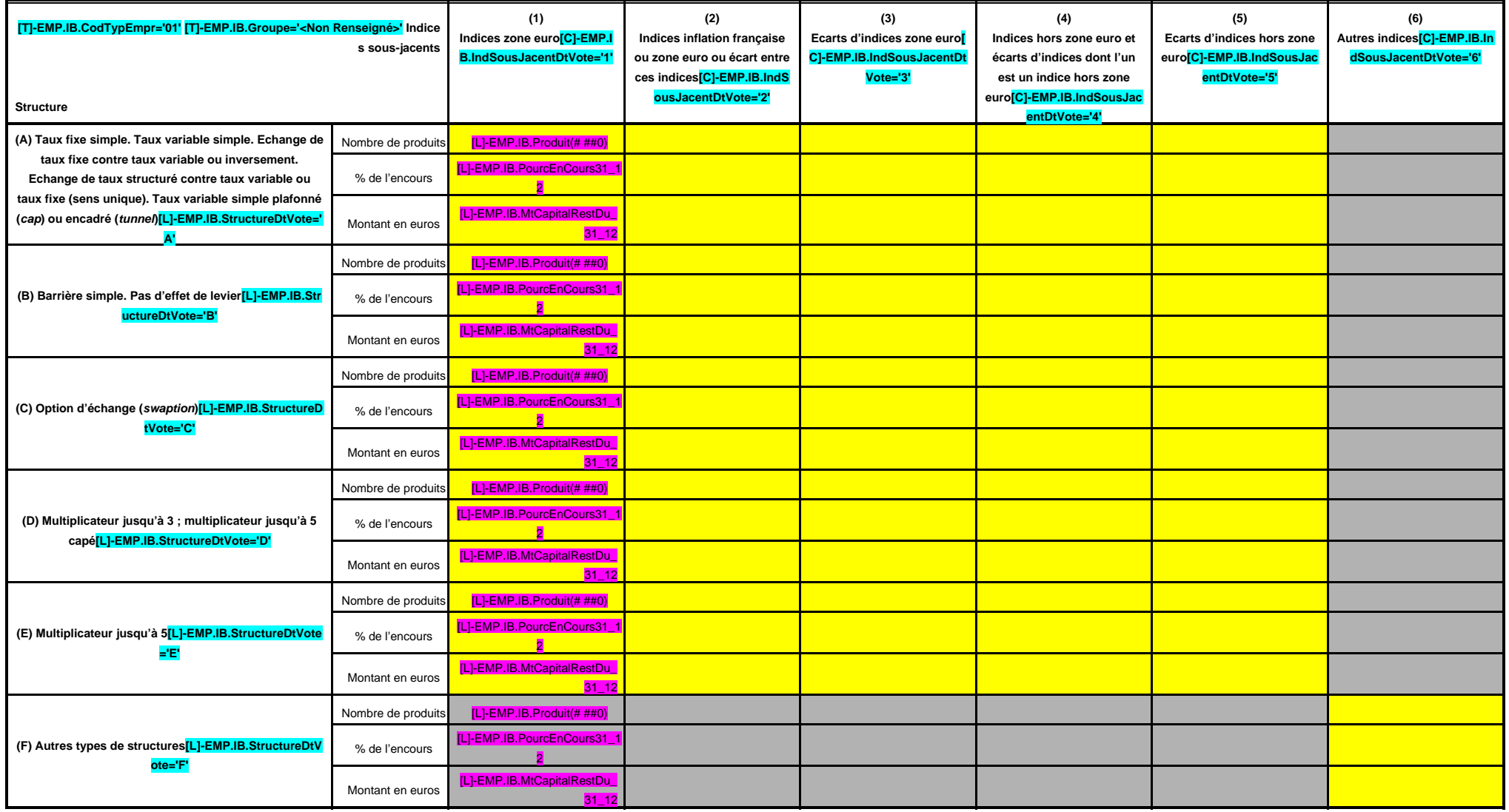

(1) Cette annexe retrace le stock de dette au 31/12/N après opérations de couverture éventuelles.

# **IV – ANNEXES IV**

## **ELEMENTS DU BILAN – ETAT DE LA DETTE – DETAIL DES OPERATIONS DE COUVERTURE B1.5**

## **B1.5 – DETAIL DES OPERATIONS DE COUVERTURE (1)**

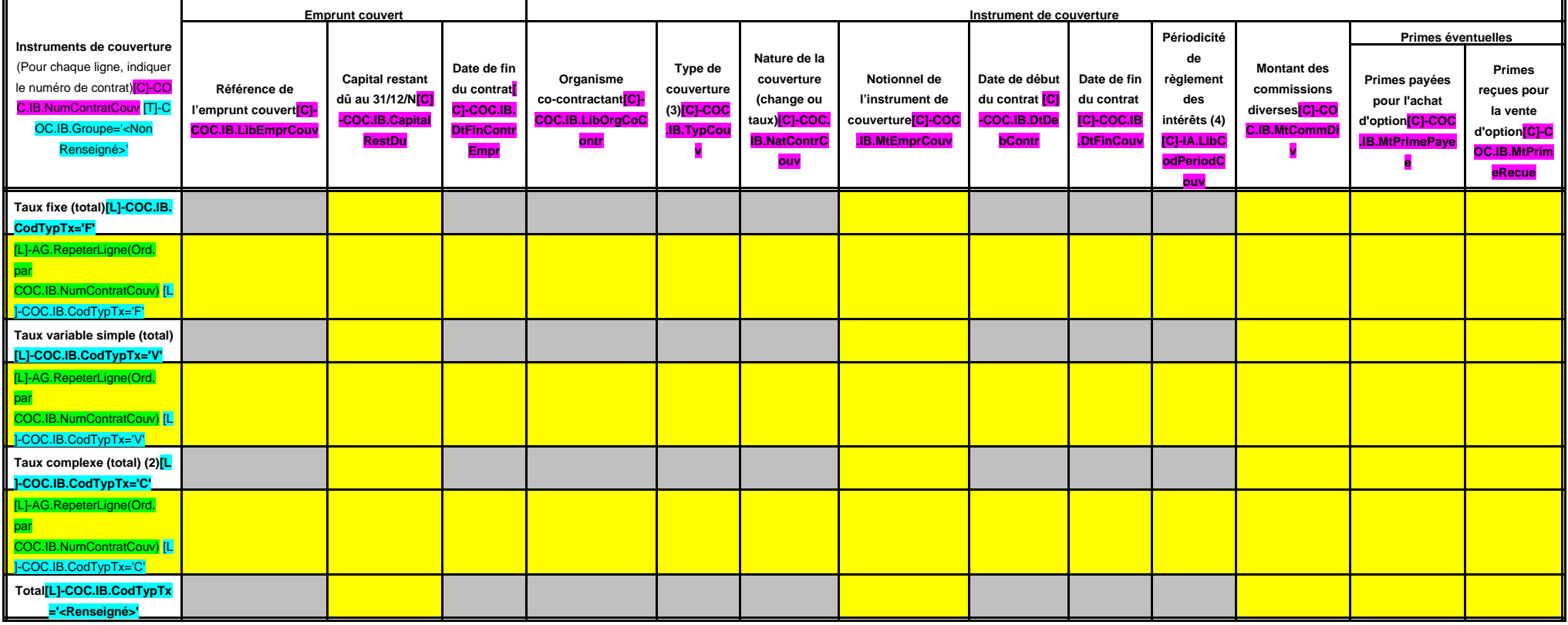

(1) Si un instrument couvre plusieurs emprunts, distinguer une ligne par emprunt couvert.

(2) Il s'agit d'un taux variable qui n'est pas défini comme la simple addition d'un taux usuel de référence et d'une marge exprimée en point de pourcentage.

(3) Indiquer s'il s'agit d'un swap, d'une option (cap, floor, tunnel, swaption).

(4) Indiquer la périodicité de règlement des intérêts : A : annuelle, M : mensuelle, B : bimestrielle, S : semestrielle, T : trimestrielle, X : autre.

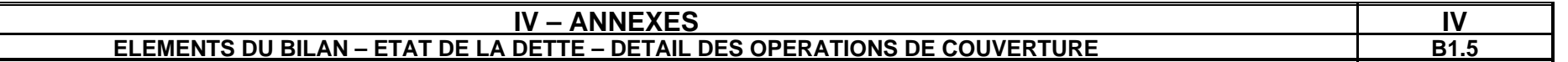

## **B1.5 – DETAIL DES OPERATIONS DE COUVERTURE (1) (suite)**

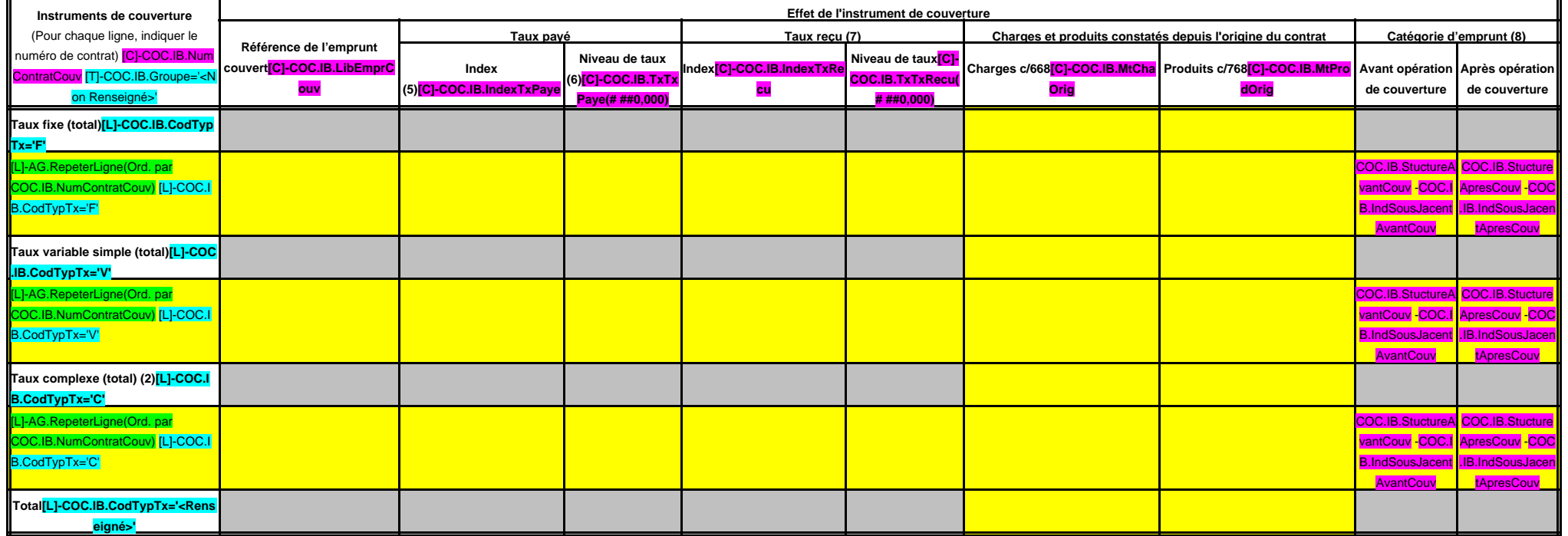

(5) Indiquer l'index utilisé ou la formule de taux.

(6) Pour les emprunts à taux variable, indiquer le niveau moyen du taux constaté sur l'année.

(7) A compléter si l'instrument de couverture est un swap.

(8) Catégorie d'emprunt. Exemple A-1 (cf. la classification des emprunts suivant la typologie de la circulaire IOCB1015077C du 25 juin 2010 sur les produits financiers offerts aux collectivités territoriales).

## **IV – ANNEXES IV ELEMENTS DU BILAN – ETAT DE LA DETTE – REMBOURSEMENT ANTICIPE D'UN EMPRUNT AVEC REFINANCEMENT B1.6**

## **B1.6 – REMBOURSEMENT ANTICIPE D'UN EMPRUNT AVEC REFINANCEMENT (1)**

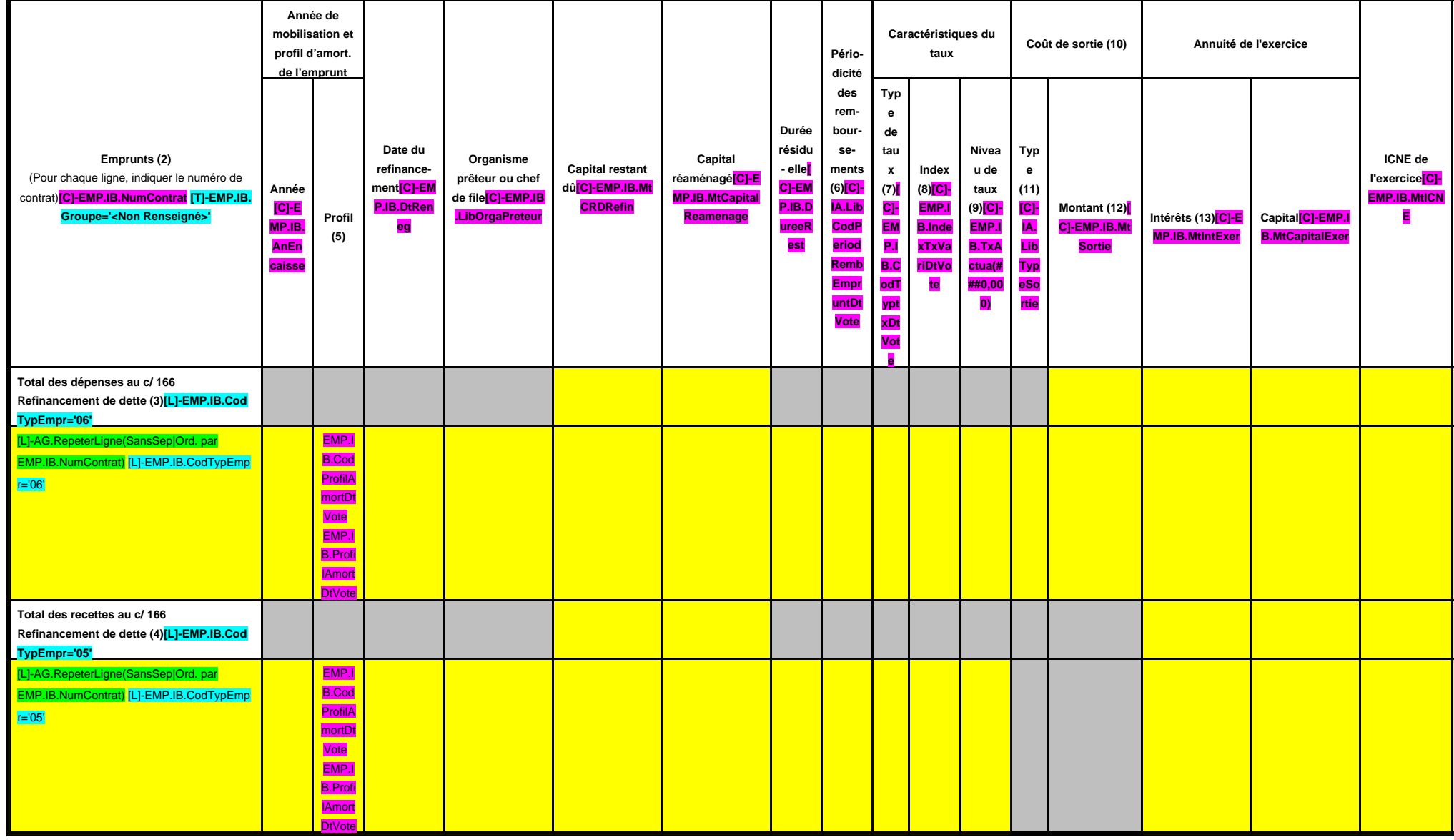

(1) Les opérations de refinancement de dette consistent en un remboursement d'un emprunt auprès d'un établissement de crédit suivi de la souscription d'un nouvel emprunt. Pour cette raison, les dépenses et les recettes du

(2) Pour les emprunts de refinancement, indiquer le nouveau numéro de contrat suivi, entre parenthèses, de la référence de l'emprunt quitté.

(3) Il s'agit de retracer les caractéristiques avant réaménagement des emprunts ayant fait l'objet d'un remboursement anticipé avec refinancement.

(4) Il s'agit de retracer les caractéristiques après réaménagement des emprunts de refinancement.

(5) Indiquer C pour amortissement constant, P pour amortissement progressif, F pour in fine, X pour autres à préciser.

(6) Indiquer la périodicité des remboursements A : annuelle ; T : trimestrielle ; M : mensuelle, B : bimestrielle, S : semestrielle, X autre.

(7) Type de taux d'intérêt : F : fixe ; V : variable simple ; C : complexe (c'est-à-dire un taux variable qui n'est pas seulement défini comme la simple addition d'un taux usuel de référence et d'une marge exprimée en poin

(8) Indiquer le type d'index (ex : Euribor 3 mois).

(9) Taux après opérations de couverture éventuelles. Pour un emprunt à taux variable, indiquer le niveau du taux constaté à la date du refinancement.

(10) Il s'agit de retracer les caractéristiques de l'indemnité de remboursement anticipé due relative à l'emprunt quitté.

(11) Indiquer A pour autofinancement, C pour capitalisation, T pour intégration dans le taux du nouvel emprunt, D pour allongement de durée.

(12) Indiquer le coût de sortie uniquement en cas d'autofinancement et de capitalisation.

(13) Il s'agit des intérêts dus au titre du contrat initial et comptabilisés à l'article 66111 « Intérêts réglés à l'échéance » (intérêts décaissés) et intérêts éventuels dus au titre du contrat d'échange éventuel et compt

**IV – ANNEXES IV**

## ELEMENTS DU BILAN – ETAT DE LA DETTE – EMPRUNTS RENEGOCIES AU COURS DE L'ANNEE N<br>B1.7

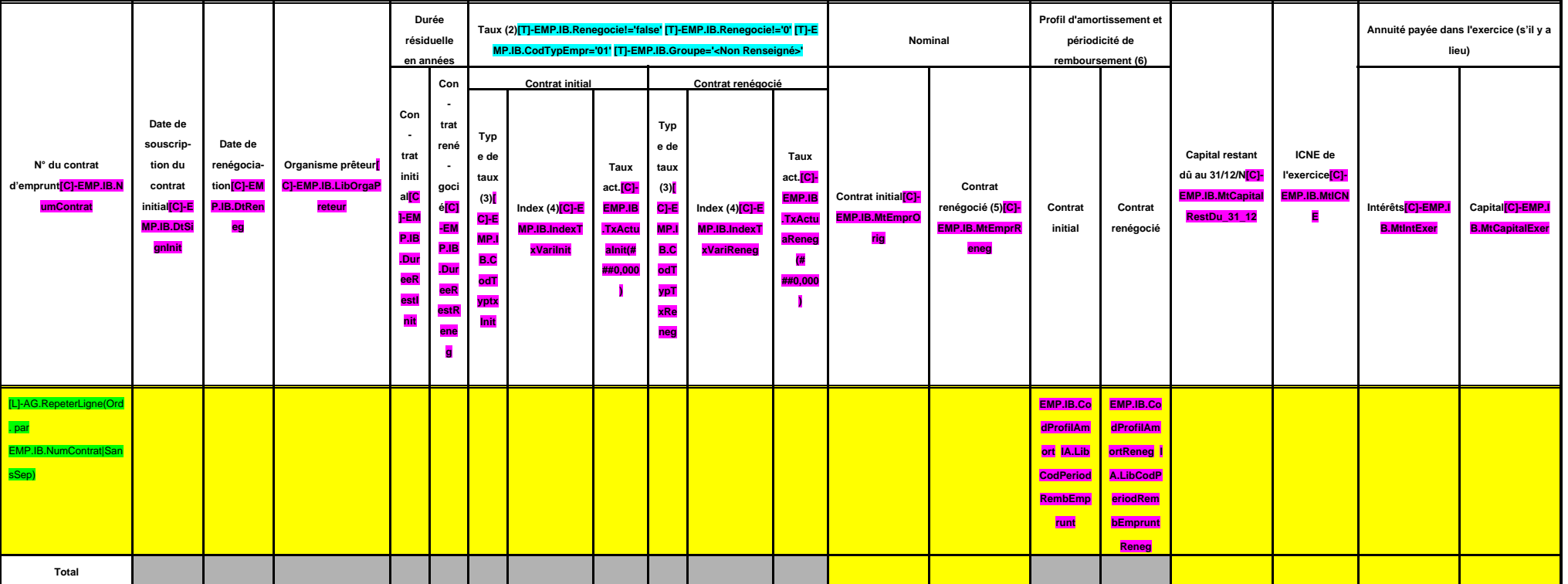

## **B1.7 – EMPRUNTS RENEGOCIES AU COURS DE L'ANNEE N (1)**

(1) Inscrire les emprunts renégociés au cours de l'exercice N.

(2) Taux à la date de renégociation.

(3) Indiquer : F : fixe ; V : variable simple ; C : complexe (c'est-à-dire un taux variable qui n'est pas seulement défini comme la simple addition d'un taux usuel de référence et d'une marge exprimée en point de pourcenta

(4) Indiquer la nature de l'index retenu (exemple : Euribor 3 mois).

(5) Nominal à la date de renégociation.

(6) Faire figurer 2 lettres : - Pour le profil d'amortissement, indiquer : C pour amortissement constant, P pour amortissement progressif, F pour in fine, X pour autres.

- Pour la périodicité de remboursement, indiquer A : annuelle ; T : trimestrielle ; M : mensuelle, B : bimestrielle, S : semestrielle, X autre.

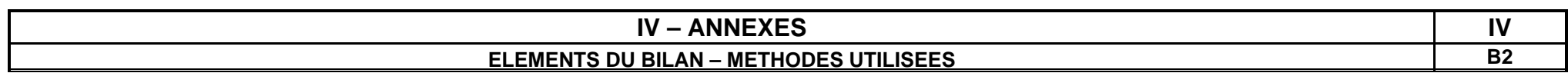

## **METHODES UTILISEES**

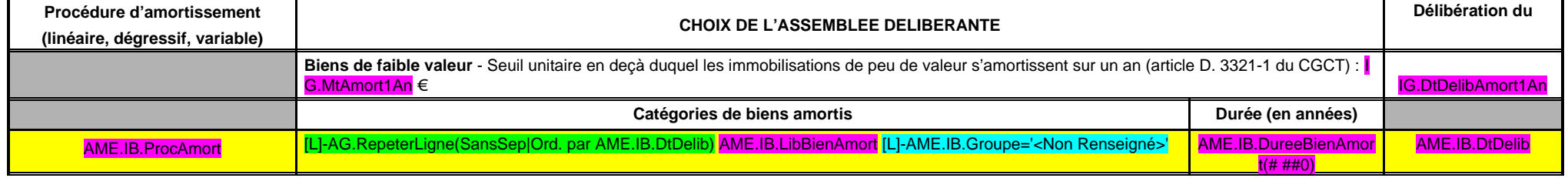

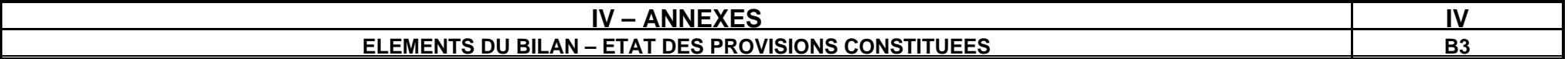

## **PROVISIONS CONSTITUEES AU 31/12/N**

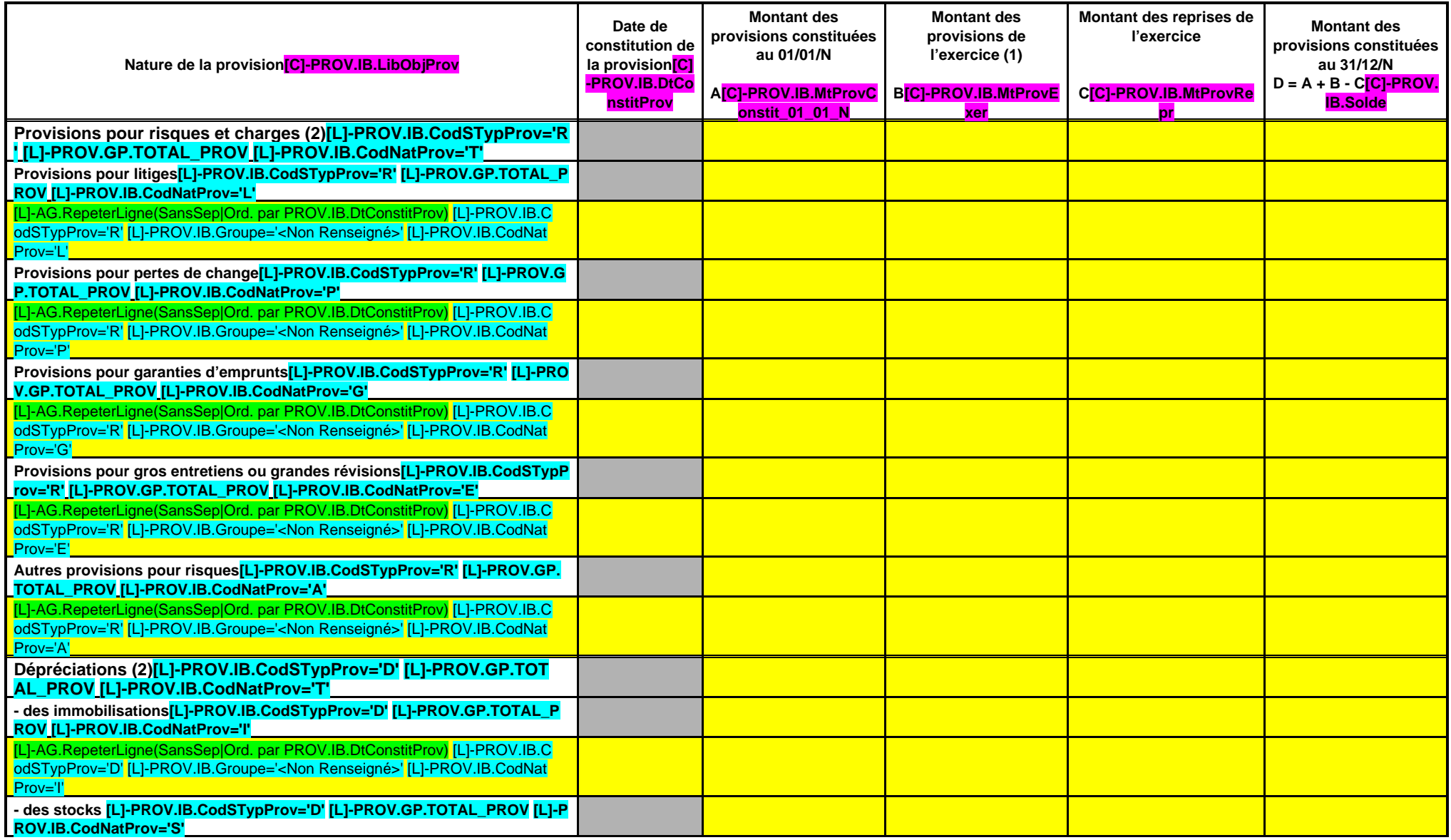

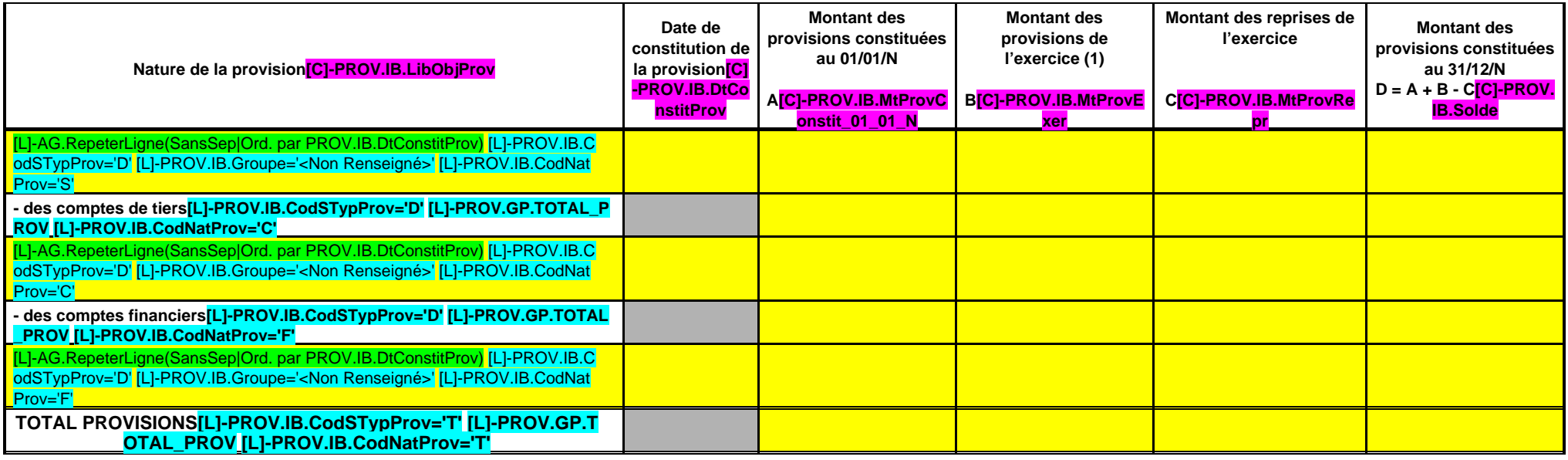

(1) Abondement d'une provision déjà constituée.

(2) Indiquer l'objet de la provision (exemples : provision pour litiges au titre du procès , provisions pour dépréciation des immobilisations de l'équipement).

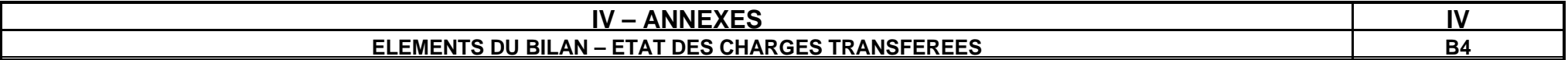

#### **ETAT DES CHARGES TRANSFEREES**

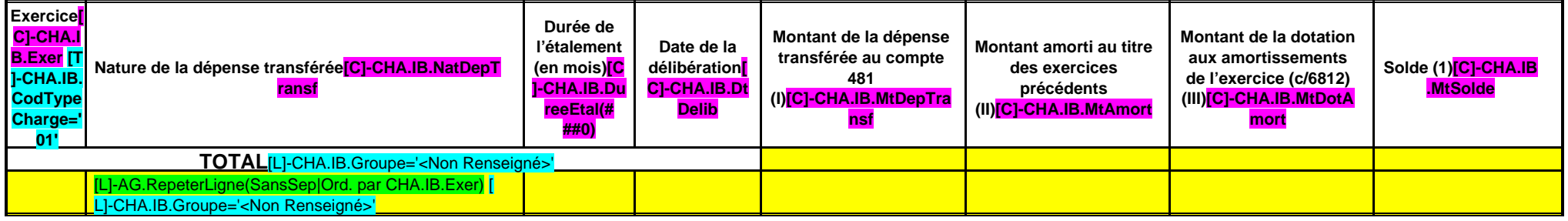

(1) Correspond au montant de la charge restant à amortir = I – (II + III).

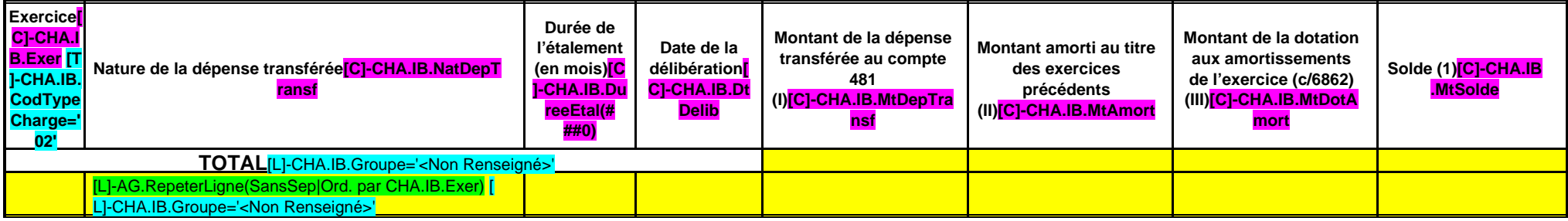

(1) Correspond au montant de la charge restant à amortir = I – (II + III).

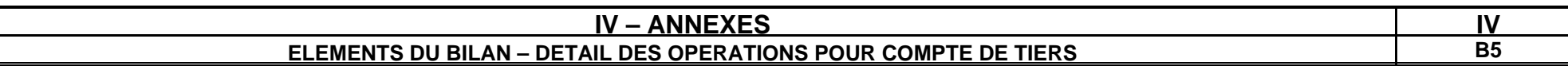

## **CHAPITRE D'OPERATIONS POUR COMPTE DE TIERS (Détail) (1)**

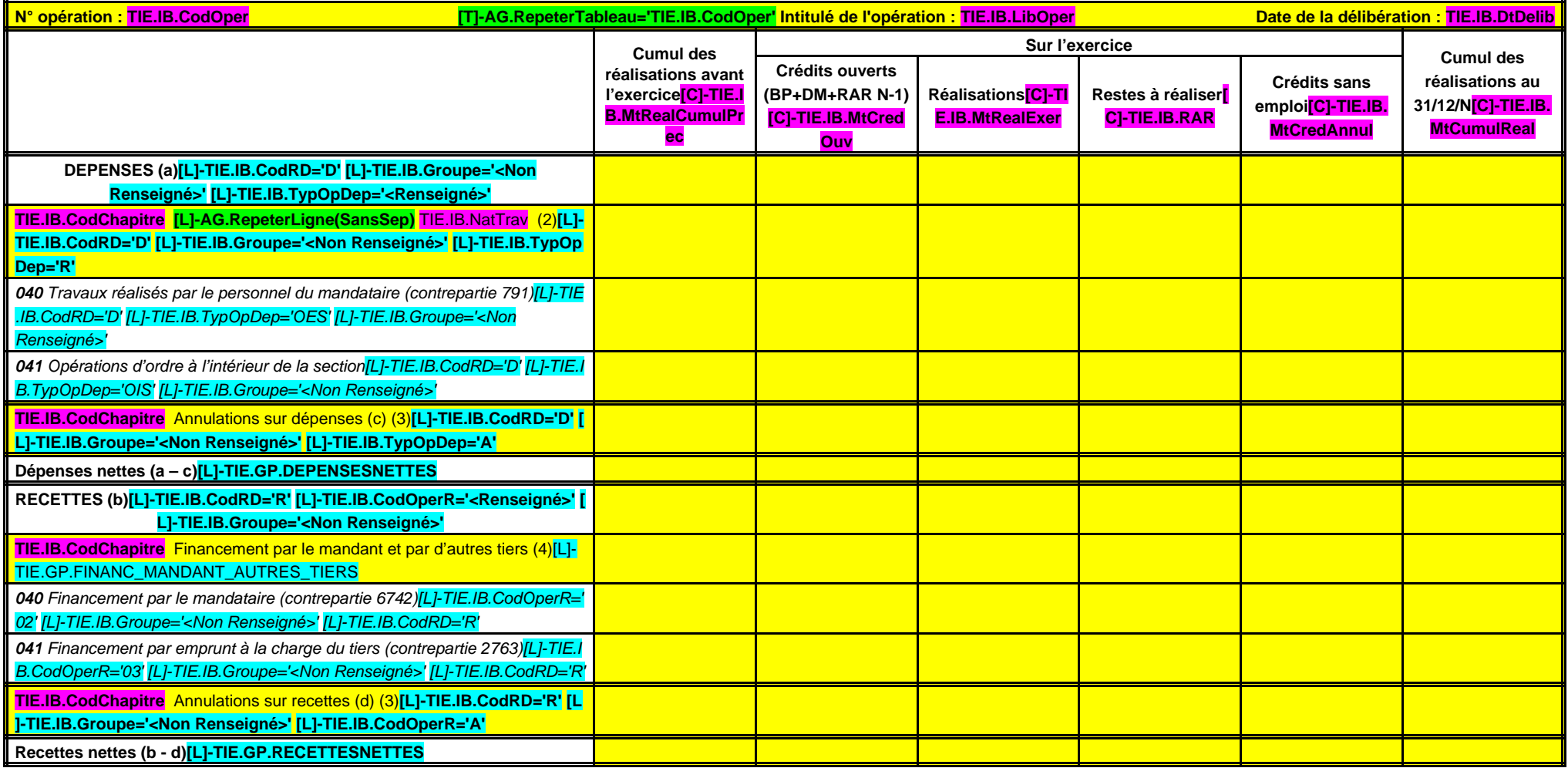

(1) Ouvrir un cadre par opération pour compte de tiers.

(2) Inscrire le chapitre et la nature des travaux.

(3) Le chapitre 45 doit être détaillé conformément au plan de comptes, tant en dépenses qu'en recettes.

(4) Indiquer le chapitre.

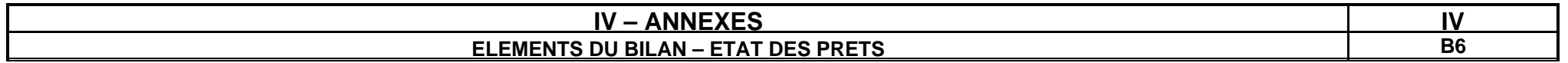

## **Prêts (compte 274)**

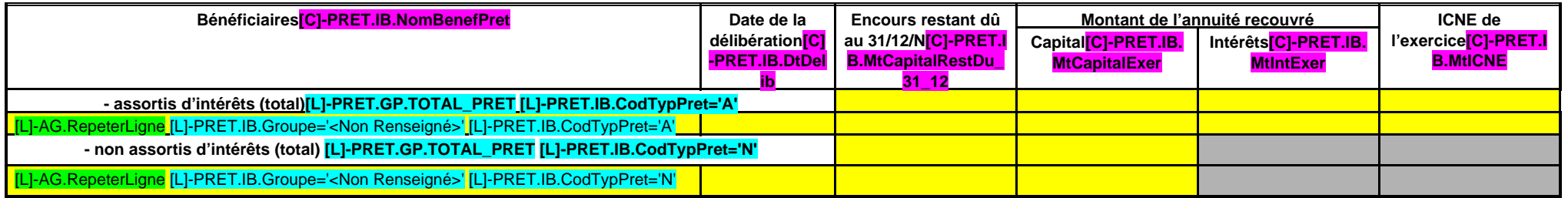

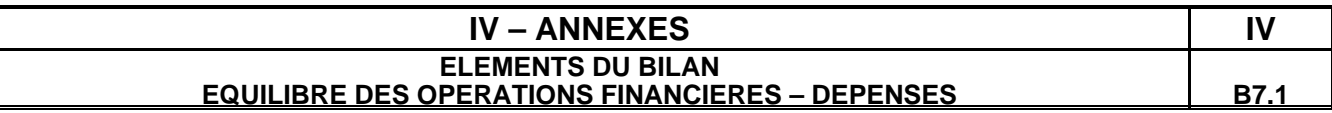

## **DEPENSES A COUVRIR PAR DES RESSOURCES PROPRES**

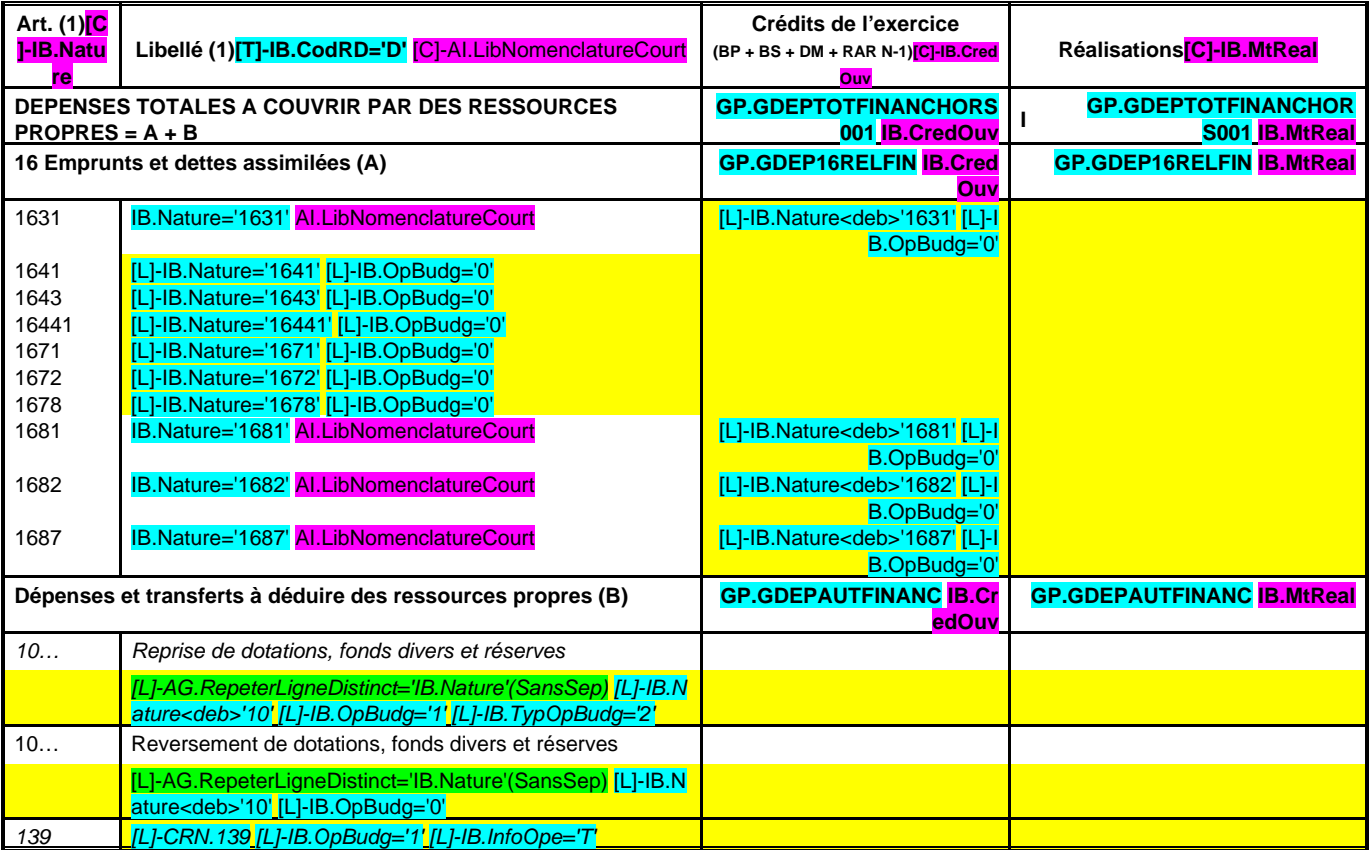

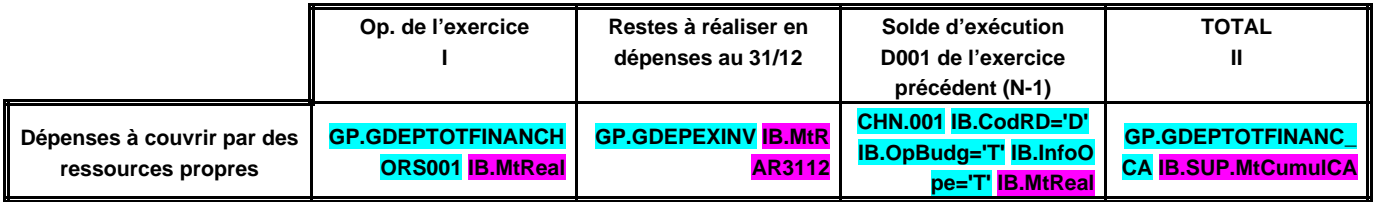

(1) Détailler les chapitres budgétaires par article conformément au plan de comptes.

# **IV – ANNEXES IV ELEMENTS DU BILAN EQUILIBRE DES OPERATIONS FINANCIERES – RECETTES B7.2**

## **RESSOURCES PROPRES**

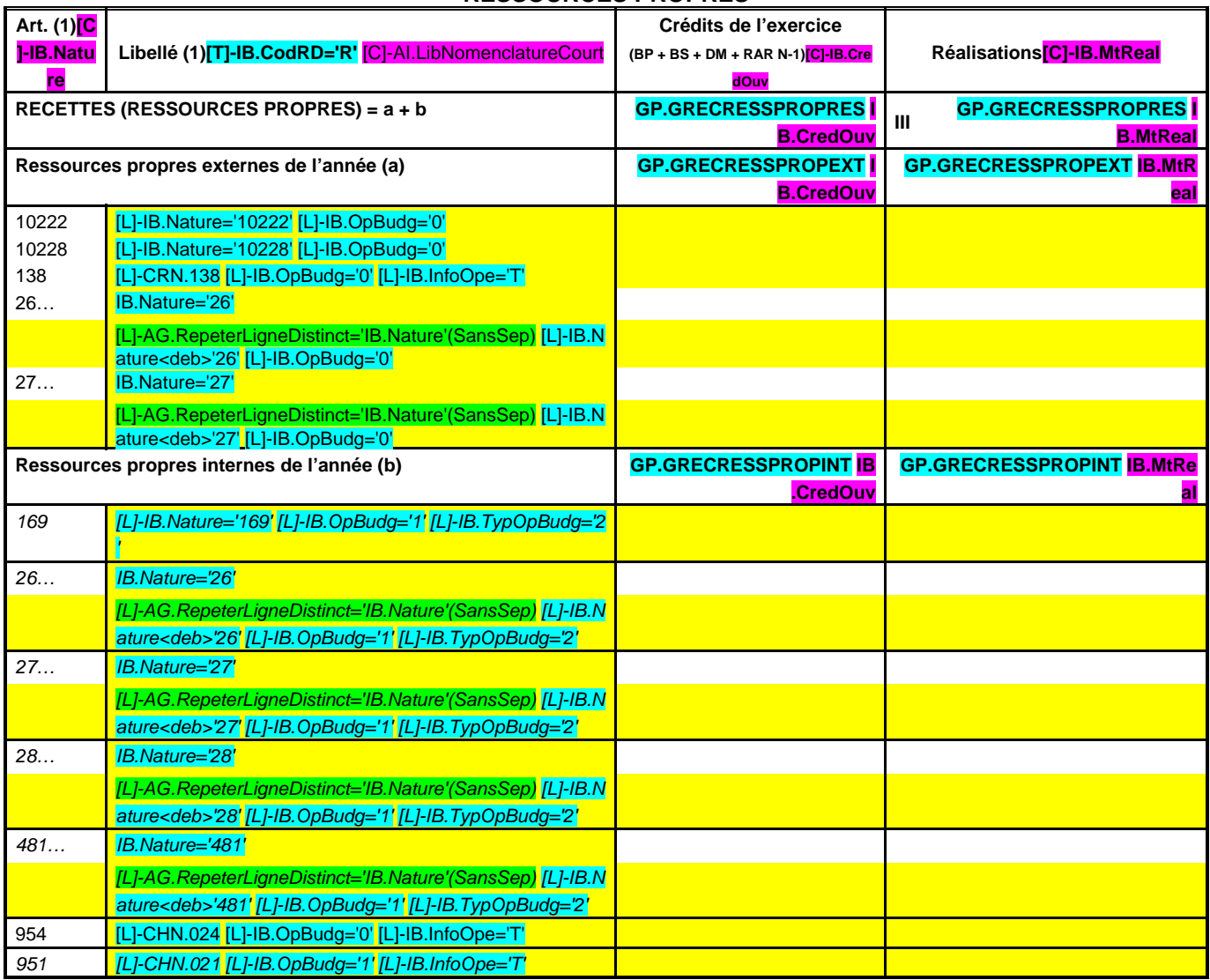

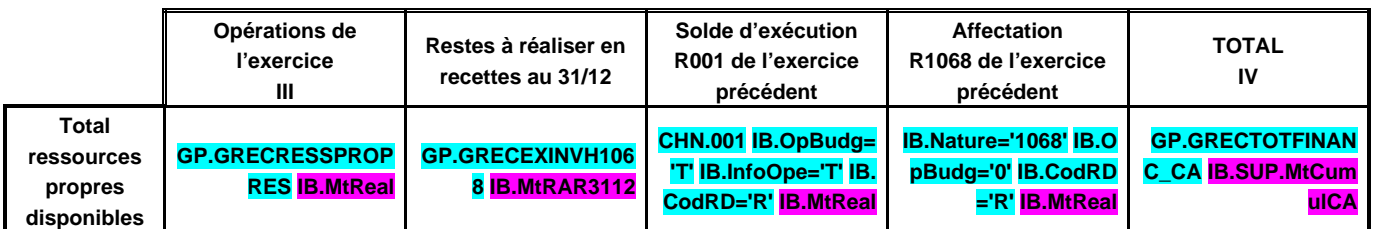

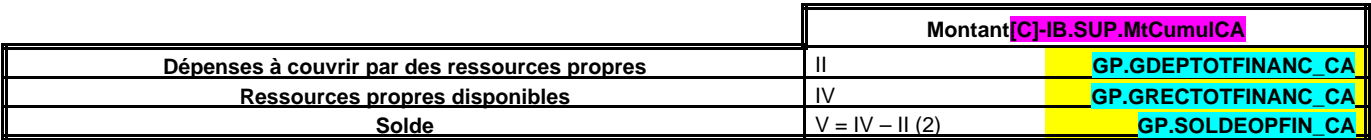

(1) Les comptes 169, 26, 27, 28 et 481 sont à détailler conformément au plan de comptes.

(2) Indiquer le signe algébrique.

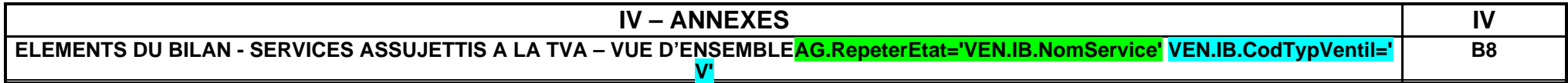

**VEN.IB.NomService (1)**

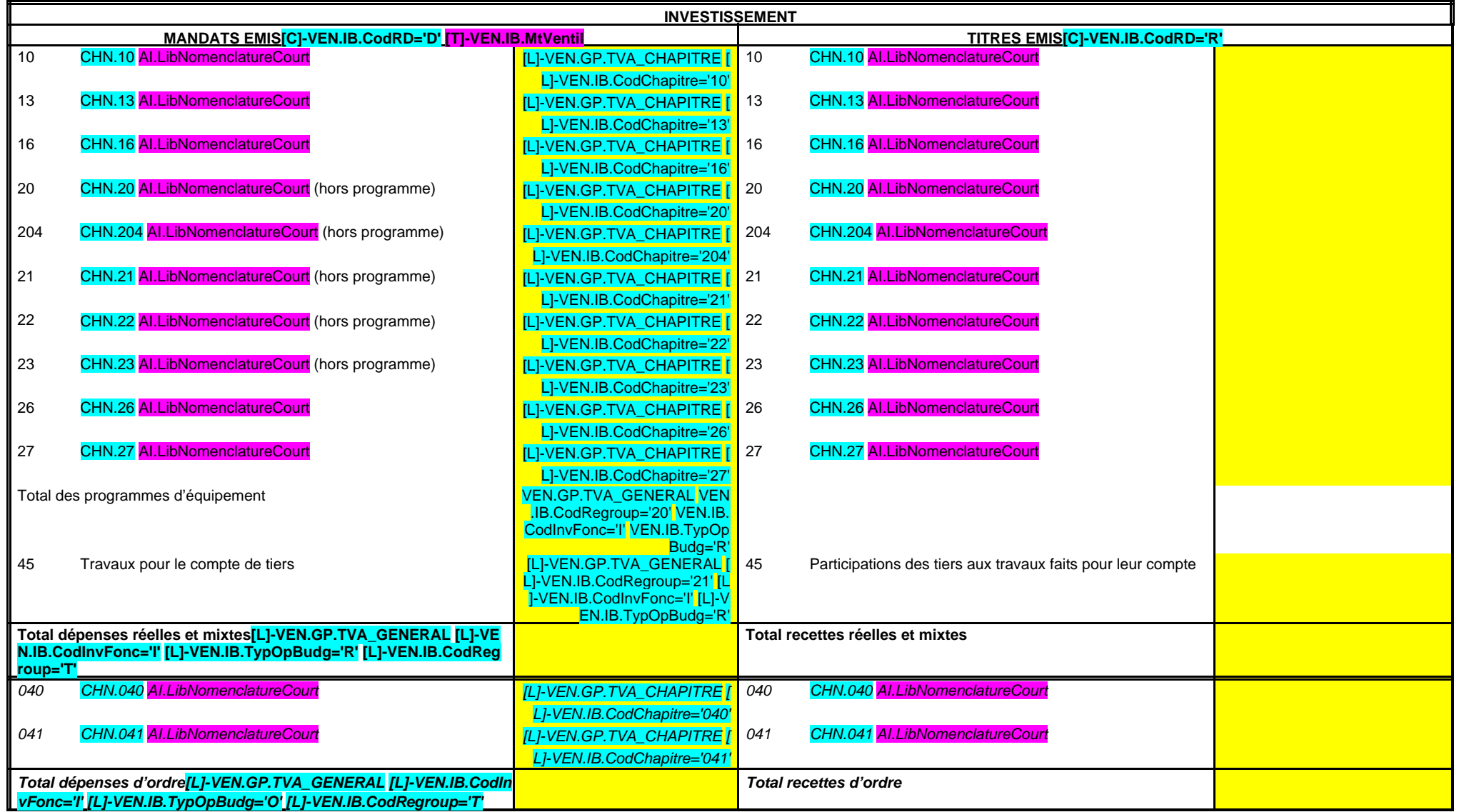

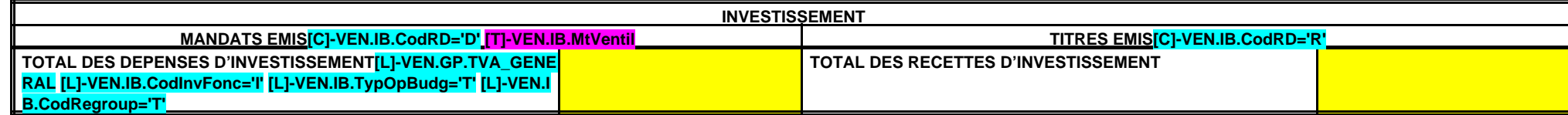

(1) Compléter par le nom du service assujetti à la TVA.

(2)

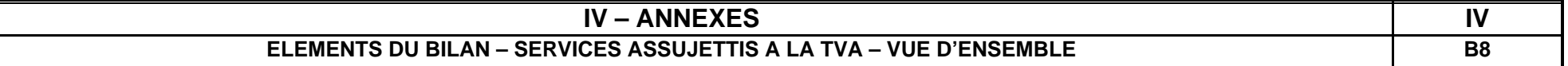

## **VEN.IB.NomService (1)**

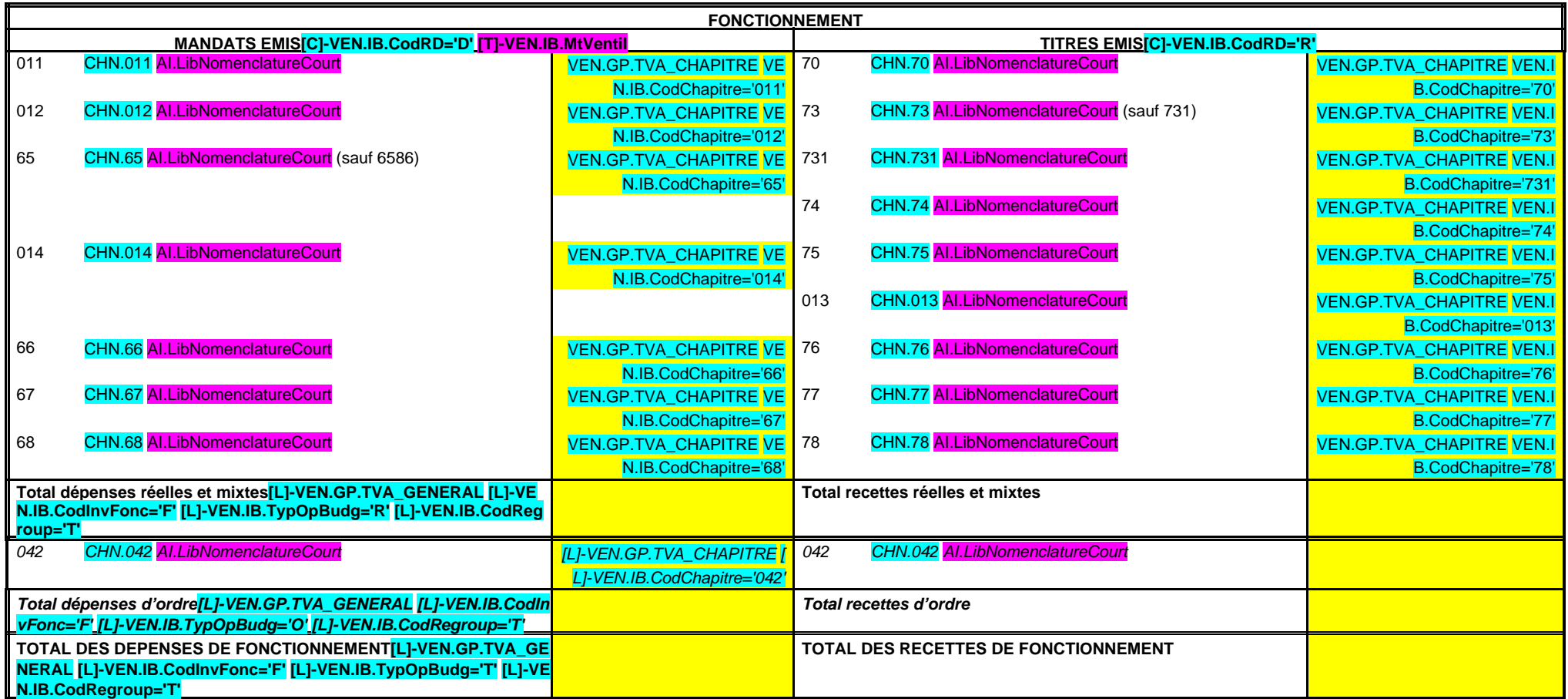

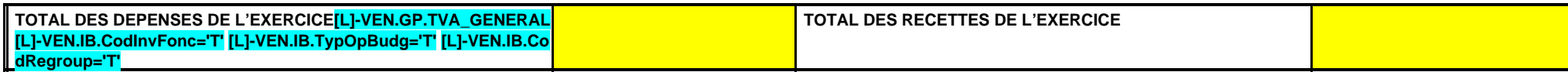

(1) Compléter par le nom du service assujetti à la TVA.

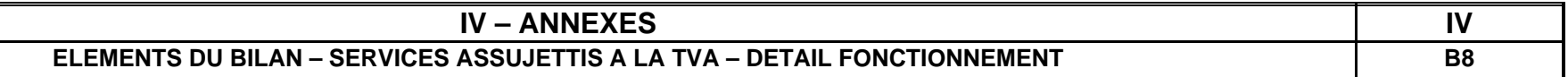

## **VEN.IB.NomService (1)**

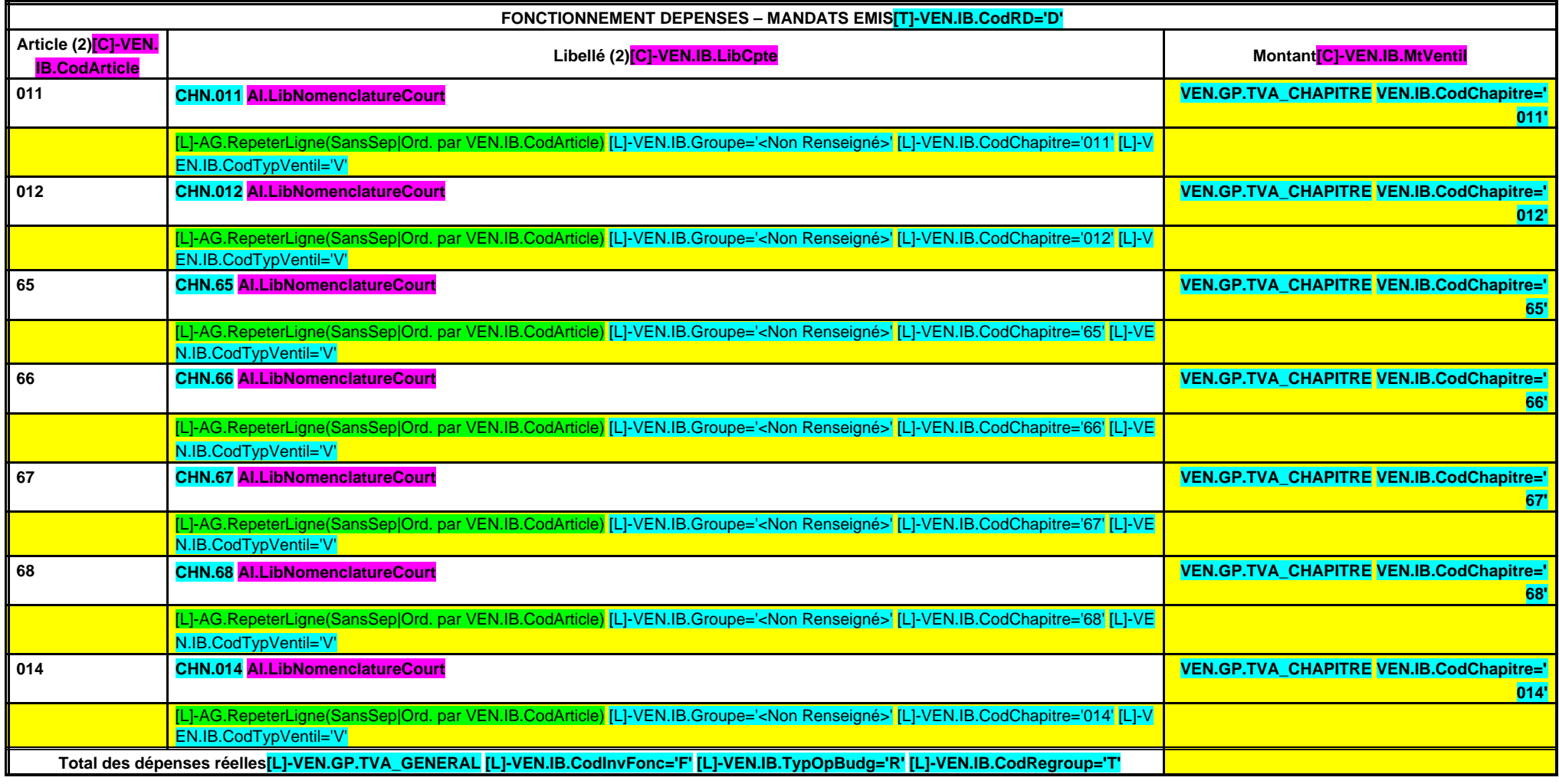

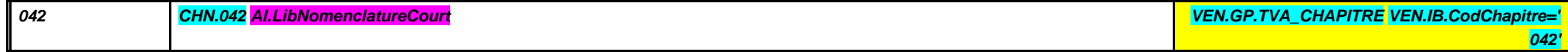

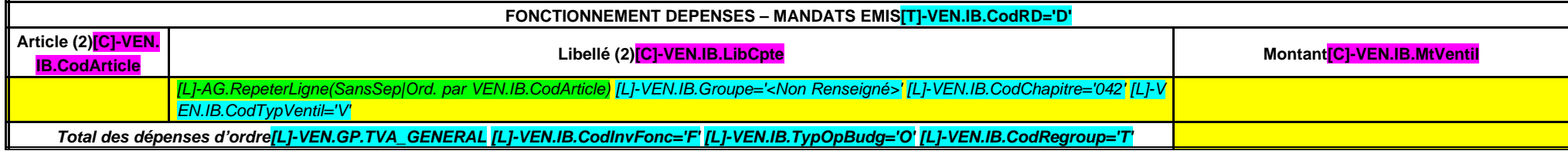

**TOTAL DEPENSES[L]-VEN.GP.TVA\_GENERAL [L]-VEN.IB.CodInvFonc='F' [L]-VEN.IB.TypOpBudg='T' [L]-VEN.IB.CodRegroup='T'**

(1) Compléter par le nom du service assujetti à la TVA.

(2) Détailler les chapitres budgétaires par article conformément au plan de comptes appliqué par le service.

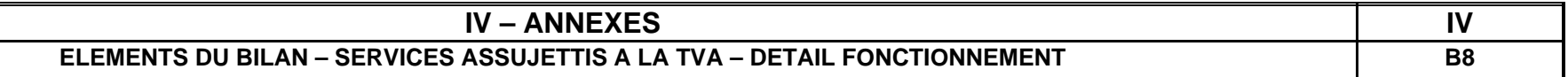

## **VEN.IB.NomService (1)**

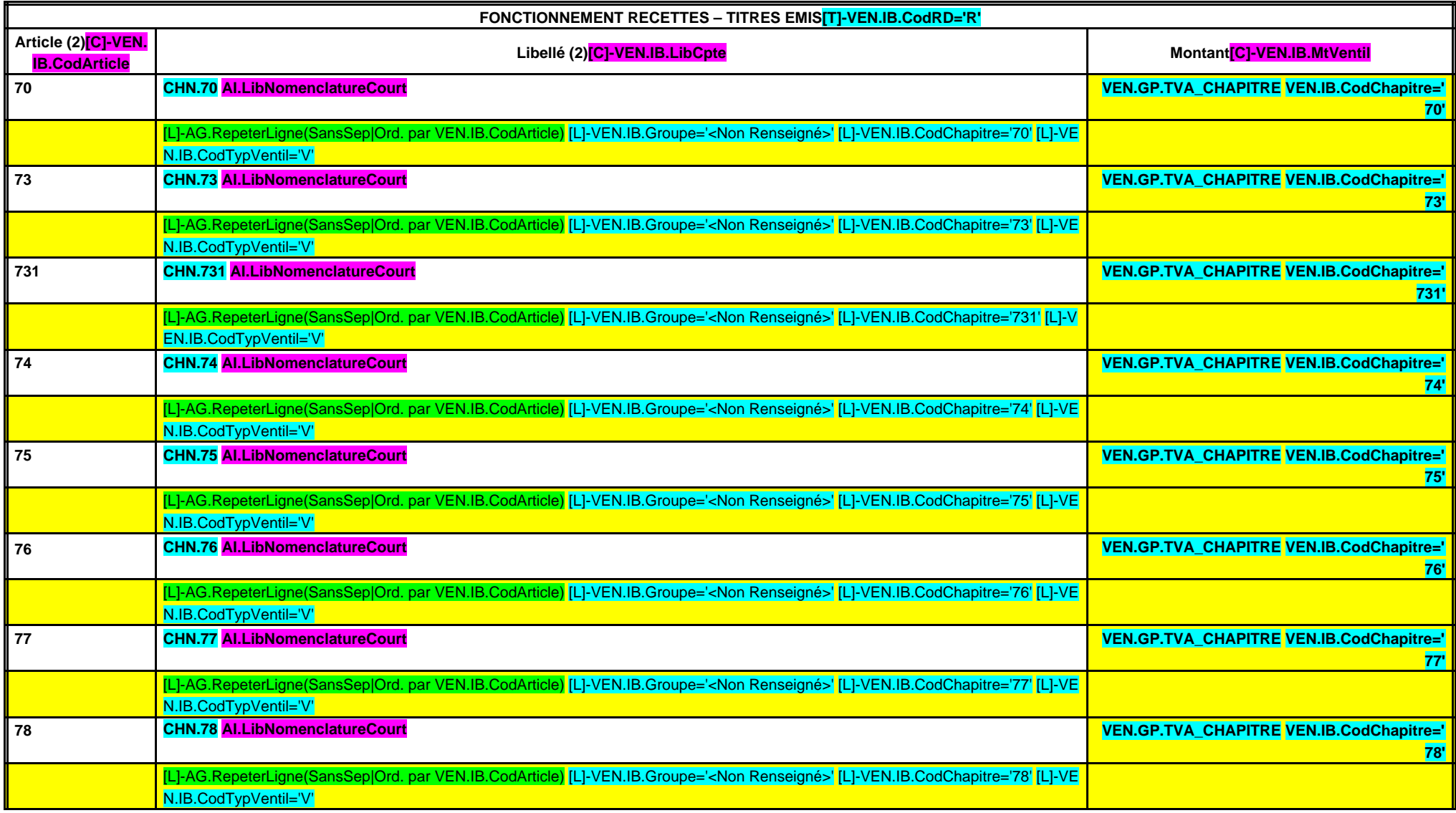

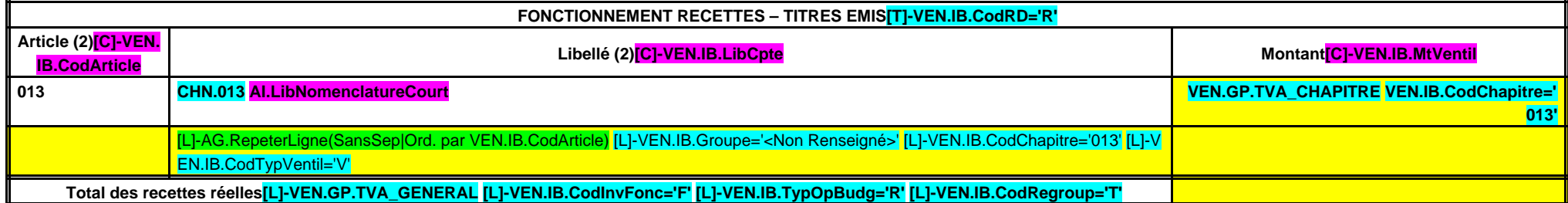

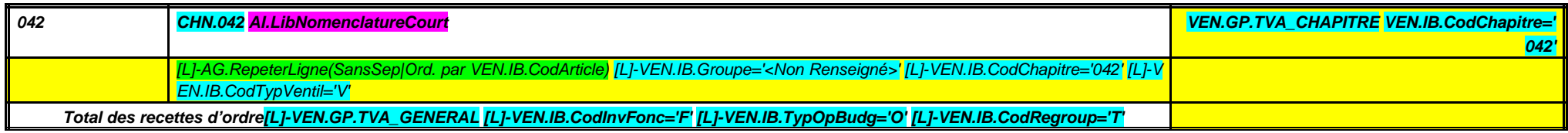

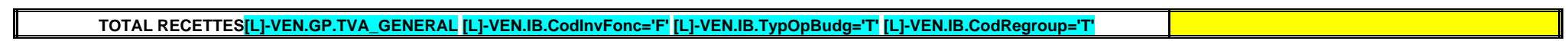

(1) Compléter par le nom du service assujetti à la TVA.

(2) Détailler les chapitres budgétaires par article conformément au plan de comptes appliqué par le service.

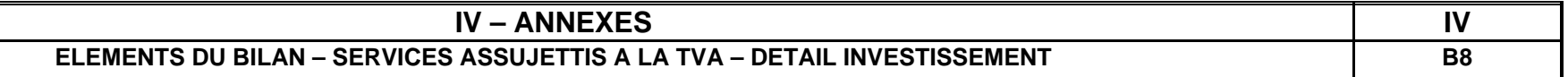

## **VEN.IB.NomService (1)**

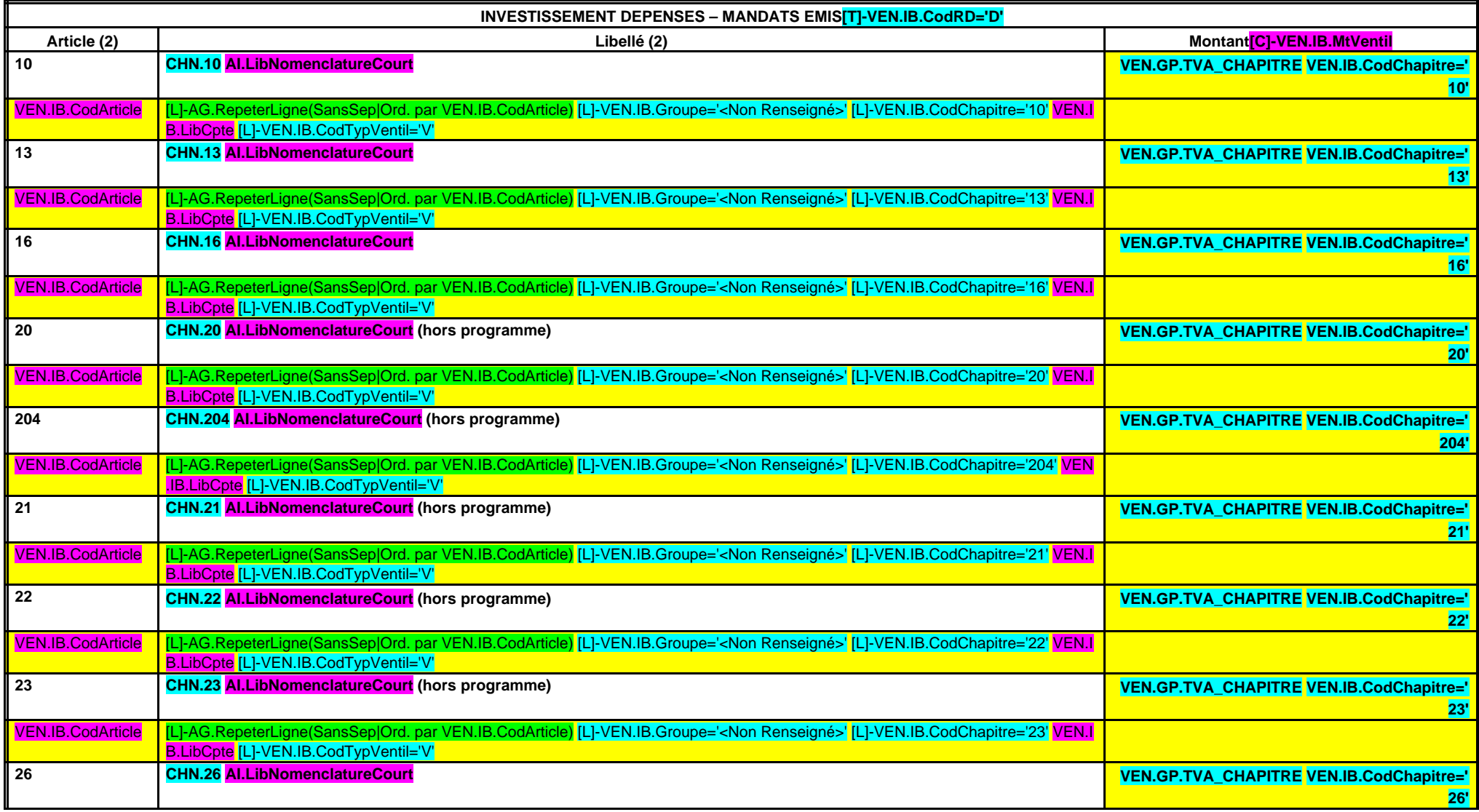

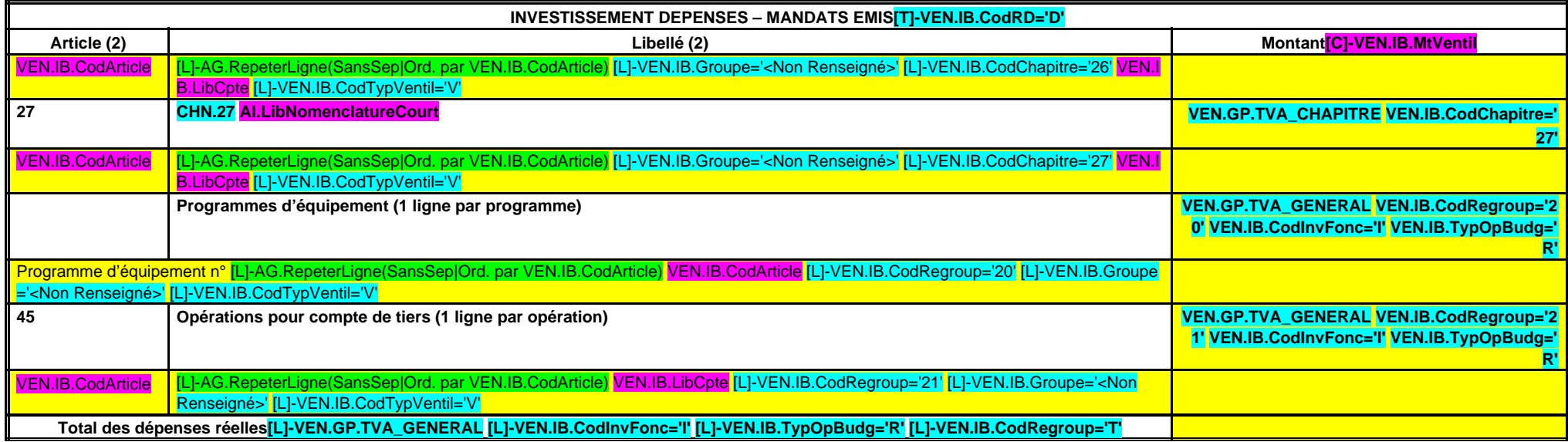

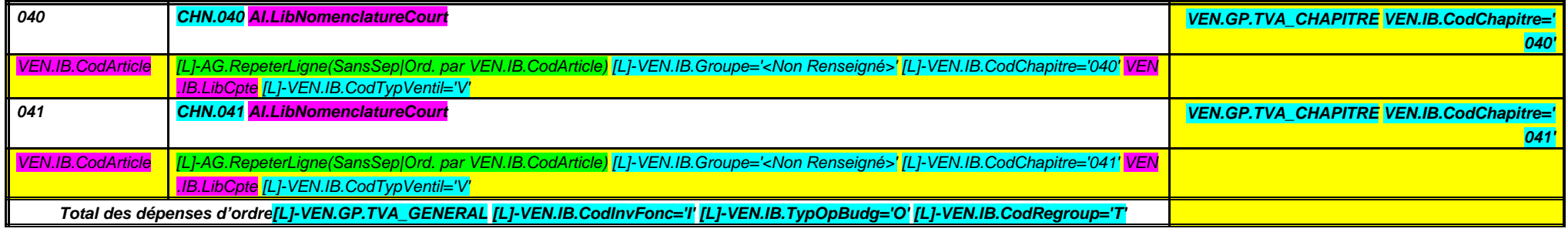

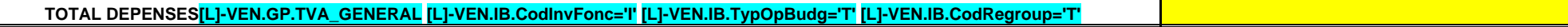

(1) Compléter par le nom du service assujetti à la TVA.

╙

(2) Détailler les chapitres budgétaires par article conformément au plan de comptes appliqué par le service.

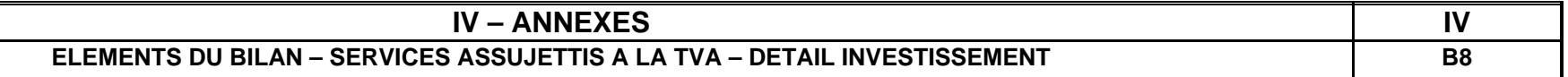

## **VEN.IB.NomService (1)**

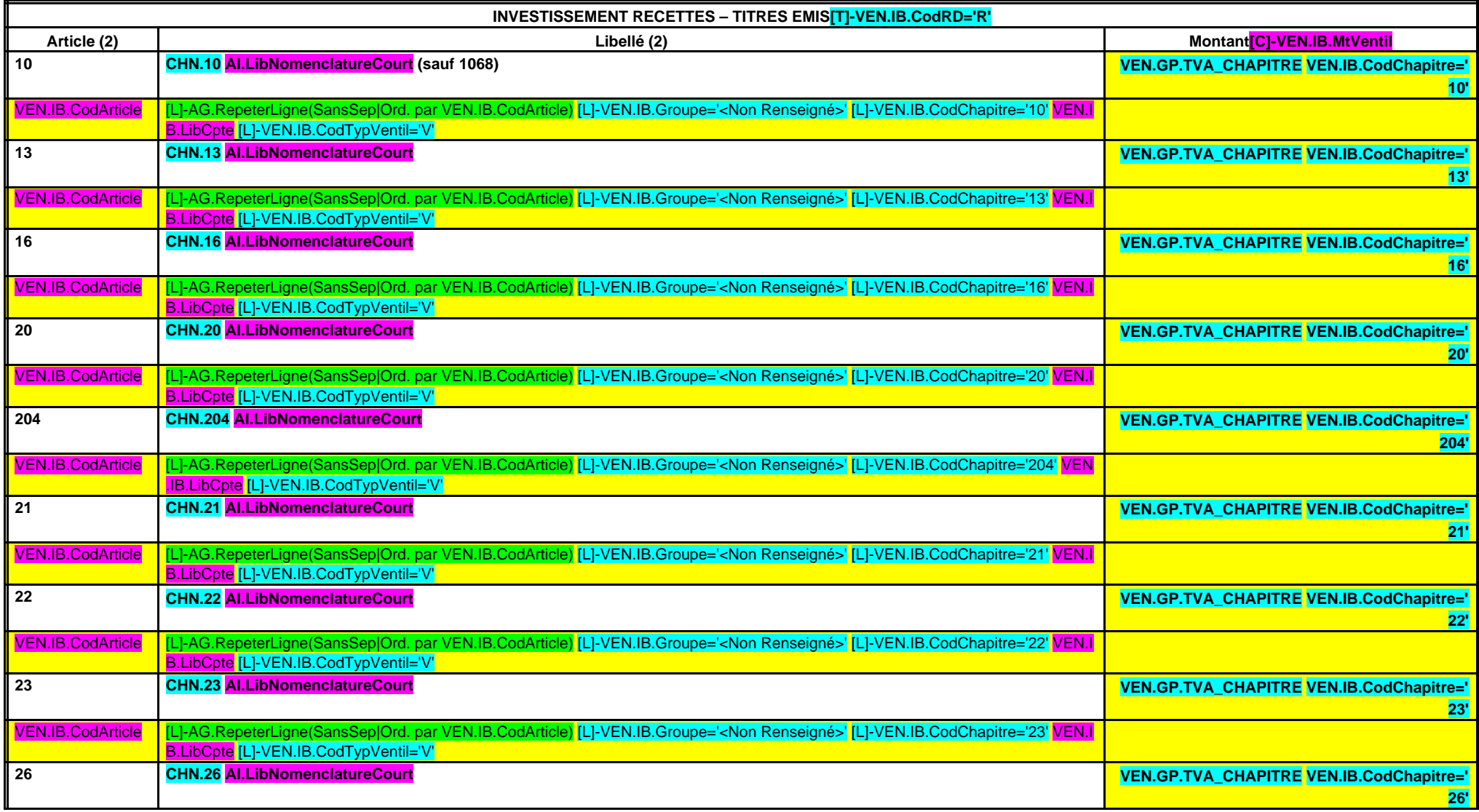

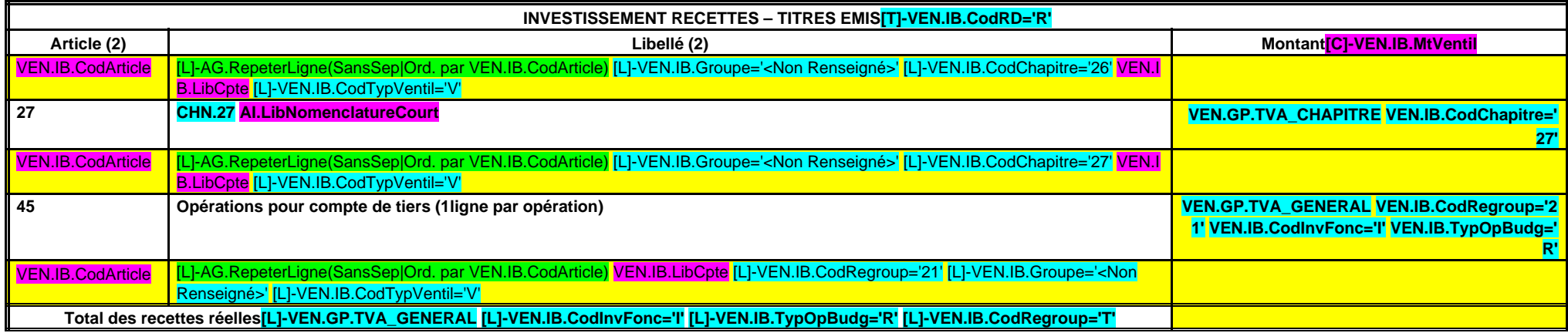

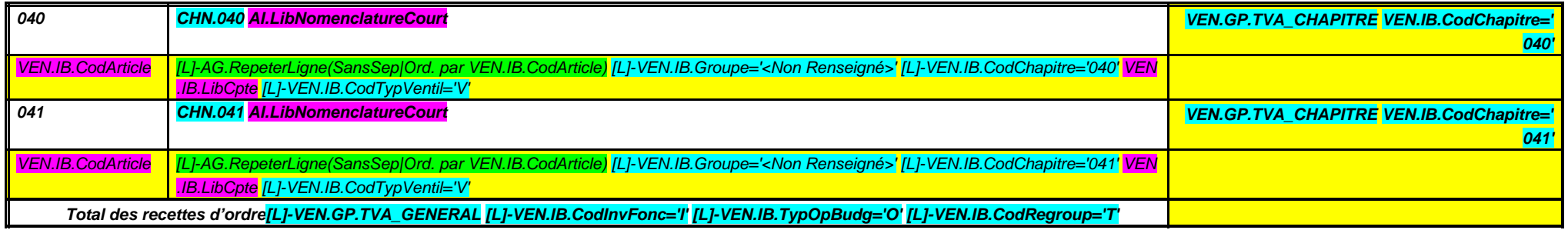

**TOTAL RECETTES[L]-VEN.GP.TVA\_GENERAL [L]-VEN.IB.CodInvFonc='I' [L]-VEN.IB.TypOpBudg='T' [L]-VEN.IB.CodRegroup='T'**

(1) Compléter par le nom du service assujetti à la TVA.

(2) Détailler les chapitres budgétaires par article conformément au plan de comptes appliqué par le service.

# **IV – ANNEXES IV**

## **ELEMENTS DU BILAN – VARIATION DU PATRIMOINE (articles L. 4221-4 et L. 4313.2 du CGCT) – ENTREES** B9.1

## **ETAT DES ENTREES D'IMMOBILISATIONS (articles L. 4221-4 et L. 4313.2 du CGCT)**

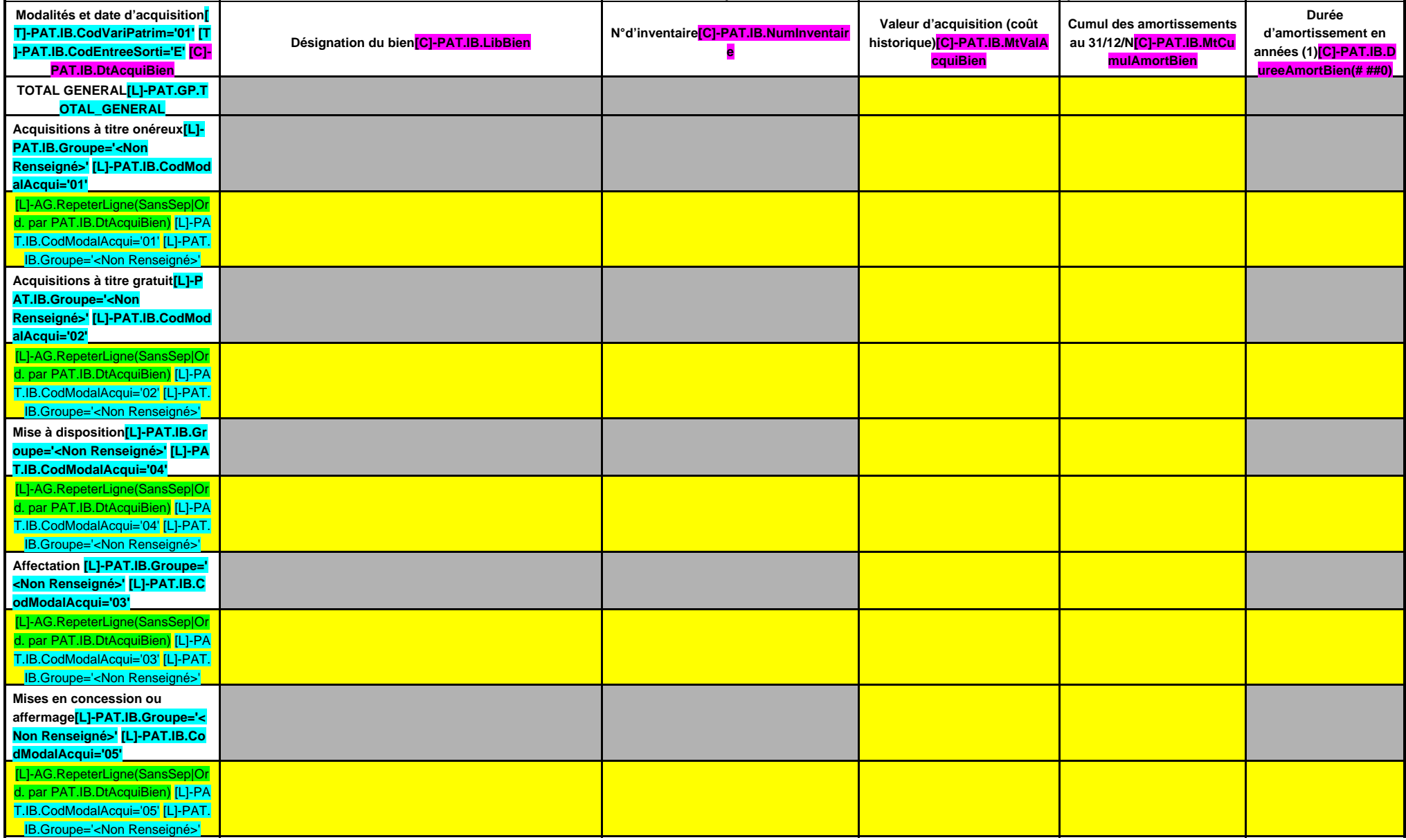

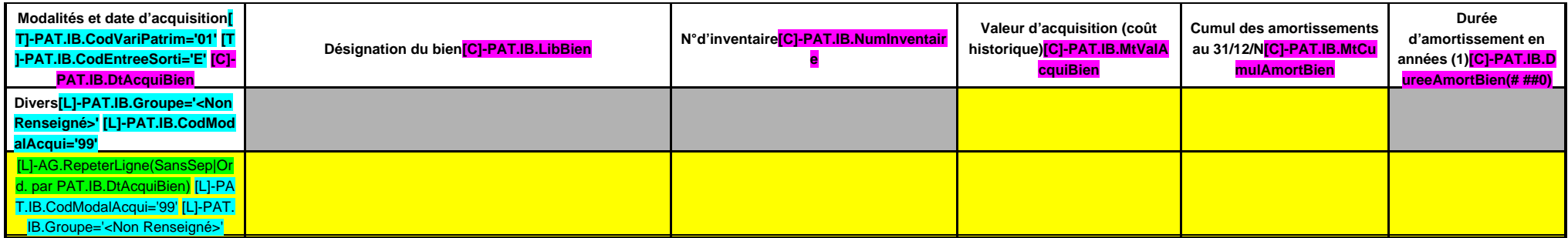

(1) Si le bien acquis est amortissable, indiquer la durée d'amortissement.

**IV – ANNEXES IV**

## **ELEMENTS DU BILAN – VARIATION DU PATRIMOINE (articles L. 4221-4 et L. 4313.2 du CGCT) – SORTIES B9.2**

## **ETAT DES SORTIES DES BIENS D'IMMOBILISATIONS (articles L. 4221-4 et L. 4313.2 du CGCT)**

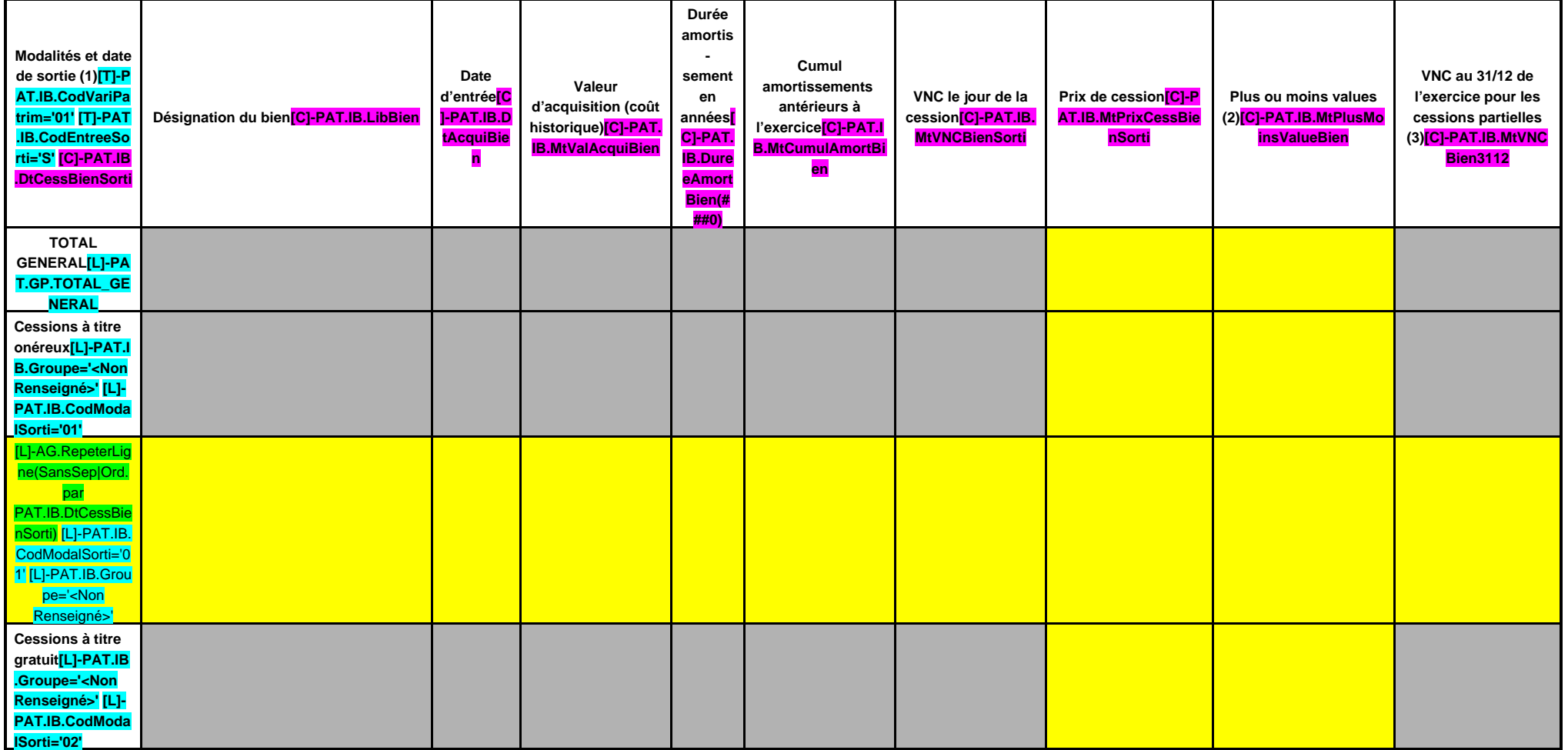
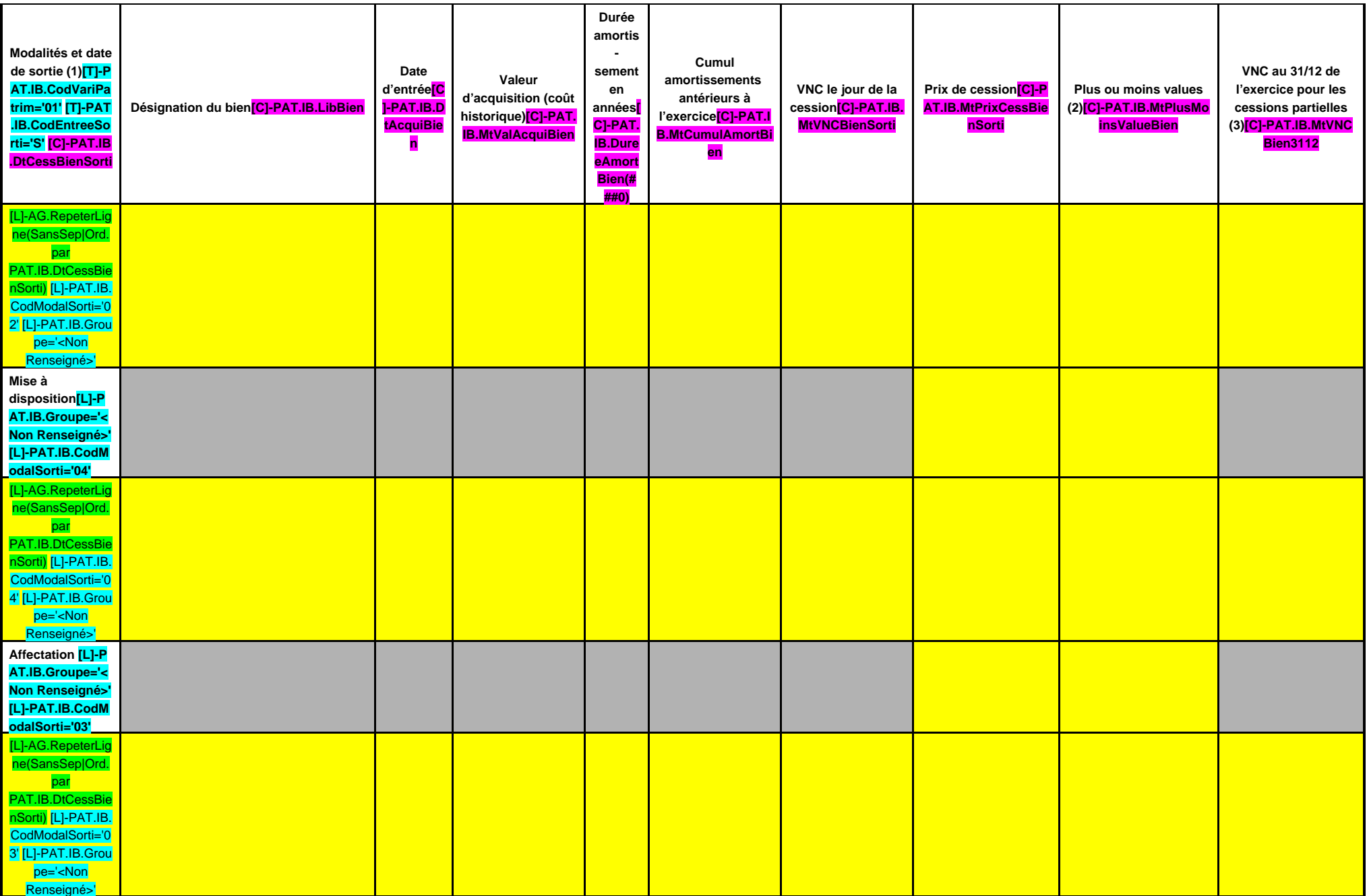

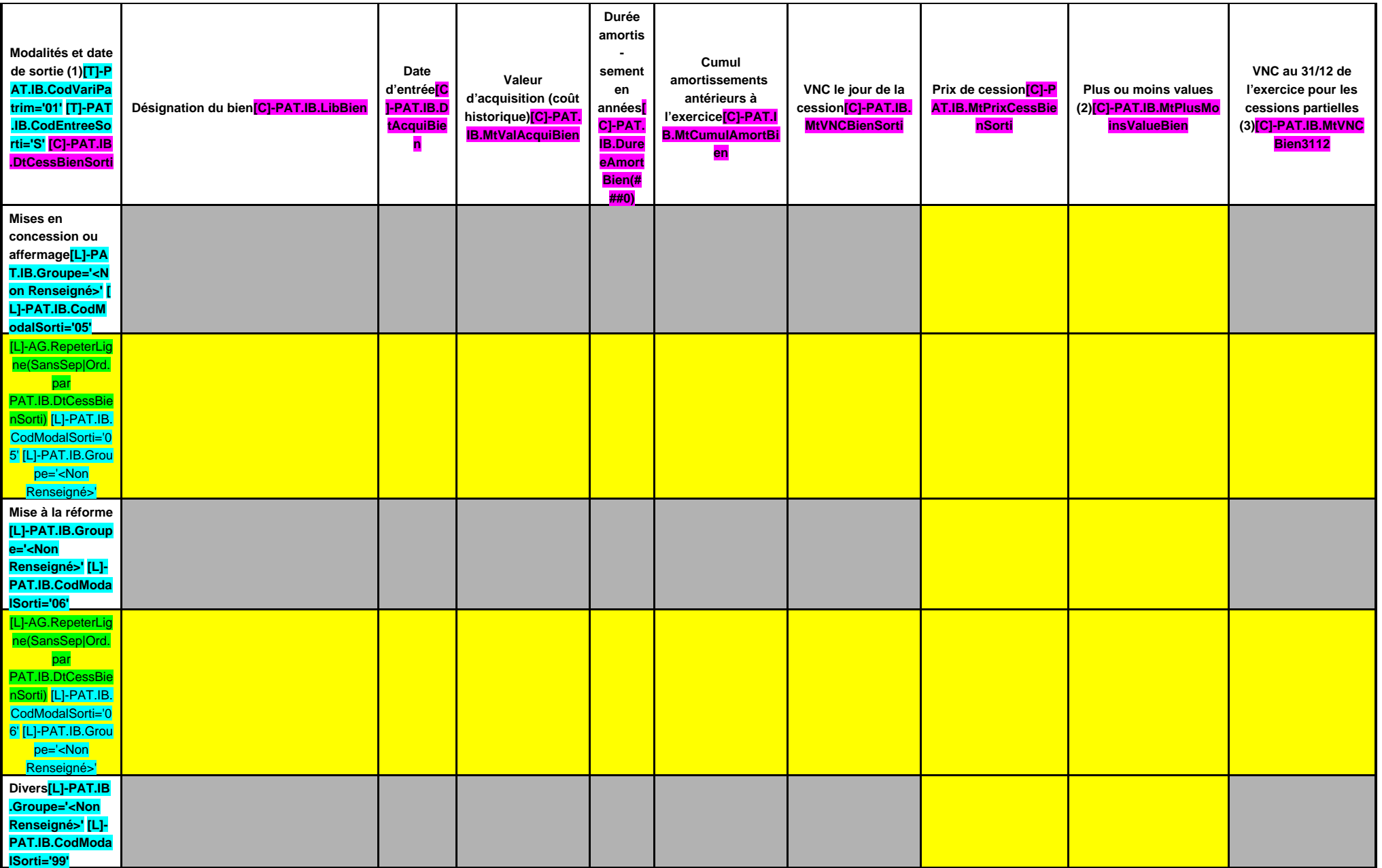

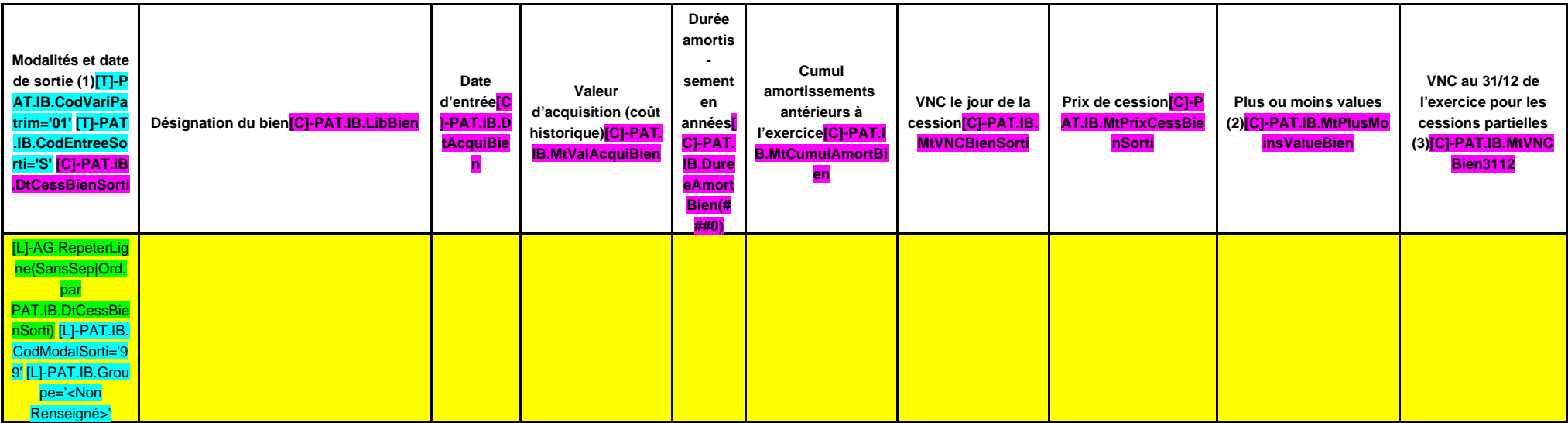

(1) Afficher une ligne par cession, qu'elle soit totale ou partielle.

(2) Plus ou moins value = prix de cession - VNC (valeur nette comptable) le jour de la cession.

(3) La VNC au 31/12 est différente de 0 s'il s'agit de cessions partielles.

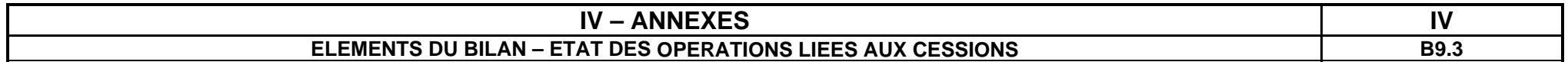

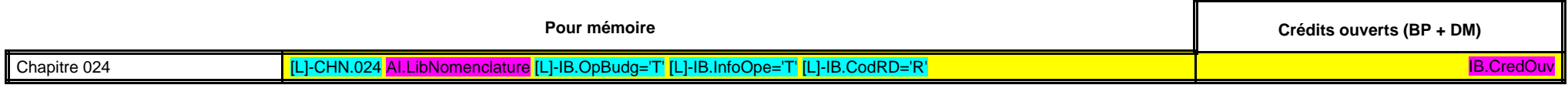

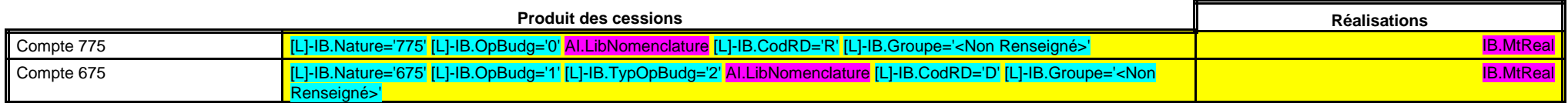

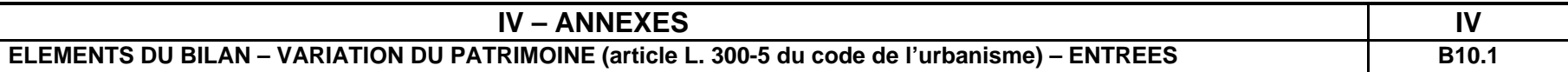

# **ETAT DES ENTREES D'IMMOBILISATIONS (article L. 300-5 du code de l'urbanisme) (1)**

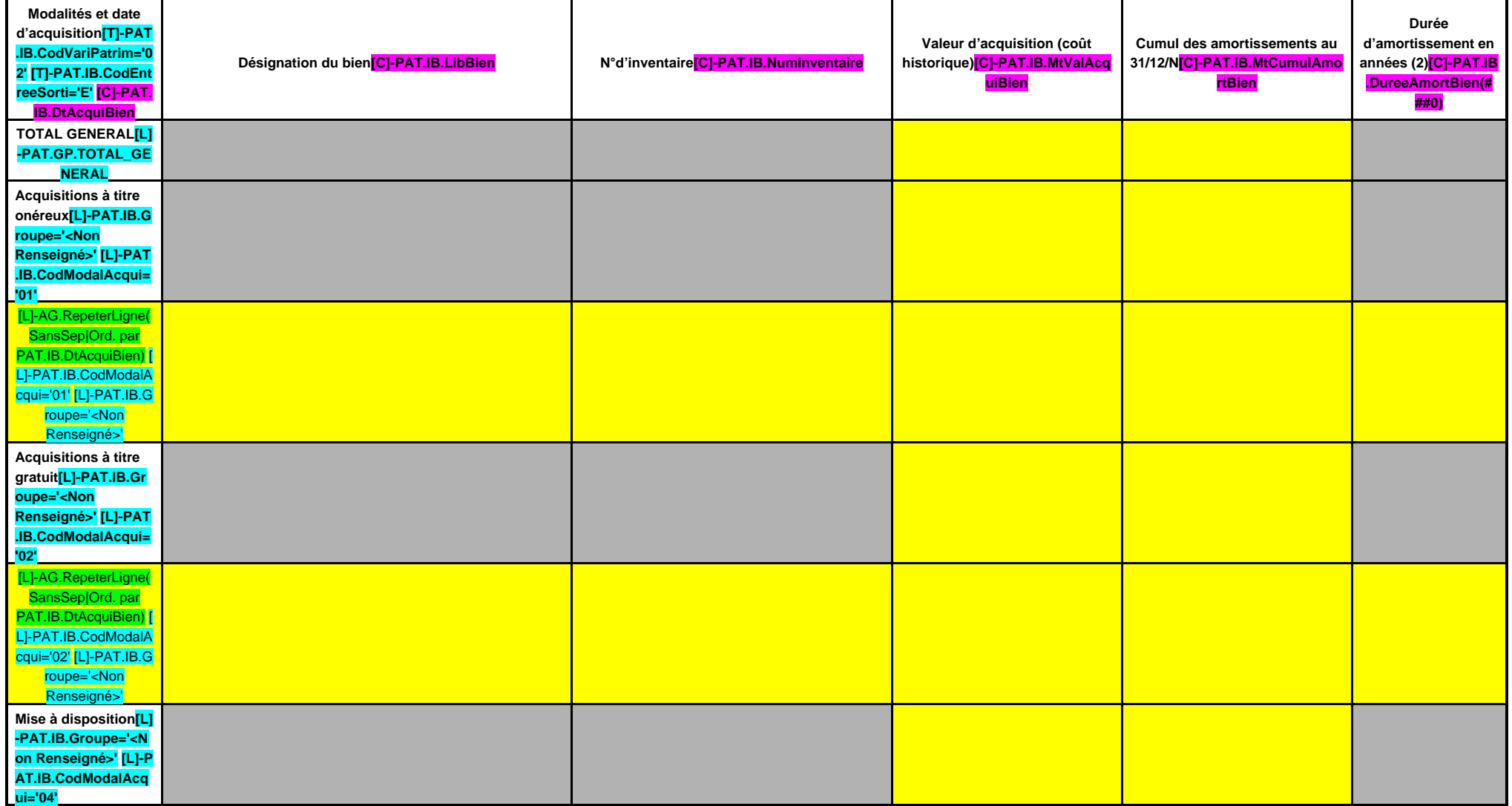

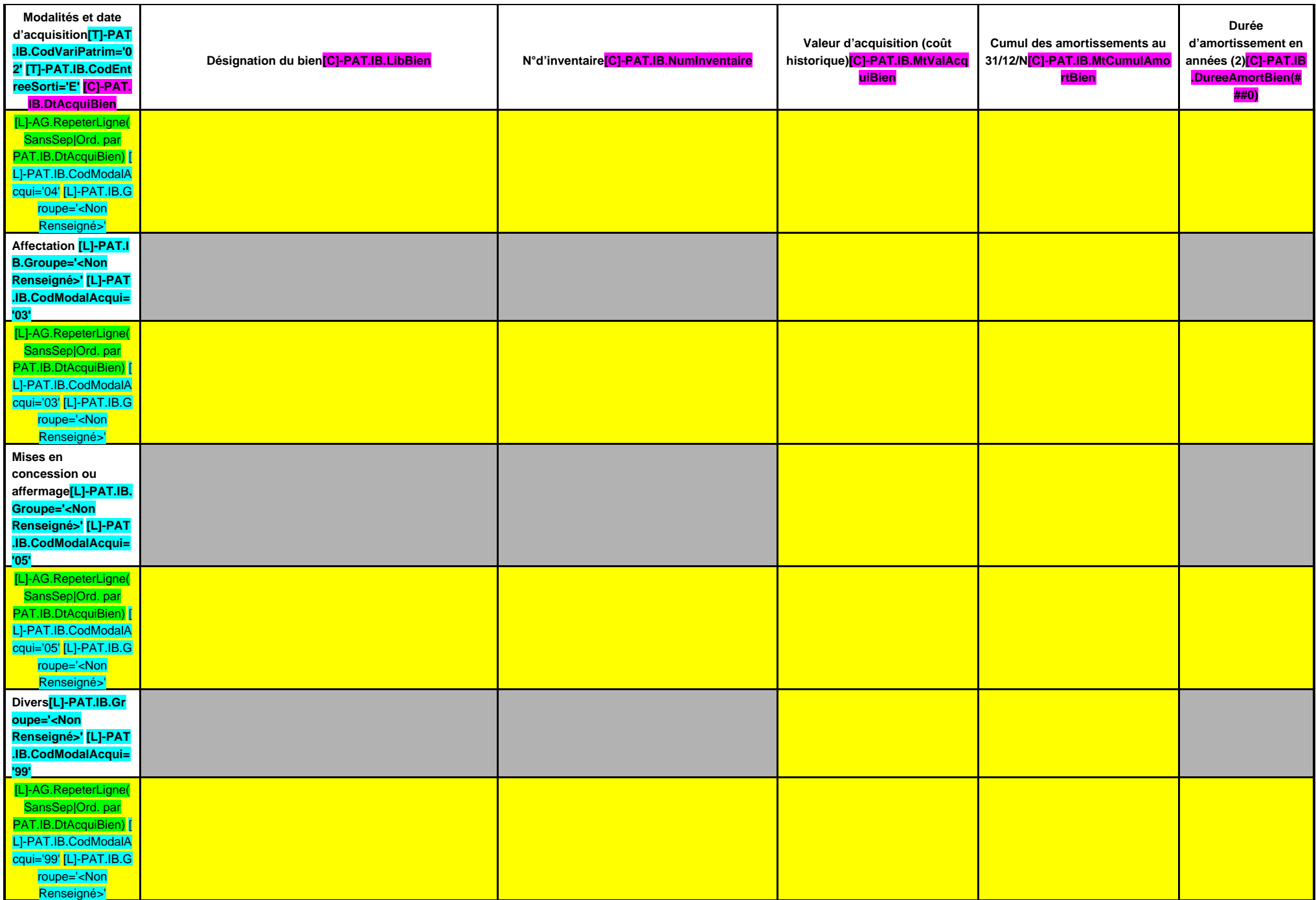

(1) En application du c) de l'article L. 300-5 du code de l'urbanisme, il convient de retracer dans cet état les acquisitions et les cessions réalisées pendant la durée de l'exercice par le concessionnaire d'aménagement.

(2) Si le bien acquis est amortissable, indiquer la durée d'amortissement.

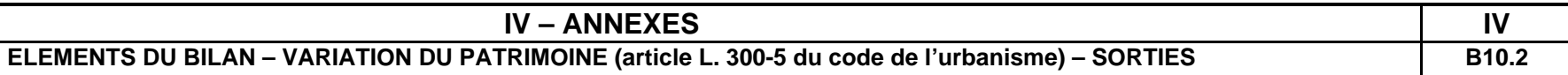

# **ETAT DES SORTIES DES BIENS D'IMMOBILISATIONS (article L. 300-5 du code de l'urbanisme) (1)**

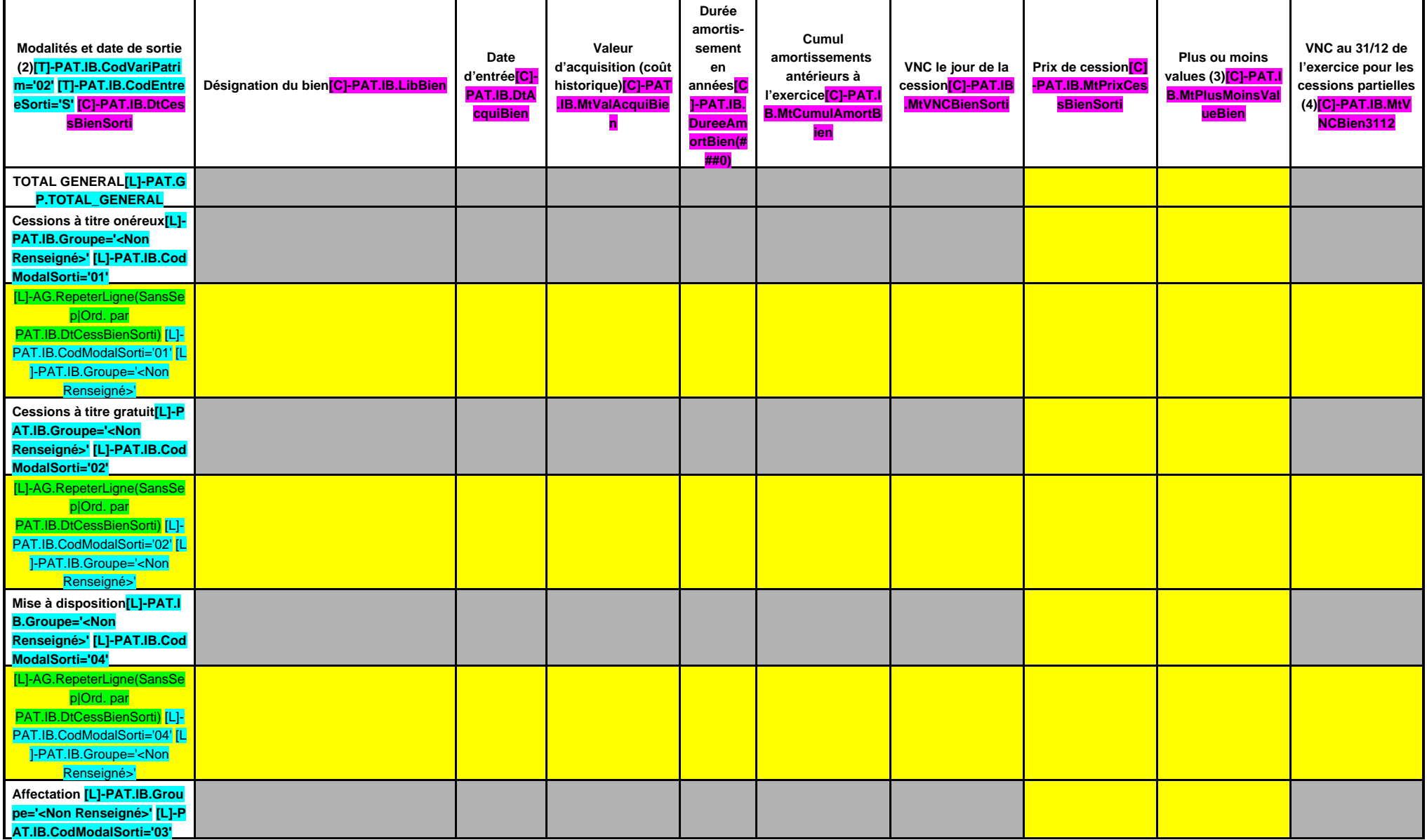

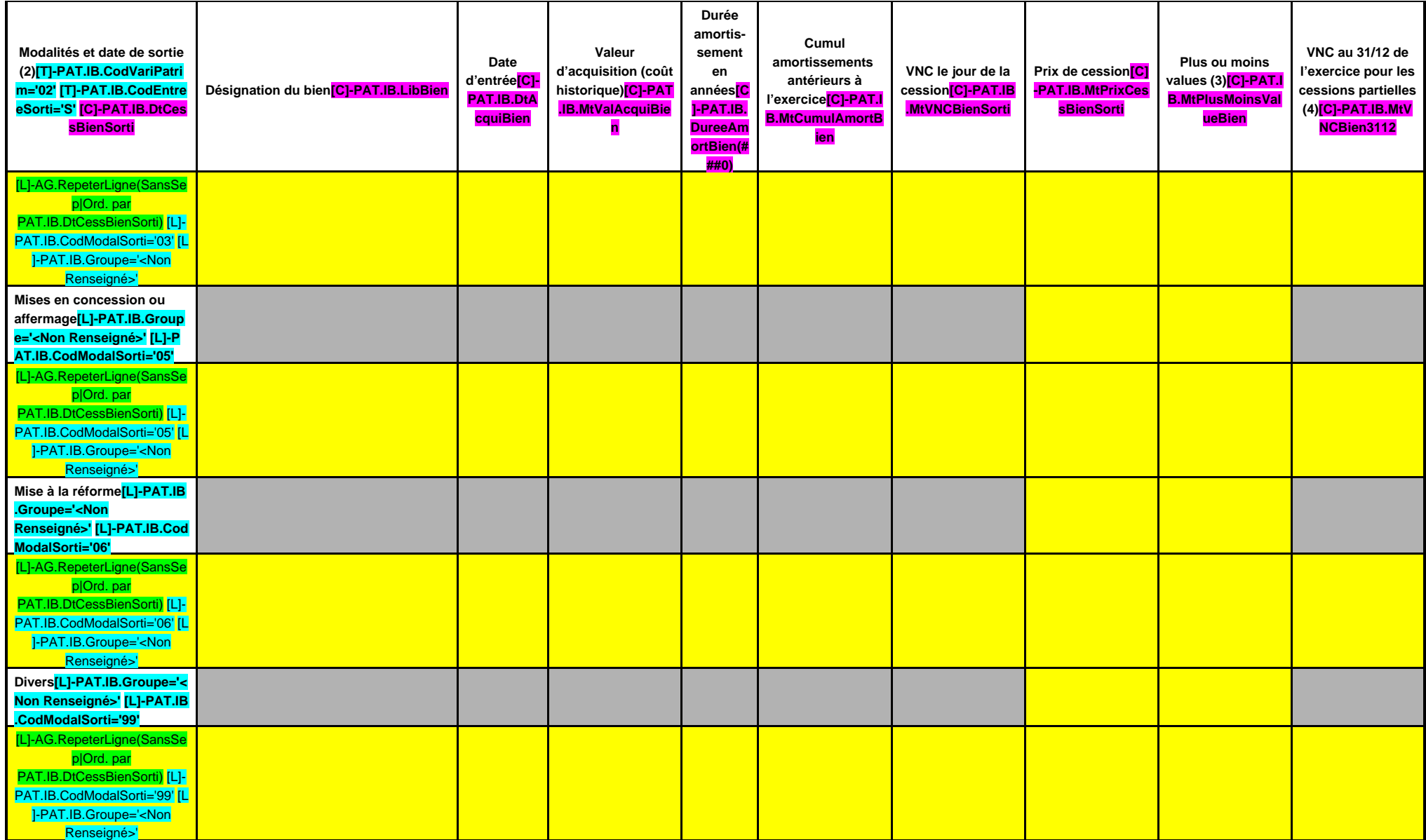

(1) En application du c) de l'article L. 300-5 du code de l'urbanisme, il convient de retracer dans cet état les acquisitions et les cessions réalisées pendant la durée de l'exercice par le concessionnaire d'aménagement.

(2) Afficher une ligne par cession, qu'elle soit totale ou partielle.

(3) Plus ou moins value = prix de cession - VNC (valeur nette comptable) le jour de la cession.

(4) La VNC au 31/12 est différente de 0 s'il s'agit de cessions partielles.

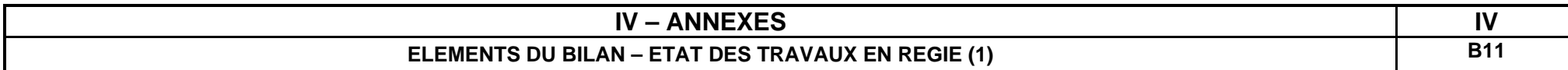

# **SECTION DE FONCTIONNEMENT**

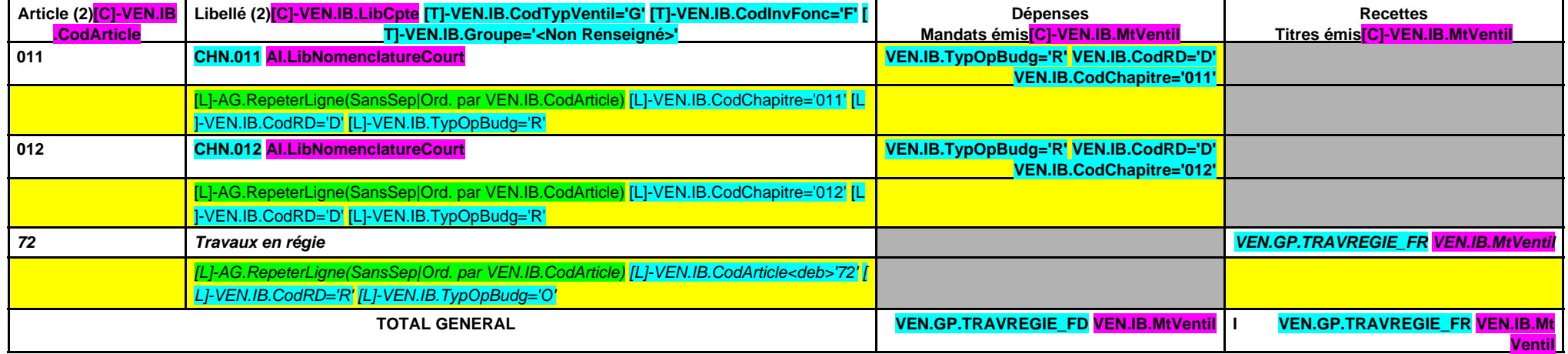

# **SECTION D'INVESTISSEMENT**

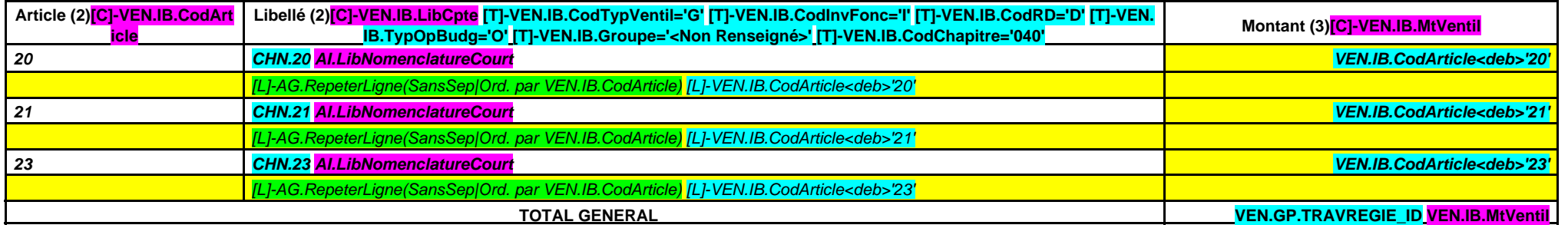

(1) Les immobilisations créées par les services techniques de la collectivité sont enregistrées au coût de leur production. Ce dernier correspond au coût d'acquisition des matières consommées augmenté des charges directes

personnel, …) à l'exclusion des frais financiers et des frais d'administration générale.

(2) Détailler les chapitres budgétaires par article conformément au plan de comptes appliqué par la région. (3) Les montants à renseigner correspondent aux mandats émis imputés au chapitre 040.

 $\overline{1}$ 

 $\begin{array}{c} \hline \end{array}$ 

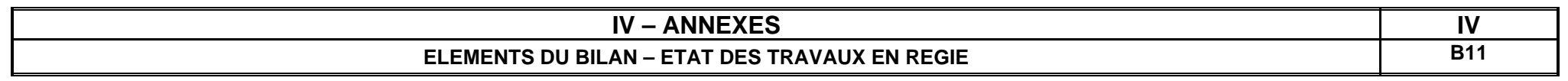

**RATIO**

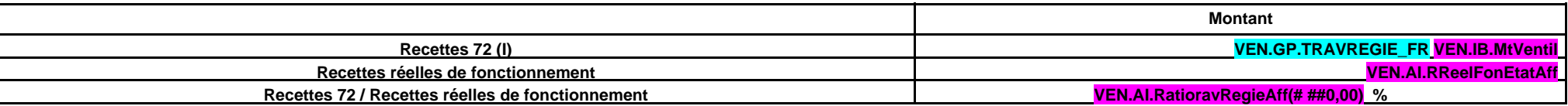

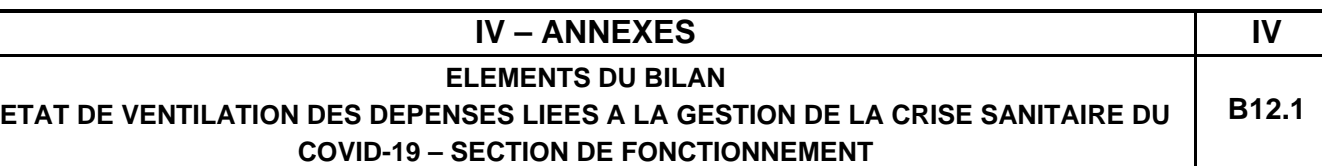

# **B12.1 – SECTION DE FONCTIONNEMENT**

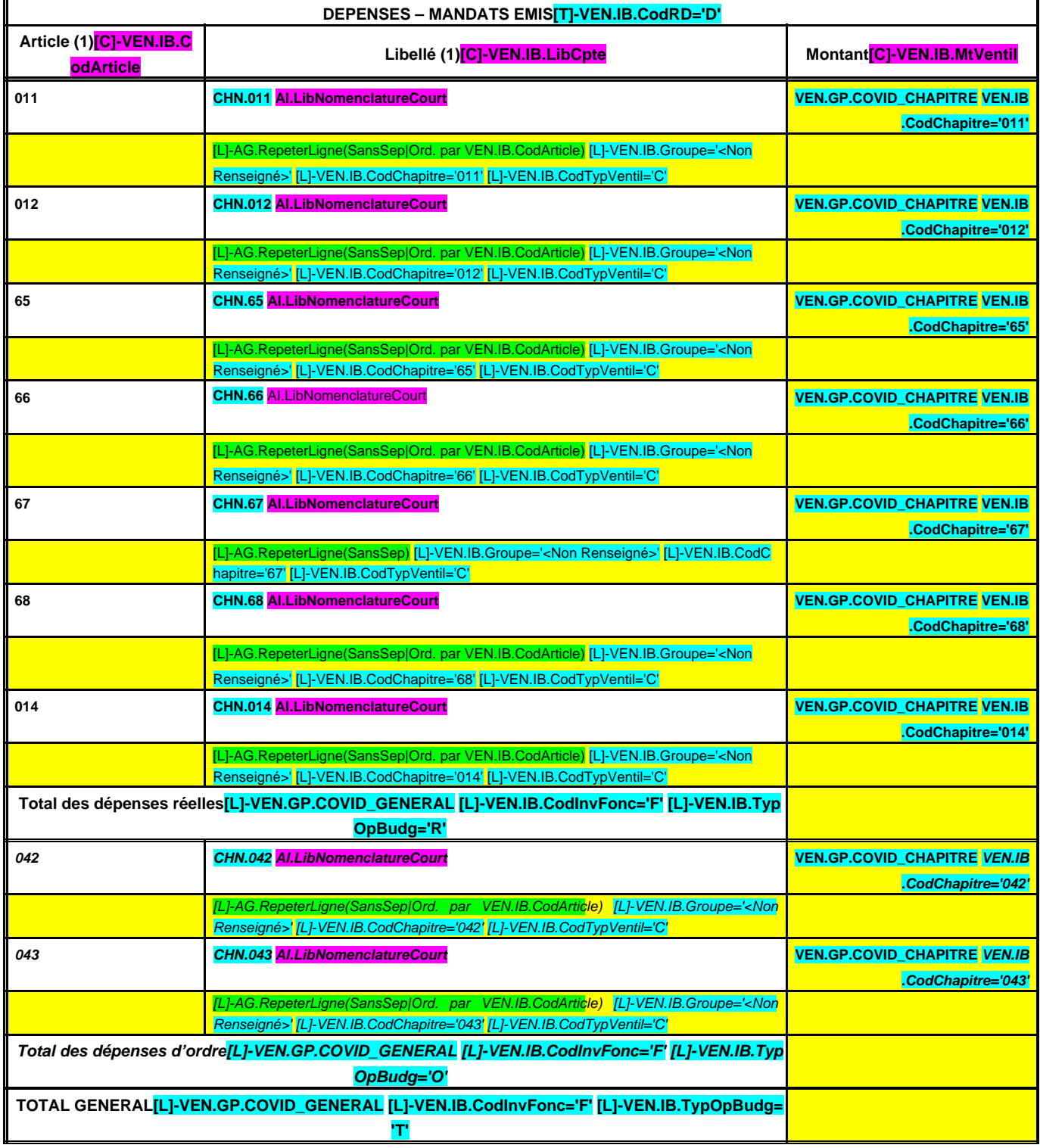

(1) Détailler les chapitres budgétaires par article conformément au plan de comptes appliqué par la commune ou l'établissement.

# **IV – ANNEXES IV ELEMENTS DU BILAN ETAT DE VENTILATION DES DEPENSES LIEES A LA GESTION DE LA CRISE SANITAIRE DU COVID-19 – SECTION D'INVESTISSEMENT B12.2**

# **B12.2 – SECTION D'INVESTISSEMENT**

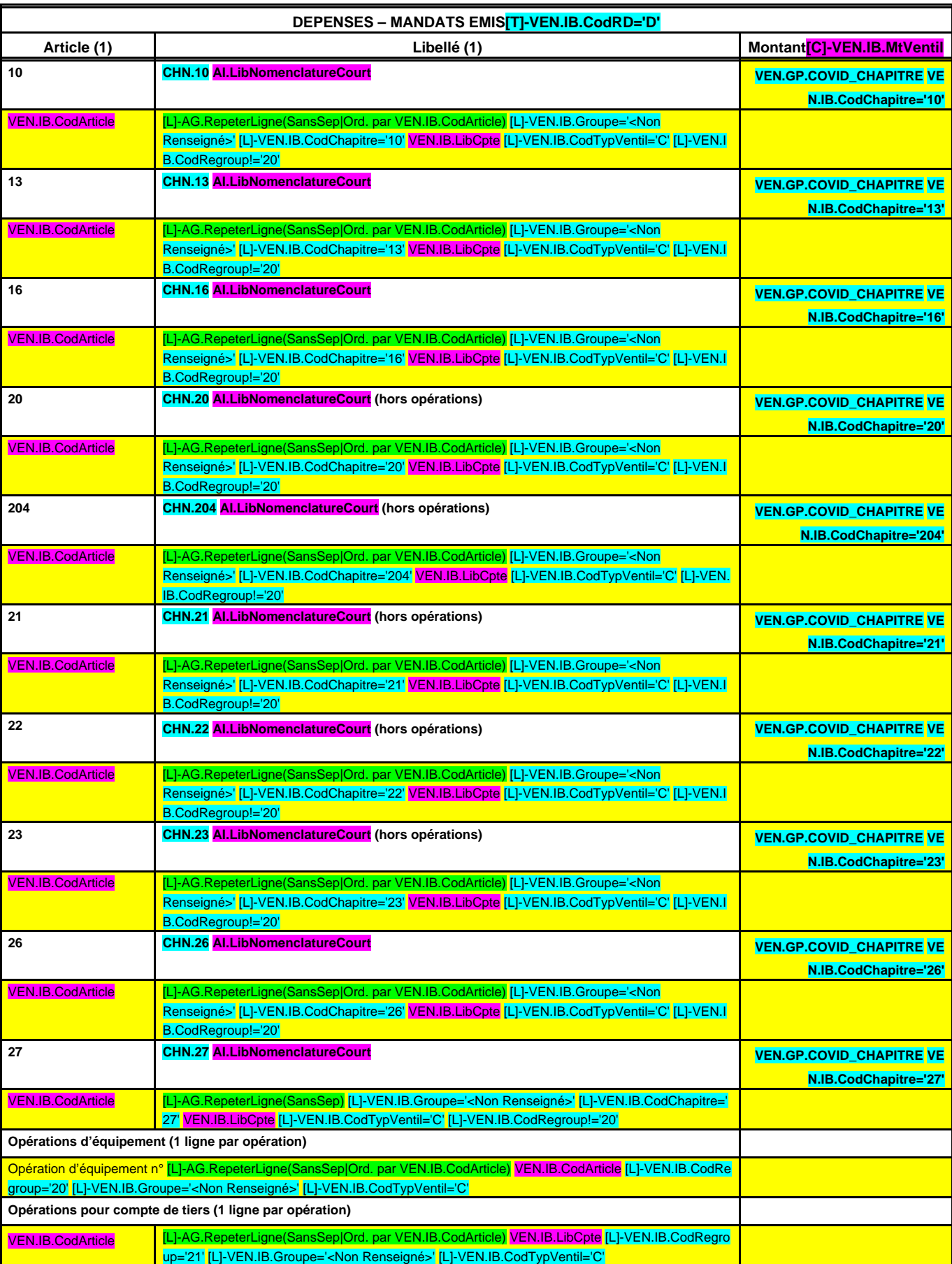

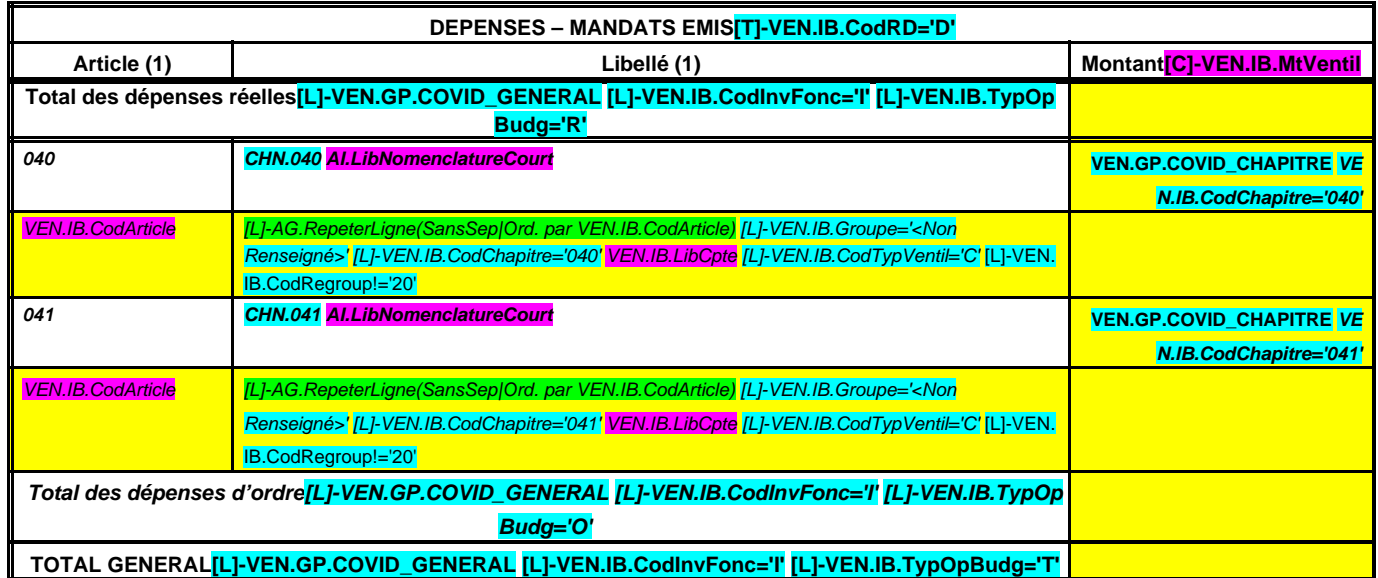

(1) Détailler les chapitres budgétaires par article conformément au plan de comptes appliqué par la commune ou l'établissement.

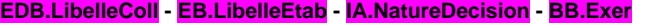

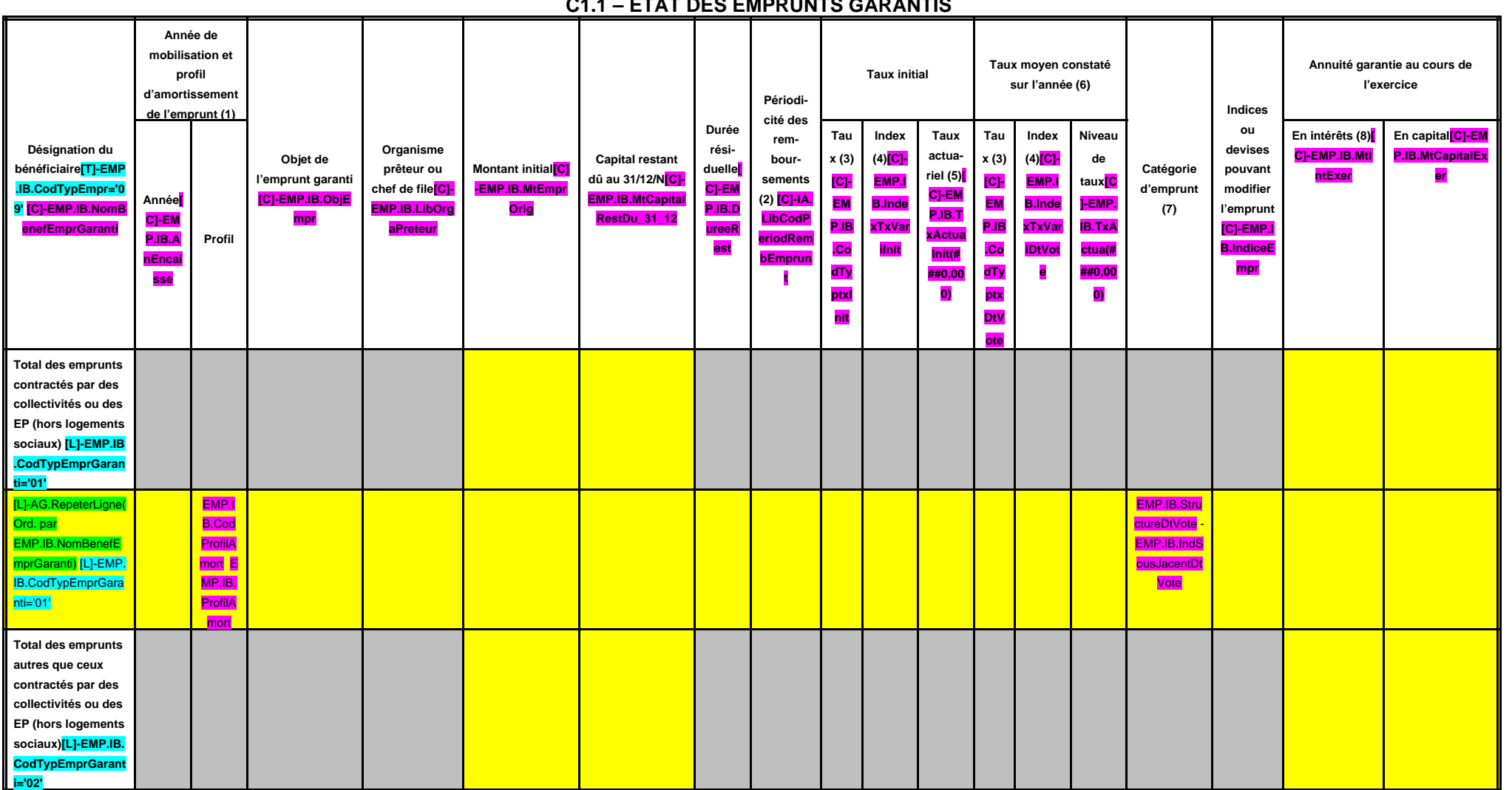

**C1.1 – ETAT DES EMPRUNTS GARANTIS**

**ENGAGEMENTS HORS BILAN**–**ENGAGEMENTS DONNES ET RECUS**

**IV – ANNEXES IV**

**EMPRUNTS GARANTIS C1.1**

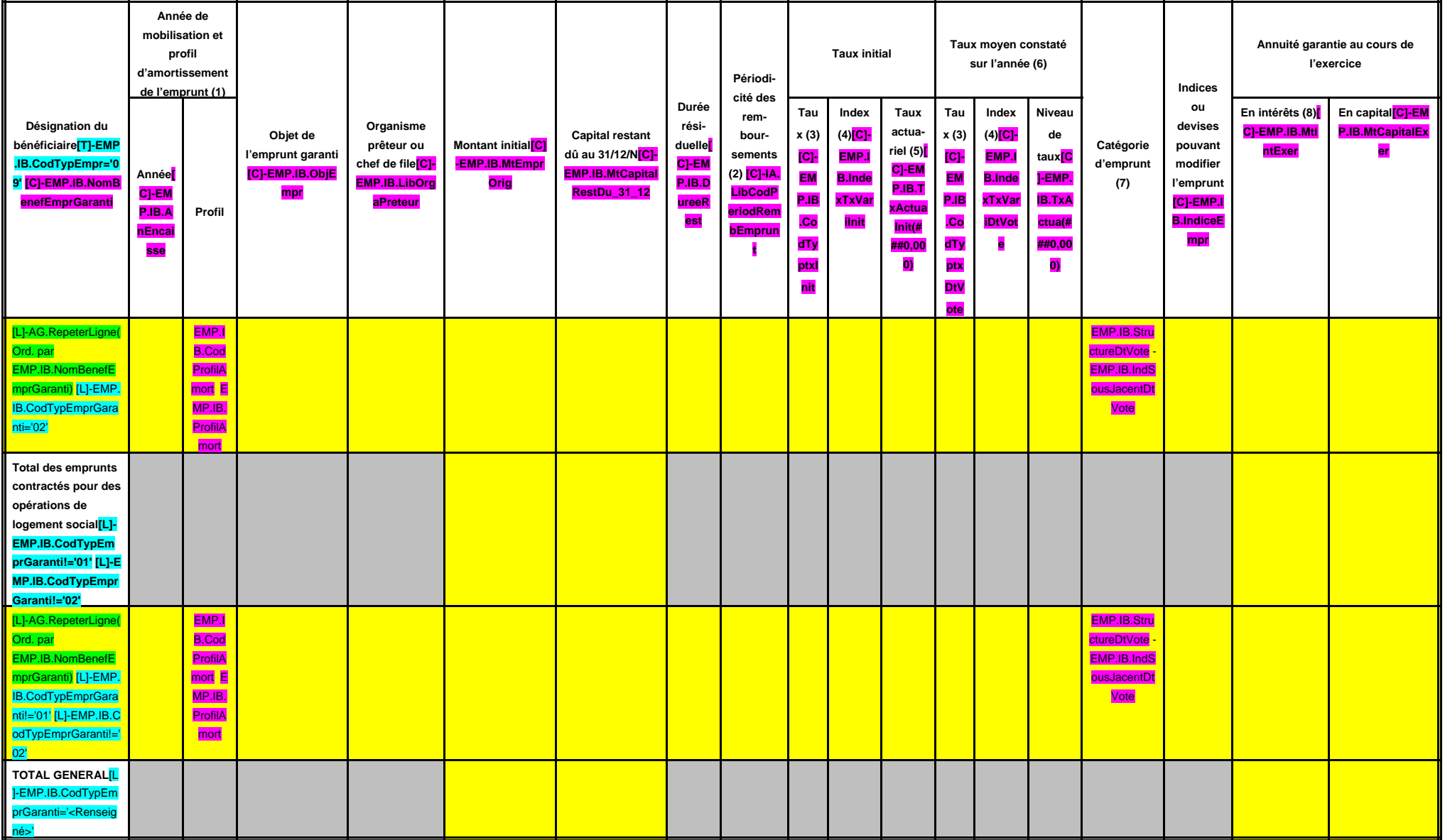

(1) Indiquer C pour amortissement constant, P pour amortissement progressif, F pour in fine, X pour autres (à préciser).

(2) Indiquer la périodicité des remboursements A : annuelle ; M : mensuelle ; B : bimestrielle ; S : semestrielle ; T : trimestrielle ; X : autre.

(3) Type de taux d'intérêt : F : fixe ; V : variable simple ; C : complexe (c'est-à-dire un taux variable qui n'est pas seulement défini comme la simple addition d'un taux usuel de référence et d'une marge exprimée en poin

(4) Indiquer le type d'index (ex. EURIBOR 3 mois …).

(5) Taux annuel, tous frais compris.

(6) Taux hors opération de couverture. Pour les emprunts à taux variable, indiquer le niveau moyen du taux constaté sur l'année.

(7) Catégorie d'emprunt hors opération de couverture. Exemple A-1 (cf. la classification des emprunts suivant la typologie de la circulaire IOCB1015077C du 25 juin 2010 sur les produits financiers offerts aux collectivités (8) Il s'agit des intérêts dus au titre du contrat initial et comptabilisés à l'article 66111 « Intérêts réglés à l'échéance » (intérêts décaissés).

**IV – ANNEXES IV**

# **ENGAGEMENTS HORS BILAN – CALCUL DU RATIO D'ENDETTEMENT RELATIF AUX GARANTIES D'EMPRUNT C1.2**

# **C1.2 – CALCUL DU RATIO D'ENDETTEMENT RELATIF AUX GARANTIES D'EMPRUNT**

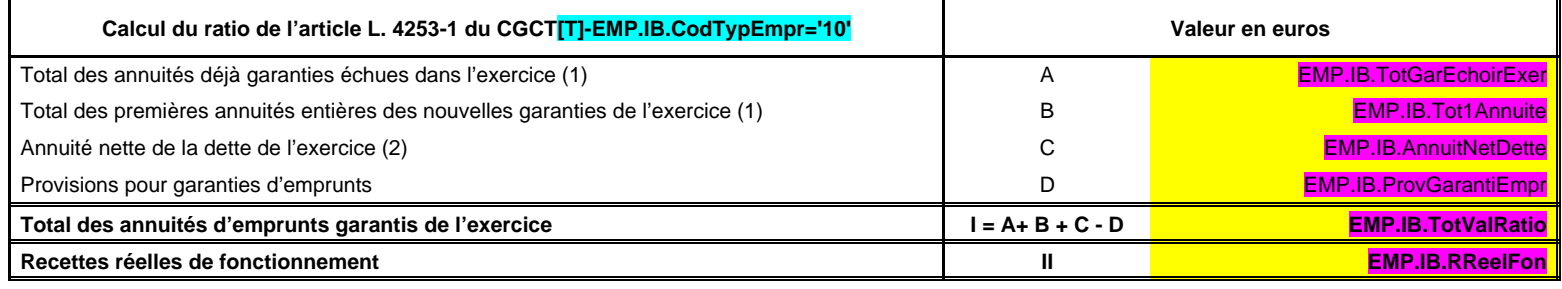

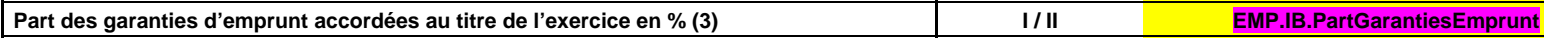

(1) Hors opérations visées par l'article L. 4253-2 du CGCT.

 $\blacksquare$ 

(2) Cf. définition de l'article D. 1511-30 du CGCT.

(3) Les garanties d'emprunt accordées au titre d'un exercice ne doivent pas représenter plus de 50 % des recettes réelles de fonctionnement de ce même exercice.

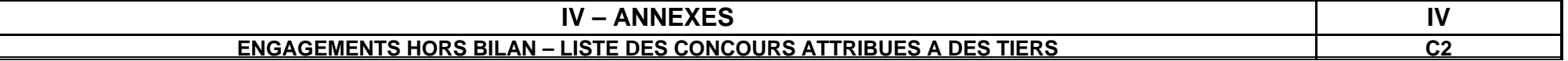

# **LISTE DES CONCOURS ATTRIBUES A DES TIERS EN NATURE OU EN SUBVENTIONS**

**(Article L. 4312-4 du CGCT)**

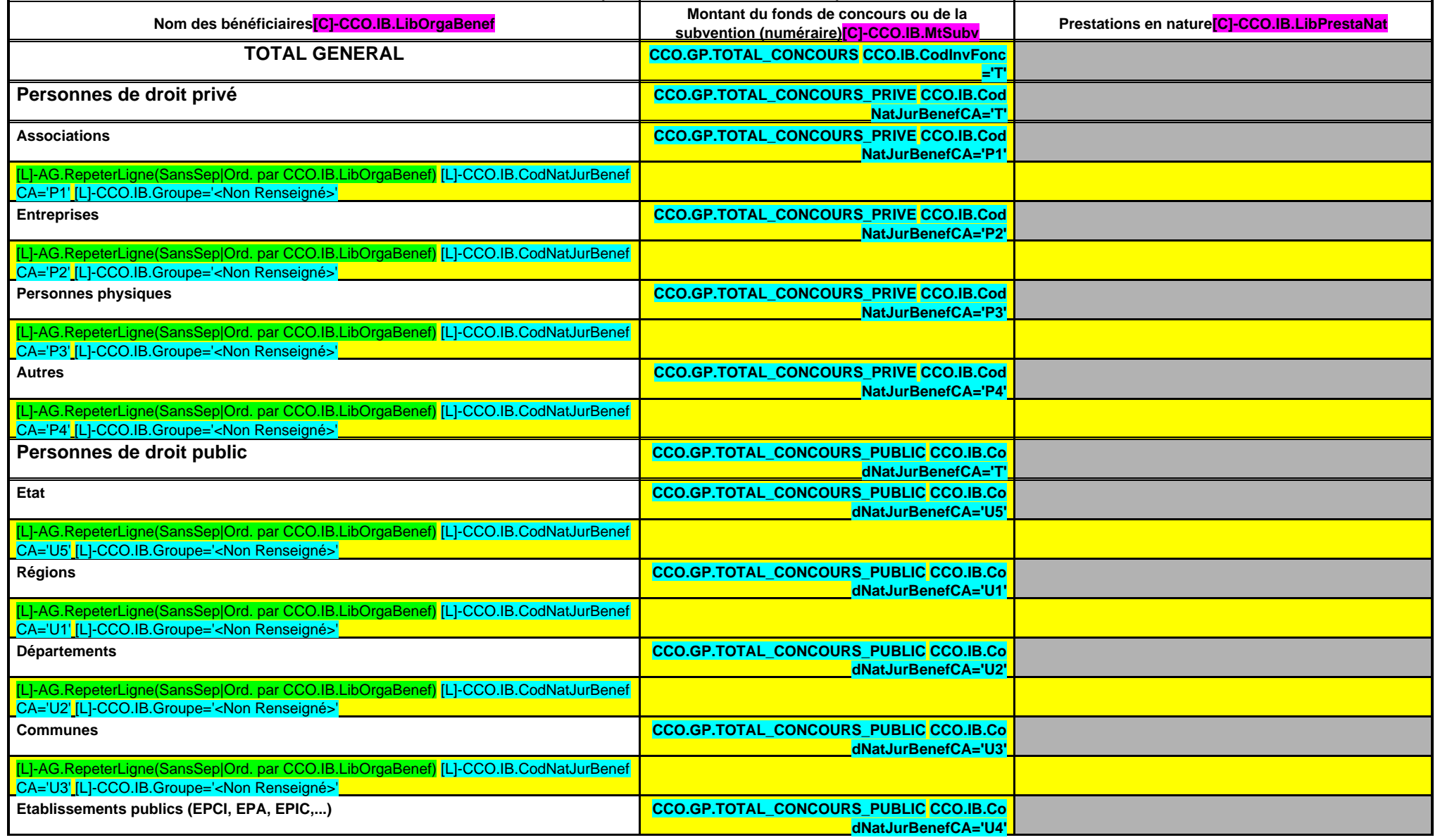

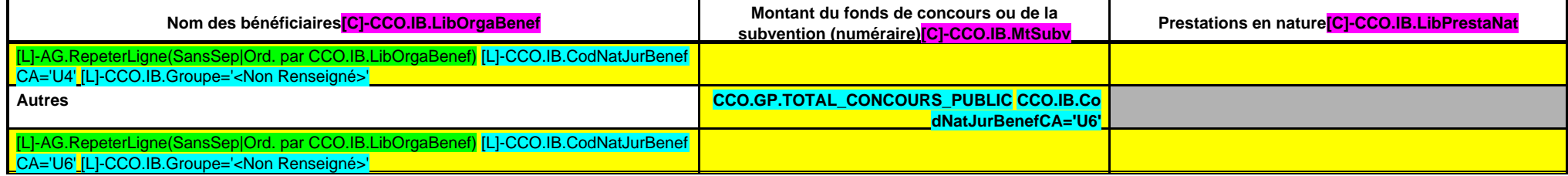

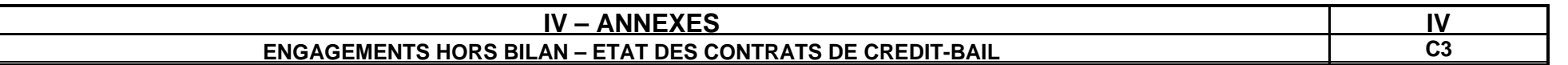

# **ETAT DES CONTRATS DE CREDIT-BAIL RESTANT A COURIR (MOBILIER ET IMMOBILIER)**

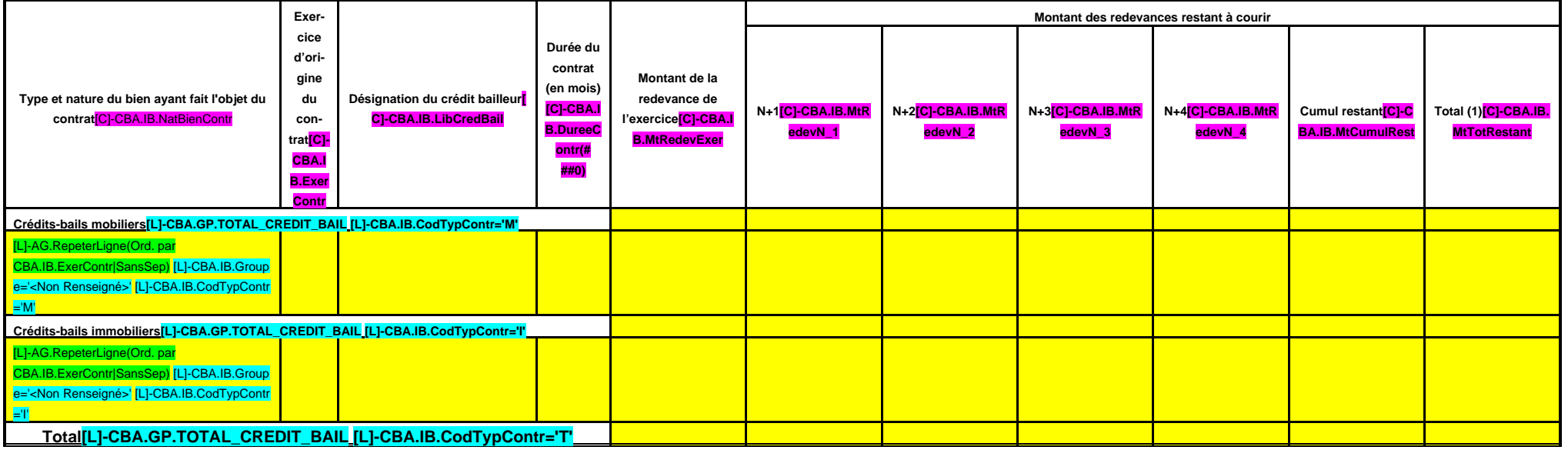

 $(1)$  Total =  $(N+1, N+2, N+3, N+4)$  + cumul restant.

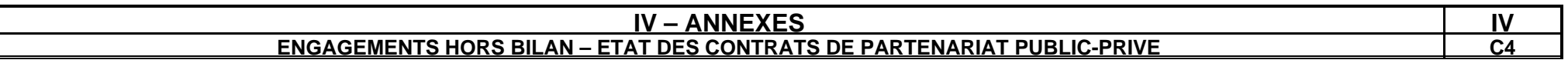

## **ETAT DES CONTRATS DE PARTENARIAT PUBLIC-PRIVE**

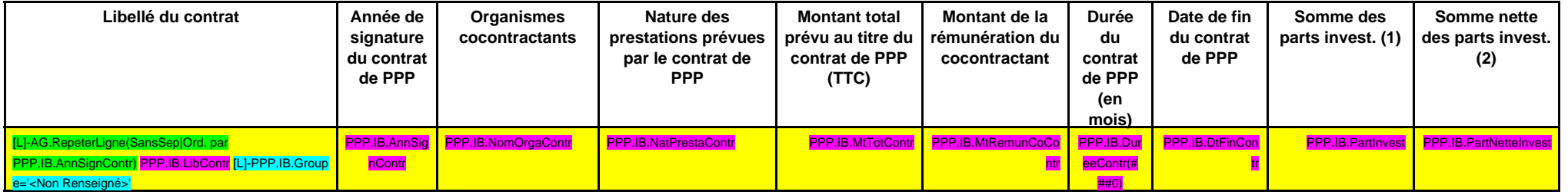

(1) Somme des rémunérations relatives à l'investissement restant à verser au cocontractant pour la durée restante du contrat de PPP au 31/12/N.

(2) Montant inscrit à la colonne précédente déduction faite de la somme des participations reçues d'autres collectivités publiques au titre de la part investissement.

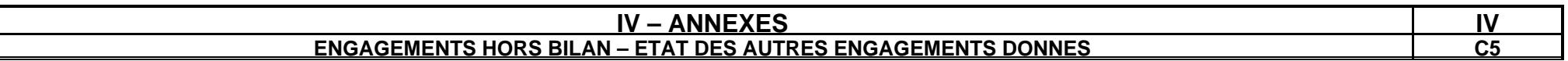

#### **ETAT DES AUTRES ENGAGEMENTS DONNES**

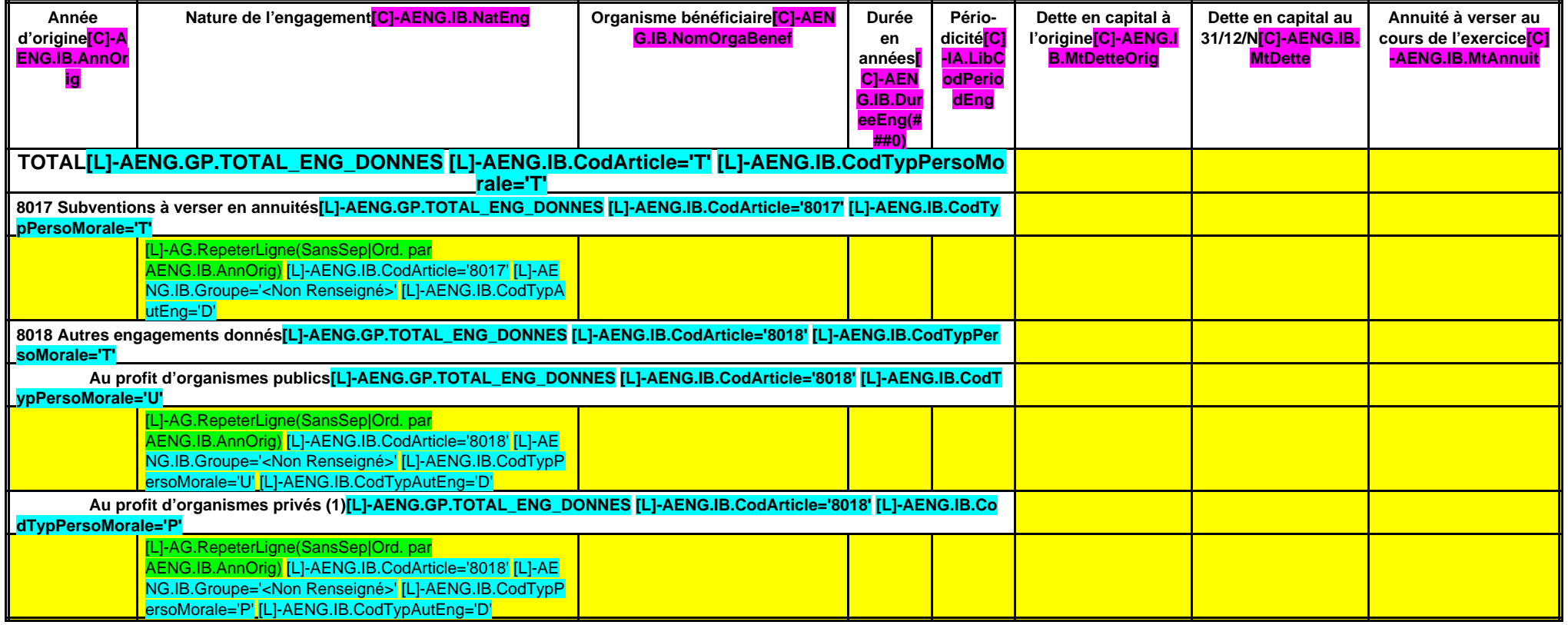

(1) Concernant les garanties accordées à l'Agence France Locale (Article L.1611-3-2 du CGCT) :

- l' « Organisme bénéficiaire » de la garantie est toute personne titulaire d'un « titre éligible » émis ou créé par l'Agence France Locale ;

- la rubrique « Périodicité » n'est pas remplie car la garantie n'a pas de périodicité. La garantie est d'une durée totale indiquée à la colonne qui précède ;

- la colonne « Dette en capital à l'origine » correspond au montant total de la garantie accordée aux titulaires d'un titre éligible ;

- la colonne « Dette en capital au 31/12/N » correspond au montant résiduel de la garantie au 31/12/N ;

- la colonne « Annuité versée au cours de l'exercice » n'est pas remplie car l'octroi de la garantie n'implique pas que des versements annuels aient lieu. Des versements ne seront effectués qu'en cas d'appel de la garantie

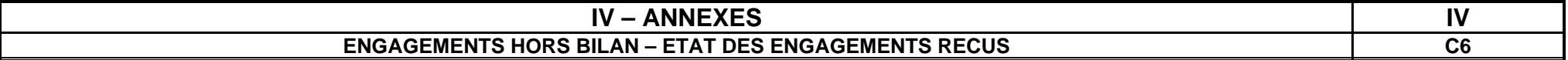

**ETAT DES ENGAGEMENTS RECUS**

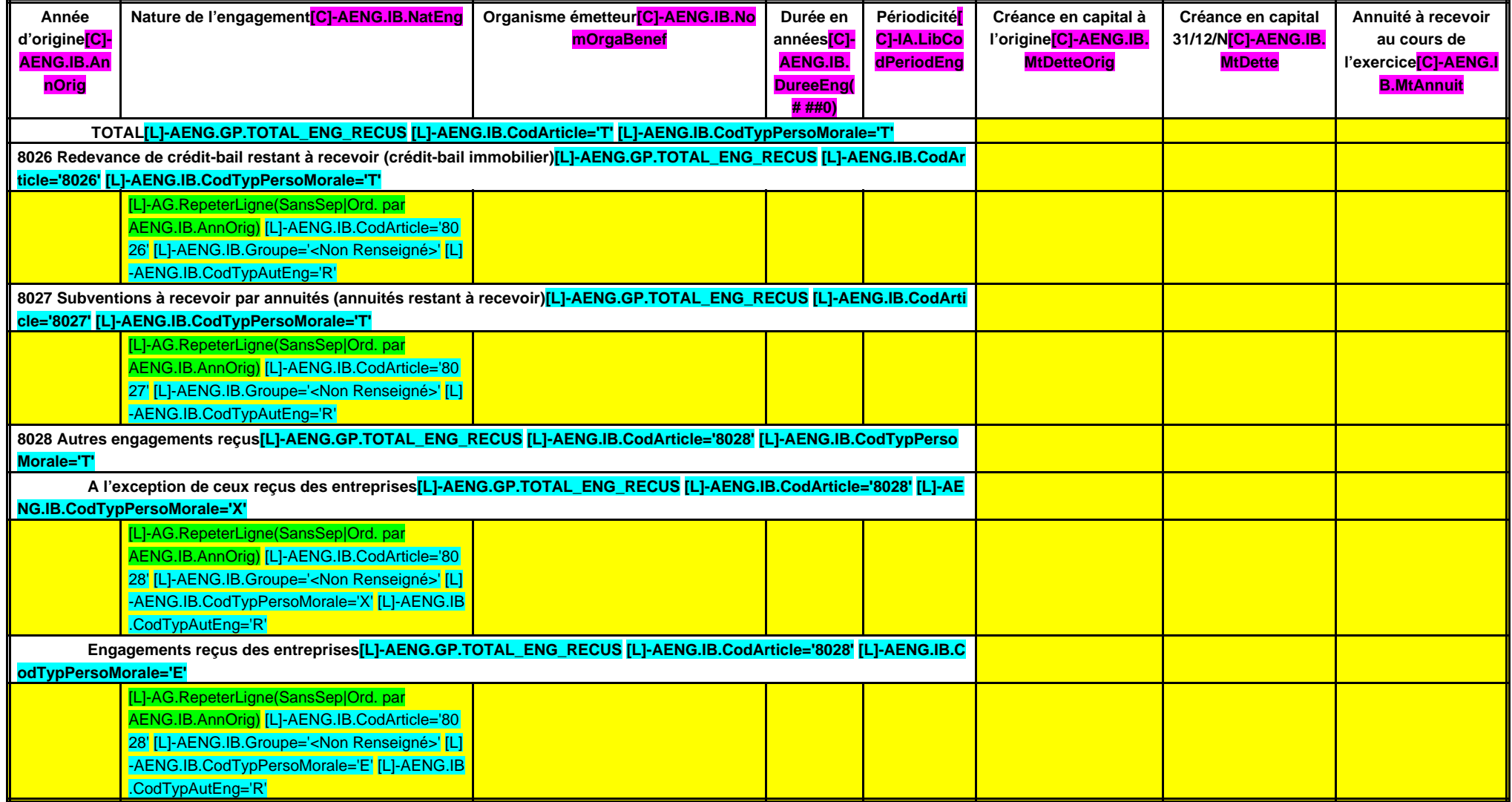

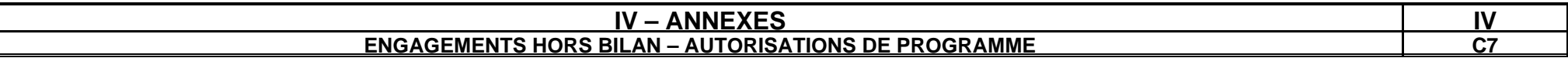

## **SITUATION DES AUTORISATIONS DE PROGRAMME ET CREDITS DE PAIEMENT**

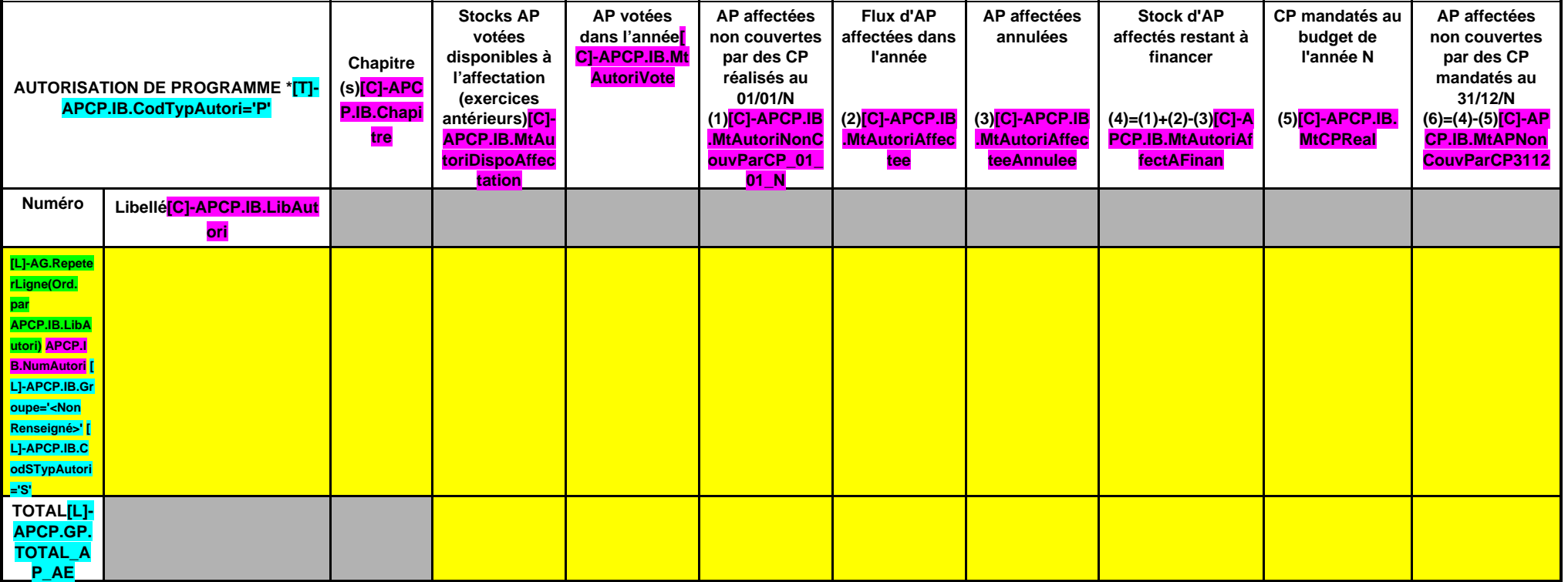

\* Le détail par programme n'est à renseigner qu'à compter des AP votées en 2005.

(1) il s'agit des AP affectées antérieurement à l'exercice N et non encore entièrement couvertes par les CP des années antérieures.

(2) il s'agit des AP votées avant ou pendant l'exercice N et affectées pendant celui-ci.

(6) il s'agit des AP non encore intégralement couvertes à la fin de l'exercice N.

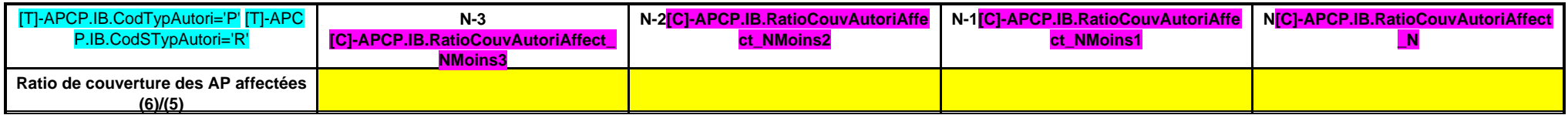

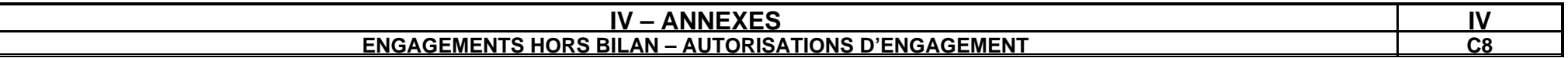

## **SITUATION DES AUTORISATIONS D'ENGAGEMENT ET CREDITS DE PAIEMENT**

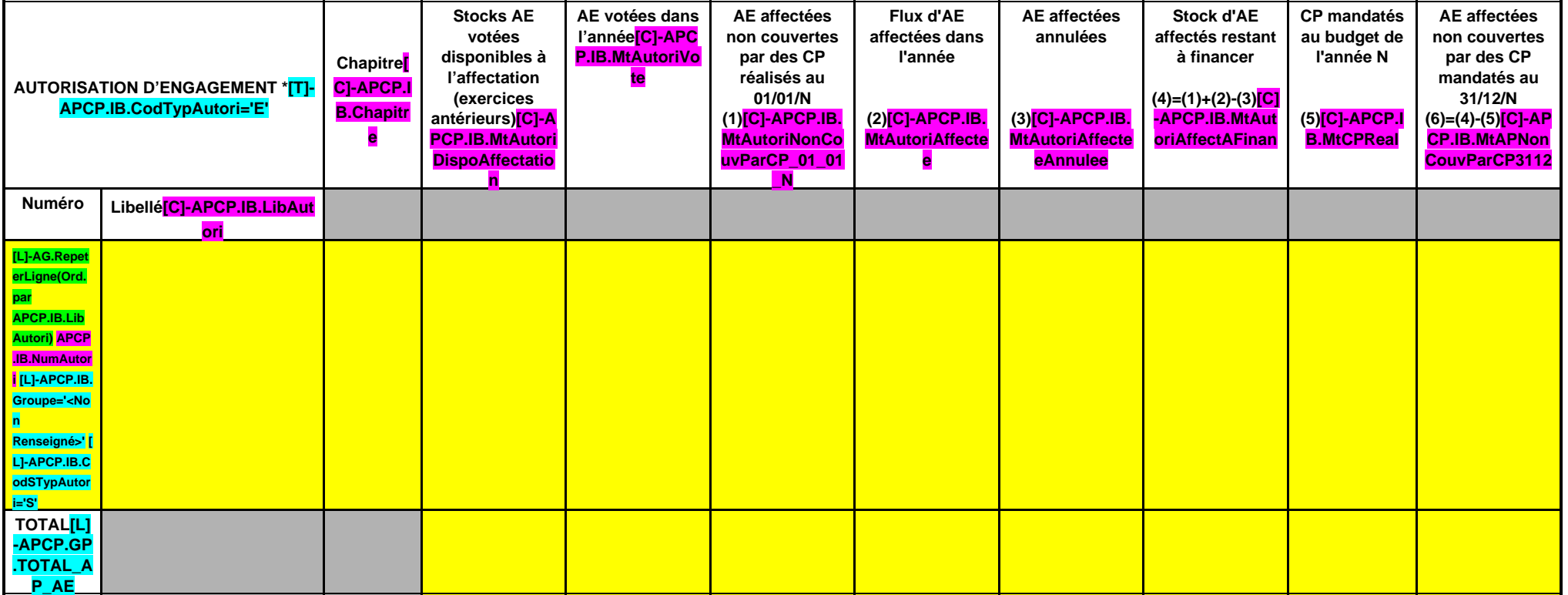

\* Le détail par engagement n'est à renseigner qu'à compter des AE votées en 2005.

(1) il s'agit des AE affectées antérieurement à l'exercice N et non encore entièrement couvertes par les CP des années antérieures.

(2) il s'agit des AE votées avant ou pendant l'exercice N et affectées pendant celui-ci.

(6) il s'agit des AE non encore intégralement couvertes à la fin de l'exercice N.

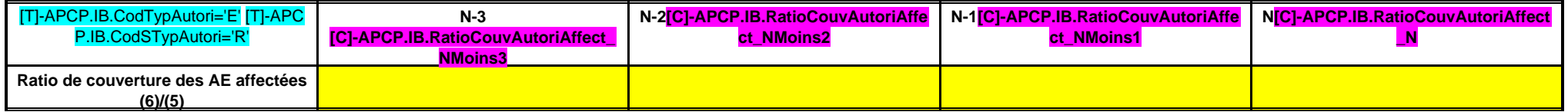

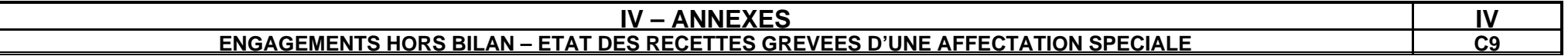

# **ETAT DES RECETTES GREVEES D'UNE AFFECTATION SPECIALE**

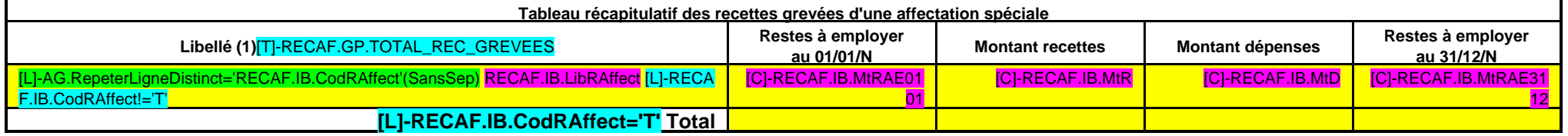

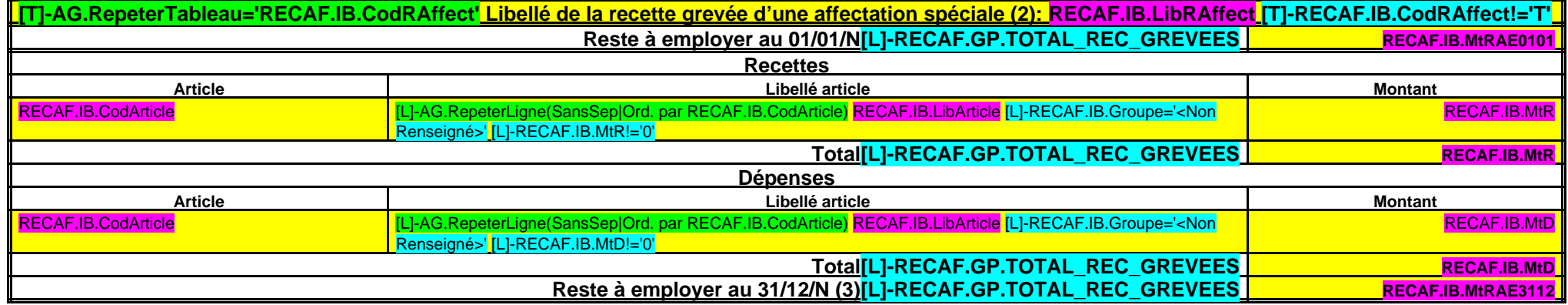

(1) Par exemple, taxe de séjour, FEDER, dons et legs grevés d'une affectation, toutes recettes grevées d'une affectation spéciale et non ventilables ou recettes ventilables mais pour lesquelles la collectivité souhaite un (2) Ouvrir un tableau par recette grevée d'une affectation spéciale et reproduire le tableau autant de fois que nécessaire pour décrire l'ensemble des recettes grevées d'une affectation spéciale.

(3) Reste à employer au 31/12/N = Reste à employer au 01/01/N + Total recettes de l'exercice – total dépenses de l'exercice.

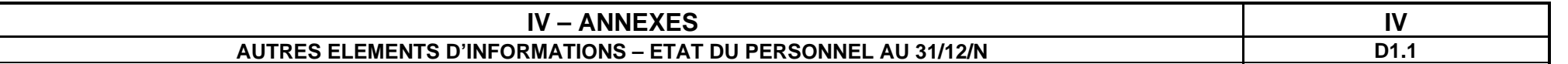

# **D1.1 – ETAT DU PERSONNEL AU 31/12/N**

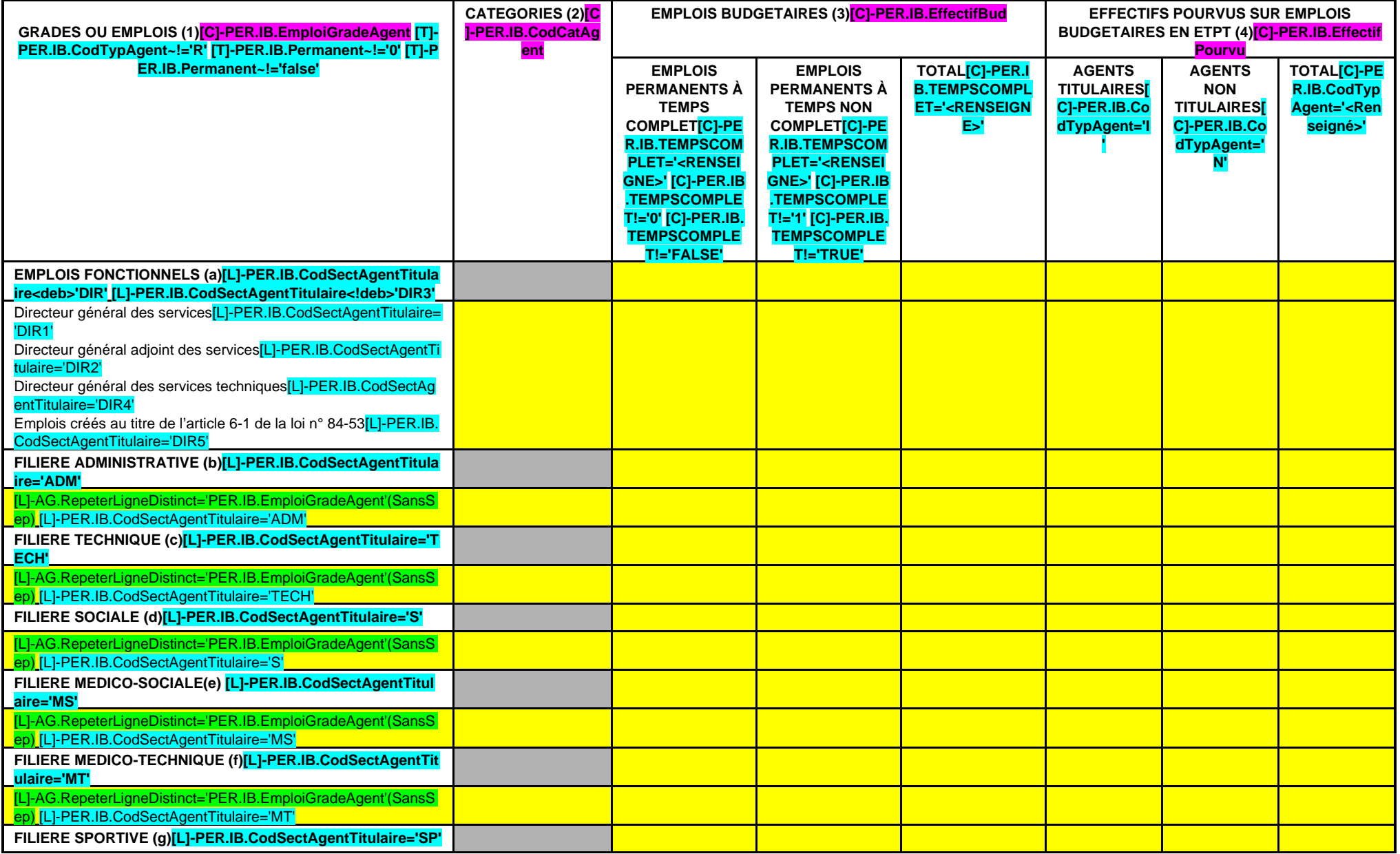

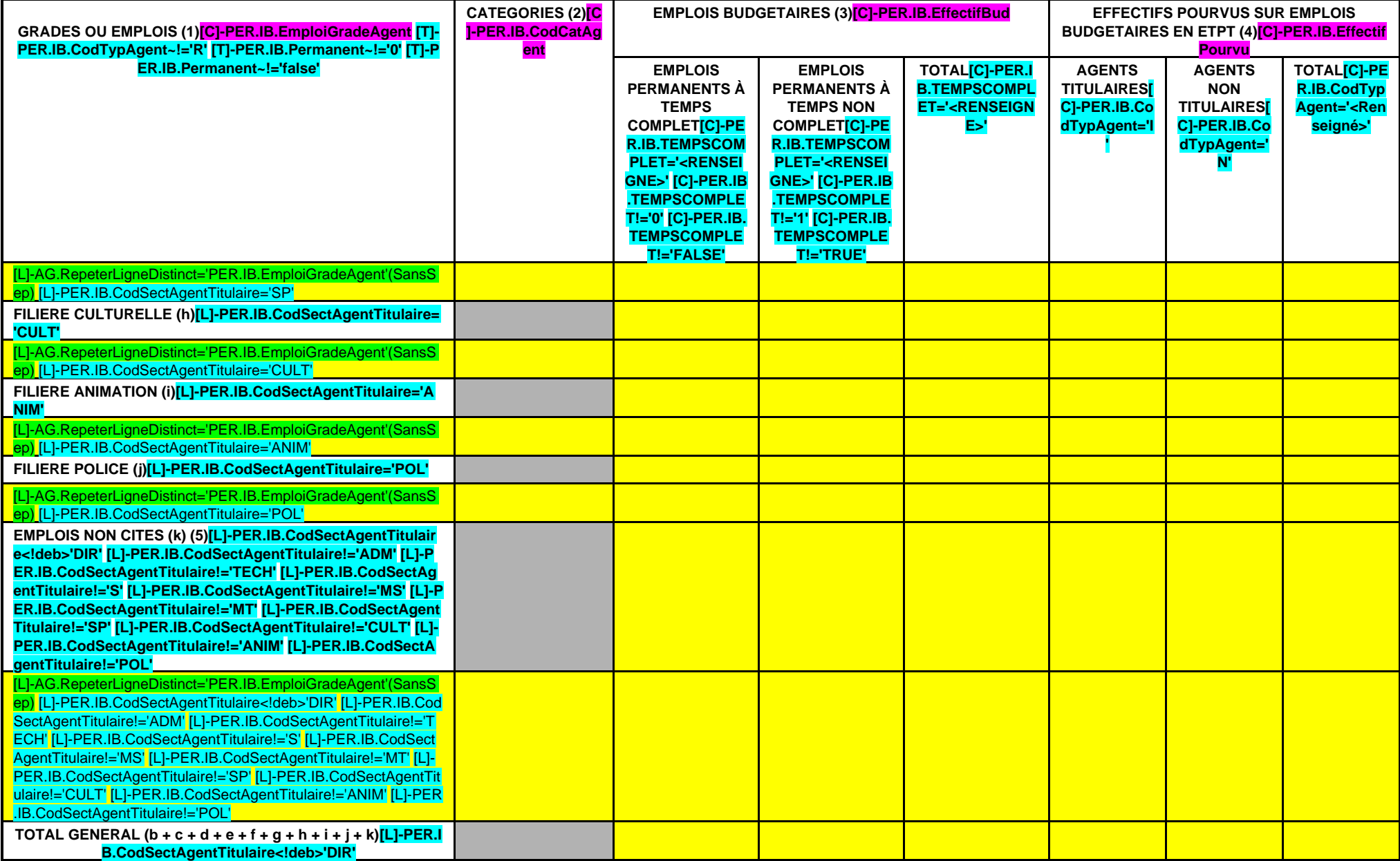

(1) Les grades ou emplois sont désignés conformément à la circulaire n° NOR : INTB9500102C du 23 mars 1995. Les emplois fonctionnels sont également comptabilisés dans leur filière d'origine.

(2) Catégories : A, B ou C.

(3) Emplois budgétaires créés par l'assemblée délibérante. Les emplois permanents à temps complet sont comptabilisés pour une unité, les emplois à temps non complet sont comptabilisés à hauteur de la quotité de travail pré (4) Equivalent temps plein annuel travaillé (ETPT). Le décompte est proportionnel à l'activité des agents, mesurée par leur quotité de temps de travail et par leur période d'activité sur l'année :

ETPT = Effectifs physiques \* quotité de temps de travail \* période d'activité dans l'année

Exemple : un agent à temps plein (quotité de travail = 100 %) présent toute l'année correspond à 1 ETPT ; un agent à temps partiel, à 80 % (quotité de travail = 80 %) présent toute l'année correspond à 0,8 ETPT ; un agent %) présent la moitié de l'année (ex : CDD de 6 mois, recrutement à mi-année) correspond à 0,4 ETPT (0,8 \* 6 / 12).

(5) Par exemple : emplois dont les missions ne correspondent pas à un cadre d'emploi existant, « emplois spécifiques » régis par l'article 139 ter de la loi n° 84-53 du 26 janvier 1984 etc.

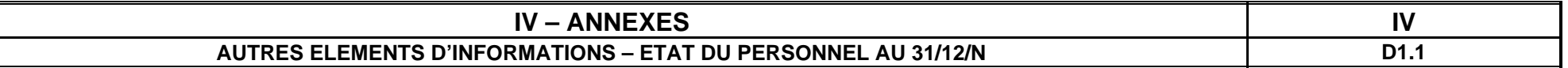

#### **D1.1 – ETAT DU PERSONNEL AU 31/12/N (suite)**

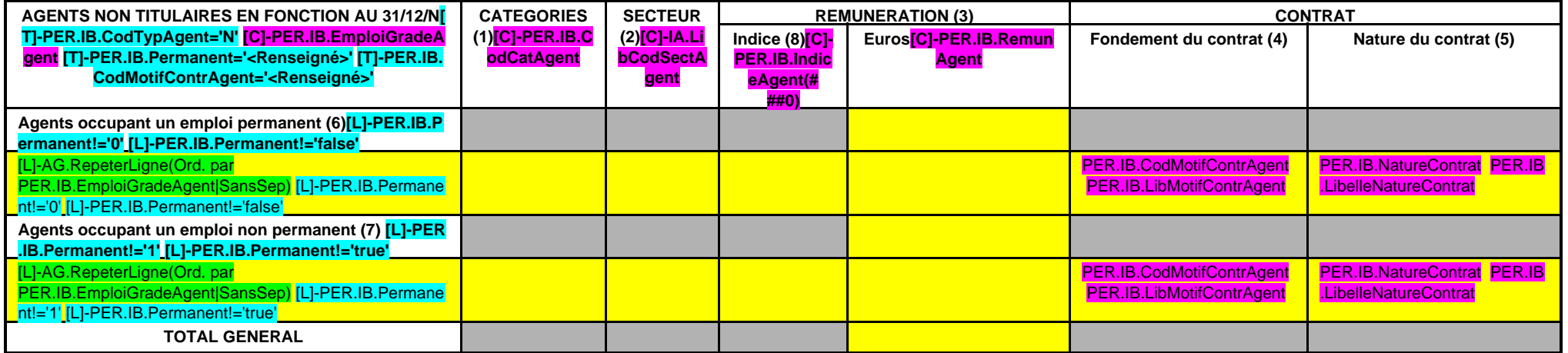

(1) CATEGORIES: A, B et C.

(2) SECTEUR ADM : Administratif.

TECH : Technique. URB : Urbanisme (dont aménagement urbain). S : Social. MS : Médico-social. MT : Médico-technique. SP : Sportif. CULT : Culturel ANIM : Animation. PM : Police. OTR : Missions non rattachables à une filière.

(3) REMUNERATION : Référence à un indice brut (indiquer le niveau de l'indice brut) de la fonction publique ou en euros annuels bruts (indiquer l'ensemble des éléments de la rémunération brute annuelle).

(4) CONTRAT : Motif du contrat (loi du 26 janvier 1984 modifiée) :

- 3-a° : article 3, 1er alinéa : accroissement temporaire d'activité.
- 3-b : article 3, 2ème alinéa : accroissement saisonnier d'activité.
- 3-1 : remplacement d'un fonctionnaire autorisé à servir à temps partiel ou indisponible (maladie, maternité...).
- 3-2 : vacance temporaire d'un emploi.
- 3-3-1° : absence de cadre d'emplois de fonctionnaires susceptibles d'assurer les fonctions correspondantes.
- 3-3-2° : emplois du niveau de la catégorie A lorsque les besoins des services ou la nature des fonctions le justifient.
- 3-3-3° : emplois de secrétaire de mairie des communes de moins de 1 000 habitants et de secrétaire des groupements composés de communes dont la population moyenne est inférieure à ce seuil.
- 3-3-4° : emplois à temps non complet des communes de moins de 1 000 habitants et des groupements composés de communes dont la population moyenne est inférieure à ce seuil, lorsque la quotité de temps de travail est inférie
- 
- de changement de périmètre ou de suppression d'un service public.
- 3-4 : article 21 de la loi n° 2012-347 : contrat à durée indéterminée obligatoirement proposée à un agent contractuel.
- 38 : article 38 travailleurs handicapés catégorie C.
- 47 : article 47 recrutements directs sur emplois fonctionnels
- 110 : article 110 collaborateurs de groupes de cabinets. 110-1 : collaborateurs de groupes d'élus.
- A : autres (préciser).
- (5) Indiquer si l'agent contractuel est titulaire d'un contrat à durée déterminée (CDD) ou d'un contrat à durée indéterminée (CDI). Les contrats particuliers devront être labellisés « A / autres » et feront l'objet d'une p

(6) Occupent un emploi permanent de la fonction publique territoriale, les agents non titulaires recrutés sur le fondement des articles 3-1, 3-2, 3-3, 38 et 47 de la loi n° 84-53 du 26 janvier 1984, ainsi que les agents qu fondement de l'article 21 de la loi n° 2012-347.

(7) Occupent un emploi non permanent de la fonction publique territoriale, les agents non titulaires recrutés sur le fondement des articles 3, 110 et 110-1.

(8) Si un contrat fixe comme référence de rémunération un traitement hors échelle, il convient de mentionner le chevron conformément à l'article 6 décret 85-1148 du 20 octobre 1985.

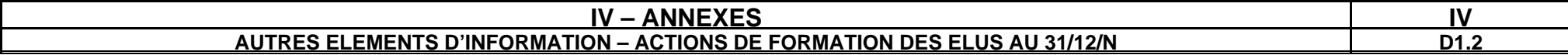

## **ACTIONS DE FORMATION DES ELUS AU 31/12/N (1)**

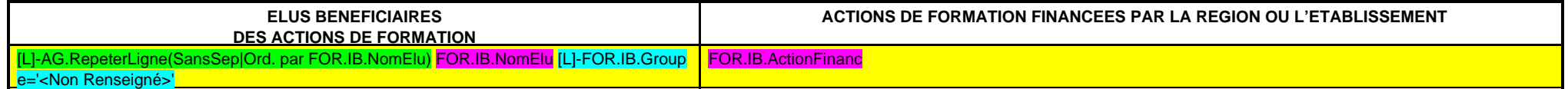

(1) Article L. 4135-10 du CGCT.

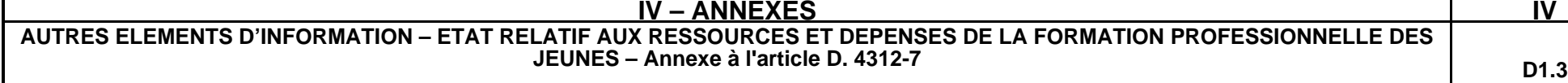

# **Evolution des dépenses associées à la formation professionnelle des jeunes**

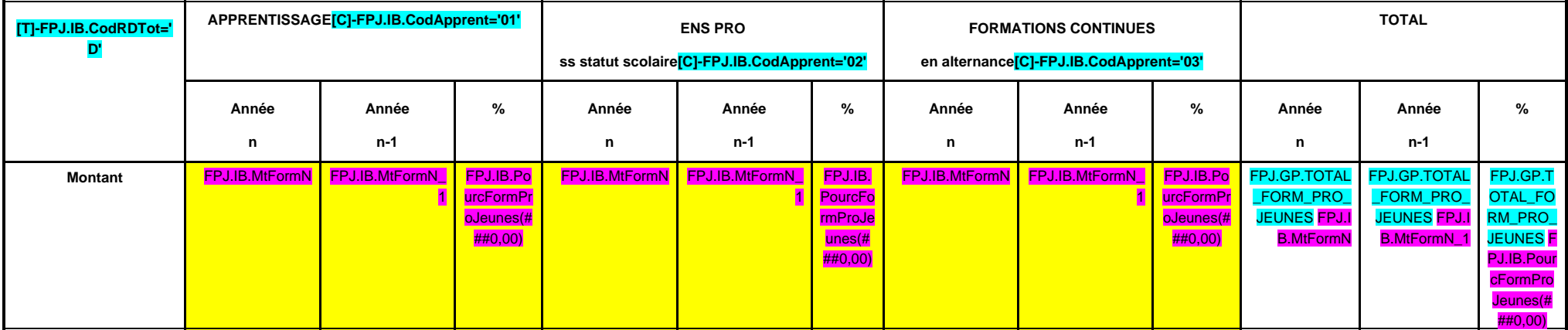

# **Etat des ressources de l'apprentissage**

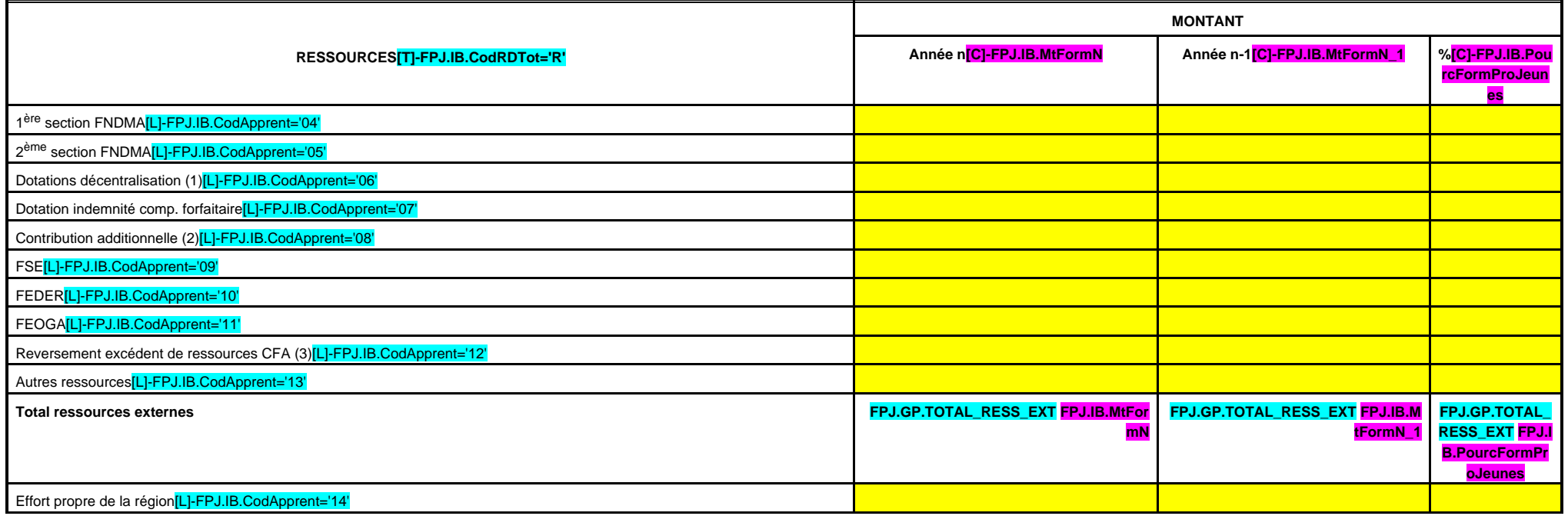

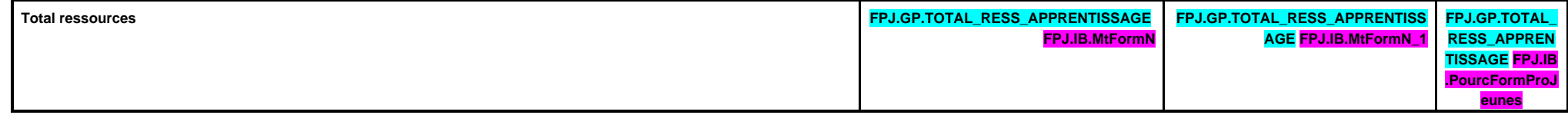

(1) Dotations au titre des lois du 7 janvier 1983 et du 23 juillet 1987.

(2) Article 37 de la loi de finances initiale pour 2005.

(3) Article R. 116-17 du code du travail.

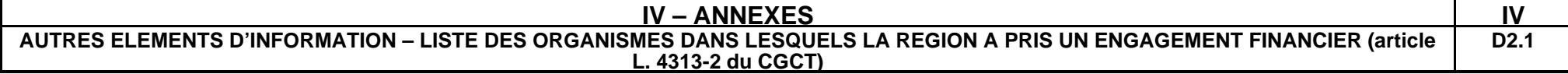

Les documents financiers et comptables de ces organismes sont mis à la disposition du public à <mark>IG.LieuCommDoc</mark> (1). Toute personne a le droit de demander communication à ses frais.

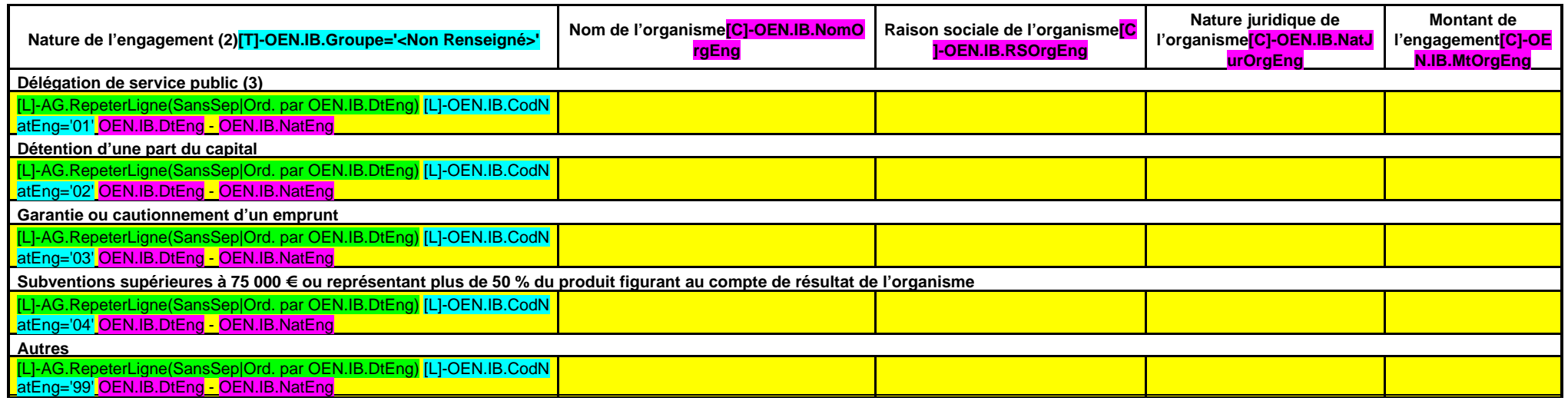

(1) Hôtel de région et autres lieux publics désignés par la région.

(2) Indiquer la date de la décision (délibérations, contrats ou décisions de l'exécutif).

(3) Préciser la nature de la délégation (concession, affermage, régie intéressée, …).

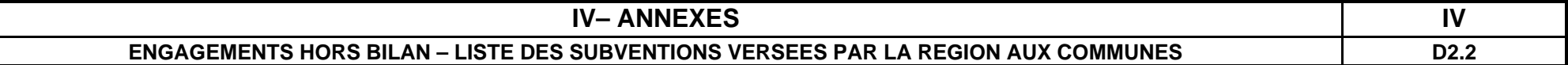

# **SUBVENTIONS VERSEES PAR LA REGION AUX COMMUNES**

**(Article L. 4312-11 du CGCT)**

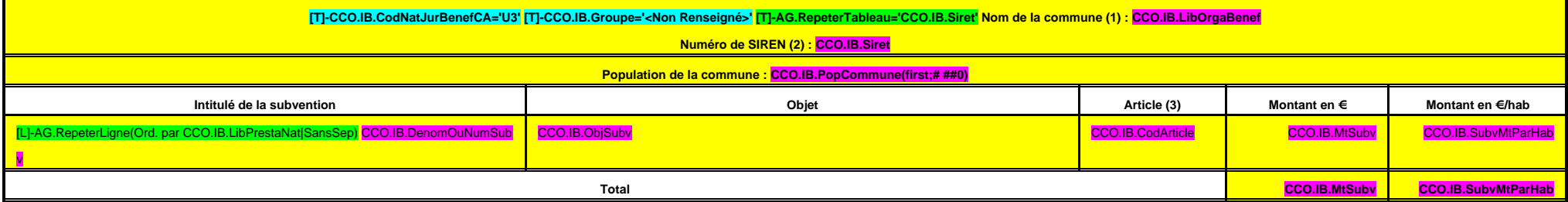

(1) Ouvrir un tableau par commune bénéficiant d'une ou de plusieurs subventions versées par la région.

(2) Numéro à 9 chiffres.

(3) Détailler le numéro d'article.
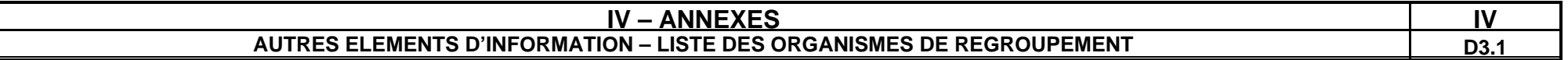

# **LISTE DES ORGANISMES DE REGROUPEMENT AUXQUELS ADHERE LA REGION**

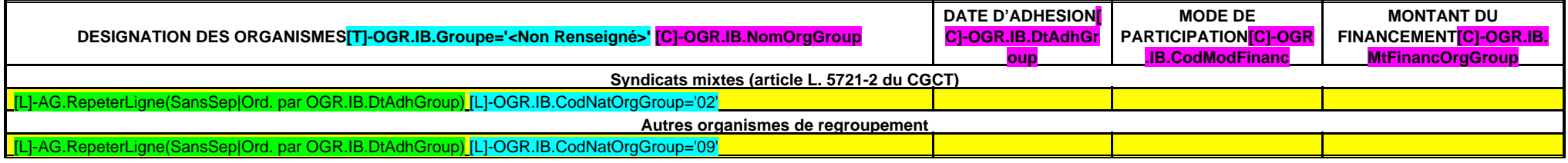

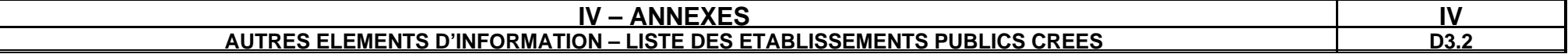

#### **LISTE DES ETABLISSEMENTS PUBLICS CREES**

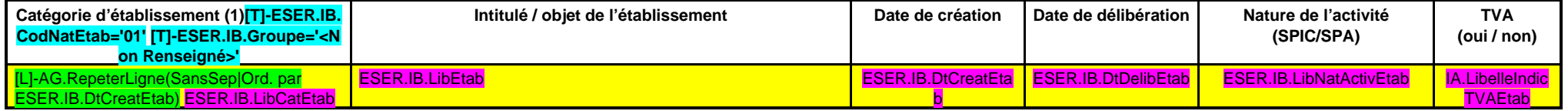

(1) Il s'agit de recenser les établissements publics créés par la collectivité pour l'exploitation directe d'un service public relevant de sa compétence.

Pour rappel, la collectivité a l'obligation de constituer une régie si le service concerné est de nature industrielle et commerciale (cf. article L. 1412-1 du CGCT) ou la faculté de constituer une régie si le service conce ou par la loi, ne peuvent être assurés que par la collectivité elle-même (cf. article L. 1412-2 du CGCT).

Les régies ainsi créées peuvent, au choix de la collectivité, être dotées :

- soit de la personnalité morale et de l'autonomie financière ;

- soit de la seule autonomie financière.

Cependant, il convient de préciser que seules les régies dotées de la personnalité morale et de l'autonomie financière sont dénommées établissement public et doivent être recensées dans cet état.

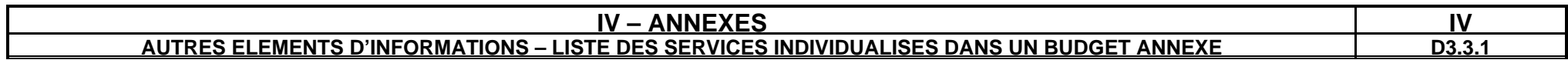

#### **LISTE DES SERVICES INDIVIDUALISES DANS UN BUDGET ANNEXE**

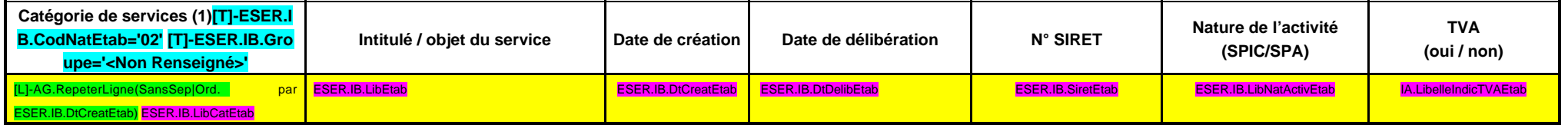

(1) Exemples de catégories :régie à seule autonomie financière, opérations d'aménagement, service social et médico-social…

# **IV – ANNEXES IV AUTRES ELEMENTS D'INFORMATION – PRESENTATION AGREGÉE DU BUDGET PRINCIPAL ET DES BUDGETS ANNEXES D3.3.2**

# **1 – BUDGET PRINCIPAL**

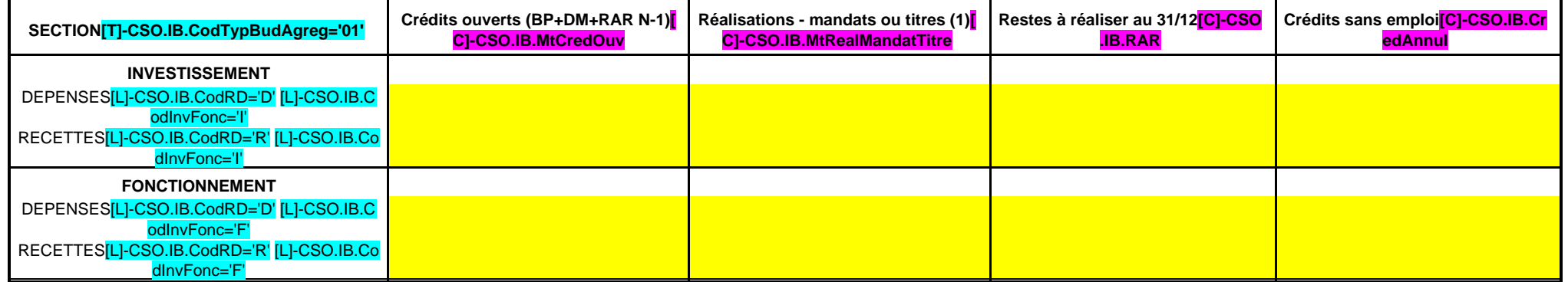

(1) Y compris les rattachements.

# **2 – BUDGETS ANNEXES (autant de tableaux que de budget)**

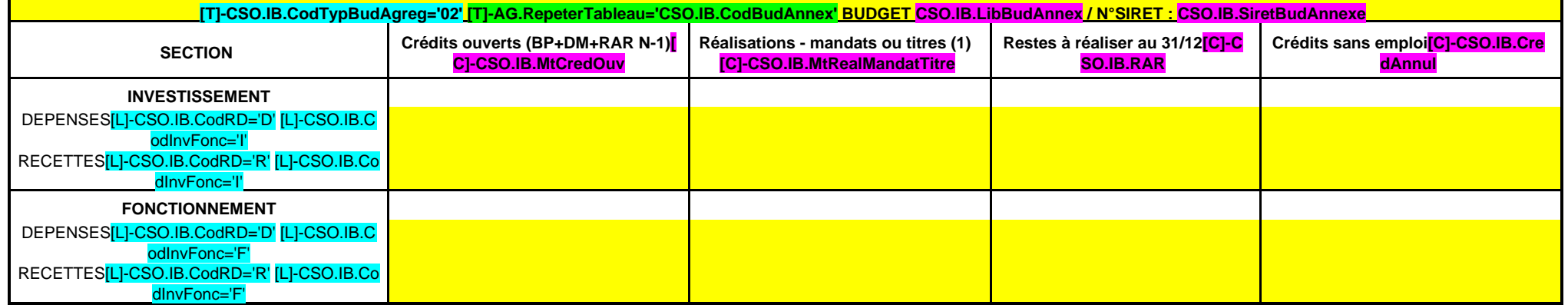

(1) Y compris les rattachements.

# **3 – PRESENTATION AGRÉGÉE DU BUDGET PRINCIPAL ET DES BUDGETS ANNEXES (avant la neutralisation des flux réciproques)**

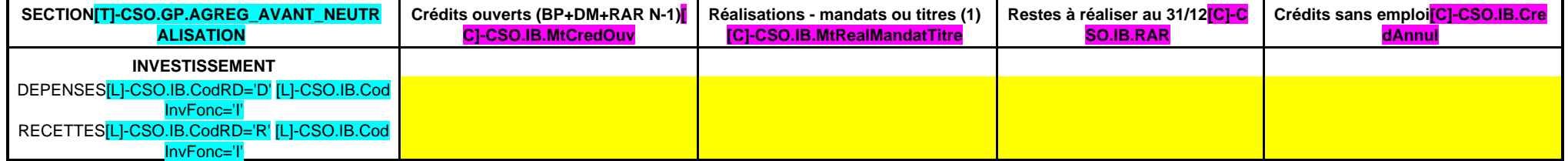

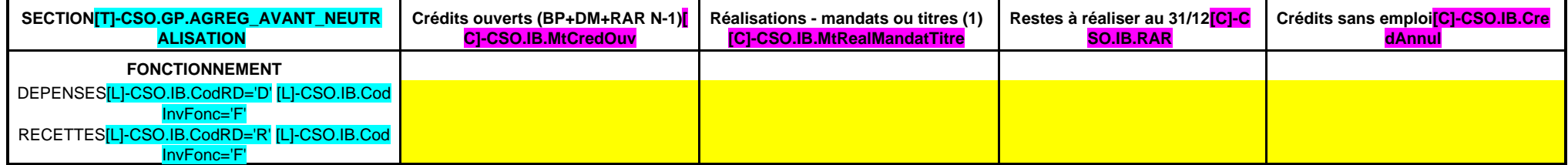

(1) Y compris les rattachements.

# **IV – ANNEXES IV AUTRES ELEMENTS D'INFORMATION – PRESENTATION AGREGÉE DU BUDGET PRINCIPAL ET DES BUDGETS ANNEXES D3.3.2**

## **4 – FLUX RECIPROQUES ENTRE LE BUDGET PRINCIPAL ET LES BUDGETS ANNEXES (cf. liste des principales opérations en annexe de la M71) (1)**

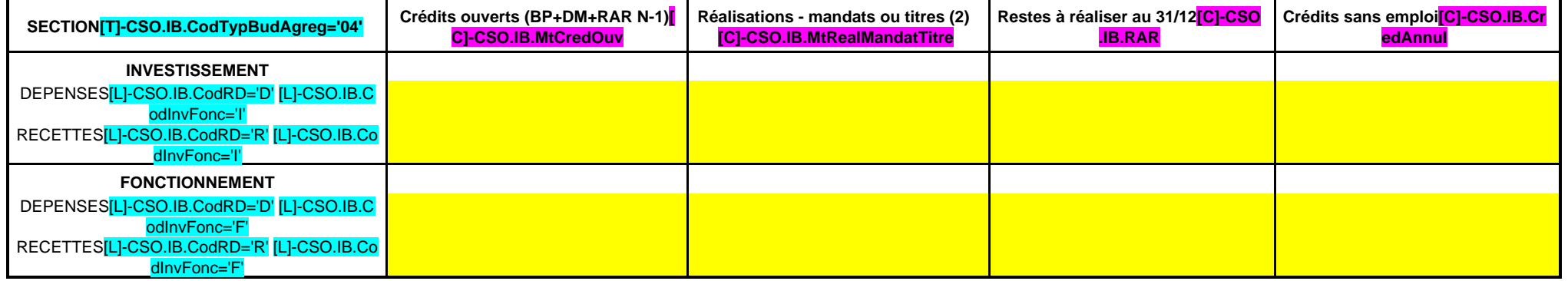

(1) La présentation de ce tableau des flux réciproques est facultative ;

(2) Y compris les rattachements.

# **5 – PRESENTATION CONSOLIDEE DU BUDGET PRINCIPAL ET DES BUDGETS ANNEXES(après la neutralisation des flux réciproques) (1)**

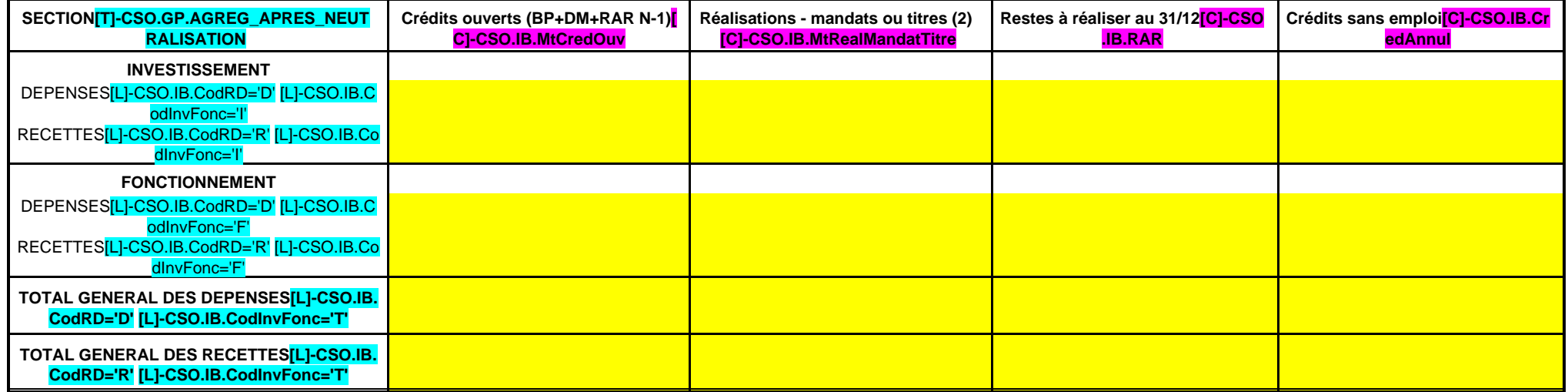

(1) La présentation de ce tableau est obligatoire si celui des flux réciproques est produit.

(2) Y compris les rattachements.

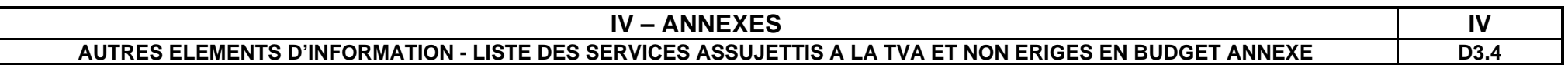

## **LISTE DES SERVICES ASSUJETTIS A LA TVA ET NON ERIGES EN BUDGET ANNEXE**

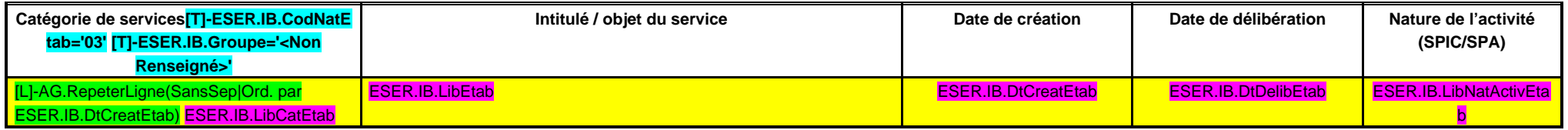

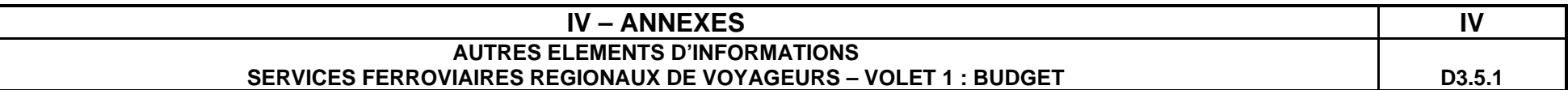

# **VOLET 1 – BUDGETAIRE (circulaire n°LBL/B/03/10082/C du 11 décembre 2003)**

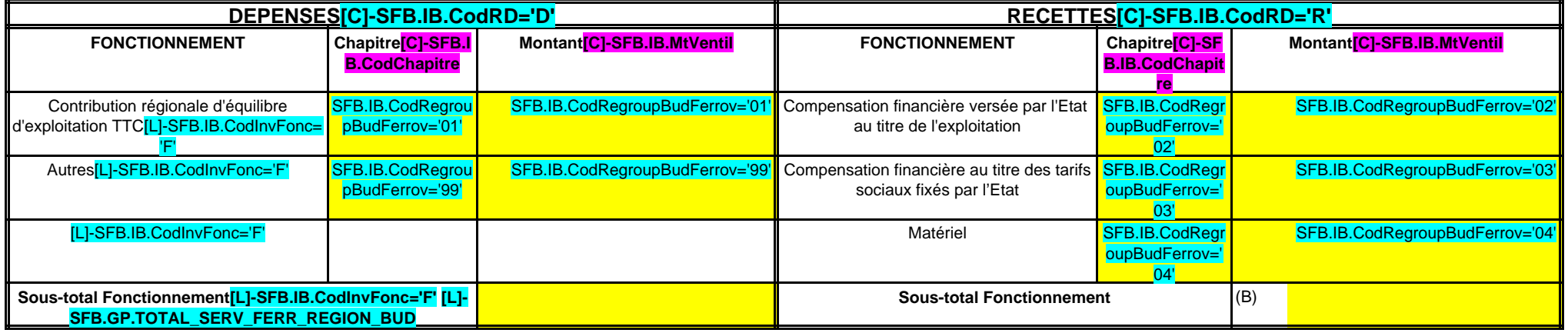

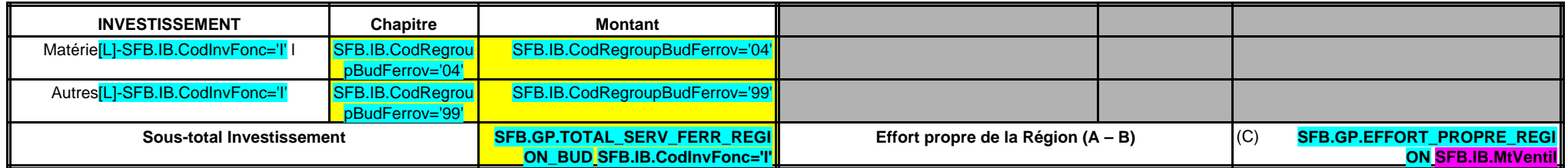

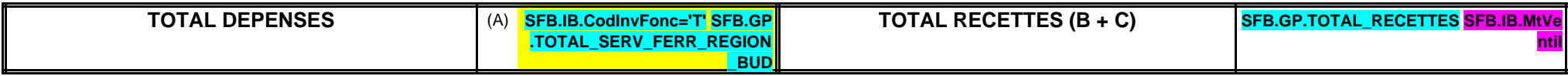

# **IV – ANNEXES IV**

**AUTRES ELEMENTS D'INFORMATIONS**

SERVICES FERROVIAIRES REGIONAUX DE VOYAGEURS - VOLET 2 : COMPTE D'EXPLOITATION **FOUR SERVICES** FERROVIAIRES REGIONAUX DE VOYAGEURS - VOLET 2 : COMPTE D'EXPLOITATION

**Volet 2 – Compte TER SNCF IG.Approuve (1) par la collectivité (circulaire n°LBL/B/03/10082/C du 11 décembre 2003)** (Montants exprimés en K€)

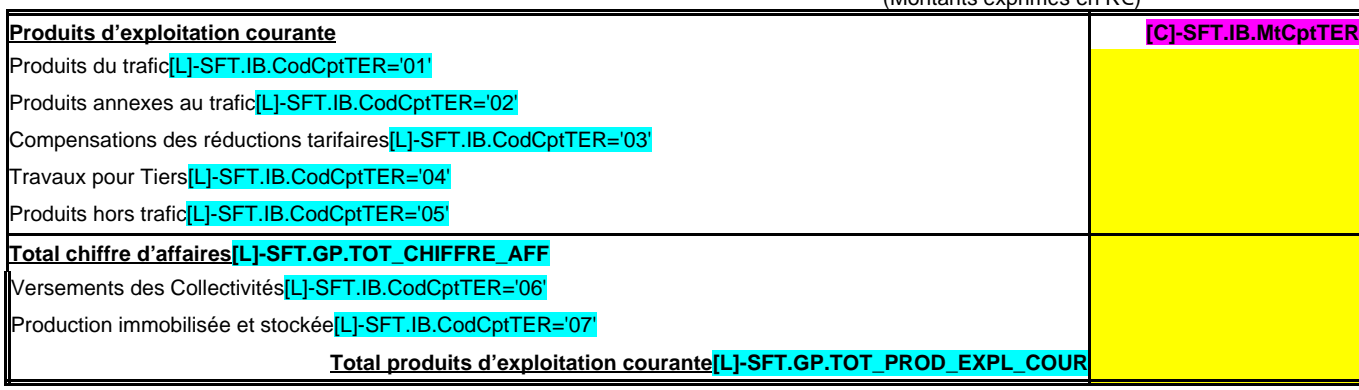

**Charges d'exploitation courante**

Personnel – Masse salariale<sup>[L]-SFT.IB.CodCptTER='08'</sup>

Consommations intermédiaires[L]-SFT.IB.CodCptTER='09'

Péage RFF<sup>[L]-SFT.IB.CodCptTER='10'</sup>

Impôts, taxes et versements assimilés[L]-SFT.IB.CodCptTER='11'

**Total charges d'exploitation courante[L]-SFT.GP.TOT\_CHAR\_EXPL\_COUR**

#### **Facturations majeures**

Achats stockés<sup>[L]-SFT.IB.CodCptTER='12'</sup>

Impôts et taxes hors FAP[L]-SFT.IB.CodCptTER='13' [L]-SFT.IB.Groupe='<Non Renseigné>'

Maintenance matériel roulant<sup>[L]-SFT.IB.CodCptTER='14'</sup>

Traction trains, conduite et logistique[L]-SFT.IB.CodCptTER='15'

Echange de locomotives entre Activités[L]-SFT.IB.CodCptTER='16'

Energie de traction électrique<sup>[L]-SFT.IB.CodCptTER='17'</sup>

Energie de traction diesel<sup>[L]-SFT.IB.CodCptTER='18'</sup> [L]-SFT.IB.Groupe='<Non Renseigné>'

Entretien/maintenance des installations fixes [L]-SFT.IB.CodCptTER='19'

Prestations télécoms[L]-SFT.IB.CodCptTER='20'

Echange de matériel roulant entre Activités[L]-SFT.IB.CodCptTER='21'

Prestations trains<sup>[L]-SFT.IB.CodCptTER='22'</sup>

Contribution de service Activité Gare[L]-SFT.IB.CodCptTER='23'

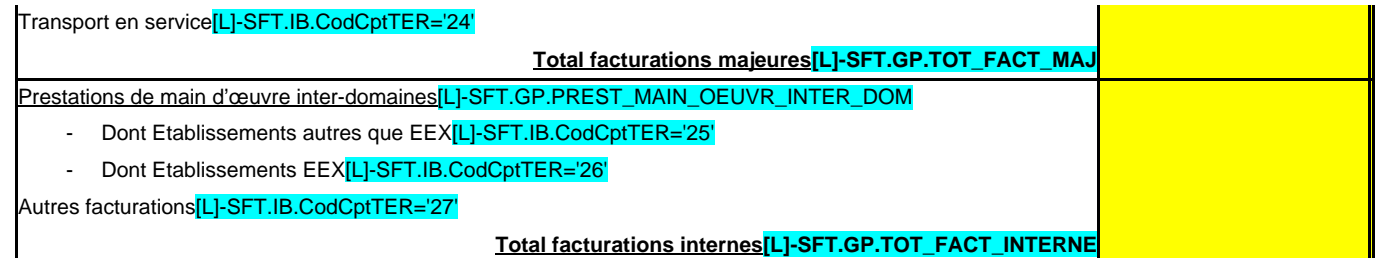

**Total charges (2)[L]-SFT.GP.TOTAL\_CHARGES\_SERV\_FERR\_REGION\_TER**

Contributions aux ECE[L]-SFT.IB.CodCptTER='28' [L]-SFT.IB.Groupe='<Non Renseigné>'

**EXCEDENT BRUT D'EXPLOITATION (3)[L]-SFT.GP.EXCEDENT\_BRUT\_EXPL**

Dotations aux amortissements[L]-SFT.IB.CodCptTER='29'

Reprise de subvention et écart de réévaluation<sup>[L]-SFT.IB.CodCptTER='30'</sup>

Variation des provisions/transfert de charges[L]-SFT.IB.CodCptTER='31'

Autres produits et charges de gestion courante<sup>[L]-SFT.IB.CodCptTER='32'</sup>

**Total dotations, reprises, transferts et autres[L]-SFT.GP.TOT\_DOTATIONS**

**RESULTAT D'EXPLOITATION (4)[L]-SFT.GP.RESULTAT\_EXPLOITATION**

Résultat financier[L]-SFT.IB.CodCptTER='33'

**RESULTAT COURANT (5)[L]-SFT.GP.RESULTAT\_COURANT**

Résultat exceptionnel[L]-SFT.IB.CodCptTER='34'

**RESULTAT NET (6)[L]-SFT.GP.RESULTAT\_NET**

(1) A compléter par « approuvé » ou « non approuvé ».

(2) Total charges = Total charges d'exploitation courante + Total facturations majeures + Total facturations internes.

(3) Excédent brut d'exploitation = Total produits d'exploitation courante – Total charges.

(4) Résultat d'exploitation = Excédent brut d'exploitation – Contribution aux éléments communs de l'entreprise - Total dotations, reprises, transferts et autres.

(5) Résultat courant = Résultat d'exploitation + Résultat financier.

(6) Résultat net = Résultat courant + Résultat exceptionnel.

Cette annexe correspond au modèle de présentation du compte d'exploitation figurant dans la convention SNCF, elle est donc susceptible de subir des modifications à l'initiative de la SNCF.

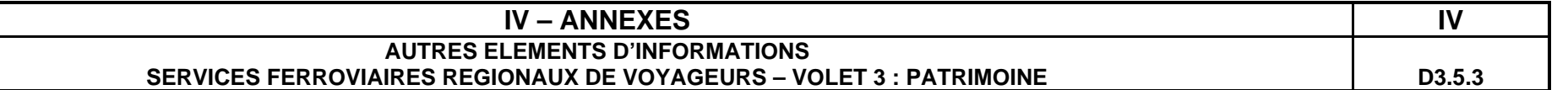

## **VOLET 3 – ANNEXE PATRIMONIALE (circulaire n°LBL/B/03/10082/C du 11 décembre 2003)**

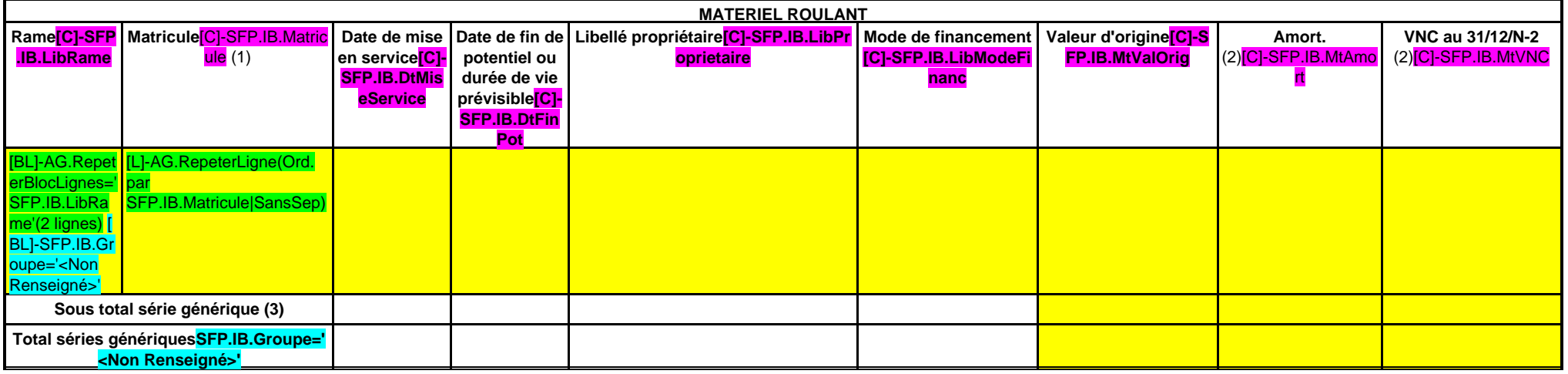

(1) Matricule : une référence par voiture ; plusieurs voitures pour une rame.

(2) A compléter pour les biens dont la région est propriétaire.

(3) Série générique : type de rame (génération de rame).

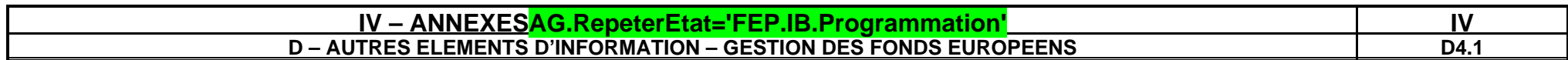

# **PROGRAMMATION FEP.IB.Programmation (1)**

**Gestion AP/AE**

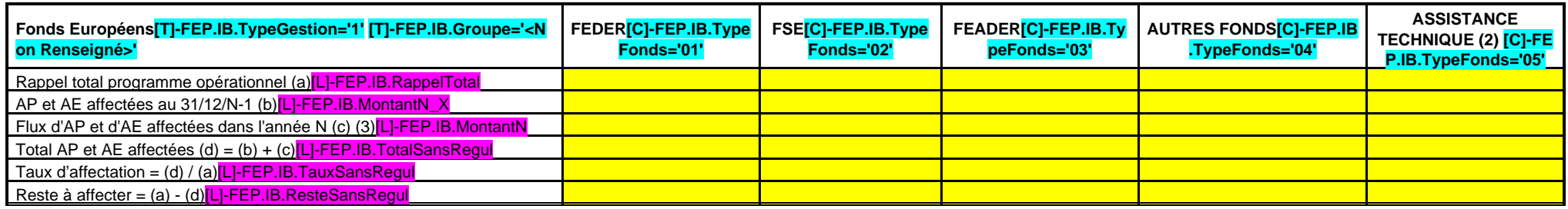

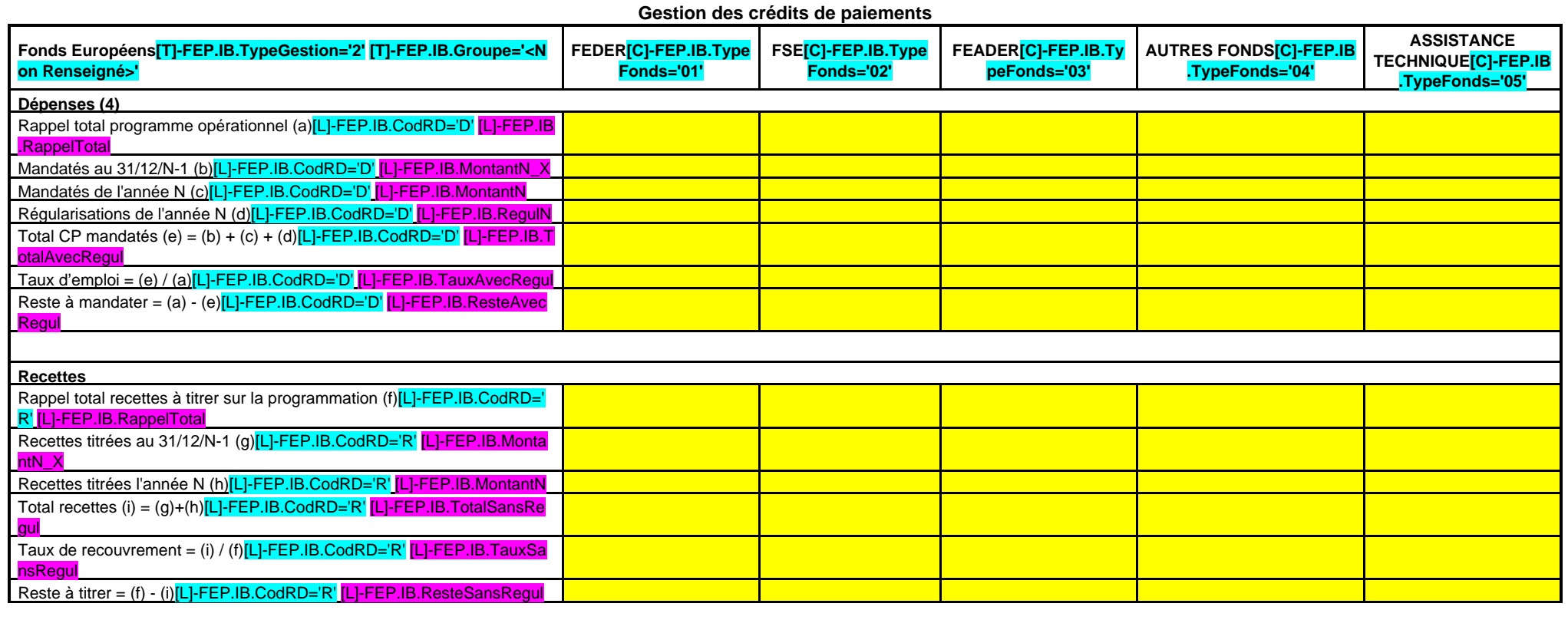

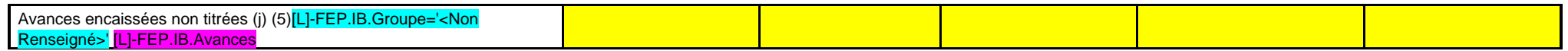

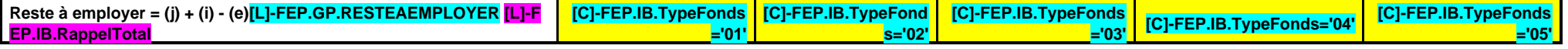

(1) Inscrire la programmation concernée. Ouvrir un état par programmation à partir de la programmation 2014-2020.

(2) Cette colonne n'est à compléter que pour les collectivités qui gèrent une partie de l'assistance technique en AP/AE, sachant que la part frais de personnel est exclue de la gestion AP/AE.

(3) Ce flux comprend les affectations et les désaffectations de l'année. En effet, les désaffectations génèrent une enveloppe disponible à réaffecter et impactent la ligne « Reste à affecter » qui est réabondée à hauteur d

(4) Par dépense, il est entendu la dépense en faveur de tiers ou supportée par la collectivité en maîtrise d'ouvrage directe financée uniquement par les fonds européens, hors contrepartie de la collectivité.

(5) Cette ligne n'est à compléter que si la collectivité ne titre pas les avances.

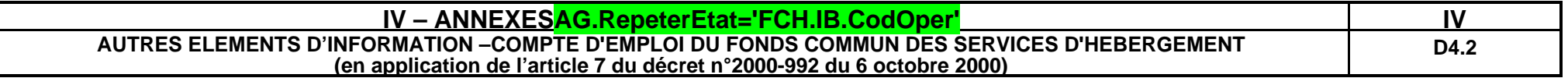

# **4532FCH.IB.CodOper – FONDS COMMUN DES SERVICES D'HEBERGEMENT (1) FCH.IB.LibFondHeberg**

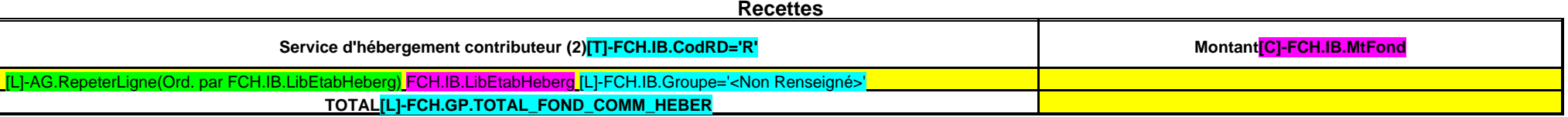

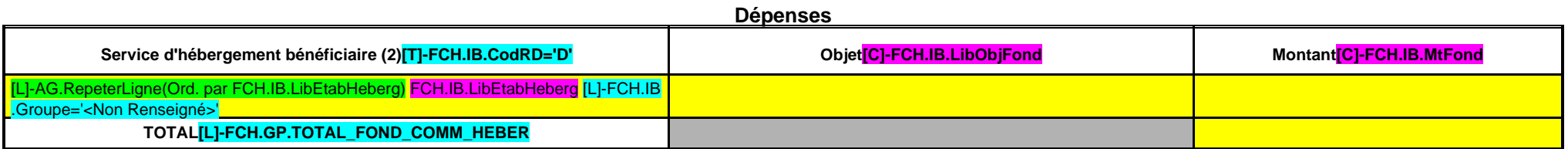

(1) Etat à reproduire autant que nécessaire – Ouvrir un compte d'emploi par fonds créé.

(2) Créer une ligne par service d'hébergement. Exemple : « Service d'hébergement de l'établissement de ... ».

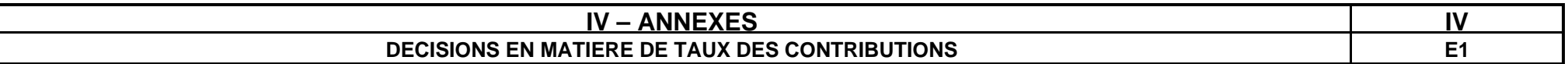

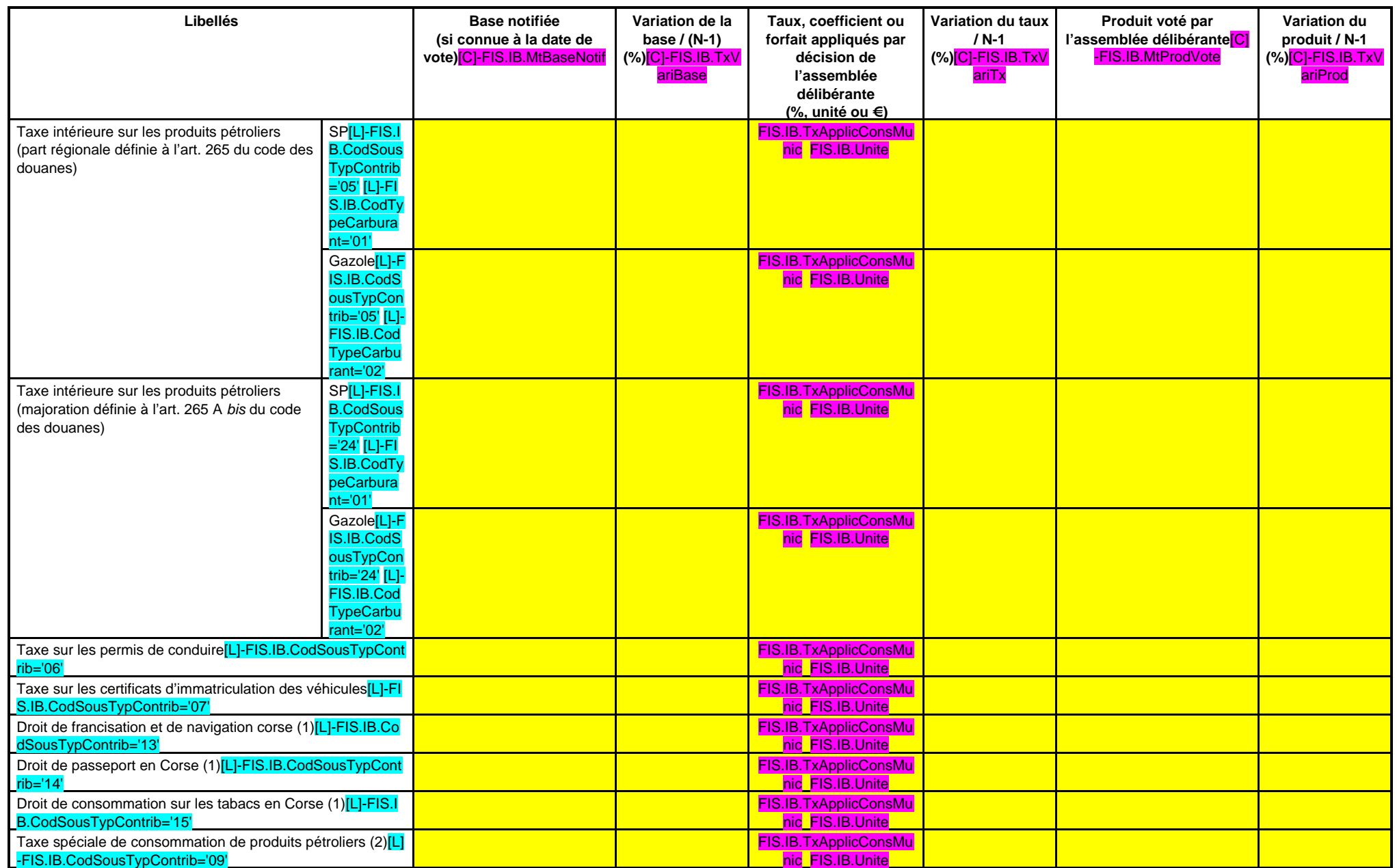

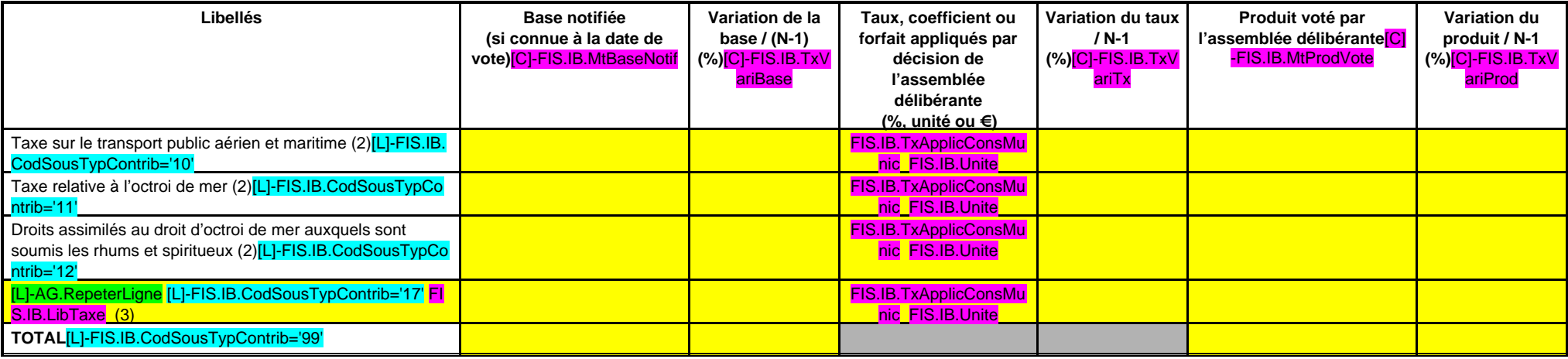

(1) Taxe perçue par la collectivité territoriale de Corse.

(2) Taxes perçues par les régions d'outre-mer.

(3) Détailler les taxes pour lesquelles la région a un pouvoir de modulation ou de fixation du taux.

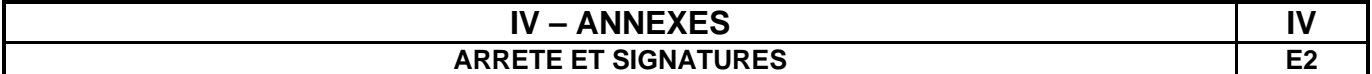

Nombre de membres en exercice : SIGNU.IB.NbrMembExer(# ##0) Nombre de membres présents : SIGNU.IB.NbrMembPresent(# ##0) Nombre de suffrages exprimés : SIGNU.IB.NbrSuffExprime(# ##0) VOTES : Pour : SIGNU.IB.NbrVotePour(# ##0)

Contre : SIGNU.IB.NbrVoteContre(# ##0)

Abstentions : SIGNU.IB.NbrVoteAbstention(# ##0)

Date de convocation : SIGNU.IB.DtConvoc

Présenté par (1) SIGNU.IB.LibPresentPar, A SIGNU.IB.LibPresentLieu le SIGNU.IB.DtPresent SIGNU.IB.LibPresentPar,

Délibéré par l'assemblée (2), réunie en session SIGNU.IB. LibReuniSession

A SIGNU.IB.LibDelibLieu , le SIGNU.IB.DtDelib

Les membres de l'assemblée délibérante (2),

[L]-AG.RepeterLigneDistinct='SIGNR.IB.Signataire' SIGNR.IB.Signataire

Certifié exécutoire par (1) SIGNU.IB.LibPresentPar , compte tenu de la transmission en préfecture, le SIGNU.IB.DtTransmPrefect, et de la publication le SIGNU.IB.DtPub

A SIGNU.IB.LibFin , le SIGNU.IB.DtfFin

.

(1) Indiquer « la présidente » ou « le président ».

(2) L'assemblée délibérante étant : SIGNU.IB.LibDelibPar (indiquer la nature de l'assemblée délibérante : Conseil régional, Conseil syndical, ...).